# **A COMPUTER SIMULATION MODEL TO DETERMINE THE PRODUCTIVITY OF AN INVESTMENT ON A CONTAINER TERMINAL**.

Ph. D. THESIS

**H. MÜCAHİT ŞİŞLİOĞLU**

**PİRİ REİS UNIVERSITY 2017**

## A COMPUTER SIMULATION MODEL TO DETERMINE THE PRODUCTIVITY OF AN INVESTMENT ON A CONTAINER TERMINAL.

by H. Mücahit ŞİŞLİOĞLU

B. S., Operation Research, Turkish Naval Academy, 1978

M. S., Operation Research, Naval Postgraduate School/USA, 1984

Submitted to the Institute for Graduate Studies in Science and Engineering in partial fulfillment of the requirements for the degree of Doctor of Philosophy

Graduate Program in Maritime Transportation and Management Engineering Piri Reis University

2017

H. Mücahit ŞİŞLİOĞLU, a Ph. D. student of Piri Reis University Maritime Transportation and Management Engineering ID 128015001, successfully defended the thesis entitled A COMPUTER SIMULATION MODEL TO DETERMINE THE PRODUCTIVITY OF AN INVESTMENT ON A CONTAINER TERMINAL which he prepared after fulfilling the requirements specified in the associated legislations, before the jury whose signatures are below.

### APPROVED BY

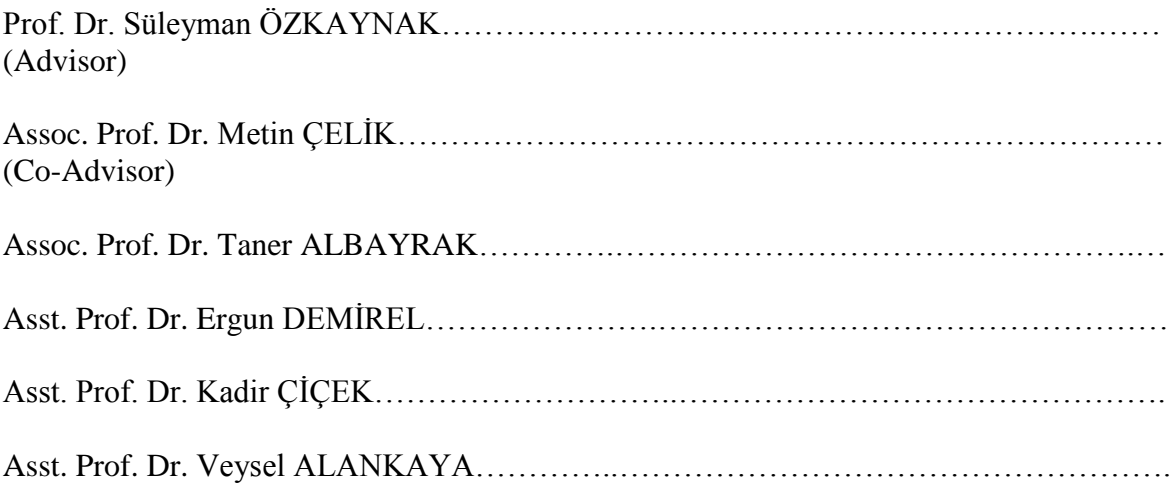

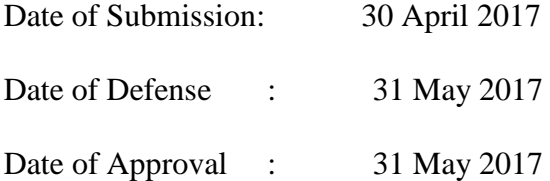

*To the sailors who lost their lives at sea and the Heros who saved the sailors lives at Sea* 

*….*

### **ACKNOWLEDGMENTS**

This thesis was written for my Doctor of Philosophy degree in Maritime Transportation and Management Engineering, Piri Reis University.

I would like to thank the following people, without whose helps and supports, this thesis would not have been possible. First I extend my special thanks to my thesis advisors Prof. Dr. Süleyman ÖZKAYNAK, Assoc. Prof. Dr. Metin ÇELİK, Assoc. Prof. Dr. Taner ALBAYRAK, Asst. Prof. Dr. Ergun Demirel, Asst. Prof. Dr. Kadir ÇİÇEK and Asst. Dr. Samet GÜNER from Sakarya University who provided the most of the reference documents related to Data Envelopment Analysis.

I am also grateful to the managers of MARPORT for their support to provide historical data of the MARPORT container port.

Finally, I owe a deep of gratitude to my beloved family Yeşim, Tüvana and Yıldırım who are the most important supporters in my life especially during my captivity.

### **ABSTRACT**

#### **A Computer Simulation Model to Determine**

#### **The Productivity of an Investment on a Container Terminal**

Because of the dynamic nature of the maritime transportation environment, a large number of timely decisions have to be continuously reviewed in accordance with the changing conditions of the container terminal system. The development of a terminal to its optimum capacity with minimum infrastructure investment basically depends on the efficient loading and unloading of ships, trains and trucks using the terminal equipment's and the rapid movement of containers in and out of the terminal area.

In this thesis, it has been presented an approach that combines the advantages of simulation models and Data Envelopment Analysis optimization method in order to reach an optimum investment decision for the enhancement of a container terminal. For this purpose it was decided to approach the problem by a discrete event simulation model, in order to reproduce the activities carried out inside a container terminal, to estimate the monthly container throughput and average ship turnaround time for different investment scenarios. To be able to evaluate the optimum investment decision for the target container terminal, total of 16 simulation scenario were employed. For each scenario, different sets of terminal equipment were assigned to simulation model as input. These parameters are length of quay, number of quay cranes, yard trucks and yard cranes. The objective is, on the one side, to minimize average ship turnaround time and on the other side, to maximize container throughput generated by the terminal.

As a follow on step, Data Envelopment Analyses method is utilized as a tool to evaluate the relative efficiencies of these outputs gathered from container simulation scenarios. At the end, cost efficiency analysis is conducted to be able to decide best investment package for the enlargement of the target container terminal with minimum cost.

## **ÖZET**

## **KONTEYNER TERMİNALİNE YAPILACAK OPTİMUM YATIRIMIN SEÇİMİNDE BİLGİSAYAR SİMÜLASYON MODELLEMESİNİN KULLANIMI**

Limanlar, ulaştırma ve global ticari faaliyetlerde önemli rol oynamaktadırlar. Milyonlarca ton ticari mal küresel ekonominin işleyişi içinde limanlarda işlem görmektedirler. Limanların verimli ve etkin çalışmasının sağlanması ile altyapı yeteneklerinin geliştirilmesinde optimum yatırım seçeneklerinin seçimi maksadıyla, matematiksel yöntemlerin kullanımı gerekli olmaktadır.

Bu tezde; konteyner terminali altyapısının geliştirilmesi için en etkin yatırım alternatifi seçiminde, benzetim modellerinin ve Veri Zarflama Analizi optimizasyon yönteminin avantajlarını birleştiren bir yaklaşım kullanılmıştır. Bu amaçla, bir intermodal konteyner terminalinde yürütülen faaliyetlerin bezetimini yapan ayrık benzetim modeli kullanılarak, limanda aylık olarak elleçlenen toplam konteyner sayısının ve ortalama gemi servis süresinin farklı yatırım senaryoları için tahmin edilmesi yaklaşımı esas alınmıştır. Hedef olarak seçilen konteyner terminali için optimum yatırım kararının belirlenmesinde, 16 değişik benzetim senaryosu ve her bir senaryo için de terminal ekipmanlarının farklı bileşenleri modelde girdi olarak kullanılmıştır. Söz konusu ekipman parametreleri; rıhtım uzunluğu, rıhtımdaki vinç sayısı, konteyner taşıyan çekici/kamyon sayısı ve konteyner depolama alanında kullanılan vinç sayısıdır. Optimizasyonun amacı; gemilerin limanda kaldığı ortalama toplam süreyi en aza indirmek ve aynı zamanda elleçlenen konteyner miktarını azami sayıya çıkartmaktır.

Takip eden aşamada, konteyner benzetim senaryoları çıktılarının birbirlerine göre etkinliklerinin değerlendirilmesi için Veri Zarflama Analizi yöntemi kullanılmıştır. Tezin son bölümünde, Veri Zarflama Analizi sonuçlarını ve altyapı yatırım maliyetlerini girdi olarak kabul eden maliyet etkinlik analizi neticesinde, temel konteyner terminalinin geliştirilmesi için gerekli olan minimum maliyetli optimum yatırım paketi karar teklifi oluşturulmuştur .

## **TABLE OF CONTENTS**

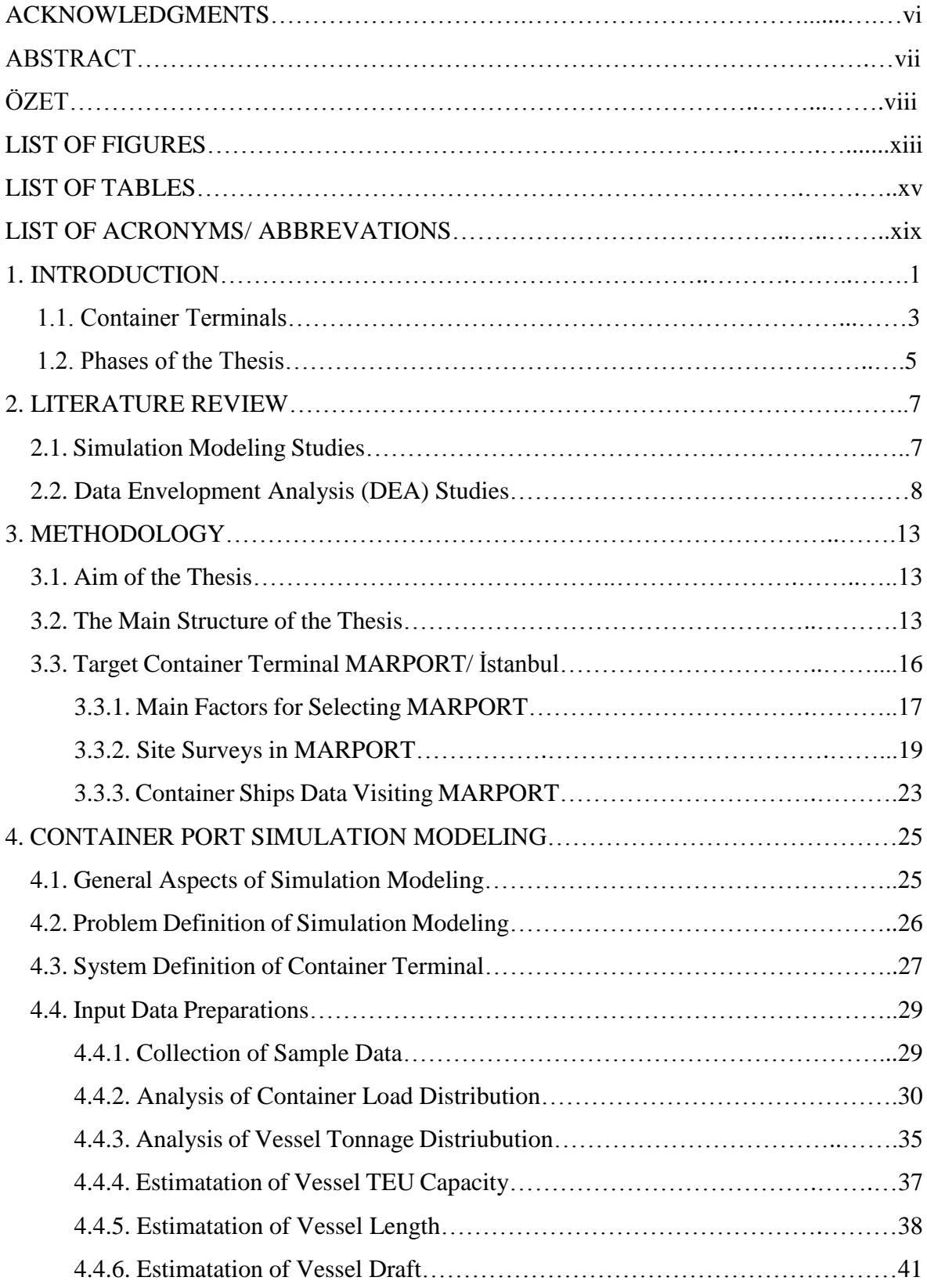

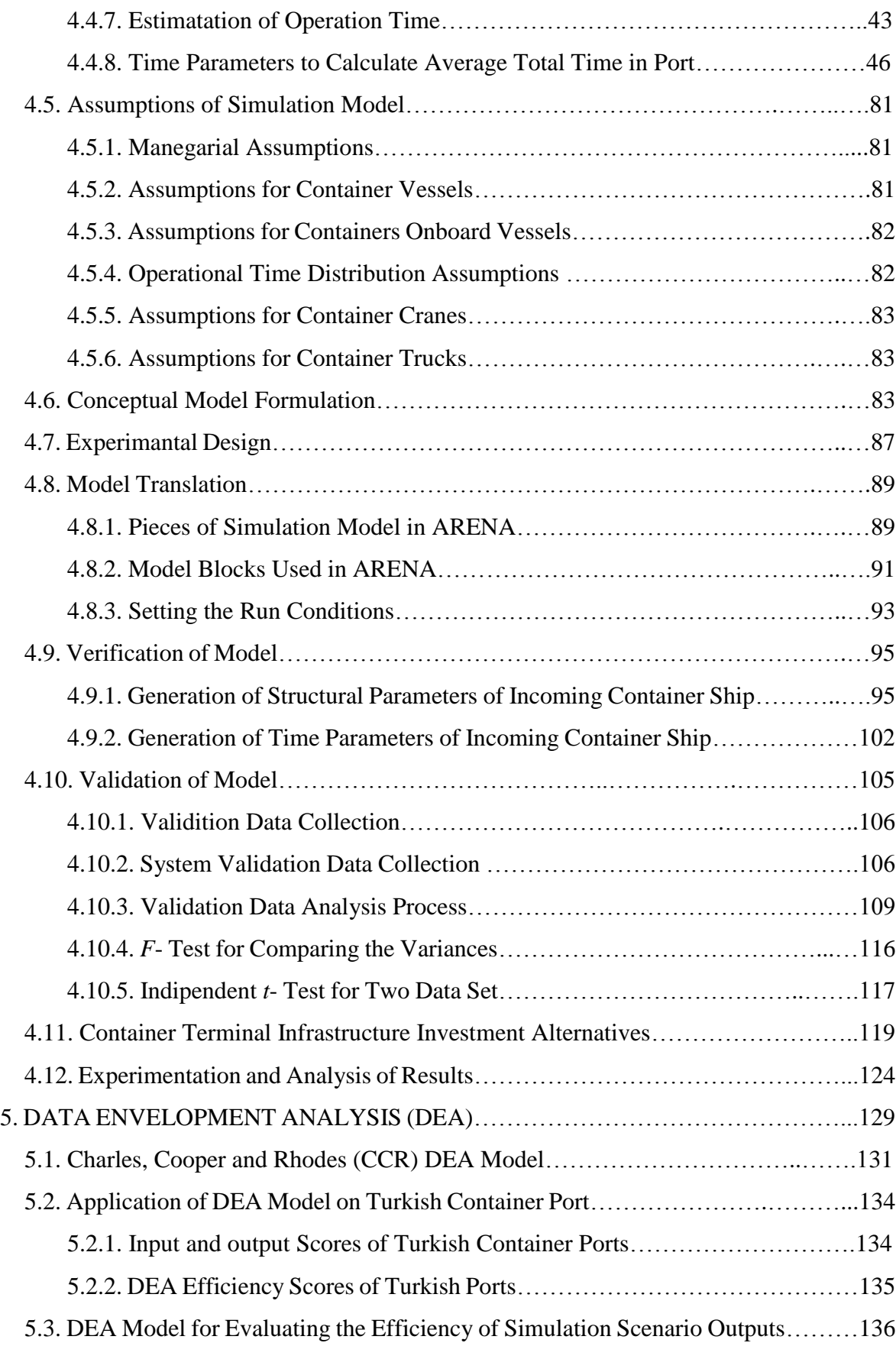

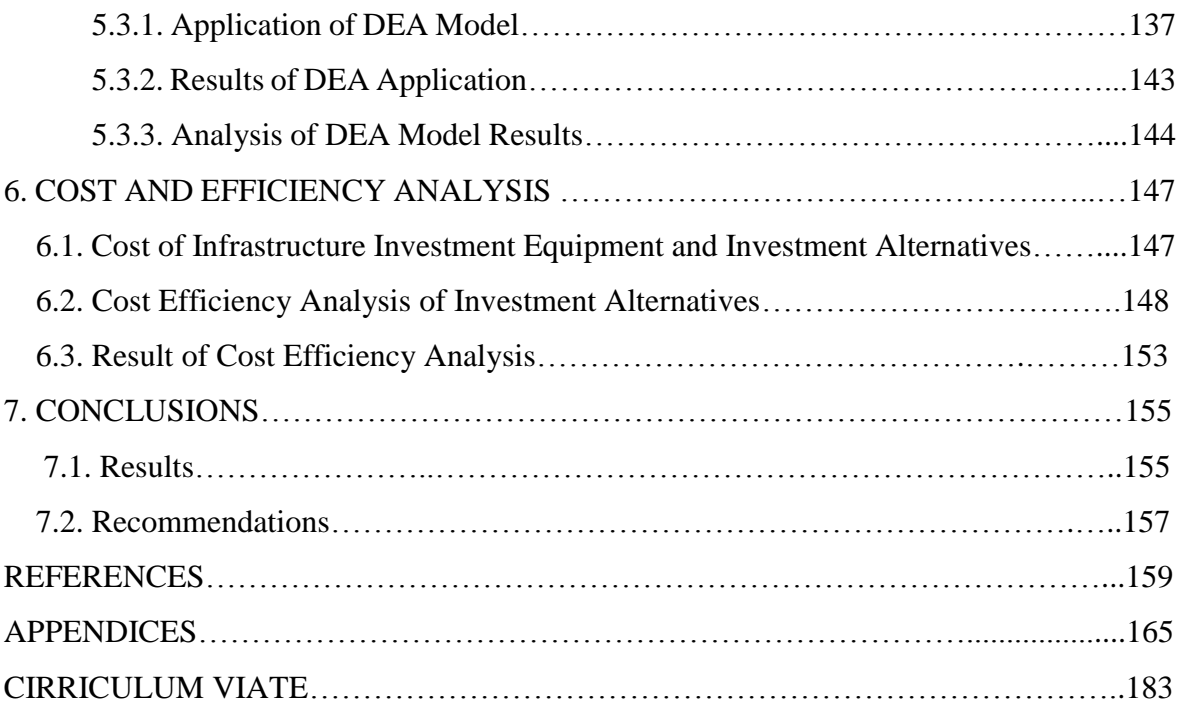

## **LIST OF FIGURES**

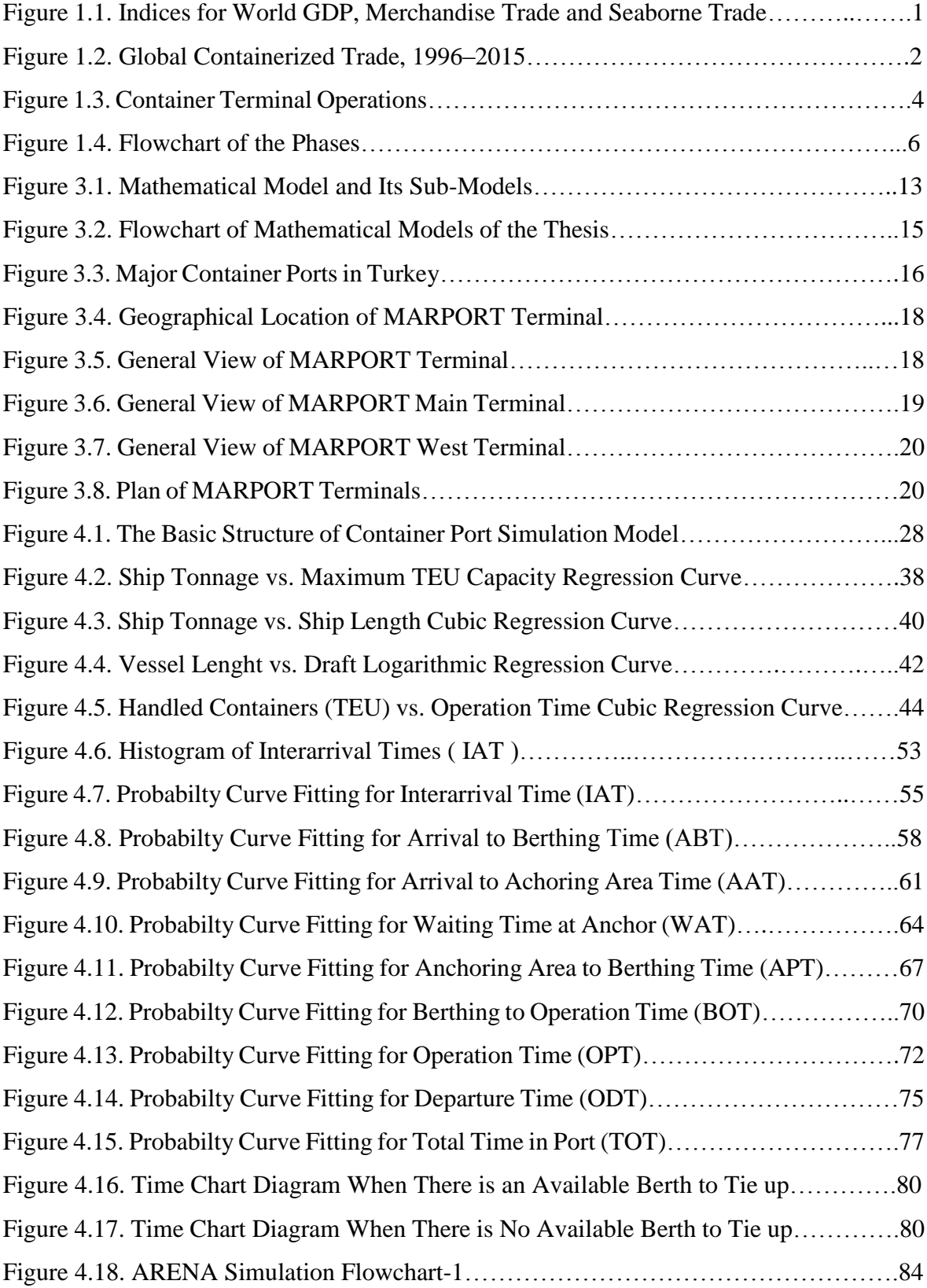

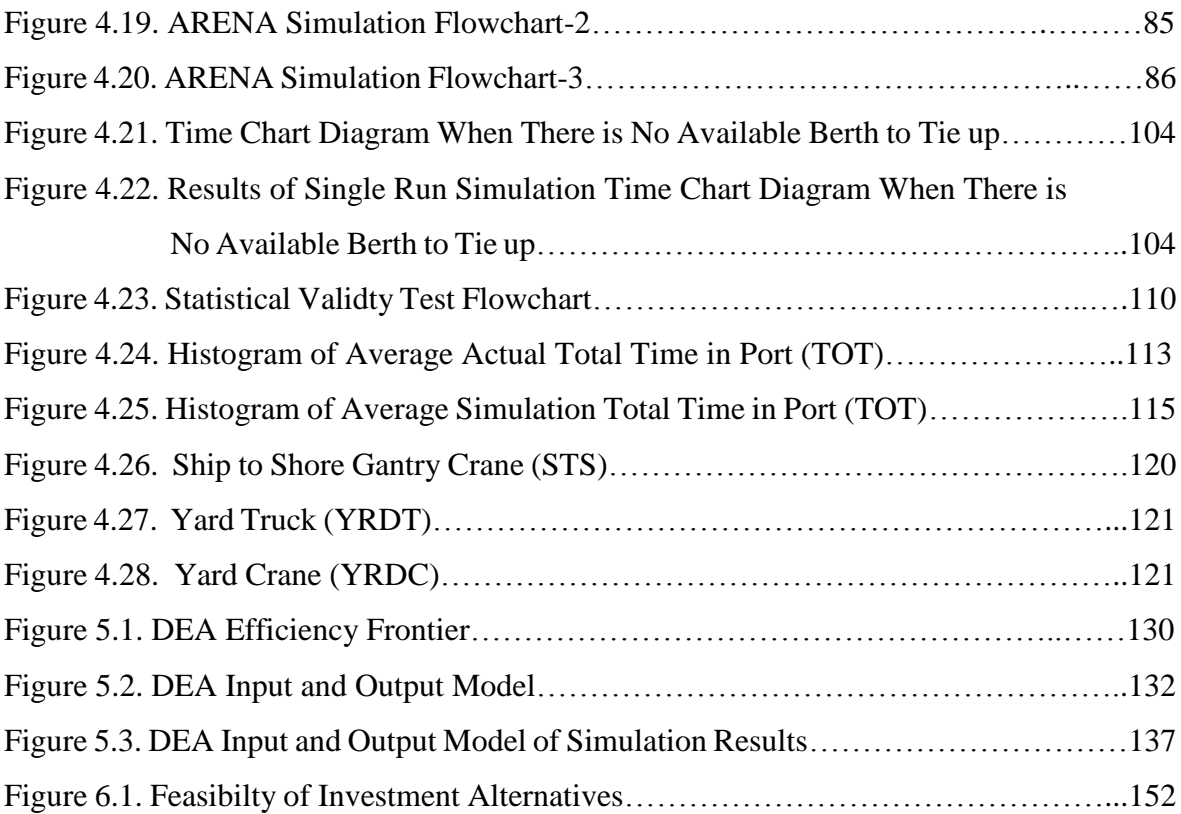

## **LIST OF TABLES**

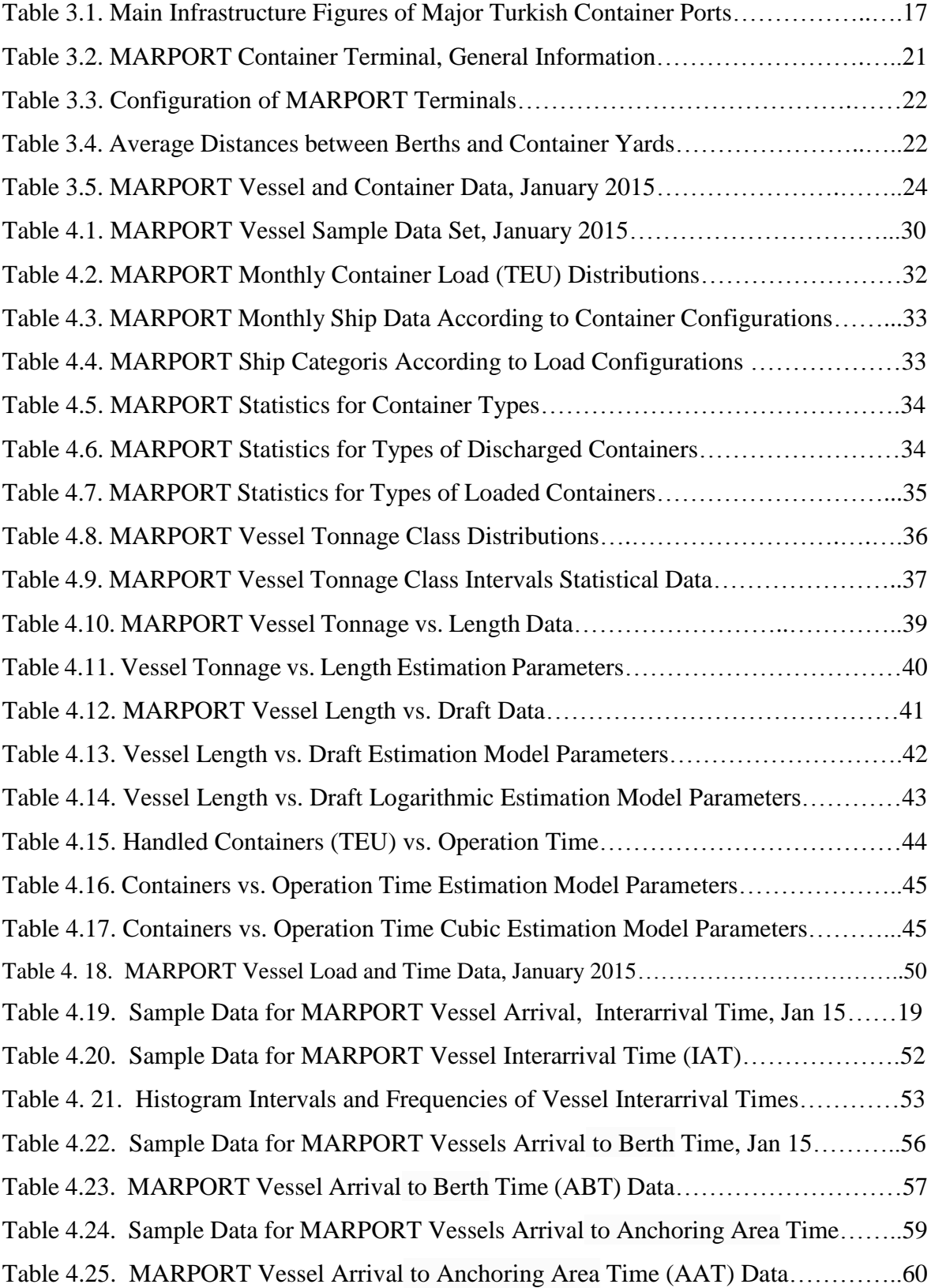

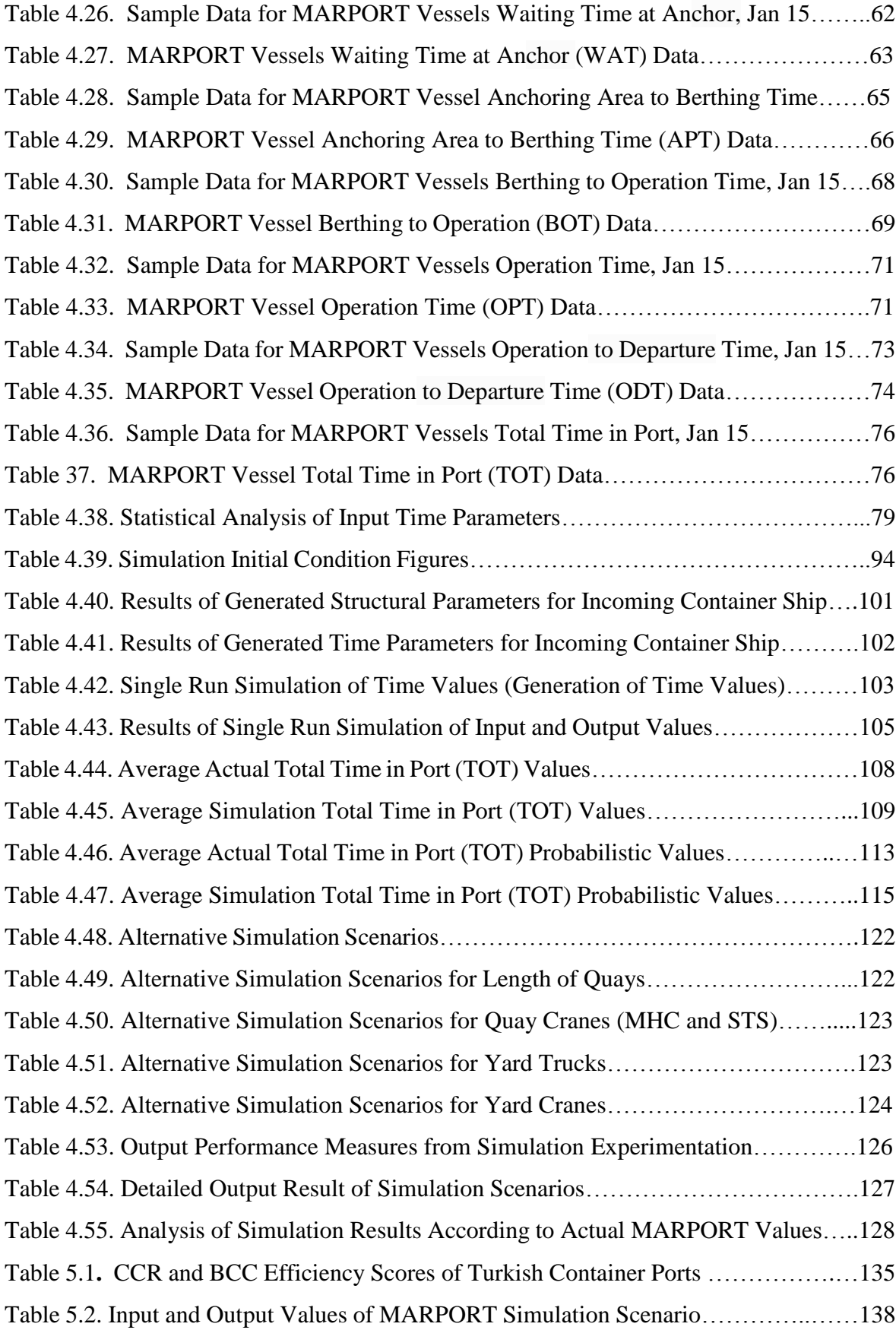

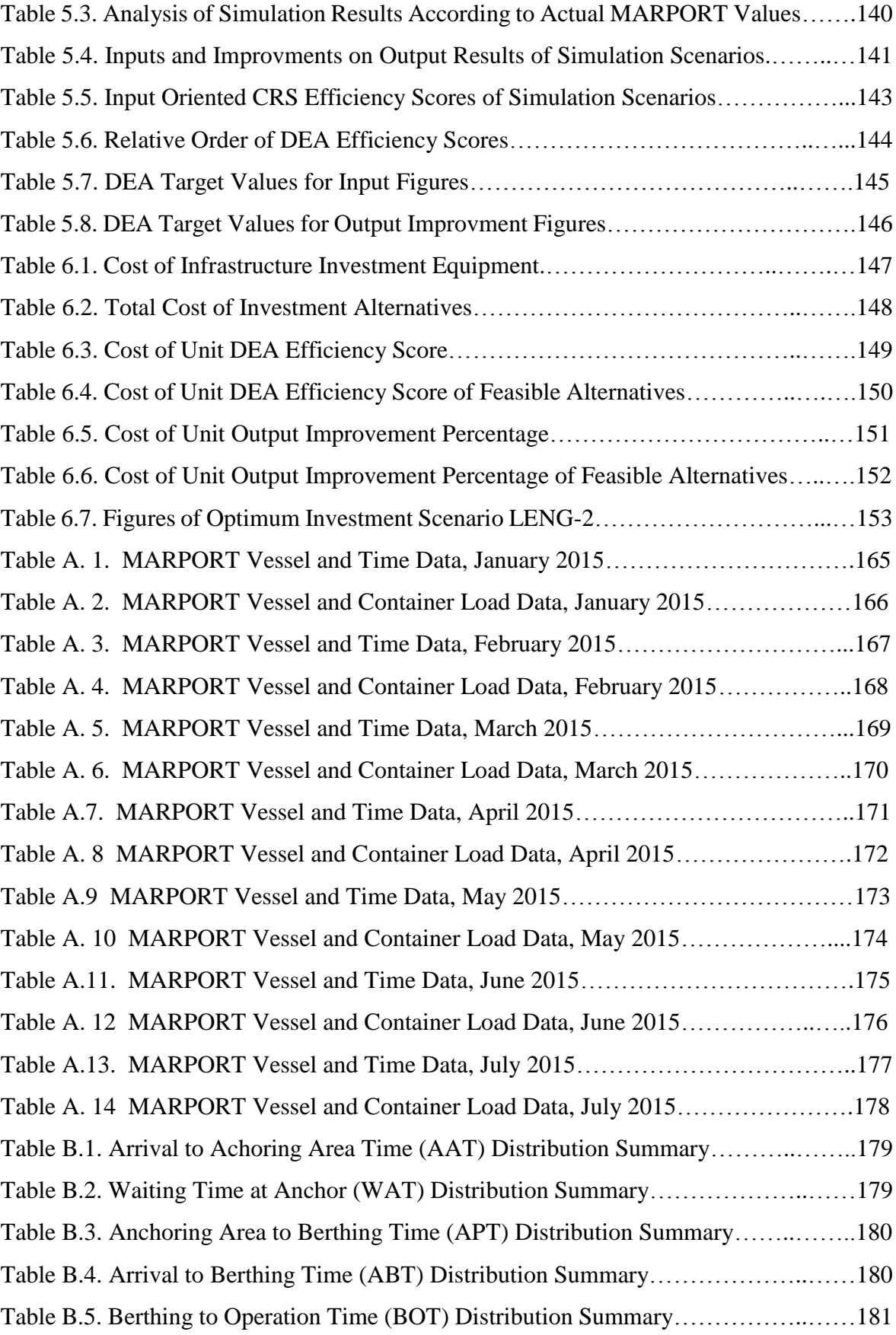

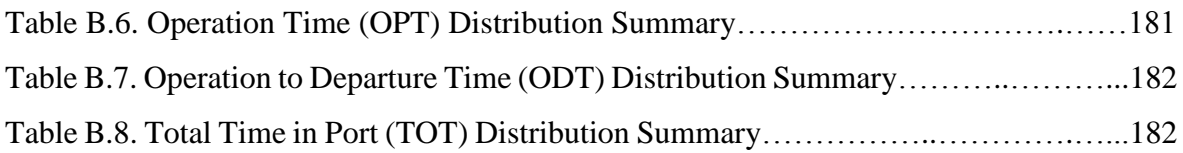

## **LIST OF ACRONYMS /ABBREVIATIONS**

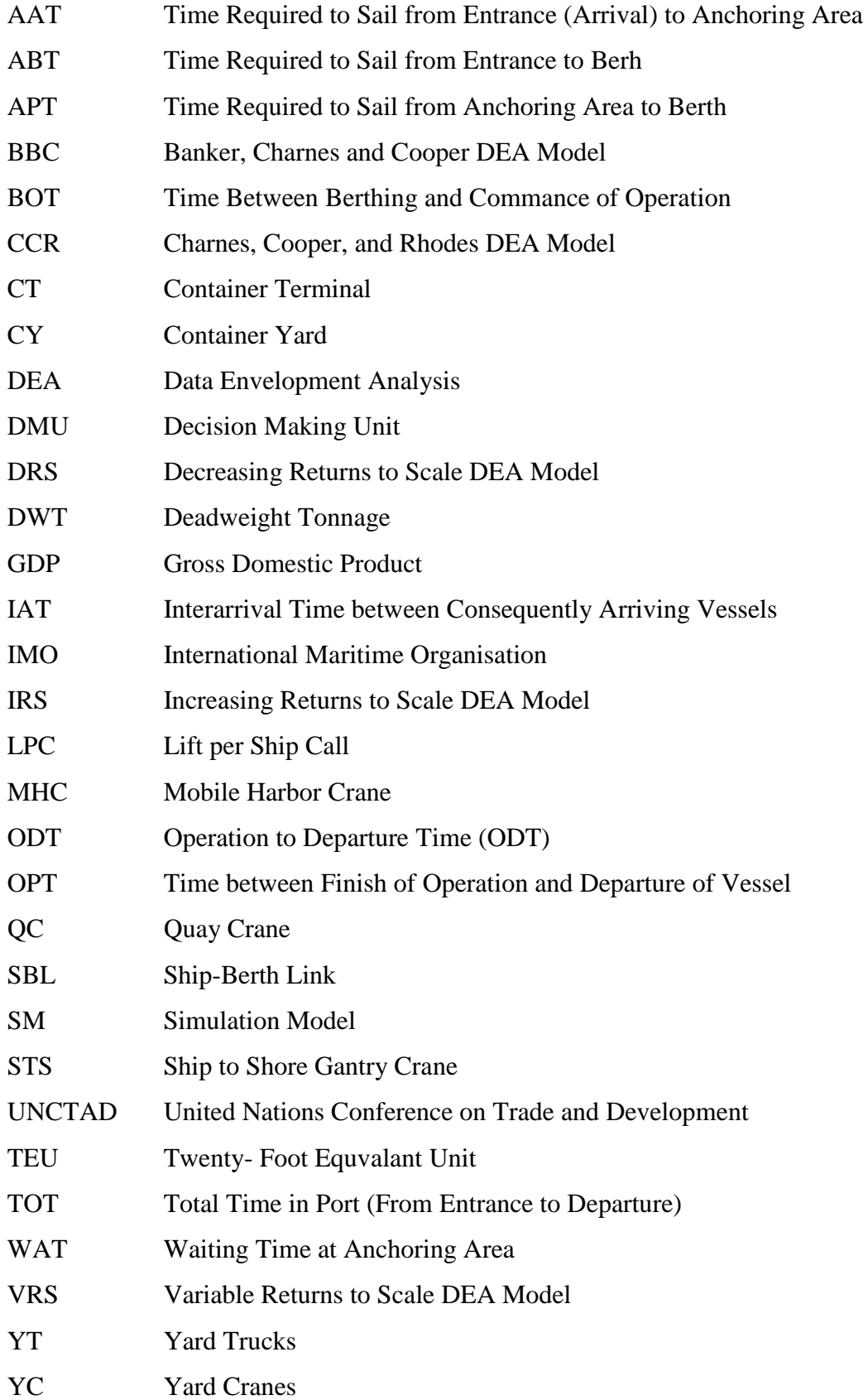

## **1. INTRODUCTION**

The shipping industry is one of the oldest industries and still plays an important role in the modern society. Approximetly 90 percent of all the world's cargo, transported by the international shipping industry(Lewis, 2013). The fleet is represented in over 150 countries, crewed with over 1.5 million sailors working around the world. The different types of cargo being transported are goods for consumers, food, raw material, cars and fuel, just to name a few (Grib, 2016). Figure 1.1 highlights the relationship between economic growth and industrial activity, industrial production index, merchandise trade and seaborne shipments. ( UNCTAD, Review of Maritime Transport, 2015).

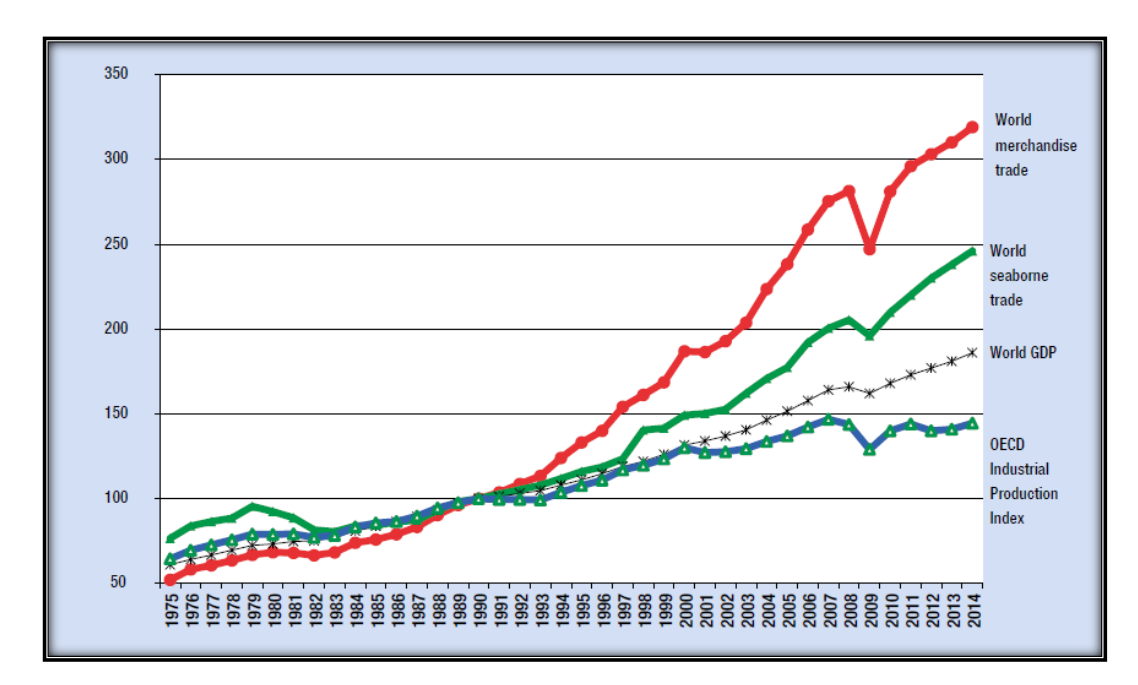

Figure 1.1. Indices for World GDP, Merchandise Trade and Seaborne Trade (1975-2014) (Source, UNCTAD, Reviev of Maritime Transport, 2015, Pg. 5).

The use of container systems in commercial maritime transportation, which is a standard box of length 20 or 40 ft, width 8 ft and height 8 ft 6 in., has drastically improved the efficiency of the global shipping industry, and will continue to provide a foundation for an efficient method of transport for future. Importing and exporting of goods necessary for the international community will not be possible without shipping containers. This makes

them a vital part of the world economy. Without container shipping services, the world will not be as prosperous as it is today, and many countries will not be able to participate in world trade. In a globalizing economy, the container offers the advantage of freight movement in all modes of transport. Shipping containers are the first way to transport all goods worldwide, whether by air, land or sea; It is a necessary part of all trading operations (Lewis, 2013). With the recent enlargement of the Panama Canal and the predicted global economic outburst, there is still a worldwide requirement for maritime transport investments to meet the growing demand of the maritime industry and ongoing international growth (Lewis, 2013). Global container trade increased by 5.3 percent in 2014 and is expected to reach 171 million TEUs as seen in Figure 1.2 (UNCTAD, Review of Maritime Transport, 2015).

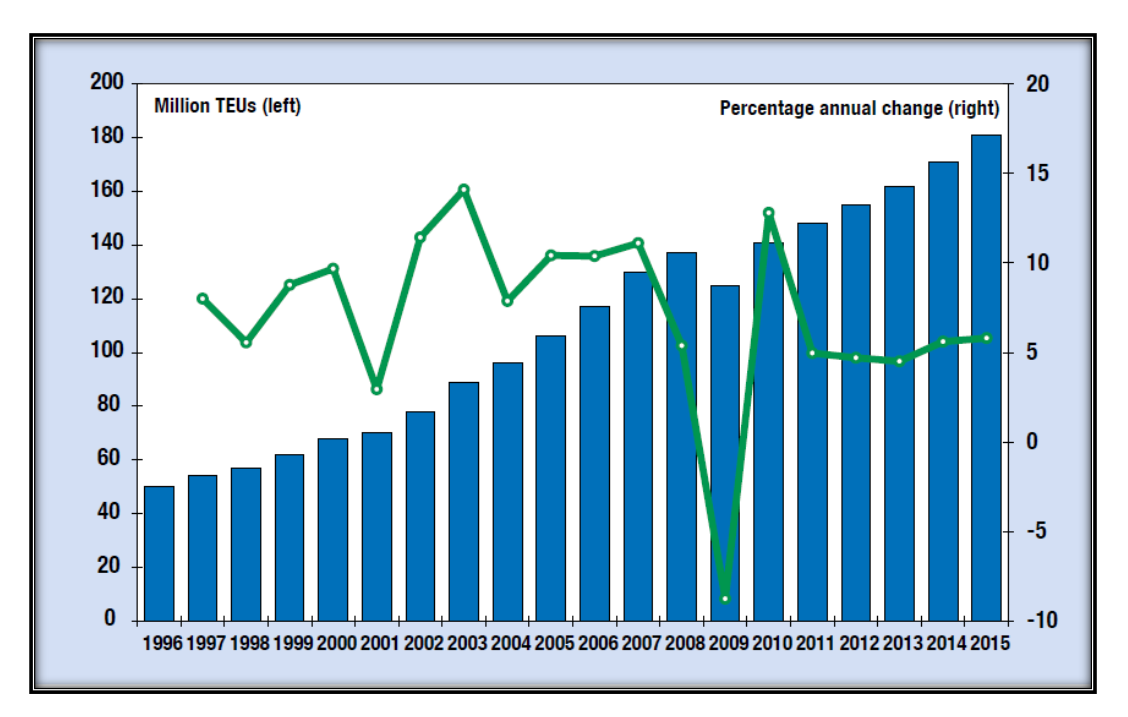

**Figure 1.2.** Global Containerized Trade, 1996–2015 (Million TEUs and % annual change) (Source, UNCTAD, Reviev of Maritime Transport, 2015, Pg. 19).

Within this context, container port owners may decide to make infrastructure investments to extend the capacity of terminals to be able to get more share from growing markets. The capital cost of such investments may require prior mathematical analyses to be made to select the most financially optimal one among the possible alternatives.

Simulation modeling and financial optimization techniques have been used extensively in container terminal (CT) planning processes including financial optimization of the investments on CTs. These models have become extremely valuable as decision

support tools during the planning and modeling of CT operations as well as investment planning (Park at al, 2009) The simulation model in this thesis is expected to be useful for assessment of the effects of prospective new equipment on the performance of container terminals and, thereby, for decision-making on the implementation of such equipment investment plans (Carson and Maria, 1997).

Simulation of the logistics activities related to the arrival, loading/unloading and departure processes of ship-berth link (SBL) can be carried out for different purposes such as design of container yard (CY), increase productivity and efficiency of terminal equipment such as quay cranes (QCs), yard trucks (YTs), and yard cranes (YCs), analysis and planning of CT transfer operations from the quay to the CY (Park at al., 2009).

These logistics activities are particularly complex and very costly since they require the combined use of expensive infrastructure capacities especially berths and CY. CT operations are required to serve containers as quickly as possible. Thus, in order to successfully design and develop CY operations and utilize it as efficiently as possible, it is necessary to develop simulation models (SMs) that will support financial decision making processes of CT managers. The recommendations given in this thesis are intended to offer the best alternative investment option for CT enlargement project (Park et al., 2009).

#### **1.1. Container Terminals**

Container terminals generally have several berths, each served by one or more large cranes capable of lifting 40 tons. In an adjacent storage area the containers are stored to await collection. To carry the weight of the container crane it is generally necessary to strengthen the quay to support the container cranes. Several types of container terminal have been developed to meet differing requirements. One system is to lift the container off the ship on to a trailer chassis, which is then moved to a storage park to await collection. This has the advantage that the container is handled only once and it interfaces efficiently with the road haulage system. Its main drawback is that it uses a large amount of land and there is a significant investment in trailers. Where land is at a premium, containers could be stacked up to five high, using a system of gantry cranes which may also be used on the quayside, but the disadvantages of this system are the difficulty of obtaining random access to containers

in the stack and the cost of multiple handling of individual units. The compromise is to stack containers two or three high, using 'straddle carriers', large fork-lift trucks or low loaders to move them from the quayside to the stack and retrieve them when required. In small ports an area of the quayside is often allocated for container storage(Stopford, 2009).

In the advanced industrial areas of Europe, North America and the Far East, containerization has channeled trade through a small number of ports that have invested in high-productivity container terminals of the type outlined above. In the developing countries the problem is more complex, since the inland infrastructure is often not sufficiently developed to handle a sophisticated container network(Stopford, 2009). In general, cargo is not exclusively containerized. In such cases, even small ports need to be equipped to handle containers. This generally involves developing an existing berth for container handling, undertaking any necessary strengthening of the quay, the purchase of a suitable crane, often a mobile unit, and straddle carriers or fork-lift trucks and the provision of a containerpacking service for break-bulk cargo not delivered to the port in a container. The containers are then stacked in a suitable location (Stopford, 2009).

In this context, a container terminal (CT), as depicted in Figure 1.3, is a complex system with various interrelated components. There are many complicated decisions that operators or planners have to make.

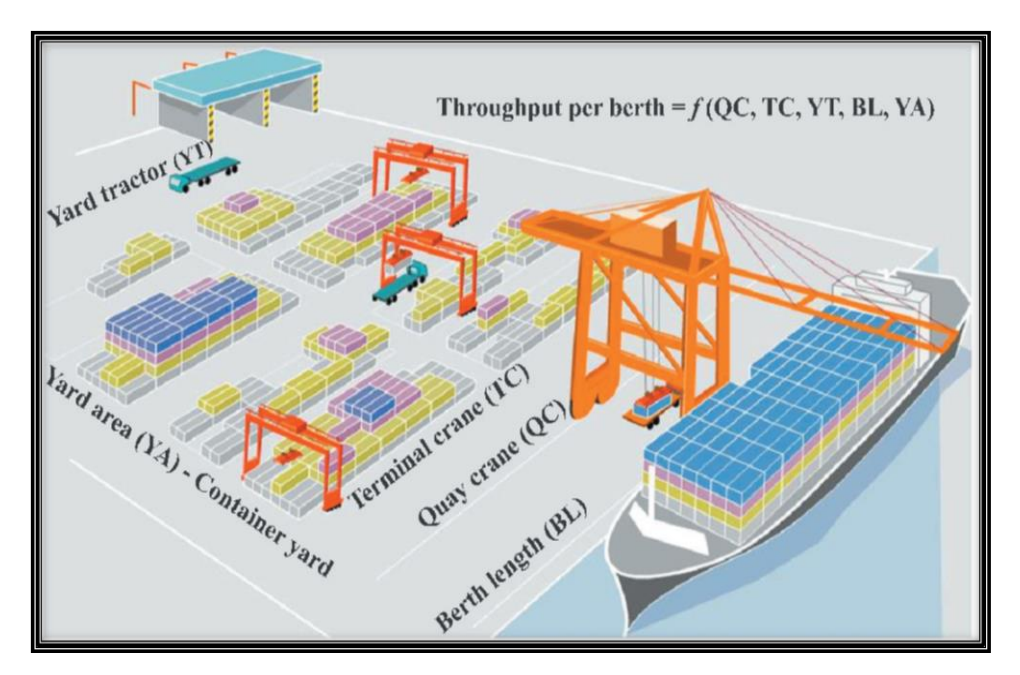

 **Figure 1.3.** Container Terminal Operations (Source, Park at al, 2009).

The handling operations in CTs include three main types of operations:

- Container vessel operations related with SBL,
- Container handling and storage operations in a CY

- Receiving/delivery operations for external trucks, (Park at al, 2009).

Ships unload containers from ship to a YT with QC. The YT then delivers the inbound container to a YC which may be a rubber tired gantry crane (RTGC) or rail mounted gantry crane (RMGC). The YC picks it off the YT which moves back to the QC to receive the next unloaded container. For the loading operation, the process is carried out in the opposite direction. This is indirect transfer systems where a YT delivers a container between the apron and the CY. RTGCs or RMGCs transfer containers between YTs and yard stacks in the CY (Park at al., 2009).

Simulation Model(SM) and analysis with ARENA have been developed to CT performance evaluation of MARPORT CT in İstanbul. This model also addresses issues such as the Key Performance Criteria (KPI) and the model parameters to propose an operational method that reduces average time that ship spends in port and increases the CT throughput (Park at al, 2009).

### **1.2. Phases of the Thesis**

The thesis is organized as follows; the first Phase of the thesis provides introduction, background, literature overview and methodology which presents a brief description of CT modeling procedure and evaluation of SMs. The second Phase includes definition of container port operations, data collection and analysis of MARPORT data, port infrastructure investment alternatives and ARENA simulation model. Phase 3 outlines the Data Envelopment Analysis (DEA) methodology and includes the application of DEA method which is designed to evaluate the relative efficiency scores of the output of 16 simulation scenarios. In this Phase, the cost and performance analysis is also explained as decision support tool to decide the optimum investment package for CT. And finally, conclusions and recommendations including further study proposals are presented in the last Phase. The flowchart of the Phases is displayed in Figure 1.4.

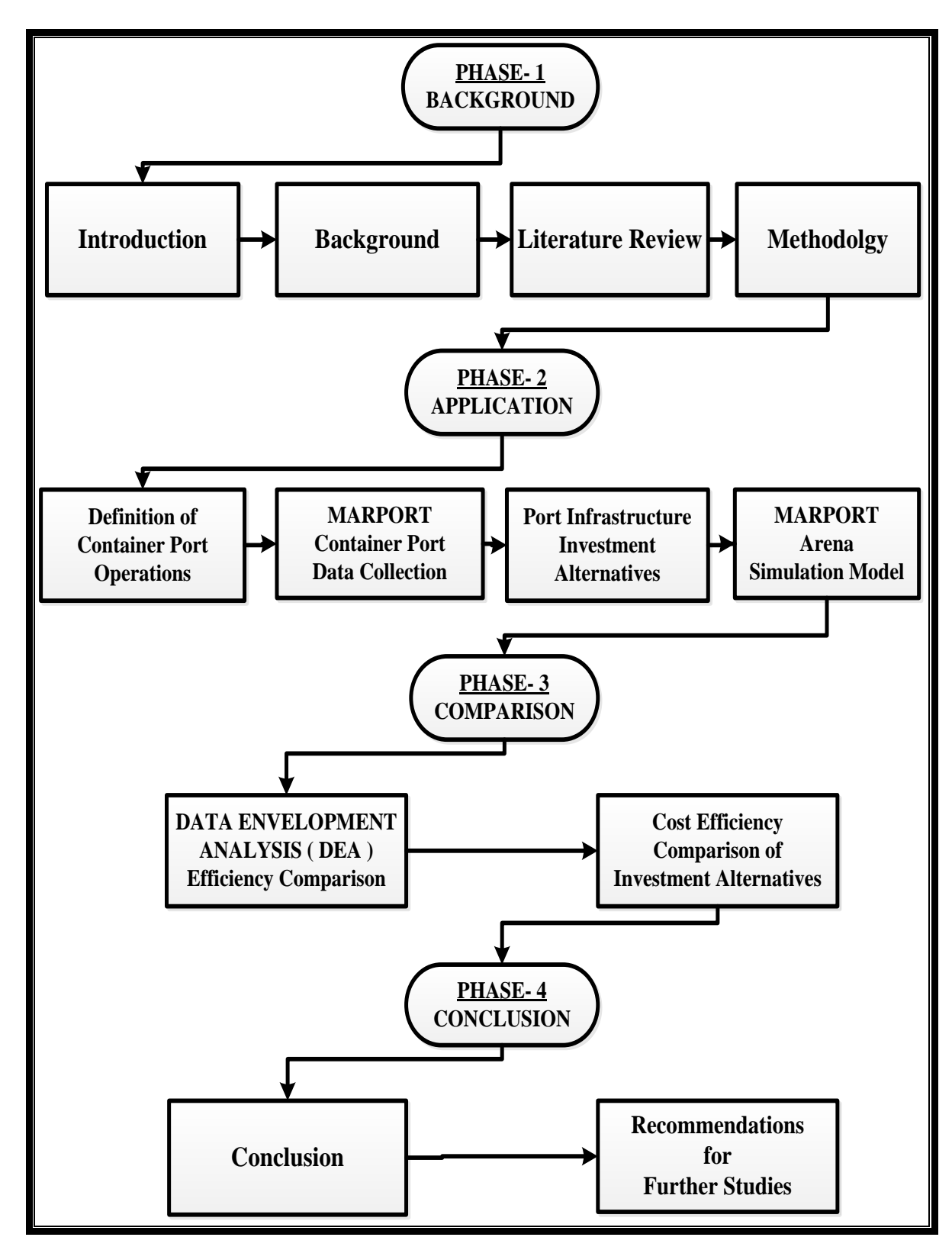

**Figure 1.4**. Flowchart of the Phases.

### **2. LITERATURE REVIEW**

### **2.1. Simulation Modeling Studies**

SMs have been used extensively in the modeling, planning and analysis of CTs. Many different SMs regarding port operation, especially CTs modeling, have been developed in journal papers (e.g. Borgman et al. (2010), Bruzzone and Signorile (1998), Ding (2010), and so on). These models are coded in different simulation languages that have been used including PORTSIM, Modsim II and III, PCModel, SIMPACK, SIMAN, SIMLIB, SIMPLE++, SLX, SLAM and Visual SLAM, ARENA, AweSim, Witness software, Taylor II, GPSS/H, TermSim, Extend-version 3.2.2, HARAP, MUST, Anylogic, Matlab, FORTRAN, Pascal, Visual BASIC, C, C++, Java etc. Therefore it is attempted to collect all the papers which include ARENA softer (Bruzzone and Signorile (1998), Guldogan (2010), Khatiashvili et al (2006), Kozan (2006), Legato et al. (2009) (Park at al, 2009).

Computer algorithms are described in most of the papers to give examples how the SMs are built from sequence of operational procedures which have been conducted to the determination of the CT performance in different environment within various points of view and in heterogeneous cases(Park at al, 2009).

More recently, excellent investigations of simulation modeling on CT operations have been done by Petering (2010 and 2011) where we have identified new research trends and significant increase of the knowledge using discrete-event SMs. It should also be pointed out, that there are a few concepts of integrating simulation and optimization to modeling CT operations in ports given by Bruzzone and Signorile (1998), Legato et al. (2009 and 2010), Sacone and Siri (2009), Zeng and Yang (2009), Longo and Mirabelli (2008) and Longo (2010). Efficient simulation-based optimizations for CT operations have been done by these authors. Simulation optimization models consider the stochastic factor in CT and can tackle the practical assigning and scheduling problem efficiently(Park at al, 2009).

Bruzzone and Signorile (1998) developed a collection of simulation tools and used genetic algorithms to make strategic decisions and scheduling for resource allocation and CT organization. Key issues of the application of modeling and simulation for the management of the Malaysian Kelang CT are discussed in paper by Tahar and Hussain (2000). Merkuryeva et al. (2000) considered simulation of containers processed at the Baltic CT in Riga as a basic simulation research. Vis and van Anholt (2010) studied the effect of different types of berth configurations on vessel operation times at container terminals and also created SMs for each type of berth in which all relevant logistics processes required for unloading and loading a vessel have been implemented. Guldogen (2010) investigated the effect of different storage policies on the overall performance of a CT(Park at al, 2009).

A simulation optimization method for scheduling loading operations in container terminals is developed by Zeng. The method integrates the intelligent decision mechanism of optimization algorithm and evaluation function of simulation model, its procedures are: initializing container sequence according to certain dispatching rule, then improving the sequence through genetic algorithm, using simulation model to evaluate objective function of a given scheduling scheme (Zeng and Yang, 2008).

Soner, in his study for optimization of logistics processes at container terminals used ARENA software package. The purpose of his research is to develop a logistical oriented decision supporting models as a decision support instrument for port managements aims to contribute to such basic topics as comprehending analyzing and evaluating the logistical structure of ports as well as port performance indicator, planning port capacity, increasing port efficiency, developing internal port logistical processes and predicting the needs of the port in the future (Soner, 2009).

#### **2.2. Data Envelopment Analysis (DEA) Studies**

Second mathematical model used in the thesis is Data Envelopment Analysis (DEA)which is a relatively new "data oriented" approach for evaluating the performance of a set of similar entities called Decision Making Units (DMUs) which convert multiple inputs into multiple outputs. The definition of a DMU is generic and flexible. There have been a great variety of applications of DEA for use in evaluating the performances of many different kinds of entities engaged in many different activities in many different contexts in many different countries. The concept "Data Envelopment Analysis" was introduced in the journal literature by the highly influential 1978 paper of Charnes, Cooper, and Rhodes.

Data Envelopment Analysis applications have used DMUs of various forms to evaluate the relative performance of entities, such as ports, hospitals, military units, universities, cities, courts, business firms and others. Because it requires very few assumptions, DEA has also opened up possibilities for use in cases which have been resistant to other approaches because of the complex (often unknown) nature of the relations between the multiple inputs and multiple outputs involved in DMUs (Cooper at al, 2003).

While there is extensive literature on bench marking applied to a diverse range of economic fields, the scarcity of studies regarding the Infrastructure investment alternatives for container ports bears testimony to the fact that this is a relatively under-researched topic. Therefore, the DEA articles related to sea or air ports and transportation have been focused on during literature survey.

The efficiency of 22 seaports in the Middle East and East African region were Evaluated in an article titled " *Efficiency of Middle Eastern and East African Seaports: Application of DEA Using Window Analysis"* . Two separate analyses were performed based on data collected for 6 years (2000–2005), Standard Data Envelopment Analysis method was used in the first analysis and DEA window analysis was used in second analysis. By using both methods, better insight into the efficiency situation at hand is gathered; the advantages and disadvantages of the methods are highlighted (Al- Eraqi at al, 2008).

Ateş and Esmer, in their study titled " *Calculation of Container Ports Efficiency in Turkey with Different Methods*" used Data Envelopment Analysis and Free Disposable Hull methodologies to determine the efficiency of container ports of Turkey, which has a developing economy for the 2012 period. The super efficiency method has been also used in this study to determine the efficiency levels of Turkish container ports (Ateş and Esmer, 2004).

In a similar study named "*Relative Efficiency Analysıs Of Black Sea Container Terminals***"**, the year performance, 2011 of nine container terminals (Novorossiysk, Odessa, Varna, Burgas, Batumi, Poti, Ilyichevsk, Constanta and Trabzon) belonging to a total of six countries with coastlines to the Black Sea, which is the largest inland sea, as five countries

from the TRACECA (Transport Corridor Europe-Caucasus-Asia) program (Turkey, Georgia, Ukraine, Bulgaria and Romania) and Russia out of the program, have been determined through the application of data envelopment analysis (DEA), as a non-parametric method. According to the results of the study, it has been determined that the Poti and Novorossiysk container terminals have been the efficient terminals. On the other hand, Burgas container terminal has been found out to be the terminal with the lowest performances (Ateş at al, 2013).

Ateş and Esmer wrote another article about the effects of 2009 global economic crisis on Turkish container terminals. In this study, efficiency changes are analyzed for 13 Turkish container terminals by the period of before and after the global financial crisis in 2009. Relative efficiency values were calculated using Data Envelopment Analysis method. On the other hand, changes in efficiency value on the period were calculated by Malmquist Total Factor Productivity (TFP) index. According to results of the analysis, output-oriented DEA CCR included 13 terminals; Port of Izmir was the only port which was effective in during three years. Average efficiency values were 59,26 % for 2008, 52,68 % for 2009 and 65,05 % for 2010. Based on the total factor productivity index, the Turkish container terminals decreased 4.1 % averagely in 2008-2009, and 33.1% increase during the 2009-2010 periods (Ateş and Esmer, 2013).

In the article titled "*Measuring the economic efficiency of airports: A Simar–Wilson methodology analysis* ", DEA is used to estimate the efficiency determinants of Italian airports. The airports' relative technical efficiency is estimated with data envelopment analysis (DEA) to establish the airports that perform most efficiently. These airports could serve as peers to help improve performance of the least efficient airports. The paper ranks these airports according to their total productivity for the period 2001–2003 (Barros and Dieke, 2008).

George Kobina van Dyck made a resarch on Port Efficiency in West Africa Using Data Envelopment Analysis. The aim of his paper was to apply the DEA method in assessing efficiencies of major ports in West Africa. Six ports were selected based on their container throughput levels, and the DEA model was used to determine their relative efficiencies and their efficiencies over time through window analysis. The DEA model was applied to a number of inputs of port production and a single output (container throughput). It was determined that the Port of Tema in Ghana was the most efficient West African port under study. Although Tema exhibited some inefficiency in its operations, the port was found to make good use of its resources for production. On the other extreme, the Port of Cotonou in Benin was found to be the least efficient port obtaining the lowest average efficiency rating over a seven year period. It was determined that the port exhibited a substantial waste in production. Generally, ports in West Africa could be said to exhibit high levels of efficiency considering that four out of six ports had an average efficiency score of 76% or higher for the period under study (Van Dyck, 2015).

Güner and Coşkun, in their research named "*Efficiency Measurement of Passenger Ports with Data Envelopment Analysis and Utilizing Malmquist Productivity Index*", measure the efficiencies of four participating passenger ports comparatively and to evaluate the changes occurred in their efficiencies during the period of eight years from 2003 to 2010. To measure the time dependent efficiency levels of each port, Data Envelopment Analysis based Malmquist Productivity Index has been utilized in this research. By utilizing the Malmquist Productivity Index;

- Efficiency scores for each port for every year,
- Average efficiency scores for each year for all the ports, and
- Average efficiency scores for each port over the time period had been measured. The results show that average efficiency scores by years did not follow a stable trend and fluctuated (Güner and Coşkun, 2013).

Bazargan and Vasigh (2003) prepared a paper which presents a productivity analysis using data envelopment analysis (DEA) of 45 US commercial airports selected from the top 15 large, medium, and small hub airports. Financial and operational data, such as aircraft movements, number of airport gates, the annual number of enplaned passengers and runway capacity, is used. Initially, a DEA is deployed to analyze the efficiency and performance measures of airports within each group by comparing and cross-referencing them with each other. Then the analysis is extended to identify those airports that are not efficient and are thus dominated by other airports that are more efficient.

Data Envelopment Analysis has also been used as a tool for measuring and evaluating the operational efficiency of US Air Force organizations. This study involves the application of DEA to locate possible inefficiencies in the performance of US Air Force real-property maintenance activities. The testing was done in close coordination with Air Force officials, who reviewed the results for accuracy, validity and relevance. It is concluded that this type of efficiency analysis does have value for the Air Force, where it can serve as a guide to auditors, budget programmers, managers and others in measuring, evaluating and enhancing operational efficiency ( Bowlin, 1987)**.**

As a result of Literature Review, It has been observed that there have been several research on optimization of container terminal operations. On the other hand, this thesis which has three submodels, simulation, data envelopment analyses and cost efficiency analyses, is evaluated as an unique one with regard to assessment of container terminal infrastructure investment alternatives.

### **3. METHODOLOGY**

### **3.1. Aim of the Thesis**

The aim of this thesis is to establish a mathematical model as a decision support tool to find the optimum investment package for the enlargement of a container terminal. The objective of the model is, on the one side, to minimize average ship turnaround time and, on the other side, to maximize monthly container throughput generated by the terminal by an investment on terminal equipment with minimum financial expenditure

As depicted in Figure 3.1, the mathematical model consists of three sub-models; Discrete Event Simulation Model, Data Envelopment Analysis and Cost Efficiency Analysis.

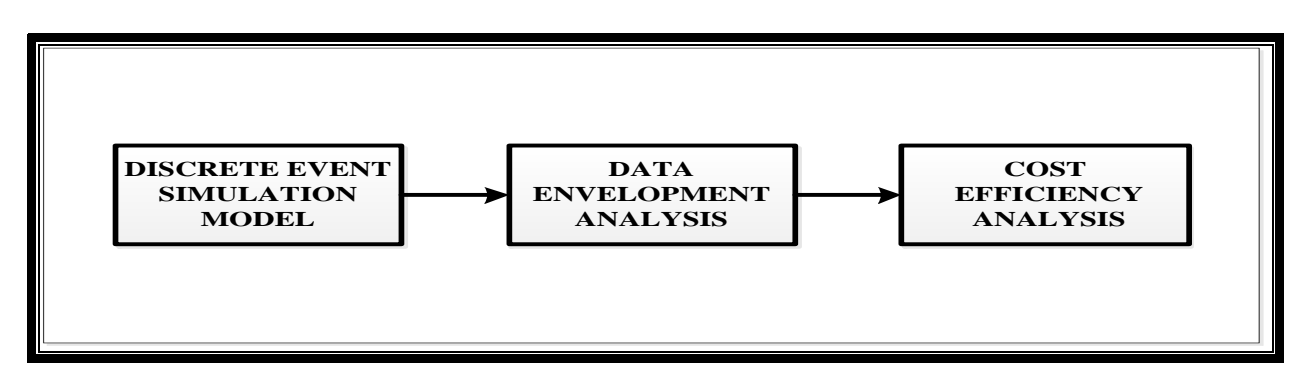

**Figure 3.1.** Mathematical Model and Its Sub-Models.

### **3.2. The Main Structure of the Thesis**

In this thesis, a methodology has been employed to combine the advantages of simulation models and Data Envelopment Analysis optimization method in order to reach an optimum investment decision for the capability enhancement of a container terminal as indicated in Figure 3.2. For this purpose, it was decided to approach the problem by a discrete

event simulation model, in order to reproduce the activities carried out inside a container terminal, to estimate the monthly container throughput and average ship turnaround time for different investment scenarios.

To be able to evaluate the optimum investment decision for the target container terminal, MARPOT; total of 16 simulation scenarios were employed. For each scenario, different sets of terminal equipment were assigned to the simulation model as input. These parameters are length of quay, number of quay cranes, yard trucks and yard cranes. The objective is, on the one side, to minimize average ship turnaround time and on the other side, to maximize container throughput generated by the terminal.

Several site surveys in MARPORT/İstanbul and Asia Port/Tekirdag were conducted to get the knowledge of container port operations and the historical data related with container ship movements in the Terminal. The data belonging to the container ships, visiting MARPORT, has been statistically analyzed to obtain distributions of time parameters to be used as input in simulation model. ARENA software package together with input and output analyzers has been deployed to create container port simulation model.

As a follow on step, Data Envelopment Analyses method is utilized as a tool to evaluate the relative efficiencies of these outputs gathered from container simulation scenarios. At the end, cost efficiency analysis is conducted to be able to decide the optimum investment package for the enlargement of the target container terminal with minimum cost.
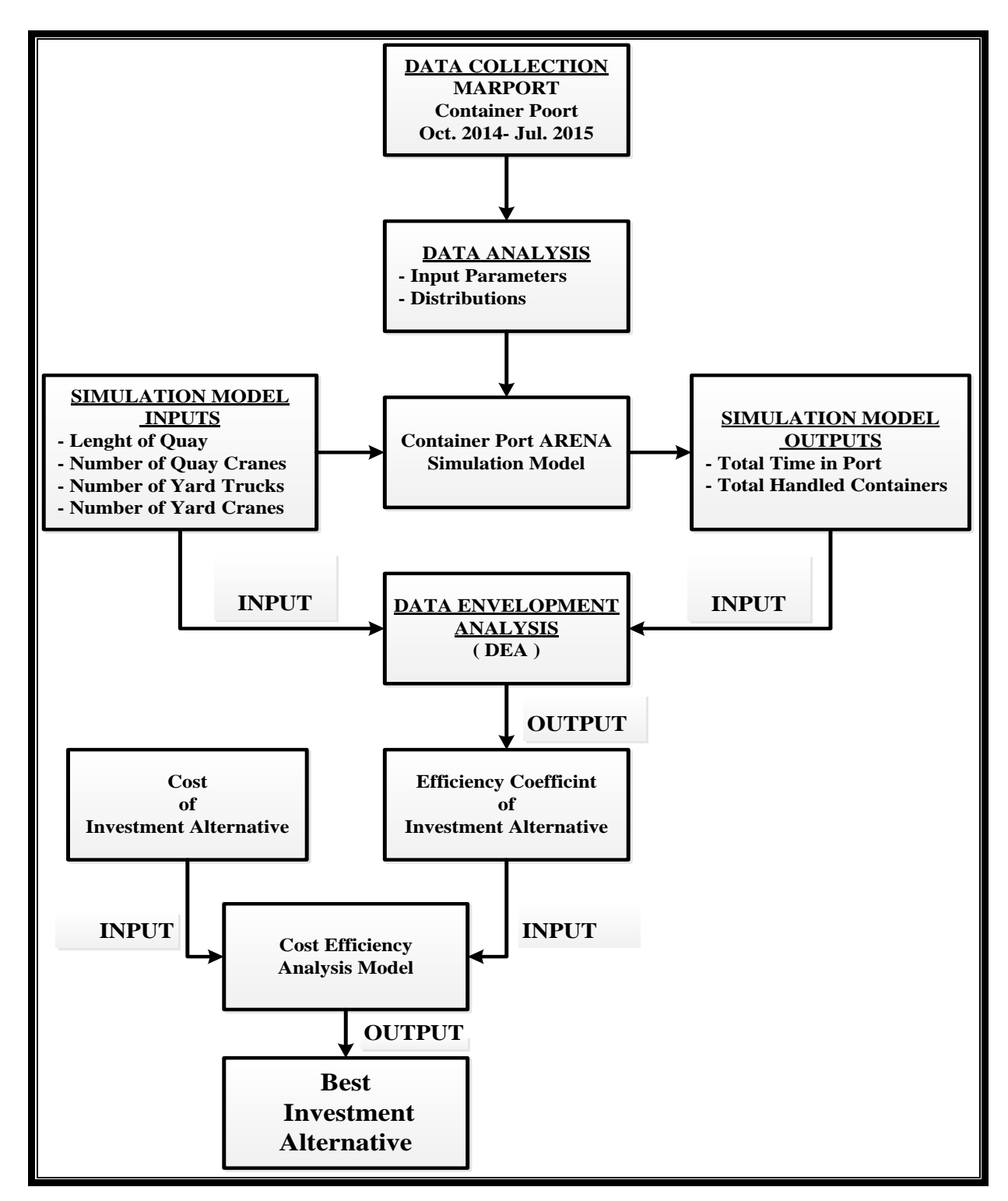

**Figure 3.2**. Flowchart of Mathematical Models of the Thesis.

### **3.3. Target Container Terminal MARPORT/ İstanbul**

There are 15 major container terminal in Turkey. As it is seen in Figure 3.3., most of these ports are located on cost of Marmara Sea. The ports in or close to İstanbul which is the most developed commercial center in the region are MARPORT, KUMPORT, MARDAŞ, Haydarpaşa, EVYAP, YILPORT, Derince and LİMAŞ.

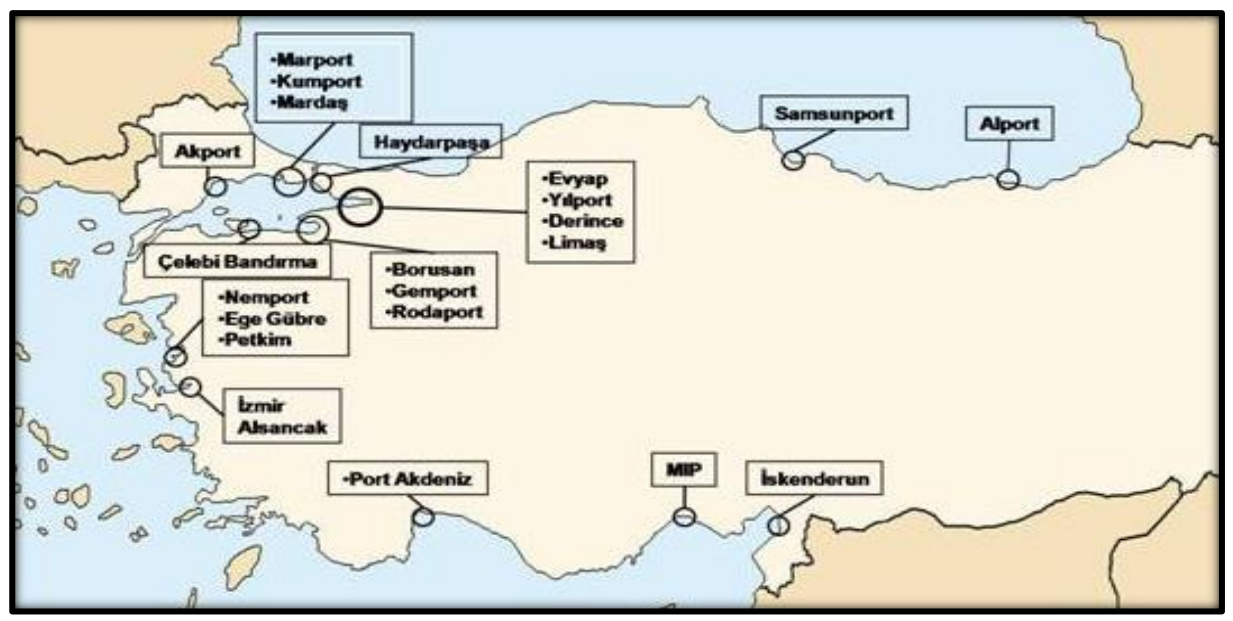

**Figure 3.3**. Major Container Ports in Turkey.

Main infrustrucre figures such as total length of berths, number of berths, cranes and terminal area are listed in Table 3.1. Among these ports, Mersin Port with 2.425 meters total berth length and 438.350 square meters terminal area is the biggest one. On the other hand, its annual throughput is 1.364.378 TEU, the second biggest figure just after the MARPORT figure 1.685.504 TEU annualy.

YILPORT with fairly limited infrastructure capability was able to handle total of 305.0591 TEU containers in 2013. These kind input and output comparisons for identifying efficiency figures of the ports require the application of several mathematical methods one of which is Data Envelopment Analysis.

| <b>Ports</b>         | <b>Total</b><br>Length<br>of Berths | <b>Number</b><br>of Berths | <b>Number</b><br>of Cranes | <b>Terminal</b><br>Area $(M^2)$ | <b>Annually</b><br><b>Handled TEU</b><br><b>Containers</b> |  |
|----------------------|-------------------------------------|----------------------------|----------------------------|---------------------------------|------------------------------------------------------------|--|
| <b>AKDENIZ KİMYA</b> | 840                                 | 4                          | 3                          | 100.000                         | 142.585                                                    |  |
| <b>BORUSAN</b>       | 450                                 | $\overline{4}$             | 5                          | 110.000                         | 189.099                                                    |  |
| <b>EGE GÜBRE</b>     | 705                                 | $\overline{2}$             | 3                          | 240.000                         | 149.429                                                    |  |
| <b>EVYAP</b>         | 500                                 | $\overline{4}$             | $\overline{4}$             | 150.000                         | 454.551                                                    |  |
| <b>GEMPORT</b>       | 839                                 | 8                          | 6                          | 255.000                         | 331.604                                                    |  |
| <b>KUMPORT</b>       | 1.930                               | 5                          | 6                          | 400.000                         | 1.276.313                                                  |  |
| <b>MARDAS</b>        | 910                                 | 7                          | 10                         | 189.308                         | 353.523                                                    |  |
| <b>MARPORT</b>       | 1.560                               | 7                          | 15                         | 310.000                         | 1.685.504                                                  |  |
| <b>MERSIN</b>        | 2.425                               | 16                         | 10                         | 438.350                         | 1.364.378                                                  |  |
| PORT AKDENİZ         | 330                                 | $\overline{2}$             | 3                          | 60.000                          | 136.523                                                    |  |
| <b>RODA PORT</b>     | 1.257                               | 6                          | 3                          | 170.000                         | 130.224                                                    |  |
| <b>YILPORT</b>       | 325                                 | $\overline{2}$             | 6                          | 202.000                         | 305.0591                                                   |  |
| <b>HAYDARPAŞA</b>    | 650                                 | 5                          | 5                          | 219.360                         | 158.700                                                    |  |
| İZMİR                | 1.050                               | 24                         | $\overline{7}$             | 500.000                         | 683.430                                                    |  |
| <b>ALPORT</b>        | 1.840                               | 7                          | 1                          | 40.000                          | 29.617                                                     |  |

**Table 3.1.** Main Infrastructure Figures of Major Turkish Container Ports (Source, [www.ubak.gov.tr,](http://www.ubak.gov.tr/) 2014).

#### **3.3.1. Main Factors for Selecting MARPORT**

MARPORT was chosen as a target container port for simulation modelling due to following reasons;

As it is seen from Table 3.1, MARPORT has reached the highest annual throughput (1.685.504 TEU) in Turkey with comparatively less infrastructure capabilities. This is the indication of high degree of operational efficiency. Therefore, it will be possible to get the distinct results of investment alternatives.

Due to the fact that it is located on the cross section of important maritime trade routes between the Black Sea and the Mediterranean (Figure 3.4), MARPORT has become a major container port, capable of conducting all sorts of container handling operations.

Despite the fact that, in maritime commercial World, it is normally too difficult to obtain historical data related with container operations and ship movements, management of MARPORT gave permission to access to the historical data which covers the period between October 2014 and July 2015.

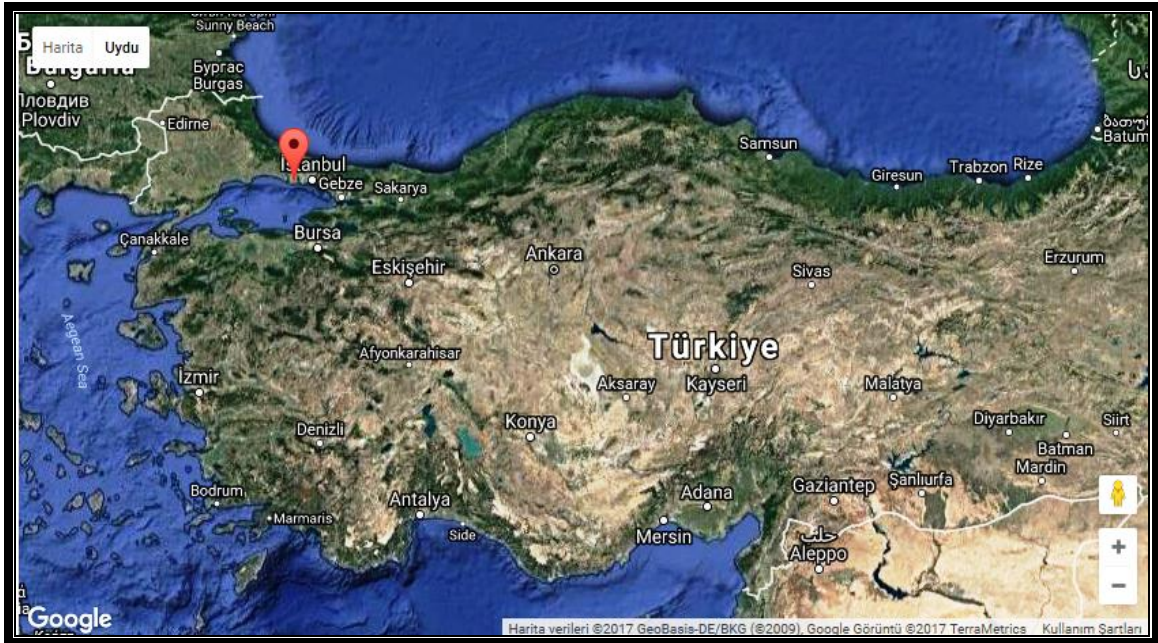

**Figure 3.4**. Gographical Location of MARPORT Terminal (Source, www.Google.com.tr/maps/, 2017).

MARPORT is located on the European continent side of İstanbul, surrounded with urban areas, which limits the physical enlargement. It has two main terminals, namely Main and West Terminals. General view of MARPORT is displayed in Figure 3.5.

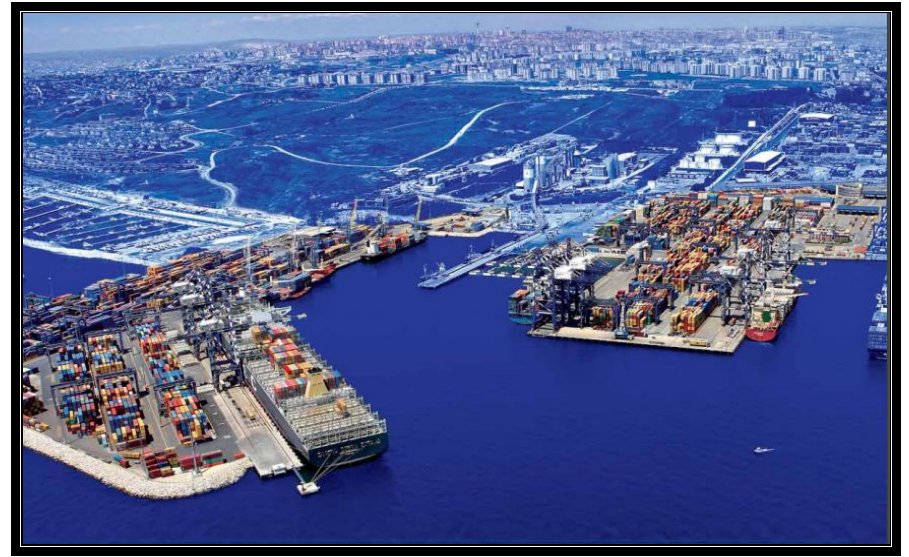

**Figure 3.5**. General View of MARPORT Terminal (Source, [www.marport.com.tr,](http://www.marport.com.tr/) 2016).

### **3.3.2. Site Surveys in MARPORT**

Two site surveys were conducted on MARPORT container terminal (06 August and 11 September 2015). We interview with General Manager of the port Mr. Gökhan ESİN and Operational Manager Mr. Mesut ŞEN. The data about ship calls in last 10 months as well as current infrastructure such as length and draft of piers is obtained. Before each interview, a questioner was sent to managers in order to focus on main requirements for thesis.

View of MARPORT Main Terminal with all type quay and yard cranes are in Figure 3.6. Containers waiting for loading or transfer, quay and container yard cranes are also visible in the picture.

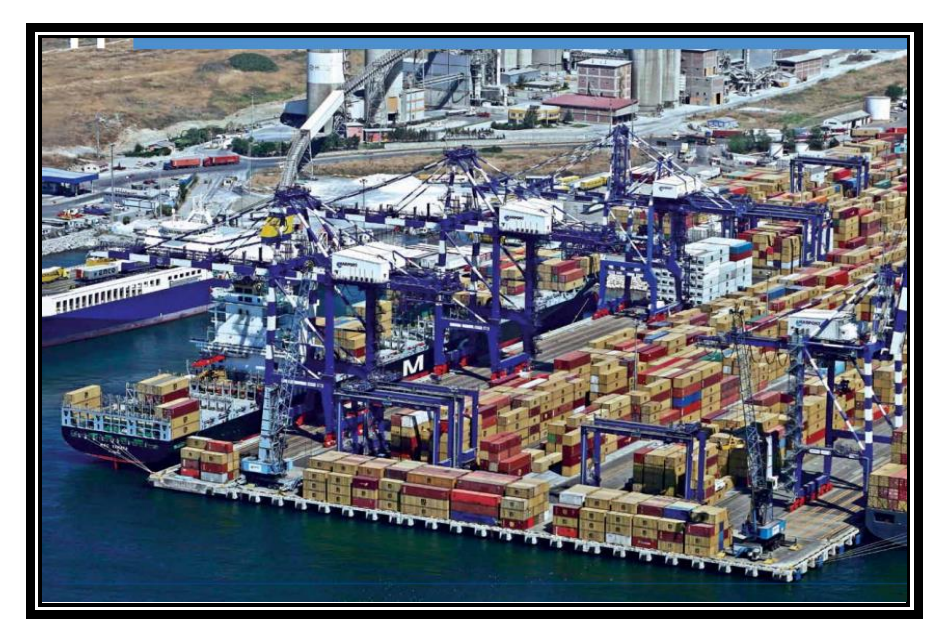

**Figure 3.6.** General View of MARPORT Main Terminal (Source, [www.marport.](http://www.marport/)com.tr , 2016).

Similarly, relatively newer section of the port, West Terminal is presented in Figure 3.7. Container yards and cranes with containers waiting for further operations are also visible in the picture.

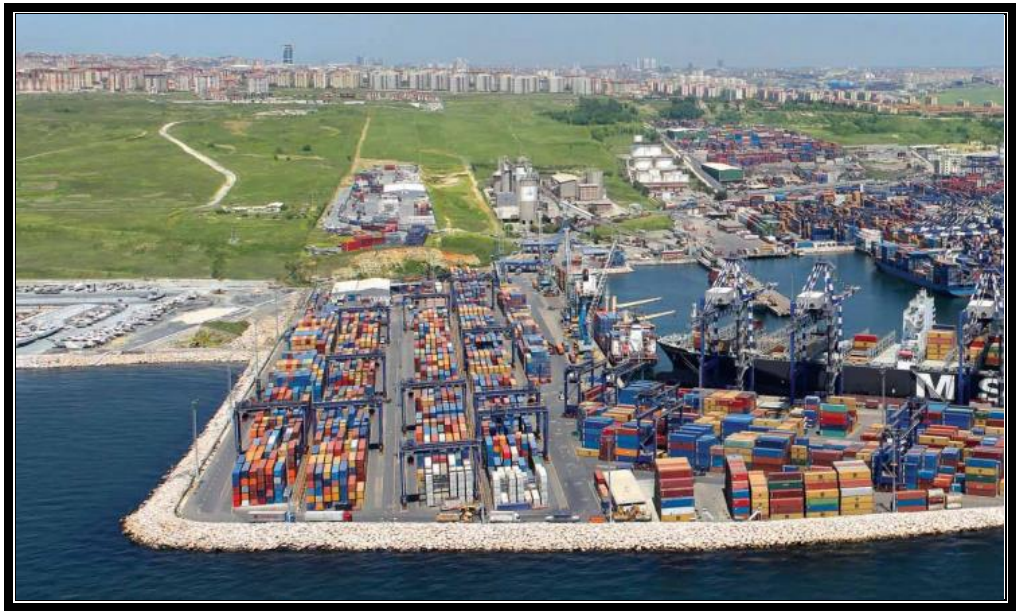

**Figure 3.7** General View of MARPORT West Terminal ( Source, [www.marport.com.tr,](http://www.marport.com.tr/) 2016 ).

In order to get more comprehensive view of the Port, plan of MARPORT is presented in Figure 3.8. Berths 6 and 7 are suitable for berthing two or more ships simultaneously.

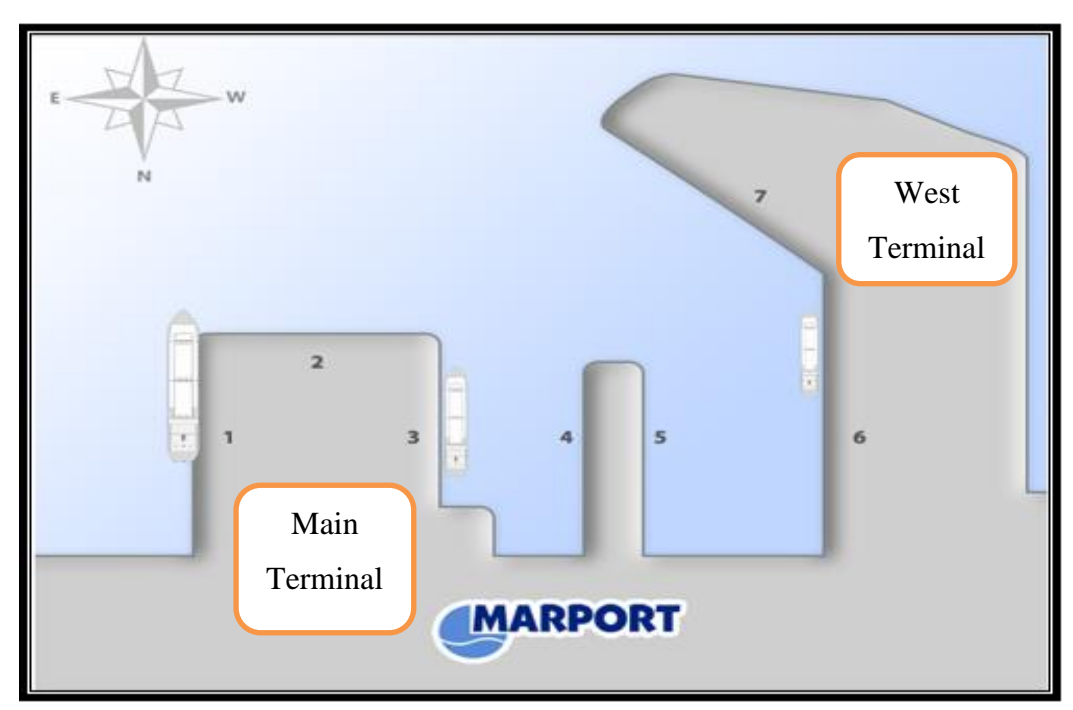

**Figure 3.8.** Plan of MARPORT Terminals. (Source, [www.marport.com.tr,](http://www.marport.com.tr/) 2016).

General information about the main and west terminals are listed in Table 3.2 [\(www.marport.com.tr,](http://www.marport.com.tr/) 2016). Most of these configurational figures were used as input in simulation model. In other words, these actual values are assumed as benchmark to compare candidate investment alternatives.

|                                 | <b>MAIN TERMINAL</b>     | <b>WEST TERMINAL</b>     |
|---------------------------------|--------------------------|--------------------------|
|                                 | 40' 57" North            | 40' 57" North            |
| Geographic Position             | 28' 41" East             | 28' 40" East             |
| Property                        |                          |                          |
| <b>Total Area</b>               | $170.000 \,\mathrm{m}^2$ | $170.000 \,\mathrm{m}^2$ |
| <b>Stacking Capacity</b>        | 12.520 TEU               | 12.520 TEU               |
| <b>Handling Capacity</b>        | 950.000 TEU/Year         | 950.000 TEU/Year         |
| Refrigerated Container Capacity | 332 TEU (380 V)          | 160 TEU (380 V)          |
| CFS Area                        | $10.000 \text{ m}^2$     | $7.425 \text{ m}^2$      |
| Warehouses                      | $3.780 \text{ m}^2$      | $700 \text{ m}^2$        |
| Covered Area                    | 4.977 $m2$               | $697 \text{ m}^2$        |
| Length of Piers                 | 800 m                    | 760 m                    |
| Draft                           | 14.5 m                   | 16.5 m                   |
| <b>Number of Gates</b>          |                          |                          |
| In                              | 5                        | $\mathfrak{Z}$           |
| Out                             | 6                        | $\overline{4}$           |
| <b>Pier Cranes</b>              |                          |                          |
| Ship to Shore Gantry Crane      | 6                        | $\overline{4}$           |
| <b>Mobile Harbor Crane</b>      | $\overline{2}$           | 3                        |
| <b>Yard Equipment</b>           |                          |                          |
| Rubber Tyred Gantry Crane       | 17                       | 18                       |
| Top Lifter                      | $\overline{4}$           | 6                        |
| Slide Lifter                    | $\overline{4}$           | $\overline{4}$           |
| Spreader                        | 13                       | 11                       |
| <b>Terminal Trucks</b>          | 41                       | 41                       |
| <b>Pilotage Times</b>           | 24 Hours                 | 24 Hours                 |
| Terminal IT System              | <b>Navis</b>             | <b>Navis</b>             |

**Table 3.2**. MARPORT Container Terminal, General Information ( Source, [www.marport.com.tr,](http://www.marport.com.tr/) 2016 ).

In MARPORT, there are total of seven berths available for berthing of different size of container ships. Configuration of these berths, such as length, draft, number and types of cranes operating on the berth are displayed in Table 3.3.

|                                    |                               |                      |                     |                                                         | <b>NUMBER OF CRANES</b>                                        |
|------------------------------------|-------------------------------|----------------------|---------------------|---------------------------------------------------------|----------------------------------------------------------------|
| <b>TERMINAL</b><br><b>LOCATION</b> | <b>BERTH</b><br><b>NUMBER</b> | <b>LENGTH</b><br>(M) | <b>DRAFT</b><br>(M) | <b>MOBILE</b><br><b>HARBOR</b><br><b>CRANE</b><br>(MHC) | <b>SHIP TO SHORE</b><br><b>GANTRY</b><br><b>CRANE</b><br>(STS) |
|                                    |                               | 335                  | $13.5 - 14.5$       |                                                         | 3                                                              |
|                                    | ↑                             | 165                  | 15.0                |                                                         |                                                                |
| <b>MAIN</b><br><b>TERMINAL</b>     | 3                             | 300                  | 13.0-14.0           |                                                         |                                                                |
|                                    | 4                             | 210                  | $7.5 - 9.0$         |                                                         |                                                                |
|                                    |                               | 210                  | $7.5 - 9.0$         |                                                         |                                                                |
| <b>WEST</b>                        | 6                             | 400                  | 11.0-14.0           | 3                                                       |                                                                |
| <b>TERMINAL</b>                    |                               | 360                  | $15.5 - 17.0$       |                                                         |                                                                |

**Table 3.3.** Configuration of MARPORT Terminals (Source, [www.marport.com.tr,](http://www.marport.com.tr/) 2016).

Average distances between berths and container yards, listed in Table 3.4 are required for determining the container truck transportation time between berths and allocated container yards. The longest distance on the Table is 1.250 meters between berth no:7 and main terminal container yard.

**Table 3.4.** Average Distances between Berths and Container Yards (Meters).

| <b>CONTAINER YARD</b>                                   | <b>BERTH NUMBER</b> |       |     |     |     |     |       |  |  |  |
|---------------------------------------------------------|---------------------|-------|-----|-----|-----|-----|-------|--|--|--|
|                                                         |                     |       |     |     |     |     |       |  |  |  |
| <b>MAIN</b><br><b>TERMINAL</b><br><b>CONTAINER YARD</b> | 150                 | 180   | 170 | 390 | 420 | 900 | 1.250 |  |  |  |
| <b>WEST</b><br><b>TERMINAL</b><br><b>CONTAINER YARD</b> | 1.100               | 1.200 | 950 | 800 | 750 | 200 | 250   |  |  |  |

In a similar way, two site surveys were also conducted on ASYA PORT in Tekirdağ (03 August and 18 October 2015). General Manager of port Mr. Kadir UZUN explained the operational procedures and automated controlling of container movements in the port. Even though it wasn't fully operational at the time of visit, the port is going to be the biggest and the most modern container port of Turkey.

#### **3.3.3. Container Ships Data Visiting MARPORT**

419 container ships in different size made port calls at MARPORT/İstanbul Container Terminal to discharged or unload different size and type of containers between October 2014 and July 2015. This 10-month period which is covering almost all seasons is considered long enough to predict input parameters for simulation and to eliminate the seasonal effects of sea trade.

Each ship data set includes 32 figures. Some of these data groups related with simulation are listed below:

• SHIP DATA: Vessel name, service type, tonnage, length, draft.

 ARRIVAL TIME DATA: Arrival at pilot station, anchor (if applicable), pilot on board, arrival at berth.

 CONTAINER DATA: Number of discharged/ loaded 20 or 40-foot containers (full, empty and transit).

- OPERATION TIME: Start operation, complete operation.
- DEPARTURE TIME DATA: Departure from berth, drop pilot.

As an example, ship data and container data of vessels visiting MARPORT in January 2015 are displayed in Table 3.5.

| <b>Vessel Name</b>          | <b>Tonnage</b><br>(DWT) | Length<br>(M) | <b>Draft</b><br>(M) | Total<br><b>Discharged</b><br><b>Containers</b><br><b>TEU</b> | <b>Total</b><br><b>Loaded</b><br><b>Containers</b><br>TEU | Total<br><b>Handled</b><br><b>Containers</b><br><b>TEU</b> |
|-----------------------------|-------------------------|---------------|---------------------|---------------------------------------------------------------|-----------------------------------------------------------|------------------------------------------------------------|
| <b>MSC ADRIANA AO451R</b>   | 18.779                  | 216           | 8,20                | 206                                                           | 506                                                       | 712                                                        |
| <b>CAPE MANILA AC501R</b>   | 22.315                  | 212           | 9,80                | 284                                                           | 370                                                       | 654                                                        |
| <b>MSC ASLI AO452A</b>      | 14.150                  | 217           | 10,00               | 680                                                           | 143                                                       | 823                                                        |
| <b>JASPER S DA502A</b>      | 13.795                  | 148           | 6,30                | 444                                                           | 644                                                       | 1088                                                       |
| <b>WESTERDIEK MT501R</b>    | 39.000                  | 210           | 14,50               | 471                                                           | 247                                                       | 718                                                        |
| <b>KAETHE C. RICK.S T50</b> | 68.282                  | 295           | 7,50                | 2277                                                          | 684                                                       | 2961                                                       |
| <b>MSC ELOISE MT452A</b>    | 44.551                  | 241           | 19,00               | 737                                                           | 33                                                        | 770                                                        |
| <b>GOZDE BAYRAK. DH45</b>   | 21.417                  | 157           | 9,40                | 436                                                           | 740                                                       | 1176                                                       |
| <b>MSC EDITH AO501A</b>     | 18.779                  | 216           | 8,50                | $\overline{2}$                                                | 117                                                       | 119                                                        |
| <b>MSC MARYLENA AN50</b>    | 18.779                  | 216           | 8,70                | $\theta$                                                      | 511                                                       | 511                                                        |
| <b>MSC HOGGAR DH452A</b>    | 11.656                  | 137           | 8,90                | 653                                                           | 507                                                       | 1160                                                       |
| <b>AS VENUS DI451A</b>      | 18.400                  | 159           | 7,20                | 21                                                            | 765                                                       | 786                                                        |
| <b>AYSE BAYRAKTAR</b>       | 21.417                  | 157           | 8,10                | 23                                                            | 658                                                       | 1381                                                       |
| <b>MSC AMERICA AC502</b>    | 45.668                  | 216           | 8,00                | 1080                                                          | 344                                                       | 1424                                                       |
| <b>MSC RAPALLO FT501A</b>   | 154.538                 | 366           | 12,70               | 3233                                                          | 3664                                                      | 6897                                                       |
| <b>JASPER S DA503A</b>      | 13.795                  | 148           | 6,30                | 111                                                           | 547                                                       | 658                                                        |
| <b>MSC LORENA NM502R</b>    | 59.587                  | 275           | 11,80               | 1028                                                          | 1712                                                      | 2740                                                       |
| <b>WESTERTAL MT501A</b>     | 38.700                  | 211           | 7,40                | 477                                                           | 44                                                        | 521                                                        |
| <b>MSC ELOISE MT502R</b>    | 44.541                  | 241           | 7.90                | 126                                                           | 541                                                       | 667                                                        |

**Table 3.5.** MARPORT Vessel and Container Data, January 2015 (Source, MARPORT Administration, 11 September 2015).

# **4. CONTAINER PORT SIMULATION MODELING**

#### **4.1.General Aspects of Simulation Modeling**

Simulation modeling and analysis is the process of creating and experimenting with a computerized mathematical model of a physical system (Chung, 2004). A system is defined as a collection of interacting components that receives input and provides output for some purposes such as;

- Gaining insight into the operation of a system,
- Developing operating or resource policies to improve system performance,
- Testing new concepts and/or systems before implementation,
- Gaining information without disturbing the actual system.

Examples of this simple type of system would include,

- A container terminal with several berths, QCs, YTs and YCs,
- A call center in a hospital or store,
- A mortgage loan officer in a bank,
- A system of machines in a factory,
- An airport parking system.

According to Akbay, simulation studies normally have the following steps for creating a model (Akbay, K. S., 1996 );

• Problem Definition: Clearly defining the goals of the study so that we know why are we studying the problem and what questions do we hope to answer.

- System Definition: Determining the boundaries and restrictions to be used in the system or process and investigating how the system works.
- Input Data Preparation: Identifying and collecting the input data needed by the model.
- Conceptual Model Formulation: Developing a preliminary model either graphically (e.g., block diagrams) or in pseudo-code to define the components, descriptive variables and interactions that constitute the system.
- Experimental Design: Selecting the measures of effectiveness to be used, the factors to be varied and the levels of those factors to be investigated.
- Model Translation: Formulating the model in an appropriate simulation language.
- Verification: Confirming that the model operates the way the analyst intended (debugging) and that the output of the model is believable.
- Validation: Confirming that output of the model is believable and representative of the output of the actual system. Experimentation: Executing the simulation to generate the desired data and to perform a sensitivity analysis.
- Analysis and Interpretation: Drawing inferences from the data generated by the simulation.
- Implementation and Documentation: Putting the results to use, recording the findings and documenting the model and its use (Chung, 2004).

### **4.2.Problem Definition of Simulation Modeling**

The aim of this thesis is to establish an integrated mathematical model as a decision support tool to find the optimum investment package for the enlargement of a container terminal. The objective of the model is, on the one side, to minimize average ship turnaround time and, on the other side, to maximize monthly container throughput generated by the terminal by an investment on terminal equipment with minimum financial expenditure.

In the methodology, as depicted in Figure 3.1, the mathematical model consists of three submodels; Discrete Event Simulation Model, Data Envelopment Analysis and Cost Efficiency Analysis.

The first step of this integrated mathematical model is a discrete simulation model. The goal of the simulation model is to estimate the two outputs of each port investment alternatives to be able to compare their efficiency via Data Envelope Analysis which is a second step of the integrated model. The simulation model will be designed in such a way that the main outputs will be the key measure of performances, namely monthly container throughput and monthly container throughput.

MARPORT will be the target port. In this way, its current physical port structure (infrastructure, equipment), management system and historical data will be used as a basis to construct and run the model.

# **4.3. System Definition of Container Terminal**

After having defined the goal of the simulation modeling, within the scope of system definition which is the second step in simulation process, the phases of functional planning, and restrictions to be used in the MARPORT container terminal system are investigated and defined. In short, the aim of this phase is to clearly define the working order of the container port system. In this context, container port operational planning phases to be modelled are summarized below.

- Ship arrivals and generation of ships physical figures and container load planning,
- Berth allocation planning,
- Quay cranes loading and unloading planning,
- Truck transportation in contair terminal planning,
- Container yard planning.

The simulation software, ARENA, is used as a tool for developing simulation submodels of above mentioned planning phases, as well as analyzing the results. To facilitate the modeling process, the modules such as create, assign and seize in ARENA provide abundant panel for users, and many modules are incorporated in the panels, which can be classified into flowchart module and data module. The flowchart module is used to describe the dynamic process of an entity from start-point to end-point. To improve the running speed of simulation, the entities in model are not endowed with pictures.

The basic structure of the SM is shown in Figure 4.1 which also illustrates integration processes. The objective is, on the one side, to minimize turnaround time ratio associated to the ships serviced, on the other side, to maximize terminal throughput generated by the berth. The SM provides detailed ARENA architecture modules of the problem presented in Figure 4.1 as well as sub-model integration (Park at al., 2009).

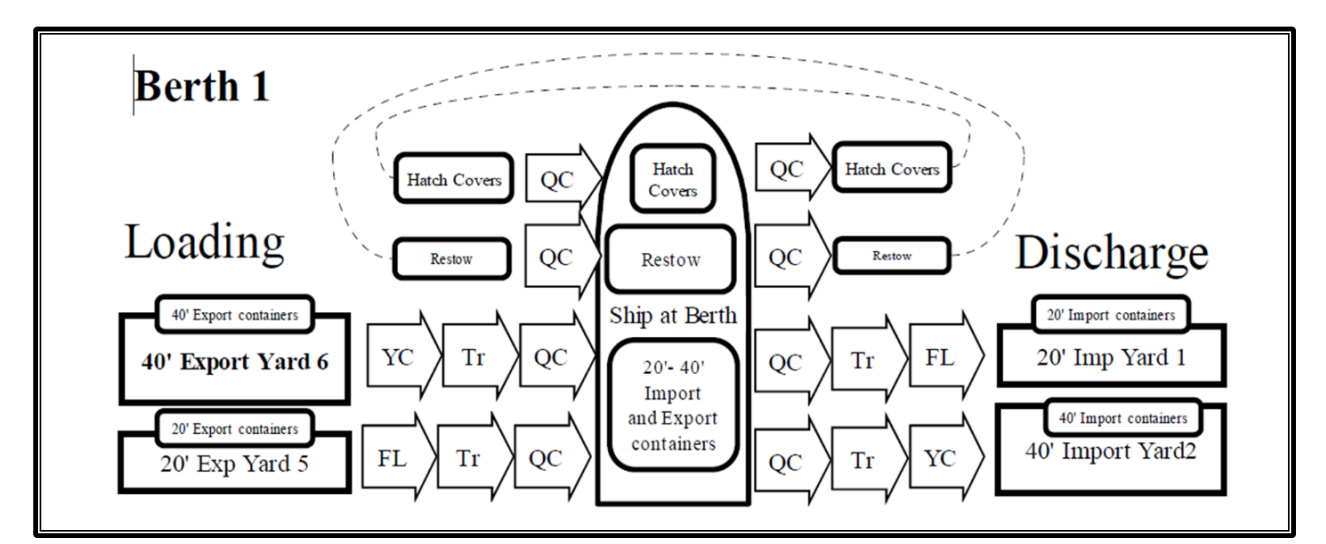

**Figure 4.1.** The Basic Structure of Simulation Model (Source, Solomenikovs, 2006).

A SM is proposed in Figure 4.1 for representing the processes relevant to ship and container movement inside a CT. This model is designed by ARENA block diagrams. It is developed by defining the CT entities and by describing the sequences of activities to be performed by the transient entities included in the SM (Park at al., 2009).

For the modeling of handling times, the activities related to the transfer of cargo units from the ship to the stacking area are analyzed. The first step is the identification of the main activities and the analysis of waiting and operational phases, in order to formalize the times of each phase. As an example, main activities of a container ship with containers on board to be unloaded are as follows;

- Arrival of the container ships to port,
- Check-in operations on ship arrival, berth and quay crane allocation,
- Waiting in anchoring area, if there is no available berth,
- Unloading of containers by quay cranes,
- Transfer of containers from berth area to yard (transshipment/ stocking) area by allocated yard trucks/ tractors,
- Downloading of track by yard crane and drop off on stocking area.

# **4.4. Input Data Preparations**

# **4.4.1. Collection of Sample Data**

A sample of data set belonging the container ship named Jasper S, which made a port call between 03 and 04 January 2015, is listed in Table 4.1. The ship handled total of 1.088 TEU container load, 444 TEU unloaded and 644 TEU loaded. The vessel stayed in MARPORT between 03 January 2015,  $10^h$  30<sup>m</sup> and 04 January 2015,  $06^h$  50<sup>m</sup>. This time interval also corresponds  $20^{\text{h}} 20^{\text{m}}$  or 20,333 hours of total time in port.

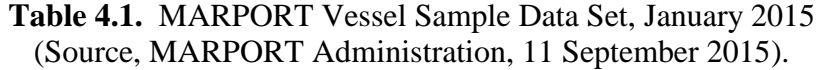

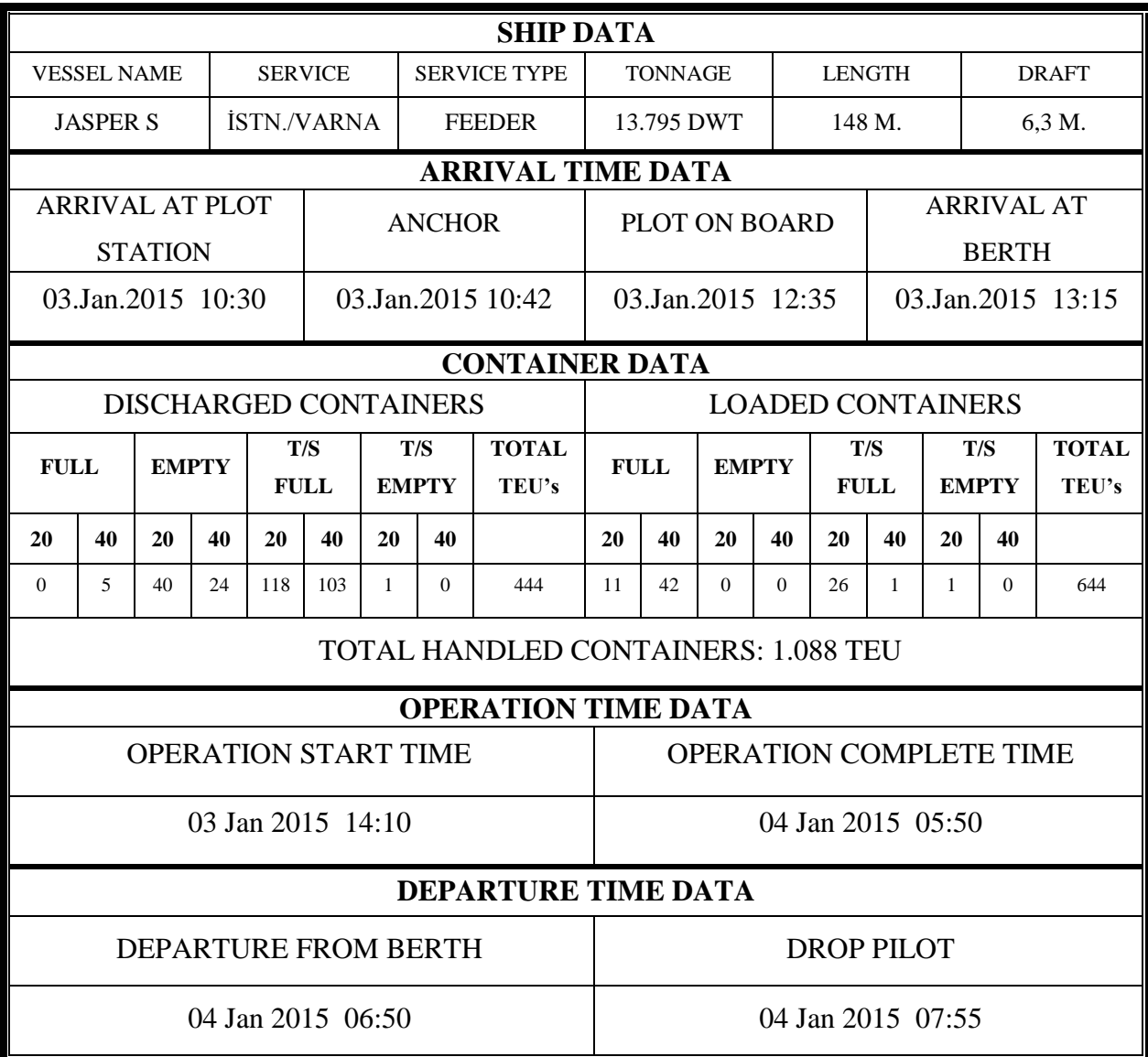

# **4.4.2. Analysis of Container Load Distribution**

To generate the container load configuration of incoming vessel in simulation model, historical data have been analayzed statistically. The overall monthly container load distribution for vessels visiting MARPORT between October 2014 and July 2015 are listed in Table 4.2. According to their load configuration, containers are classified under four categories; full, empty, transit full and transit empty. These categories are also divided into

two subgroups according to their physical sizes; 20-foot and 40-foot containers. In addition to these classifications, loaded and discharged containers are analyzed separately.

The last row of the Table includes monthly average TEU equivalent value of each subgroups. The number of average total monthly handled container is 79.536 TEU while 42.219 TEU container has been discharged from vessels and 37.316 TEU container were loaded onboard vessels.

In simulation modeling, it is also required to identify the incoming container vessel according to its initial and final load configuration. Historical data indicates that there would be three possible cases. These are;

- Empty arrival, loaded departure,
- Loaded arrival, empty departure,
- Loaded arrival, loaded departure.

|                  |        |             |       |              |             | <b>MONTHLY DISCHARGED CONTAINERS</b> |     |              |                           |        |             |              | <b>MONTHLY LOADED CONTAINERS</b> |                |              |              |                |              | <b>MONTHLY</b>        |
|------------------|--------|-------------|-------|--------------|-------------|--------------------------------------|-----|--------------|---------------------------|--------|-------------|--------------|----------------------------------|----------------|--------------|--------------|----------------|--------------|-----------------------|
| <b>MOUNTH</b>    |        | <b>FULL</b> |       | <b>EMPTY</b> |             | <b>TRANSIT</b>                       |     |              | <b>TRANSIT DISCHARGED</b> |        | <b>FULL</b> | <b>EMPTY</b> |                                  | <b>TRANSIT</b> |              |              | <b>TRANSIT</b> |              | <b>LOADED HANDLED</b> |
| <b>YEAR</b>      |        |             |       |              | <b>FULL</b> |                                      |     | <b>EMPTY</b> | <b>TOTAL</b>              |        |             |              |                                  | <b>FULL</b>    |              | <b>EMPTY</b> |                | <b>TOTAL</b> | <b>TOTAL</b>          |
|                  | 20'    | 40'         | 20'   | 40'          | 20'         | 40'                                  | 20' | 40'          | <b>TEUs</b>               | 20'    | 40'         | 20'          | 40'                              | 20'            | $40^{\circ}$ | 20'          | 40             | <b>TEUs</b>  | <b>TEUs</b>           |
| <b>OCT 2014</b>  | 4.308  | 4.833       | 37    | 849          | 7.827       | 5.184                                | 16  | 23           | 33.966                    | 1.416  | 3.081       | 1.749        | 2.185                            | 6.320          | 4.738        | 15           | 34             | 29.576       | 63.542                |
| <b>INOV 2014</b> | 6.058  | 3.816       | 108   | 1.261        | 7.247       | 5.747                                | 28  | 52           | 35.193                    | 1.854  | 2.773       | 1.615        | 1.903                            | 5.784          | 5.169        | 22           | 16             | 28.997       | 64.190                |
| <b>DEC 2014</b>  | 4.827  | 5.068       | 77    | 702          | 7.439       | 7.031                                | 29  | 38           | 38.050                    | 1.361  | 2.903       | 2.056        | 2.482                            | 7.059          | 4.938        | 18           | 29             | 31.198       | 69.248                |
| JAN 2015         | 4.391  | 5.767       | 410   | 1.400        | 6.273       | 4.928                                | 16  | 8            | 35.296                    | 2.442  | 4.050       | 1.900        | 2.349                            | 5.911          | 5.222        | 12           |                | 33.517       | 68.813                |
| <b>FEB 2015</b>  | 7.393  | 10.936      | 215   | 1.624        | 8.472       | 6.162                                | 21  | 22           | 53.589                    | 4.361  | 5.760       | 2.742        | 3.983                            | 8.638          | 6.196        | 24           | 28             | 47.699       | 101.288               |
| MAR 2015         | 6.804  | 9.994       | 84    | 1.820        | 6.946       | 4.890                                | 32  | 79           | 47.432                    | 4.341  | 5.987       | 1.827        | 4.136                            | 7.556          | 5.376        | 21           | 19             | 44.781       | 92.213                |
| <b>APR 2015</b>  | 5.177  | 6.871       | 182   | 1.026        | 6.771       | 4.159                                | 50  | 11           | 36.314                    | 3.845  | 5.259       | 1.981        | 2.036                            | 5.817          | 3.834        | 40           | 65             | 34.071       | 70.385                |
| MAY 2015         | 8.545  | 9.447       | 113   | 797          | 6.861       | 4.707                                | 39  | 16           | 45.492                    | 5.585  | 5.877       | 2.202        | 2.148                            | 7.824          | 4.837        | 39           | 16             | 41.406       | 86.898                |
| <b>JUN 2015</b>  | 7.308  | 9.720       | 112   | 2.122        | 7.999       | 4.793                                | 51  | 17           | 48.774                    | 4.485  | 6.206       | 1.953        | 3.116                            | 7.536          | 4.758        | 52           | 9              | 42.204       | 90.978                |
| <b>JUL 2015</b>  | 7.347  | 9.885       | 30    | 1.011        | 7.397       | 5.711                                | 45  | 27           | 48.087                    | 4.449  | 5.544       | 1.123        | 2.209                            | 7.922          | 5.285        | 69           | 38             | 39.715       | 87.802                |
| <b>TOTAL</b>     | 62.158 | 76.337      | 1.368 | 12.612       | 73.232      | 53.312                               | 327 | 293          | 422.193                   | 34.139 | 47.440      | 19.148       | 26.547                           | 70.367         | 50.353       | 312          | 259            | 373.164      | 795.357               |
| <b>AVARAGE</b>   | 6.216  | 7.634       | 137   | 1.261        | 7.323       | 5.331                                | 33  | 29           | 42.219                    | 3.414  | 4.744       | 1.915        | 2.655                            | 7.037          | 5.035        | 31           | 26             | 37.316       | 79.536                |

**Table 4.2** MARPORT Monthly Container Load (TEU) Distributions. (Source, MARPORT Administration, 11 September 2015)

Monthly historical data indicating these cases is in Table 4.3. Last row the Table indicates the average number of vessels for each case.

|                 | <b>ARRIVAL</b> | <b>EMPTY</b><br><b>ARRIVAL</b> | <b>EMPTY</b><br><b>DEPARTURE</b> | <b>LOADED</b><br>ARV./DEP. | <b>DISCHARGED</b><br><b>TOTAL</b><br><b>TEU</b> | <b>LOADED</b><br><b>TOTAL TEU</b> | <b>HANDLED</b><br><b>TOTAL TEU</b> |
|-----------------|----------------|--------------------------------|----------------------------------|----------------------------|-------------------------------------------------|-----------------------------------|------------------------------------|
| <b>OCT 2014</b> | 49             | 3                              | $\overline{0}$                   | 46                         | 33.966                                          | 29.576                            | 63.542                             |
| <b>NOV 2014</b> | 54             | 4                              | 1                                | 49                         | 35.193                                          | 28.997                            | 64.190                             |
| <b>DEC 2014</b> | 55             | $\overline{4}$                 | $\overline{2}$                   | 49                         | 38.050                                          | 31.198                            | 69.248                             |
| <b>JAN 2015</b> | 46             | $\mathbf{1}$                   | $\overline{0}$                   | 45                         | 35.296                                          | 33.517                            | 68.813                             |
| <b>FEB 2015</b> | 52             | 1                              | 1                                | 50                         | 53.589                                          | 47.699                            | 101.288                            |
| <b>MAR 2015</b> | 48             | $\mathbf{1}$                   | $\overline{0}$                   | 47                         | 47.432                                          | 44.781                            | 92.213                             |
| <b>APR 2015</b> | 50             | $\overline{2}$                 | 2                                | 46                         | 36.314<br>34.071                                |                                   | 70.385                             |
| <b>MAY 2015</b> | 47             | 3                              | $\overline{0}$                   | 44                         | 45.492                                          | 41.406                            | 86.898                             |
| <b>JUN 2015</b> | 44             | $\overline{0}$                 | $\overline{2}$                   | 42                         | 48.774                                          | 42.204                            | 90.978                             |
| <b>JUL 2015</b> | 46             | 1                              | 1                                | 44                         | 48.087                                          | 39.715                            | 87.802                             |
| <b>TOTAL</b>    | 491            | 20                             | 9                                | 462                        | 422.193                                         | 373.164                           | 795.357                            |
| <b>AVERAGE</b>  | 49,1           | $\overline{2}$                 | 0,9                              | 46,2                       | 42.219                                          | 37.316                            | 79.536                             |

 **Table 4. 3.** MARPORT Monthly Ship Data According to Container Configurations (Source, MARPORT Administration, 11 September 2015).

Statistical analysis of these vessel load configuration cases are presented in Table 4.4. As it is seen from the Table, the majority of incoming vessels (94 %) have arrived and left the MARPORT loaded with containers.

**Table 4. 4.** MARPORT Ship Categories According to Load Configurations (Source, MARPORT Administration, 11 September 2015).

| <b>SHIP CATEGORIES</b>                    | <b>NUMBER</b><br><b>OF SHIPS</b> | PERCENTAGE (%)<br>NUMBER/TOTAL | <b>CUMULATIVE</b><br><b>PERCENTAGE</b> | <b>PROBABILISTIC</b><br><b>INTERVAL</b> |  |  |
|-------------------------------------------|----------------------------------|--------------------------------|----------------------------------------|-----------------------------------------|--|--|
| <b>EMPTY</b><br><b>ARRIVALS</b>           | 20                               | 4,0733                         | 4,0733                                 | 0,0407<br>$0,0000-$                     |  |  |
| <b>EMPTY</b><br><b>DEPARTURES</b>         | 9                                | 1,8330                         | 5,9063                                 | 0,0591<br>$0,0408 -$                    |  |  |
| <b>LOADED ARV.</b><br><b>AND DEPRTURE</b> | 462                              | 94,0937                        | 100,0000                               | $0,0592 - 1,0000$                       |  |  |
| <b>TOTAL SHIP</b><br><b>VISITS</b>        | 491                              | 100,0000                       |                                        |                                         |  |  |

Container load distributions for different container types are listed in Table 4.5. Full type containers for discharged ones has the highest percentage (50,8 %), while transit full containers have the highest percentage (45,8 %) in loaded container group.

| <b>CONTAINER</b><br><b>TYPE</b> | <b>DISCHARGED CONTAINERS</b> |                                   | <b>LOADED CONTAINERS</b> |                                   |  |  |
|---------------------------------|------------------------------|-----------------------------------|--------------------------|-----------------------------------|--|--|
|                                 | <b>TEU</b>                   | <b>PERCENTAGE</b><br>TEU/TOAL (%) | <b>TEU</b>               | <b>PERCENTAGE</b><br>TEU/TOAL (%) |  |  |
| <b>FULL</b>                     | 214.832                      | 50,8848                           | 129.019                  | 34,5744                           |  |  |
| <b>EMPTY</b>                    | 26.592                       | 6,2985                            | 72.242                   | 19,3594                           |  |  |
| <b>TRANSIT FULL</b>             | 179.856                      | 42,6004                           | 171.073                  | 45,8438                           |  |  |
| <b>TRANSIT EMPTY</b>            | 913                          | 0,2163                            | 830                      | 0,2224                            |  |  |
| <b>TOTAL</b>                    | 422.193                      | 100,0000                          | 373.164                  | 100,0000                          |  |  |

**Table 4. 5.** MARPORT Statistics for Container Types (Source, MARPORT Administration, 11 September 2015 ).

More detailed statistical analysis have also been carried out for discharged containers. In addition to type of the container, the size classification has also been taken into consideration. The result is displayed in Table 4.6.

According to these figures, 28,933 percent of discharged full containers are 20' TEU containers.

| <b>CONTAINER TYPE</b> | <b>CONTAINER SIZE</b> | <b>DISCHARGED</b><br><b>CONTAINER (TEU)</b> | <b>PERCENTAGE</b><br><b>TEU/TOTAL</b> |
|-----------------------|-----------------------|---------------------------------------------|---------------------------------------|
|                       |                       |                                             |                                       |
|                       | 20'                   | 62.158                                      | 28,9333                               |
| <b>FULL</b>           | 40 <sup>2</sup>       | 152.674                                     | 71,0667                               |
|                       | <b>TOTAL</b>          | 214.832                                     | 100,0000                              |
|                       | $20^{\circ}$          | 1.368                                       | 5,1444                                |
| <b>EMPTY</b>          | 40 <sup>2</sup>       | 25.224                                      | 94,8556                               |
|                       | <b>TOTAL</b>          | 26.592                                      | 100,0000                              |
|                       | $20^{\circ}$          | 73.232                                      | 40,7170                               |
| <b>TRANSIT FULL</b>   | 40'                   | 106.624                                     | 59,2830                               |
|                       | <b>TOTAL</b>          | 179.856                                     | 100,0000                              |
|                       | $20^{\circ}$          | 327                                         | 35,8160                               |
| <b>TRANSIT EMPTY</b>  | 40 <sup>2</sup>       | 586                                         | 64,1840                               |
|                       | <b>TOTAL</b>          | 913                                         | 100,0000                              |
|                       | $20^{\circ}$          | 137.085                                     | 32,4697                               |
| <b>GRAND TOTAL</b>    | 40'                   | 285.108                                     | 67,5303                               |
|                       | <b>TOTAL</b>          | 422.193                                     | 100,0000                              |

**Table 4.6.** MARPORT Statistics for Types of Discharged Containers (Source, MARPORT Administration, 11 September 2015).

MARPORT statistics for types of loaded containers such as full, empty, transit full and empty are in Table 4.7. For each type, there is also a second level classification such as 20' or 40' containers.

| <b>CONTAINER TYPE</b> | <b>CONTAINER SIZE</b> | <b>LOADED</b><br><b>CONTAINER (TEU)</b> | <b>PERCENTAGE</b><br><b>TEU/TOTAL</b> |  |  |
|-----------------------|-----------------------|-----------------------------------------|---------------------------------------|--|--|
|                       | $20^{\circ}$          | 34.139                                  | 26,4604                               |  |  |
| <b>FULL</b>           | $40^{\circ}$          | 94.880                                  | 73,5396                               |  |  |
|                       | <b>TOTAL</b>          | 129.019                                 | 100,0000                              |  |  |
|                       | 20'                   | 19.148                                  | 26,5054                               |  |  |
| <b>EMPTY</b>          | 40 <sup>2</sup>       | 53.094                                  | 73,4946                               |  |  |
|                       | <b>TOTAL</b>          | 72.242                                  | 100,0000                              |  |  |
|                       | 20'                   | 70.367                                  | 41,1327                               |  |  |
| <b>TRANSIT FULL</b>   | 40'                   | 100.706                                 | 58,8673                               |  |  |
|                       | <b>TOTAL</b>          | 171.073                                 | 100,0000                              |  |  |
|                       | 20'                   | 312                                     | 37,5904                               |  |  |
| <b>TRANSIT EMPTY</b>  | $40^{\circ}$          | 518                                     | 62,4096                               |  |  |
|                       | <b>TOTAL</b>          | 830                                     | 100,0000                              |  |  |
|                       | $20^{\circ}$          | 123.036                                 | 32,9710                               |  |  |
| <b>GRAND TOTAL</b>    | 40'                   | 250.128                                 | 67,0290                               |  |  |
|                       | <b>TOTAL</b>          | 373.164                                 | 100,0000                              |  |  |

**Table 4. 7.** MARPORT Statistics for Types of Loaded Containers (Source, MARPORT Administration, 11 September 2015).

# **4.4.3. Analysis of Vessel Tonnage Distribution**

Classification of container ships by their dead weight tonages (DWT) according to monthly data is depicted in Table 4.8. This data will be used to generata simulated ship tonages. The vessels between 15.001 and 30.000 DWT has the highest number (898 vessels) comparing with other DWT intervals.

| <b>TONNAGE</b><br><b>INERVALS</b><br>(DWT) | <b>JANUARY</b> | FEBRUARY       | MARCH          | APRIL          | MAY | JUNE           | <b>IULY</b>    | <b>AUGUST</b>  | SEPTEMBER      | <b>OCTOBER</b> | NOVEMBER       | DECEMBER       | TOTAL |
|--------------------------------------------|----------------|----------------|----------------|----------------|-----|----------------|----------------|----------------|----------------|----------------|----------------|----------------|-------|
| 1.001-2.000                                | 20             | 16             | 17             | 15             | 21  | 17             | 19             | 16             | 16             | 18             | 17             | 30             | 212   |
| 2.001-5.000                                | 10             | $\overline{2}$ | 18             | 10             | 17  | 26             | 22             | 22             | 20             | 9              | 12             | 15             | 183   |
| 5.001-10.000                               | 30             | 25             | 30             | 40             | 40  | 39             | 27             | 26             | 21             | 27             | 27             | 31             | 363   |
| 10.001-15.000                              | 50             | 48             | 56             | 55             | 52  | 49             | 48             | 57             | 47             | 48             | 53             | 46             | 609   |
| 15.001-30.000                              | 70             | 65             | 74             | 75             | 76  | 71             | 87             | 91             | 77             | 72             | 72             | 68             | 898   |
| 30.001-45.000                              | 32             | 35             | 34             | 37             | 39  | 36             | 32             | 36             | 34             | 34             | 39             | 39             | 427   |
| 45.001-60.000                              | 23             | 18             | 21             | 16             | 22  | 18             | 23             | 15             | 18             | 18             | 17             | 19             | 225   |
| 60.001-100.000                             | 16             | 15             | 18             | 18             | 17  | 20             | 26             | 27             | 25             | 37             | 22             | 23             | 228   |
| 100.001-155.000                            | $\overline{2}$ | $\mathbf{1}$   | $\overline{2}$ | $\overline{2}$ | 3   | $\overline{2}$ | $\overline{2}$ | $\overline{4}$ | $\overline{2}$ | $\overline{2}$ | $\overline{2}$ | $\overline{2}$ | 26    |
| <b>MONTHLY TOTAL</b>                       | 253            | 225            | 270            | 268            | 287 | 278            | 286            | 294            | 260            | 252            | 261            | 263            | 3197  |

**Table 4. 8.** MARPORT Vessel Tonnage Class Distribution (Source, MARPORT Administration, 11 September 2015).

As a follow on study, MARPORT vessel tonnage class intervals were also analysed statistically in order to get probabilistic distributions of these intervals. The probabilistic interval figures on the right column of Table 4.9 together with the random numbers generated by simulation software are used to create DWT interval for incoming vessel.

The highest probabilistic figure, 0,28088, belongs to the interval of ships having tonnage between 15.001-30.000 DWT.

| <b>VESSEL</b><br><b>TONNAGE</b> | <b>VESSEL</b>         | <b>TOTAL</b>             | <b>CLASS</b>      | <b>CUMULATIVE</b> | <b>PROBABILISTIC</b> |  |
|---------------------------------|-----------------------|--------------------------|-------------------|-------------------|----------------------|--|
| <b>CLASS (DWT)</b>              | <b>CLASS</b><br>WIDTH | # SHIPS                  | <b>PERCENTAGE</b> | <b>PERCENTAGE</b> | <b>INTERVAL</b>      |  |
| 1.001-2.000                     | 1.000                 | 212                      | 6,6312            | 6,6312            | $0,0000 - 0,0663$    |  |
| 2.001-5.000                     | 3.000                 | 183<br>5,7241<br>12,3553 |                   | $0,0664 - 0,1236$ |                      |  |
| 5.001-10.000                    | 5.000                 | 363                      | 11,3544           | 23,7097           | $0,1237 - 0,2371$    |  |
| 10.001-15.000                   | 5.000                 | 609                      | 19,0491           | 42,7588           | $0,2372 - 0,4276$    |  |
| 15.001-30.000                   | 15.000                | 898                      | 28,0888           | 70,8477           | $0,4277 - 0,7085$    |  |
| 30.001-45.000                   | 15.000                | 427                      | 13,3563           | 84,2039           | $0,7086 - 0,8420$    |  |
| 45.001-60.000                   | 15.000                | 225                      | 7,0378            | 91,2418           | $0,8421 - 0,9124$    |  |
| 60.001-100.000                  | 40.000                |                          | 7,1317            | 99,1867           | $0.9125 - 0.9919$    |  |
| 100.001-155.000                 | 55.000                | 26                       | 0,8133            | 100,0000          | $0,9920 - 1,0000$    |  |

**Table 4.9.** MARPORT Vessel Tonnage Class Intervals Statistical Data (Source, MARPORT Administration, 11 September 2015).

# **4.4.4. Estimation of Vessel TEU Capacity**

After having generated the deadweight tonnage (DWT) of incoming container vessel in the simulation model, it is possible to define maximum container capacity (TEU) of that size of ship. Regression models can be utilized to estimate maximum capacity for a given DWT. In 2010, Dr. Selçuk NAS published a book titled "Konteyner Gemileri için İstatistikel Bilgiler- Statistical Information for Container Ships". In this research book, among several regression equations, there is also a regression formula to predict the maximum TEU capacity for a given DWT. The data set ( DWT vs. maximum TEU capacity) of 1.337 different container ship are utilized to calculate the regression equation. The graph and equation are displayed in Figure 4.2 and Equation 4.1.

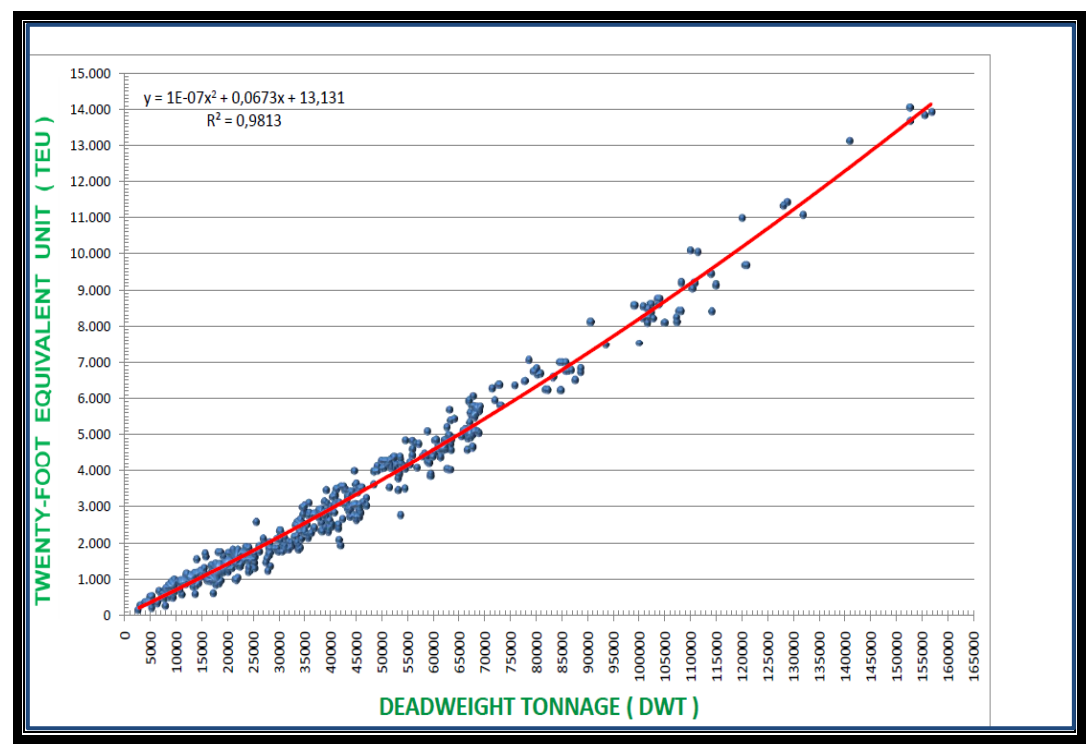

**Figure 4.2.** Ship Tonnage vs. Maximum TEU Capacity Regression Curve (Source, Nas, S., 2010).

$$
C = x^2 10^7 + 0,0673 x + 13,131 \tag{4.1}
$$

where;

$$
C =
$$
 Maximum TEU Capacity (TEU)

 $x = \text{Tonnage of the vessel (DWT)}$ 

# **4.4.5. Estimation of Vessel Length**

The nonlinear regression model is to express the dependent variable *y* as a linear function of *p* predictor variables  $x_i$  ( $i = 1,2,..., p$ ) and an error term *e*.

 $y = c_0 + c_1x_1 + ... + c_px_p + e$ 

Note that if the relationship between the dependent variable and the predictor variables is nonlinear, it will be convenient to create new variables for the nonlinear terms and the regression model.

In this thesis as a follow on step on generating ship parameters, a regression model to estimate vessel length is created by using historical MARPORT data some of which listed in Table 4.10.

| <b>TONNAGE</b> | <b>LENGTH</b> | <b>TONNAGE</b> | <b>LENGTH</b> | <b>TONNAGE</b> | <b>LENGTH</b> |
|----------------|---------------|----------------|---------------|----------------|---------------|
| 17.665         | 184           | 1.853          | 83            | 35.708         | 212           |
| 3.115          | 366           | 1.720          | 81            | 14.193         | 155           |
| 17.687         | 184           | 10.282         | 147           | 27.779         | 222           |
| 14.865         | 167           | 35.708         | 212           | 15.120         | 168           |
| 1.720          | 81            | 51.931         | 293           | 1.720          | 81            |
| 17.687         | 184           | 3.120          | 89            | 143.521        | 366           |
| 8.656          | 137           | 14.236         | 155           | 1.853          | 83            |
| 4.182          | 102           | 15.120         | 169           | 50.963         | 275           |
| 3.120          | 89            | 1.720          | 81            | 17.687         | 184           |
| 29.115         | 196           | 27.779         | 222           | 9.983          | 132           |
| 14.193         | 155           | 37.902         | 241           | 14.865         | 167           |

**Table 4. 10.** MARPORT Vessel Tonnage vs. Length Data (Source, MARPORT Administration, 11 September 2015).

For creating regression equation, vessel tonnage (DWT) parameter which was calculated previously by Equation 4.1 is taken as independent variable. University-supplied copy of IBM SPSS Statistics 24 software product is utilized to create nonlinear regression equation (Field, A, 2009). If we examine the plot of data sets DWT and length in Figure 4.3, it is clear that the relationship between these parameters is nonlinear. Therefore, nonlinear regression module in SPSS is deployed as tool to find the best suitable model.

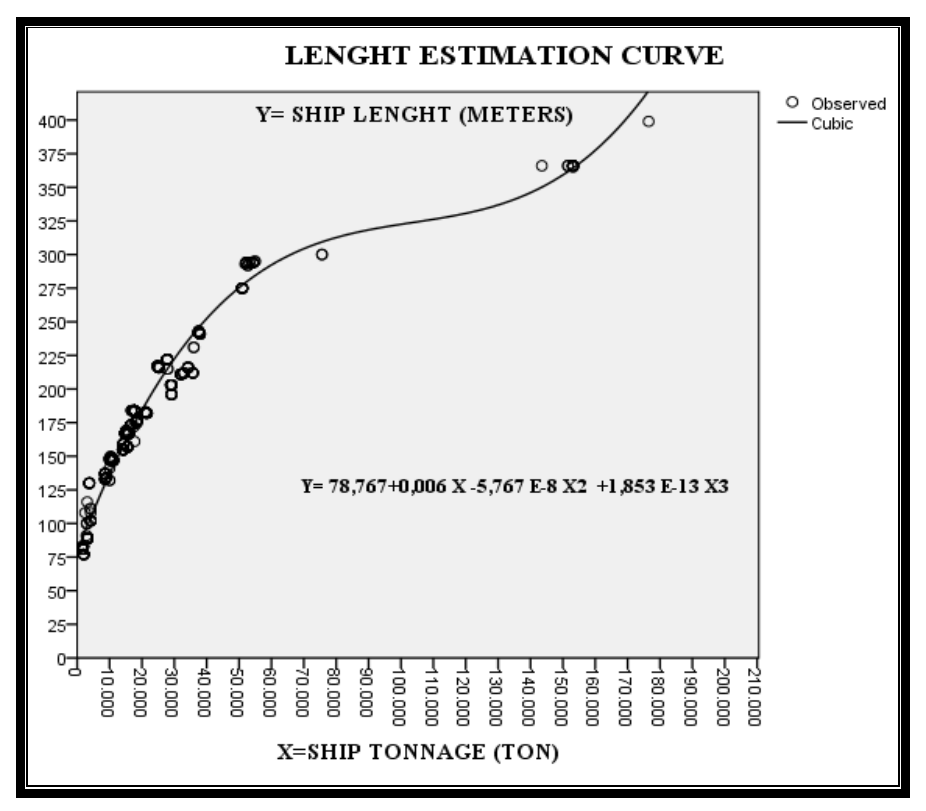

**Figure 4.3.** Ship Tonnage vs. Ship Length Cubic Regression Curve (Source, IBM SPSS Statistics 24).

SPSS solution for this model is a cubic equation. The statistical model summary and parameter estimates are presented in Table 4.11.

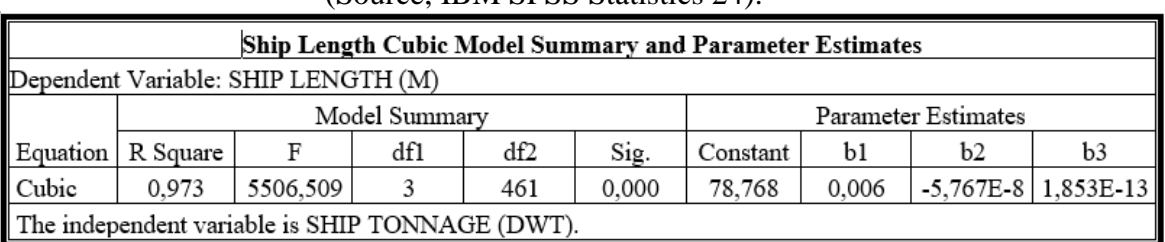

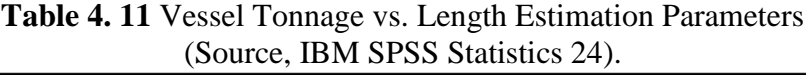

The cubic nonlinear regression equation is;

$$
L = 1,853 x3 10-13 - 5,765 x2 10-8 + 0,006 x + 78,7670
$$
 (4.2)

where;

$$
L =
$$
 Length of the Vessel (meters)  $x =$  Tonnage of the vessel (DWT)

# **4.4.6. Estimation of Vessel Draft**

In a similar way, nonlinear regression model is used to predict the draft of vessel by using historical MARPORT data some of which listed in Table 4.12.

| (Source, MARPURT Administration, 11 September 2015). |              |               |                |               |              |  |  |  |  |  |  |  |  |
|------------------------------------------------------|--------------|---------------|----------------|---------------|--------------|--|--|--|--|--|--|--|--|
| <b>LENGTH</b>                                        | <b>DRAFT</b> | <b>LENGTH</b> | <b>DRAFT</b>   | <b>LENGTH</b> | <b>DRAFT</b> |  |  |  |  |  |  |  |  |
| 216                                                  | 8,2          | 148           | 6,3            | 148           | 6,3          |  |  |  |  |  |  |  |  |
| 212                                                  | 9,8          | 275           | 11,8           | 243           | 6,9          |  |  |  |  |  |  |  |  |
| 217                                                  | 10           | 211           | 7,4            | 157           | 9,4          |  |  |  |  |  |  |  |  |
| 148                                                  | 6,3          | 241           | 7,9            | 211           | 7,1          |  |  |  |  |  |  |  |  |
| 210                                                  | 14,5         | 195           | 7,2            | 168           | 7,4          |  |  |  |  |  |  |  |  |
| 295                                                  | 7,5          | 181           | 14,0           | 366           | 29,9         |  |  |  |  |  |  |  |  |
| 241                                                  | 19,0         | 294           | 9,7            | 217           | 10,0         |  |  |  |  |  |  |  |  |
| 157                                                  | 9,4          | 159           | 7,2            | 267           | 8,3          |  |  |  |  |  |  |  |  |
| 216                                                  | 8,5          | 202           | 10,1           | 157           | 8,1          |  |  |  |  |  |  |  |  |
| 216                                                  | 8,7          | 217           | 10             | 203           | 8,9          |  |  |  |  |  |  |  |  |
| 137                                                  | 8,9          | 274           | 11,6           | 172           | 9,2          |  |  |  |  |  |  |  |  |
| 159                                                  | 7,2          | 167           | 6,8            | 210           | 8,6          |  |  |  |  |  |  |  |  |
| 157                                                  | 8,1          | 366           | 14,5           | 137           | 8,9          |  |  |  |  |  |  |  |  |
| 216                                                  | 8            | 216           | $\overline{7}$ | 269           | 8,6          |  |  |  |  |  |  |  |  |
| 366                                                  | 12,7         | 216           | 7,2            | 216           | 8,2          |  |  |  |  |  |  |  |  |
| 148                                                  | 6,3          | 159           | 7,2            | 243           | 6,9          |  |  |  |  |  |  |  |  |
| 208                                                  | 10,3         | 138           | 8,9            | 153           | 9,2          |  |  |  |  |  |  |  |  |
| 243                                                  | 7,1          | 173           | 7,8            | 148           | 6,4          |  |  |  |  |  |  |  |  |
| 148                                                  | 6,5          | 190           | 7,0            | 148           | 6.7          |  |  |  |  |  |  |  |  |

**Table 4. 12.** MARPORT Vessel Length vs. Draft Data (Source, MARPORT Administration, 11 September 2015).

The curve in Figure 4.4 indicates that the relationship between the independent variable vessel length and dependent variable vessel length is not linear.

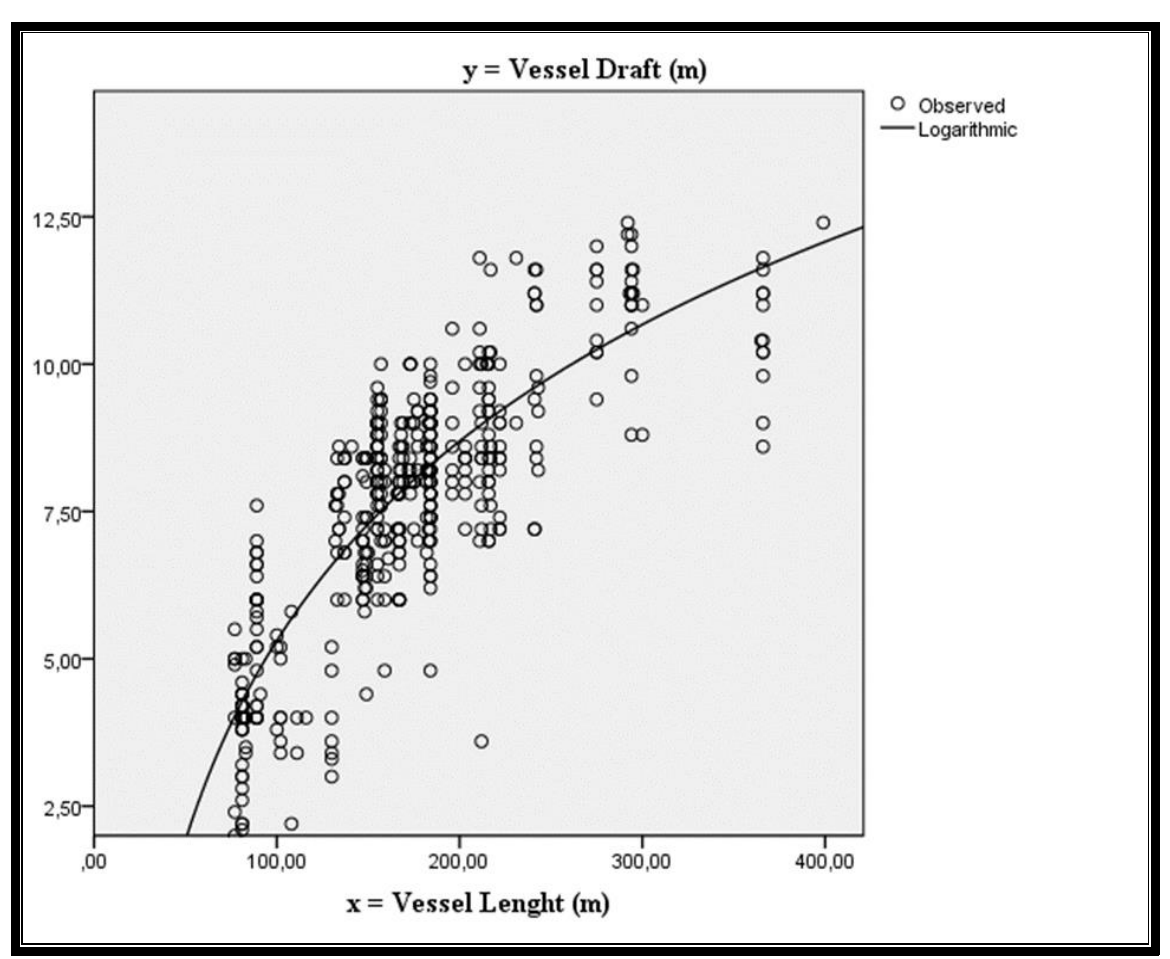

**Figure 4.4.** Vessel Length vs. Draft Logarithmic Regression Curve (Source, IBM SPSS Statistics 24).

Candidate models such as logarithmic, quadratic, cubic power offered by SPSS are presented in Table 4.13. The statistical parameters such as  $\mathbb{R}^2$  and  $\mathbb{F}$  statistic value in this table are criteria for selecting the best curve to predict dependent variable vessel draft.

**Table 4. 13.** Vessel Length vs. Draft Estimation Models Parameters (Source, IBM SPSS Statistics 24).

|                                                |          |         |               |     | <b>Vessel Draft Estimation Alternative Models Summary and Parameter Estimates</b> |                     |       |             |          |  |  |  |  |  |  |  |  |  |
|------------------------------------------------|----------|---------|---------------|-----|-----------------------------------------------------------------------------------|---------------------|-------|-------------|----------|--|--|--|--|--|--|--|--|--|
| Dependent Variable: VESSEL DRAFT (M)           |          |         |               |     |                                                                                   |                     |       |             |          |  |  |  |  |  |  |  |  |  |
|                                                |          |         | Model Summary |     |                                                                                   | Parameter Estimates |       |             |          |  |  |  |  |  |  |  |  |  |
| Equation                                       | R Square | F       | df1           | df2 | Sig.                                                                              | Constant            | b1    | b2          | b3       |  |  |  |  |  |  |  |  |  |
| Linear                                         | 0,624    | 769,11  |               | 463 | 0,000                                                                             | 2,922               | 0,027 |             |          |  |  |  |  |  |  |  |  |  |
| Logarithmic                                    | 0,694    | 1052,39 |               | 463 | 0,000                                                                             | $-17,178$           | 4,883 |             |          |  |  |  |  |  |  |  |  |  |
| Quadratic                                      | 0,697    | 531,02  | 2             | 462 | 0,000                                                                             | $-337$              | 0,064 | $-9,289E-5$ |          |  |  |  |  |  |  |  |  |  |
| Cubic                                          | 0,698    | 354,87  | 3             | 461 | 0,000                                                                             | $-1,237$            | 0,081 | 0,000       | 1,387E-7 |  |  |  |  |  |  |  |  |  |
| Power                                          | 0,655    | 880,16  |               | 463 | 0,000                                                                             | 0,166               | 0,743 |             |          |  |  |  |  |  |  |  |  |  |
| The independent variable is VESSEL LENGHT (M). |          |         |               |     |                                                                                   |                     |       |             |          |  |  |  |  |  |  |  |  |  |

Having examined these criteria, logarithmic regression model seems to be the most suitable one. The statistical model summary and coefficient estimates are listed in Table 4.14.

| <b>Vessel Draft Estimation Model Summary and Parameter Estimates</b> |          |               |                     |     |       |           |       |  |  |  |  |
|----------------------------------------------------------------------|----------|---------------|---------------------|-----|-------|-----------|-------|--|--|--|--|
| Dependent Variable: VESSEL DRAFT (M)                                 |          |               |                     |     |       |           |       |  |  |  |  |
|                                                                      |          | Model Summary | Parameter Estimates |     |       |           |       |  |  |  |  |
| quation                                                              | R Square |               | df1                 | df2 | Sig.  | Constant  |       |  |  |  |  |
| ogarithmic                                                           | 0.694    | 1052,393      |                     | 463 | 0,000 | $-17.178$ | 4,883 |  |  |  |  |
| The independent variable is VESSEL LENGHT (M)                        |          |               |                     |     |       |           |       |  |  |  |  |

**Table 4. 14.** Vessel Length vs. Draft Logarithmic Estimation Model Parameters (Source, IBM SPSS Statistics 24).

Logarithmic nonlinear regression equation is;

$$
D = -17,178 + 4,883 * ln x \tag{4.3}
$$

where;

 $D =$  Draft of the Vessel (meters)  $x =$  Length of the vessel (M)

#### **4.4.7. Estimation of Operation Time**

Operation time is defined as the time a ship stays at a berth for loading and/or unloading containers. The operation time is established from the first container transfer to the last container move. Operation time is the main subcomponet of total time in port which is one of the performance measures. Even though, the simulation model actually calculates this time parameter, nonlinear regression model is also used to predict the operation time by using historical MARPORT data some of which were listed in Table 4.15.

| <b>HANDLED</b><br><b>CONTAINERS</b> | <b>OPERATION</b><br>TIME | <b>HANDLED</b><br><b>CONTAINERS</b> | <b>OPERATION</b><br><b>TIME</b> | <b>HANDLED</b><br><b>CONTAINERS</b> | <b>OPERATION</b><br>TIME |  |  |
|-------------------------------------|--------------------------|-------------------------------------|---------------------------------|-------------------------------------|--------------------------|--|--|
| (TEU)                               | (HOUR)                   | (TEU)                               | (HOUR)                          | (TEU)                               | (HOUR)                   |  |  |
| 506                                 | 16,50                    | 765                                 | 13,50                           | 776                                 | 8,75                     |  |  |
| 370                                 | 13,50                    | 658                                 | 27,75                           | 1.042                               | 13,92                    |  |  |
| 143                                 | 13,75                    | 344                                 | 17,92                           | 908                                 | 17,60                    |  |  |
| 644                                 | 15,67                    | 3.664                               | 48,50                           | 760                                 | 15,58                    |  |  |
| 247                                 | 7,83                     | 547                                 | 9,83                            | 655                                 | 13,58                    |  |  |
| 684                                 | 28,00                    | 1.712                               | 27,33                           | 2.846                               | 36,67                    |  |  |
| 33                                  | 4,06                     | 44                                  | 7,75                            | 52                                  | 8,50                     |  |  |
| 740                                 | 17,67                    | 541                                 | 9,75                            | 87                                  | 14,00                    |  |  |
| 117                                 | 3,67                     | 397                                 | 12,08                           | 492                                 | 13,25                    |  |  |
| 511                                 | 11,83                    | 168                                 | 4,58                            | 29                                  | 6,67                     |  |  |
| 507                                 | 27,00                    | 1.178                               | 31,42                           | 651                                 | 17,92                    |  |  |

**Table 4. 15** Handled Containers (TEU) vs. Operation Time (Source, MARPORT Administration, 11 September 2015).

Similar to previous models, the curve in Figure 4.5 also indicates that the relationship between the independent variable handled containers (TEU) for each vessel in MARPORT and dependent variable operation time is not linear.

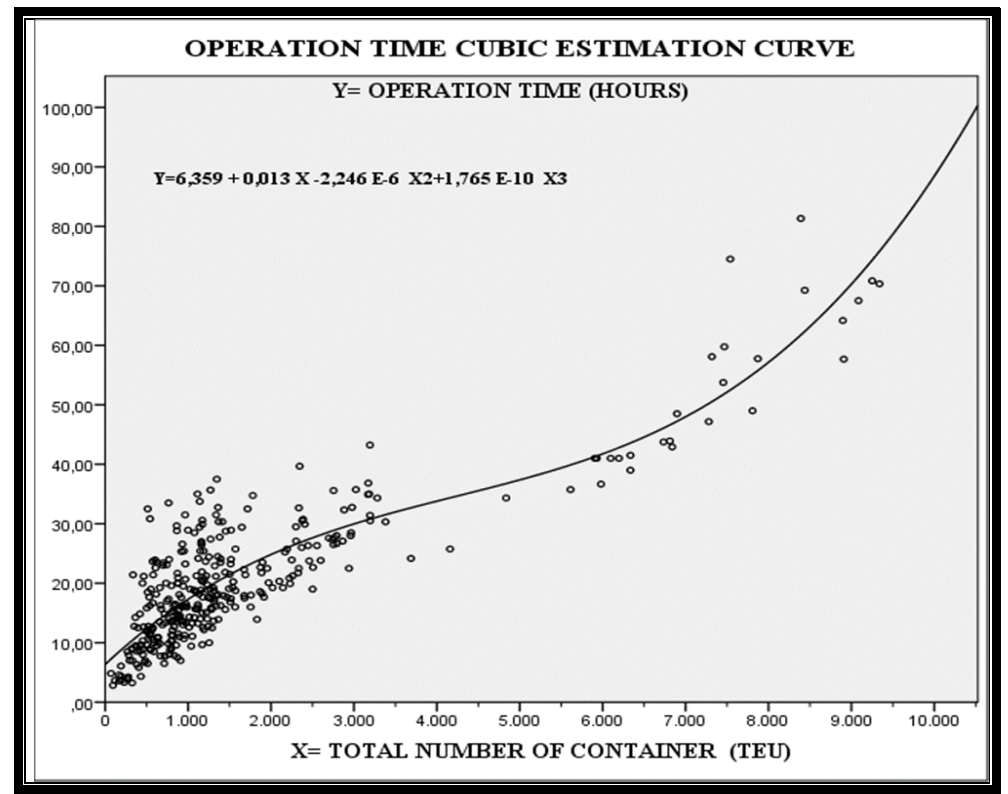

**Figure 4. 5.** Handled Containers vs. Operation Time Cubic Regression Curve (Source, IBM SPSS Statistics 24)

Alternative models such as quadratic and cubic, offered by SPSS are presented in Table 4.16. The statistical parameters such as *R<sup>2</sup>* and *F* statistic value in this table are criteria for selecting the best curve to predict dependent variable operation time.

**Table 4. 16** Containers (TEU) vs. Operation Time Estimation Models Parameters (Source, IBM SPSS Statistics 24).

|                                                              | <b>Operation Time Estimation Alternative Models Summary and Parameter Estimates</b> |          |               |     |                     |          |       |             |           |  |  |  |  |  |
|--------------------------------------------------------------|-------------------------------------------------------------------------------------|----------|---------------|-----|---------------------|----------|-------|-------------|-----------|--|--|--|--|--|
| Dependent Variable: OPERATION TIME (HOURS)                   |                                                                                     |          |               |     |                     |          |       |             |           |  |  |  |  |  |
|                                                              |                                                                                     |          | Model Summary |     | Parameter Estimates |          |       |             |           |  |  |  |  |  |
| Equations                                                    | R Square                                                                            | F        | df1           | df2 | Sig.                | Constant | bl    | b2          | b3        |  |  |  |  |  |
| Linear                                                       | 0,754                                                                               | 1067,840 |               | 349 | 0,000               | 10.813   | 0,006 |             |           |  |  |  |  |  |
| Quadratic                                                    | 0,755                                                                               | 536,198  |               | 348 | 0,000               | 10,043   | 0,007 | $-1,065E-7$ |           |  |  |  |  |  |
| Cubic                                                        | 0,777                                                                               | 403.204  |               | 347 | 0,000               | 6,359    | 0,013 | $-2,246E-6$ | 1,765E-10 |  |  |  |  |  |
| The independent variable is TOTAL NUMBER OF CONTAINERS (TEU) |                                                                                     |          |               |     |                     |          |       |             |           |  |  |  |  |  |

Having examined these criteria, nonlinear cubic regression model seems to be the most suitable one. The statistical model summary and coefficient estimates are listed in Table 4.17.

**Table 4. 17** Containers (TEU) vs. Operation Time Cubic Estimation Model Parameters (Source, IBM SPSS Statistics 24).

|          | <b>Operation Time Cubic Model Summary and Parameter Estimates</b> |         |               |     |                     |                                            |                |  |  |  |  |  |  |  |
|----------|-------------------------------------------------------------------|---------|---------------|-----|---------------------|--------------------------------------------|----------------|--|--|--|--|--|--|--|
|          | Dependent Variable: OPERATION TIME (HOURS)                        |         |               |     |                     |                                            |                |  |  |  |  |  |  |  |
|          |                                                                   |         | Model Summary |     | Parameter Estimates |                                            |                |  |  |  |  |  |  |  |
| Equation | R Square                                                          |         | df1           | df2 | Sig.                | Constant                                   | b1<br>b3<br>b2 |  |  |  |  |  |  |  |
| Cubic    | 0.777                                                             | 403.204 |               | 347 | 0.000               | $-2,246E-6$<br>1,765E-10<br>6,359<br>0,013 |                |  |  |  |  |  |  |  |
|          | The independent variable is TOTAL NUMBER OF CONTAINERS (TEU)      |         |               |     |                     |                                            |                |  |  |  |  |  |  |  |

Cubic nonlinear regression equation is;

$$
O = 1,765 x^3 10^{10} - 2,246 x^2 10^{6} + 0,013 x + 6,359
$$
\n
$$
(4.4)
$$

where;

 $O =$  Operation Time (hours)  $x =$ Total Handled Containers for each Vessel (TEU)

#### **4.4.8. Time Parameters to Calculate Average Total Time in Port**

Among several port performance indicators, two of them, namely Monthly Port Throughput (TEU) and Average Total Time in Port (in hour) are used as main performance indicators. Therefore, the simulation model structure is designed in such a way that the outputs should contain these two port performance indicators.

#### **4.4.8.1. Definition of Time Parameters**

The Total Time in Port (TOT) is the time the ship spends in the container port from arrival at the port to final departure. Actually, it is the sum of the following time intervals;

• Arrival to Berth (ABT)

If there is an available berth for incoming ship, it enters the port and ties up at that berth. This time interval starts with the arrival of the vessel to port and ends with its tying up at the berth.

 $ABT = ABDH - APDH$ Where ABDH is the time ship tyes up at available berth.

APDH is the time ship arrives the port. This is defined as the sum of the previous ship's arrival time and interarrival time (IAT).

• Arrival to Anchoring Area (AAT)

If all berths are busy or vacant berths aren't suitable for the incoming ship because of the length of the ship or/and draft, the ship has to proceed to a special sea area within the borders of the port, which is called as anchoring area to wait for next available berth. This time interval starts with the arrival of the vessel to port and ends with the arrival to anchoring area.

# $AAT = AADH - APDH$

Where

APDH is the time ship arrives the port. This is defined as the sum of the previous ship's arrival time and interarrival time (IAT).

AADH is the time ship anchors in the waiting area.

Waiting Time in Anchoring Time (WAT)

It is defined as the time a ship spends in anchoring area, waiting for an available berth. That is the delay between a ship's arrival in the port and its tying up at the berth.

WAT = DADH -AADH

Where

AADH is the time ship anchors in the waiting area and

DADH is the time ship leaves the waiting area.

• Anchoring Area to Berthing Time (APT)

This is the time required for the ship to proceed from waiting area to the berth.

 $APT = ABDH - DADH$ 

Where

DADH is the time ship leaves the waiting area.

ABDH is the time ship ties up at available berth.

• Berthing to Operation Time (BOT)

 This is the delay between a ship's arrival to berth and commence of the container transfer due to preparation and possible bureaucratic process.

 $BOT = SODH - ABDH$ 

Where

ABDH is the time ship ties up at available berth.

SODH is the staring time for container transfer either from the ship or berth.

• Operation Time (OPT)

Operation time is defined as the time a ship stays at a berth for loading and/or unloading containers. The operation time is established from the first container transfer to the last container move.

### $OPT = CODH - SONH$

#### Where

SODH is the staring time for container transfer either from the ship or berth.

CODH is the finishing time for container transfer.

• Operation to Departure Time (ODT)

It is defined as the time a ship stays at a berth for departure after container transfer operation finishes. The operation time is established from the last container transfer to the time the last line is let go.

 $ODT = DBDH - CODH$ **Where**  CODH is the finishing time for container transfer. DBDH is the departure time of the ship.

• Total Time in Port (TOT)

 After having defined all time steps in the model, the total time in port (TOT) is defined as the time the ship spends in the container port from arrival at the port to final departure. According to availability of berth, it may calculated either of the following formulas;

 $CASE-1$ 

When ship enters the port, there is an available berth to tie up.

 $TOT = DBDH - APDH$  or,

 $TOT = ABT + BOT + OPT + ODT$ 

$$
\bullet \quad CABE-2
$$

When ship enters the port, there is no available berth to tie up.

 $TOT = DBDH - APDH$  or,

 $TOT = AAT + WAT + APT + BOT + OPT + ODT$ 

For each case, the chart diagrams in Figure 4.16 and Figure 4.17 are desined to get a visual description of time process.

#### **4.4.8.2. Time Parameters to Calculate Average Total Time in Port**

After having identified the time parameters to calculate the Average Total Time in Port (TOT) which is one of the key performance indicator, it is time to find some probabilistic distributions which may represent the historical data gathered from MARPORT. As an example, the historical MARPORT data for the month January 2015 is listed in Table 4.18.

One fundamental issue in quantitative modeling is whether to model an input quantity as a deterministic (non-random) quantity, or to model it as a random variable. Since there is enough number of historical actual data related with time steps of the process, random variables for each time parameter will be deployed.

There exist a real system, MARPORT, to observe and to collect real life data on what corresponds to input quantitative modeling (Kelton et al., 2015). The basic choice is whether to use existing data directly or whether to fit a probability distribution to the existing one. In this thesis, ARENA Input Analyzer is used as tool to fit data, which is listed in Appendix A, to a probability distribution and to provide numerical estimates of the appropriate parameters. When the Input Analyzer fits a distribution to the historical data, it also estimates the distribution's parameters. Theoretical continuous distributions such as Normal, Gamma, Lognormal, Triangular and Erlang are used to generate random time figures in simulation model. To prepare data file, ASCII text file containing real historical data in free format is created.

In the following section, the results of Input Analysis of each time parameters are explained. Each analysis contains;

- Theoretical probability distribution which fits best to the related historical data,
- Estimates of the distribution parameters,
- Chi Square Test for the fitness test,
- Kolmogorov-Smirnov Test as an alternative fitness test,
- Data Summary including sample mean and standard deviation,
- Histogram Summary and histogram of the data with theoretical distribution curve,
- List of all candidate probability functions with their square errors, and
- Tables of cumulative probability values for actual and related probability functions in Appendix B.

|                                  | Tonnage | Lenght | Draft | <b>Total</b>                   | fal<br>Load             | Total                 | <b>Arrival at Port</b> | <b>Arrival at Anchori</b> | Departure from        | <b>Arrival at Berth</b> | <b>Start Operation</b> | omplete Operatio | <b>Departure From</b> | <b>Inter Arrival</b> | Arrival to Anch. | <b>Waiting at Anch.</b> | Anch. Area to  | Arrival to Bert. | <b>Total Arrival to</b> | <b>Berthing To</b> | Operation | <b>Operation</b> to   | <b>Total Port</b> |
|----------------------------------|---------|--------|-------|--------------------------------|-------------------------|-----------------------|------------------------|---------------------------|-----------------------|-------------------------|------------------------|------------------|-----------------------|----------------------|------------------|-------------------------|----------------|------------------|-------------------------|--------------------|-----------|-----------------------|-------------------|
| <b>Vessel Name</b>               |         |        |       | <b>Discharged</b><br>Container | Container               | Handeled<br>Container | <b>Station</b>         | Area                      | <b>Anchoring Area</b> |                         |                        |                  | Berth                 | Time (Hr)            | Area Time (Hi    | Area Time (Hr           | Bert. Time (Hi | Time (Hr)        | Bert, Time (Hı          | Dort, Time (Hı     | Time (Hr) | <b>Deprt, Time (H</b> | Time (Hr)         |
|                                  | (DWT)   | (M)    | (M)   | <b>TEU</b>                     | <b>TEU</b>              | TEU                   | $($ APDH               | (AADH)                    | (DADH)                | (ABDH)                  | (SODH)                 | (CDDH)           | (DBDH)                | (IAT)                | (AAT)            | (WAT)                   | (APT)          | (ABT)            | (TAT)                   | (BOT)              | (OPT)     | (ODT)                 | (TOT)             |
| <b>MSC ADRIANA AO451R</b>        | 18.779  | 216    | 8.20  | 206                            | 506                     | 712                   | 31.12.2014 23:00       | 31.12.2014 23:36          | 01.01.2015 11:00      | 01.01.2015 11:45        | 01.01.2015 16:3        | 01.01.2015 23:00 | 02.01.2015 00:0       | 16.25000             | 0.60000          | 11.40000                | 0.75000        |                  | 12.75000                | 4.75000            | 6,50000   | 1.08333               | 25,08333          |
| <b>CAPE MANILA AC501E</b>        | 22.315  | 212    | 9.80  | 284                            | 370                     | 654                   | 31.12.2014 23:50       | 01.01.2015 00:50          | 02.01.2015 12:08      | 02.01.2015 12:50        | 02.01.2015 13:35       | 03.01.2015 03:05 | 03.01.2015 04:05      | 0,83333              | 1,00000          | 35,30000                | 0.70000        |                  | 37,00000                | 0.75000            | 13,50000  | 1,00000               | 52.25000          |
| MSC ASLI AO452A                  | 14.150  | 217    | 10,00 | 680                            | 143                     | 823                   | 02.01.2015 03:00       |                           |                       | 02.01.2015 04:05        | 02.01.2015 05:1        | 02.01.2015 19:00 | 02.01.2015 19:5       | 27,16667             |                  |                         |                | 1.08333          | 1,08333                 | 1.16667            | 13,75000  | 0.83333               | 16,83333          |
| <b>JASPER S DA502A</b>           | 13.795  | 148    | 6.30  | 444                            | 644                     | 1088                  | 03.01.2015 10:30       |                           |                       | 03.01.2015 13:15        | 03.01.2015 14:10       | 04.01.2015 05:50 | 04.01.2015 06:50      | 31,50000             |                  |                         |                | 2.75000          | 2.75000                 | 0.91667            | 15.66667  | 1.00000               | 20.33333          |
| <b>WESTERDIEK MT501E</b>         | 39,000  | 210    | 14.50 | 471                            | 247                     | 718                   | 04.01.2015 07:00       |                           |                       | 04.01.2015 08:30        | 04.01.2015 09:15       | 04.01.2015 17:05 | 04.01.2015 18:30      | 20,50000             |                  |                         |                | 1.50000          | 1.50000                 | 0.75000            | 7.83333   | 1.41667               | 11,50000          |
| KAETHE C. RICKMERS NT501R        | 68.282  | 295    | 7,50  | 2277                           | 684                     | 2961                  | 04.01.2015 10:20       | 04.01.2015 11:37          | 04.01.2015 21:40      | 04.01.2015 22:25        | 04.01.2015 23:1        | 06.01.2015 03:15 | 06.01.2015 04:15      | 3,33333              | 1,28333          | 10,05000                | 0,75000        |                  | 12,08333                | 0,83333            | 28,00000  | 1,00000               | 41,91667          |
| <b>MSC ELOISE MT452A</b>         | 44.551  | 241    | 19,00 | 737                            | 33                      | 770                   | 04.01.2015 16:00       | 04.01.2015 16:4           | 05.01.2015 23:20      | 05.01.2015 23:55        | 06.01.2015 00:5        | 06.01.2015 14:50 | 06.01.2015 16:0       | 5,66667              | 0.71667          | 30,61667                | 0.58333        |                  | 31,91667                | 0.91667            | 14,00000  | 1,16667               | 48,00000          |
| <b>GOZDE BAYRAKTAR DH451A</b>    | 21.417  | 157    | 9,40  | 436                            | 740                     | 1176                  | 04.01.2015 17:20       | 04.01.2015 18:00          | 05.01.2015 00:35      | 05.01.2015 01:0         | 05.01.2015 02:0        | 05.01.2015 19:40 | 05.01.2015 21:45      | 1,33333              | 0,66667          | 6,58333                 | 0,41667        |                  | 7,66667                 | 1,0000             | 17.66667  | 2,08333               | 28,41667          |
| <b>MSC EDITH AO501</b>           | 18.779  | 216    | 8.50  | $\overline{2}$                 | 117                     | 119                   | 05.01.2015 00:00       | 05.01.2015 01:10          | 06.01.2015 12:05      | 06.01.2015 12:50        | 06.01.2015 13:3        | 06.01.2015 17:10 | 06.01.2015 19:4       | 6,66667              | 1.16667          | 34,91667                | 0.75000        |                  | 36,83333                | 0.66667            | 3.66667   | 2.50000               | 43,66667          |
| <b>MSC MARYLENA AN501/</b>       | 18.779  | 216    | 8.70  | $\theta$                       | 511                     | 511                   | 05.01.2015 00:30       | 05.01.2015 01:40          | 05.01.2015 22:05      | 05.01.2015 22:45        | 05.01.2015 23:1        | 06.01.2015 11:00 | 06.01.2015 11:4       | 0.50000              | 1.16667          | 20.41667                | 0.66667        |                  | 22.25000                | 0.41667            | 11,83333  | 0.75000               | 35.25000          |
| <b>MSC HOGGAR DH452A</b>         | 11.656  | 137    | 8.90  | 653                            | 507                     | 1160                  | 05.01.2015 16:40       | 05.01.2015 16:55          | 06.01.2015 04:30      | 06.01.2015 04:55        | 06.01.2015 06:15       | 07.01.2015 09:15 | 07.01.2015 10:5       | 16,16667             | 0.25000          | 11.58333                | 0.41667        |                  | 12,25000                | 1.33333            | 27,00000  | 1,66667               | 42,25000          |
| <b>AS VENUS DI451A</b>           | 18.400  | 159    | 7,20  | -21                            | 765                     | 786                   | 05.01.2015 17:00       | 05.01.2015 17:20          | 06.01.2015 05:20      | 06.01.2015 06:0         | 06.01.2015 06:3        | 16.01.2015 20:00 | 06.01.2015 22:0       | 0.33333              | 0.33333          | 12,00000                | 0.66667        |                  | 13,00000                | 0.50000            | 13,50000  | 2,00000               | 29,00000          |
| <b>AYSE NAZ BAYRAKTAR DD451A</b> | 21,417  | 157    | 8.10  | 723                            | 658                     | 1381                  | 05.01.2015 23:35       | 06.01.2015 00:15          | 06.01.2015 20:55      | 06.01.2015 21:45        | 06.01.2015 22:30       | 08.01.2015 02:15 | 08.01.2015 03:15      | 6.58333              | 0.66667          | 20.66667                | 0.83333        |                  | 22.16667                | 0.75000            | 27.75000  | 1.00000               | 51,66667          |
| <b>MSC AMERICA AC502R</b>        | 45.668  | 216    | 8.00  | 1080                           | 344                     | 1424                  | 06.01.2015 08:00       | 06.01.2015 08:4           | 09.01.2015 15:30      | 09.01.2015 16:15        | 09.01.2015 17:1        | 10.01.2015 11:10 | 10.01.2015 16:3       | 8.41667              | 0.76667          | 78,73333                | 0.75000        |                  | 80.25000                | 1,00000            | 17,91667  | 5.33333               | 104,50000         |
| <b>MSC RAPALLO FT501/</b>        | 154.538 | 366    | 12.70 | 3233                           | 3664                    | 6897                  | 06.01.2015 22:20       |                           |                       | 07.01.2015 01:05        | 07.01.2015 02:2        | 09.01.2015 02:50 | 09.01.2015 03:50      | 14,33333             |                  |                         |                | 2,75000          | 2,75000                 | 1,25000            | 48,50000  | 1,00000               | 53,50000          |
| <b>JASPER S DA503A</b>           | 13.795  | 148    | 6.30  | 111                            | 547                     | 658                   | 08.01.2015 16:30       | 08.01.2015 16:5           | 10.01.2015 17:30      | 10.01.2015 18:05        | 10.01.2015 22:         | 1.01.2015 07:50  | 11.01.2015 08:5       | 42.16667             | 0.40000          | 48,60000                | 0.58333        |                  | 49.58333                | 3,91667            | 9.83333   | 1.00000               | 64.33333          |
| <b>MSC LORENA NM5021</b>         | 59.587  | 275    | 11.80 | 1028                           | 1712                    | 2740                  | 09.01.2015 16:00       |                           |                       | 09.01.2015 17:00        | 09.01.2015 18:3        | 10.01.2015 21:50 | 10.01.2015 22:30      | 23,50000             |                  |                         |                | 1.0000           | 1,0000                  | 1,5000             | 27,33333  | 0.66667               | 30,50000          |
| WESTERTAL MT501.                 | 38.700  | 211    | 7,40  | 477                            | 44                      | 521                   | 11.01.2015 22:45       |                           |                       | 12.01.2015 00:1:        | 12.01.2015 01:1        | 12.01.2015 12:00 | 12.01.2015 12:3       | 54,75000             |                  |                         |                | 1,50000          | 1,5000                  | 1,00000            | 10,75000  | 0.50000               | 13,75000          |
| <b>MSC ELOISE MT502E</b>         | 44.541  | 241    | 7.90  | 126                            | 541                     | 667                   | 11.01.2015 23:10       |                           |                       | 12.01.2015 01:20        | 12.01.2015 02:0        | 12.01.2015 09:45 | 12.01.2015 10:5       | 0.41667              |                  |                         |                | 2,16667          | 2.1666                  | 0.66667            | 7.75000   | 1.08333               | 11,66667          |
| NORTHERN VITALITY AC501/         | 40.004  | 195    | 7.20  | 157                            | 397                     | 554                   | 12.01.2015 21:30       | 12.01.2015 22:00          | 16.01.2015 16:3       | 16.01.2015 17:05        | 16.01.2015 17:4        | 17.01.2015 05:50 | 17.01.2015 06:5       | 22.33333             | 0.50000          | 90,58333                | 0.50000        |                  | 91.58333                | 0.66667            | 12.08333  | 1.00000               | 105.33333         |
| <b>SANTA GIORGINA YG502/</b>     | 30.201  | 181    | 14,00 | $\theta$                       | 168                     | 168                   | 12.01.2015 21:30       |                           |                       | 12.01.2015 22:30        | 12.01.2015 23:15       | 13.01.2015 03:50 | 13.01.2015 04:20      | 0.00000              |                  |                         |                | 1,00000          | 1.0000                  | 0,75000            | 4.58333   | 0,50000               | 6,83333           |
| <b>MSC MATILDE NT502</b>         | 67.615  | 294    | 9.70  | 2016                           | 1178                    | 3194                  | 13.01.2015 19:40       |                           |                       | 13.01.2015 21:55        | 13.01.2015 23:0        | 15.01.2015 06:25 | 15.01.2015 09:0       | 22,16667             |                  |                         |                | 2,25000          | 2,2500                  | 1.08333            | 31,41667  | 2,66667               | 37,41667          |
| AS VENUS DI452A                  | 18.400  | 159    | 7.20  | $\overline{7}$                 | 776                     | 783                   | 14.01.2015 00:30       | 14.01.2015 01:30          | 17.01.2015 07:50      | 17.01.2015 08:20        | 17.01.2015 09:0        | 17.01.2015 17:45 | 17.01.2015 22:3       | 4,83333              | 1.00000          | 78,33333                | 0.50000        |                  | 79,83333                | 0.66667            | 8,75000   | 4,83333               | 94,08333          |
| MSC ELEONORA AC501A              | 41.667  | 202    | 10.10 | 789                            | 1042                    | 1831                  | 14.01.2015 16:00       | 14.01.2015 16:50          | 17.01.2015 14:30      | 17.01.2015 15:20        | 17.01.2015 16:1        | 18.01.2015 06:05 | 18.01.2015 08:0       | 15,50000             | 0.83333          | 69.66667                | 0.83333        |                  | 71.33333                | 0.83333            | 13.91667  | 2,00000               | 88,08333          |
| MSC ASLI AN502A                  | 14.150  | 217    | 10,00 |                                | 908                     | 909                   | 14.01.2015 18:00       | 14.01.2015 18:48          | 15.01.2015 05:54      | 15.01.2015 06:30        | 15.01.2015 07:3        | 15.01.2015 14:30 | 15.01.2015 19:5       | 2.00000              | 0.80000          | 11,10000                | 0,60000        |                  | 12,50000                | 1,00000            | 7,00000   | 5,33333               | 25.83333          |
| <b>MSC CORDOBA NM503F</b>        | 63.352  | 274    | 11,60 | 689                            | 760                     | 1449                  | 15.01.2015 02:20       | 15.01.2015 02:30          | 15.01.2015 09:40      | 15.01.2015 10:25        | 15.01.2015 10:         | 16.01.2015 02:25 | 16.01.2015 03:3       | 8.33333              | 0.16667          | 7,16667                 | 0.7500         |                  | 8,08333                 | 0.41667            | 15,58333  | 1,08333               | 25,16667          |
| <b>MSC EQUATOR DI451A</b>        | 20.147  | 167    | 6.80  | 150                            | 655                     | 80:                   | 15.01.2015 16:10       | 15.01.2015 16:24          | 15.01.2015 22:00      | 15.01.2015 22:30        | 16.01.2015 00:1        | 16.01.2015 13:50 | 16.01.2015 14:35      | 13,83333             | 0,23333          | 5,60000                 | 0.50000        |                  | 6,33333                 | 1,75000            | 13,58333  | 0,75000               | 22,41667          |
| <b>MSC GAIA FT502/</b>           | 162.86  | 366    | 14.50 | 3134                           | 2846                    | 5980                  | 15.01.2015 19:40       |                           |                       | 15.01.2015 21:4         | 15.01.2015 22:4        | 17.01.2015 11:20 | 17.01.2015 12:2       | 3.50000              |                  |                         |                | 2.00000          | 2,0000                  | 1.00006            | 36.66667  | 1,00000               | 40.66667          |
| <b>MSC CAITLIN AO502A</b>        | 18,779  | 216    | 7.00  | 217                            | 52                      | 269                   | 16.01.2015 01:30       |                           |                       | 16.01.2015 05:00        | 16.01.2015 05:3        | 16.01.2015 14:00 | 16.01.2015 16:0       | 5,83333              |                  |                         |                | 3.50000          | 3.50000                 | 0.50000            | 8.50000   | 2,00000               | 14,50000          |
| <b>MSC MARYLENA AO502A</b>       | 18.779  | 216    | 7.20  | 1059                           | 87                      | 1146                  | 16.01.2015 13:30       |                           |                       | 16.01.2015 15:50        | 16.01.2015 16:15       | 17.01.2015 06:15 | 17.01.2015 07:10      | 12,00000             |                  |                         |                | 2,33333          | 2,33333                 | 0.41667            | 14,00000  | 0.91667               | 17,66667          |
| ASPER S DA504A                   | 13.795  | 148    | 6.30  | 626                            | 492                     | 1118                  | 16.01.2015 17:50       | 16.01.2015 18:00          | 19.01.2015 05:05      | 19.01.2015 05:50        | 19.01.2015 06:4        | 19.01.2015 20:00 | 19.01.2015 20:5       | 4.33333              | 0.16667          | 59,08333                | 0.75000        |                  | 60,00000                | 0.91667            | 13.25000  | 0.83333               | 75,00000          |
| <b>MSC KOREA MT502A</b>          | 42.980  | 243    | 6.90  | 445                            | 29                      | 474                   | 17.01.2015 11:30       |                           |                       | 17.01.2015 13:40        | 17.01.2015 14:2        | 17.01.2015 21:00 | 17.01.2015 22:00      | 17.66667             |                  |                         |                | 2.16667          | 2.16667                 | 0.66667            | 6.66667   | 1.00000               | 10,50000          |
| <b>GOZDE BAYRAKTAR DH452A</b>    | 21.417  | 157    | 9.40  | 686                            | 651                     | 1337                  | 17.01.2015 21:10       |                           |                       | 17.01.2015 23:30        | 18.01.2015 00:15       | 18.01.2015 18:10 | 18.01.2015 19:0       | 9.66667              |                  |                         |                | 2.33333          | 2.33333                 | 0.75000            | 17.91667  | 0.91667               | 21.91667          |
| WESTERTAL MT503R                 | 38.700  | 211    | 7.10  | 476                            | 322                     | 798                   | 18.01.2015 16:00       |                           |                       | 18.01.2015 16:55        | 18.01.2015 17:45       | 19.01.2015 02:50 | 19.01.2015 03:55      | 18,83333             |                  |                         |                | 0,91667          | 0,91667                 | 0,83333            | 9,08333   | 1,08333               | 11,91667          |
| <b>MACARO DC501A</b>             | 22.083  | 168    | 7,40  | 590                            | 720                     | 1310                  | 19.01.2015 13:30       |                           |                       | 19.01.2015 15:00        | 19.01.2015 16:3        | 20.01.2015 06:15 | 20.01.2015 07:2       | 21,50000             |                  |                         |                | 1.50000          | 1.5000                  | 1.58333            | 13.66667  | 1.08333               | 17.83333          |
| MSC EVA FT503/                   | 162.867 | 366    | 29.90 | 3537                           | 2798                    | 6335                  | 19.01.2015 21:00       | 9.01.2015 21:37           | 20.01.2015 09:3       | 20.01.2015 10:30        | 20.01.2015 12:         | 22.01.2015 03:30 | 22.01.2015 04:2       | 7,50000              | 0,61667          | 11,88333                | 1,00000        |                  | 13,50000                | 2,0000             | 39,0000   | 0,83333               | 55,33333          |
| MSC ASLI AO503A                  | 14.150  | 217    | 10,00 | 204                            | 175                     | 379                   | 21.01.2015 03:00       |                           |                       | 21.01.2015 04:05        | 21.01.2015 05:0        | 21.01.2015 13:40 | 21.01.2015 15:4       | 30,00000             |                  |                         |                | 1,08333          | 1,08333                 | 1,00000            | 8,58333   | 2,08333               | 12,75000          |
| <b>MSC ATLANTA NM504F</b>        | 55.482  | 267    | 8.30  | 795                            | 881                     | 1679                  | 21.01.2015 15:10       |                           |                       | 21.01.2015 17:00        | 21.01.2015 18:0        | 22.01.2015 11:30 | 22.01.2015 12:2       | 12.16667             |                  |                         |                | 1.83333          | 1.83333                 | 1,00000            | 17,50000  | 0.83333               | 21,16667          |
| <b>AVSE NAZ BAYRAKTAR DD452/</b> | 21,417  | 157    | 8.10  | 800                            | 718                     | 1518                  | 21.01.2015 18:45       | 21.01.2015 19:40          | 22.01.2015 09:55      | 22.01.2015 10:35        | 22.01.2015 14:20       | 23.01.2015 19:15 | 23.01.2015 19:50      | 3,58333              | 0.91667          | 14,25000                | 0.66667        |                  | 15,83333                | 3,75000            | 28.91667  | 0.58333               | 49,08333          |
| MSC MEDITERRANEAN AC502A         | 41.583  | 203    | 8.90  | 903                            | 772                     | 1675                  | 21.01.2015 23:25       |                           |                       | 22.01.2015 06:40        | 22.01.2015 07:40       | 23.01.2015 06:00 | 23.01.2015 07:00      | 4.66667              |                  |                         |                | 7,25000          | 7.2500                  | 1.00000            | 22.33333  | 1.00000               | 31,58333          |
| <b>SCT SANTIAGO NT503R</b>       | 31,759  | 172    | 9,20  | 1138                           | 1250                    | 2388                  | 22.01.2015 12:00       |                           |                       | 22.01.2015 13:30        | 22.01.2015 15:0        | 23.01.2015 21:45 | 23.01.2015 23:15      | 12,58333             |                  |                         |                | 1,50000          | 1,50000                 | 1.50000            | 30,75000  | 1,50000               | 35,25000          |
| <b>MSC CELINE MT503A</b>         | 39,000  | 210    | 8.60  | 276                            | $\overline{\mathbf{3}}$ | 279                   | 23.01.2015 07:00       | 23.01.2015 07:5           | 24.01.2015 00:05      | 24.01.2015 00:25        | 24.01.2015 01:15       | 24.01.2015 05:30 | 24.01.2015 07:45      | 19,00000             | 0,83333          | 16,25000                | 0,33333        |                  | 17.41667                | 0.83333            | 4.25000   | 2.25000               | 24,75000          |
| MSC HOGGAR DH502                 | 11.656  | 137    | 8.90  | 169                            | 445                     | 614                   | 24.01.2015 07:00       |                           |                       | 24.01.2015 07:05        | 24.01.2015 08:5        | 25.01.2015 03:00 | 25.01.2015 03:40      | 24,00000             |                  |                         |                | 0.08333          | 0.08333                 | 1,75000            | 18.16667  | 0.66667               | 20,66667          |
| POHORJE NT504R                   | 52.683  | 269    | 8.60  | 1755                           | 844                     | 2599                  | 24.01.2015 07:05       |                           |                       | 24.01.2015 09:30        | 24.01.2015 10:         | 25.01.2015 09:50 | 25.01.2015 10:55      | 0.08333              |                  |                         |                | 2,41667          | 2.4166                  | 0.5000             | 23.83333  | 1,08333               | 27,83333          |
| <b>MSC ADRIANA AO504</b>         | 18.779  | 216    | 8.20  |                                | 94                      | 94                    | 24.01.2015 10:30       | 24.01.2015 11:00          | 24.01.2015 21:        | 24.01.2015 22:15        | 24.01.2015 23:1        | 25.01.2015 02:00 | 25.01.2015 03:1       | 3,41667              | 0.50000          | 10,50000                | 0,75000        |                  | 11,7500                 | 0.91667            | 2,83333   | 1,25000               | 16,75000          |
| MSC KOREA MT504F                 | 42,980  | 243    | 6,90  | 417                            | 457                     | 874                   | 25.01.2015 06:30       |                           |                       | 25.01.2015 08:0         | 25.01.2015 09:         | 25.01.2015 16:30 | 25.01.2015 17:10      | 20,00000             |                  |                         |                | 1,50000          | 1,5000                  | 1,00000            | 7,5000    | 0.66667               | 10,66667          |
| <b>MSC ELEONORA AC504B</b>       | 41.667  | 202    | 10.10 | 268                            | 378                     | 638                   | 25.01.2015 07:50       |                           |                       | 25.01.2015 09:00        | 25.01.2015 09:4        | 25.01.2015.19-50 | 25.01.2015.20-5       | 1.33333              |                  |                         |                | 1 16667          | 11666                   | 0.66667            | 10 16667  | 1.00000               | 13,00000          |
| AS VENUS DI501A                  | 18,400  | 159    | 7.20  | 210                            | 421                     | 631                   | 25.01.2015 09:00       |                           | $\sim$                | 25.01.2015 12:00        | 25.01.2015 13:0        | 25.01.2015 23:50 | 26.01.2015 00:5       | 1.16667              |                  |                         |                | 3.00000          | 3,00000                 | 1.00000            | 10.83333  | 1.00000               | 15.83333          |
| <b>JASPER S DA505A</b>           | 13.795  | 148    | 6,30  | 798                            | 421                     | 1219                  | 26.01.2015 03:55       |                           |                       | 26.01.2015 05:15        | 26.01.2015 06:35       | 26.01.2015 21:40 | 26.01.2015 22:35      | 18,91667             |                  |                         |                | 1,33333          | 1,33333                 | 1,33333            | 15.08333  | 0,91667               | 18,66667          |

**Table 4. 18.** MARPORT Vessel Load and Time Data, January 2015, (Source, MARPORT Administration, 11 September 2015).
### **Interarrival Time (IAT) Distribution Summary**

Before using the ARENA Input Analyzer to find the best probability distribution which represents the historical vessel interarrival data set, the process of calculating interarrival data is explained in detail. In general, the interarrival time is the amount of time between the arrival of one customer and the arrival of the next customer or time between successive arrivals (www.sciencing.com, 2017). In port operations, the vessel interarrival time means the amount of time between the arrival of one vessel and the arrival of the next vessel or time between successive arrivals of container vessels.

In order to have more understandable calculation, arrival times of eight ships in the first week of January 2015 are listed in Table 4.19. First container vessel MSC ASLI entered the MARPORT on 02 January 2015 at  $03<sup>h</sup>00<sup>m</sup>$ . One day later, the follow on vessel named JASPER S arrived the port on 03 January 2015 at  $10^{\text{h}}30^{\text{m}}$ . The interarrival time of JASPER S is the time difference of these to arrivals which is calculated by subtracting the first value (02 Jan 15,  $03<sup>h</sup>00<sup>m</sup>$ ) from the second time value (03 Jan 2015,  $10<sup>h</sup>30<sup>m</sup>$ ). As listed in the right columns of the Table 4.19, the result is  $31^{\text{h}}30^{\text{m}}$  or 31,500 hours.

|                         |             | <b>Arrival Time (APDH)</b>      | <b>Interarrival Time (IAT)</b> |        |
|-------------------------|-------------|---------------------------------|--------------------------------|--------|
| <b>Vessel Name</b>      | Date        | Hour&Min.                       | Hour&Min.                      | Hour   |
| <b>MSC ASLI</b>         | 02 Jan 2015 | $03^{\rm h} 00^{\rm m}$         |                                |        |
| <b>JASPERS</b>          | 03 Jan 2015 | $10^{\rm h} 30^{\rm m}$         | $31^{\rm h} 30^{\rm m}$        | 31,500 |
| <b>WESTERDIEK</b>       | 04 Jan 2015 | $07^{\rm h} 00^{\rm m}$         | $20^{\rm h} 30^{\rm m}$        | 20,500 |
| <b>KAETHE C. RICK.S</b> | 04 Jan 2015 | $10^{\rm h} 20^{\rm m}$         | $03^{\rm h} 20^{\rm m}$        | 3,333  |
| <b>MSC ELOISE</b>       | 04 Jan 2015 | $16^{\rm h} 00^{\rm m}$         | $0.5^{\rm h} 40^{\rm m}$       | 5,337  |
| <b>GOZDE BAYRAK</b>     | 04 Jan 2015 | $17^{\rm h} 20^{\rm m}$         | $06^{\rm h} 40^{\rm m}$        | 6,337  |
| <b>MSC EDITH</b>        | 05 Jan 2015 | 00 <sup>h</sup> 00 <sup>m</sup> | $31^{\rm h} 30^{\rm m}$        | 31,500 |
| <b>MSC MARYLENA</b>     | 05 Jan 2015 | $00^{\rm h}$ 30 <sup>m</sup>    | $00^{\rm h} 30^{\rm m}$        | 0,500  |

**Table 4.19.** Sample Data for MARPORT Vessel Arrival, Interarrival Time, Jan 15 (Source, MARPORT Administration, 11 September 2015).

Similar calculations are executed for other container vessels whose data are displayed in Appendix A. Total of 815 interarrival time values are calculated. This number is assessed to be big enough to reach statistically significant estimation. 40 of these figures are listed in Table 4.20

| <b>Interarrival Time</b><br>(IAT)<br>(Hour) | <b>Interarrival Time</b><br>(IAT)<br>(Hour) | <b>Interarrival Time</b><br>(IAT)<br>(Hour) | <b>Interarrival Time</b><br>(IAT)<br>(Hour) |
|---------------------------------------------|---------------------------------------------|---------------------------------------------|---------------------------------------------|
| 31,500                                      | 37,000                                      | 8,833                                       | 29,000                                      |
| 20,500                                      | 1,000                                       | 13,000                                      | 5,917                                       |
| 3,333                                       | 26,500                                      | 6,000                                       | 28,417                                      |
| 5,337                                       | 17,167                                      | 6,500                                       | 2,083                                       |
| 6,337                                       | 15,083                                      | 2,500                                       | 14,167                                      |
| 31,500                                      | 4,583                                       | 5,837                                       | 6,250                                       |
| 0,500                                       | 3,667                                       | 4,417                                       | 0,333                                       |
| 0,833                                       | 6,167                                       | 10,837                                      | 11,667                                      |
| 27,167                                      | 0,833                                       | 5,417                                       | 19,833                                      |
| 51,500                                      | 14,500                                      | 13,250                                      | 16,667                                      |

**Table 4.20.** Sample Data for MARPORT Vessel Interarrival Time (IAT) (Source, MARPORT Administration, 11 September 2015).

As a following step, by using Histogram tool of IBM SPSS Statistics Viewer, Histogram of 815 interarrival values are displayed in Figure 4.6. There are total of 30 intervals starting with 0,00 hours and ending at 60,00 hours. Each of them has two hour time interval. *X* axis represents the interarrival time value as hour. On the other hand, *Y* axis shows frequency, the number of the data points falling into this specific interval.

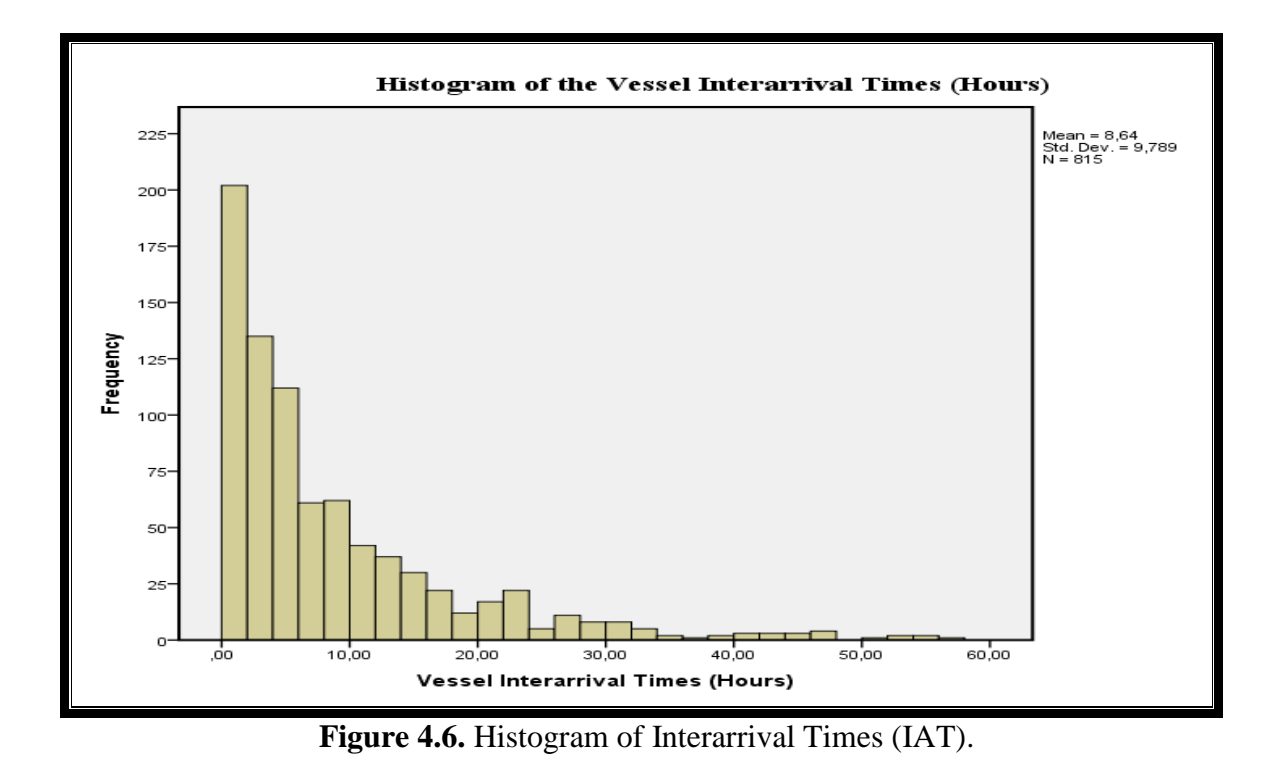

The mean value and standard deviation of these vessel interarrival times are 8,64 hours and 9,789 hours respectively. The highest frequency, 202, belongs to the interval between 0,00-2,00 hours which means that interarrival times of 202 vessels out of 815 vessels stand between 0,00-2,00 hours. Histogram intervals and associated frequencies are listed in Table 4.21.

| <b>Histogram</b><br><b>Interval</b><br>(Hours) | Number of<br><b>Data Points</b><br>(Frequency) | <b>Histogram</b><br><b>Interval</b><br>(Hours) | <b>Number of</b><br><b>Data Points</b><br>(Frequency) | <b>Histogram</b><br><b>Interval</b><br>(Hours) | <b>Number of</b><br><b>Data Points</b><br>(Frequency) |
|------------------------------------------------|------------------------------------------------|------------------------------------------------|-------------------------------------------------------|------------------------------------------------|-------------------------------------------------------|
| $0,00-2,00$                                    | 202                                            | 20,01-22,00                                    | 20                                                    | 40,01-42,00                                    | 3                                                     |
| $2,01-4,00$                                    | 128                                            | 22,01-24,00                                    | 22                                                    | 42,01-44,00                                    | 3                                                     |
| $4,01-6,00$                                    | 113                                            | 24,01-26,00                                    | 6                                                     | 44,01-46,00                                    | 3                                                     |
| $6,01-8,00$                                    | 60                                             | 26,01-28,00                                    | 10                                                    | 46,01-48,00                                    | 5                                                     |
| 8,01-10,00                                     | 61                                             | 28,01-30,00                                    | 9                                                     | 48,01-50,00                                    | $\Omega$                                              |
| $10,01-12,00$                                  | 41                                             | 30,01-32,00                                    | 9                                                     | 50,01-52,00                                    | 1                                                     |
| 12,01-14,00                                    | 36                                             | 32,01-34,00                                    | 6                                                     | 52,01-54,00                                    | $\overline{2}$                                        |
| 14,01-16,00                                    | 28                                             | 34,01-36,00                                    | $\overline{2}$                                        | 54,01-56,00                                    | $\overline{2}$                                        |
| 16,01-18,00                                    | 22                                             | 36,01-38,00                                    |                                                       | 56,01-58,00                                    |                                                       |
| 18,01-20,00                                    | 12                                             | 38,01-40,00                                    | $\overline{2}$                                        | 58,01-60,00                                    |                                                       |

**Table 4. 21.** Histogram Intervals and Frequencies of Vessel Interarrival Times (Source, MARPORT Administration, 11 September 2015).

After calculating and examine the interarrival time data set, ARENA Input Analyzer is deployed to get the best probability distribution function with parameters to represent statistically these vessel interarrival times. The result and the statistic tests such as Chi Square Test and Kolmogorov-Smirnov Test including histogram with best curve fitting are explained in following paragraphs. According to these tests, the Gamma distribution with parameters 10,6 and 0,814 can represent the interarrival times of MARPORT interarrival data sets of 815 independent vessel arrival.

During the running phase of the simulation model, these distributions with associated parameters will be used to generate related time figures. In Chapter 4.9.2 under the heading of " Generation of time Parameters of Incoming Container Ship", example of single run simulation explains this process in detail. The results of ARENA Input Analyzer calculations for interarrival times are as follows;

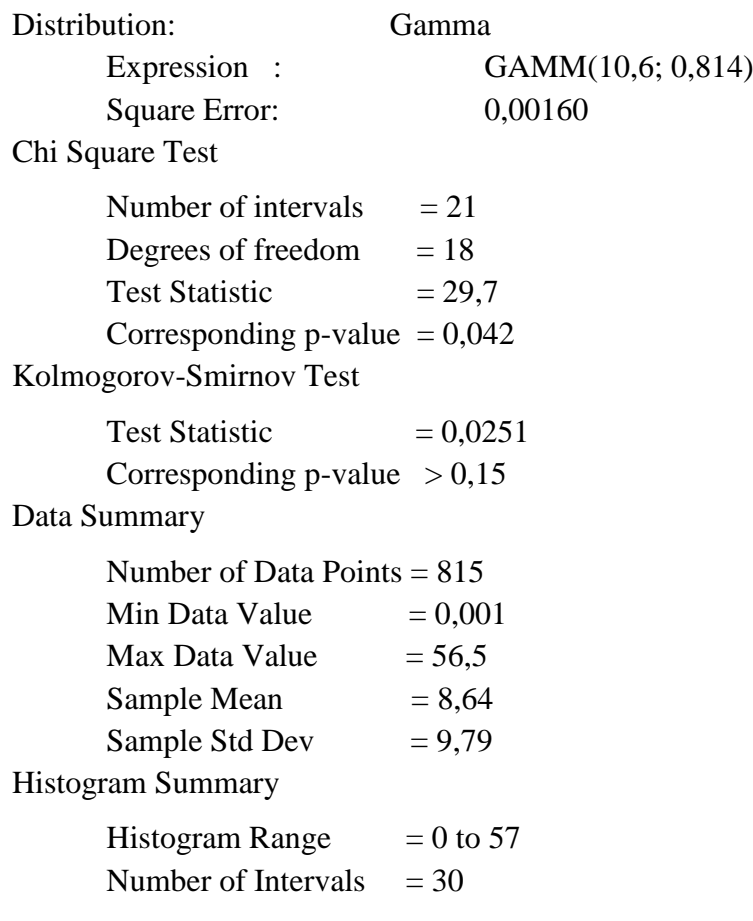

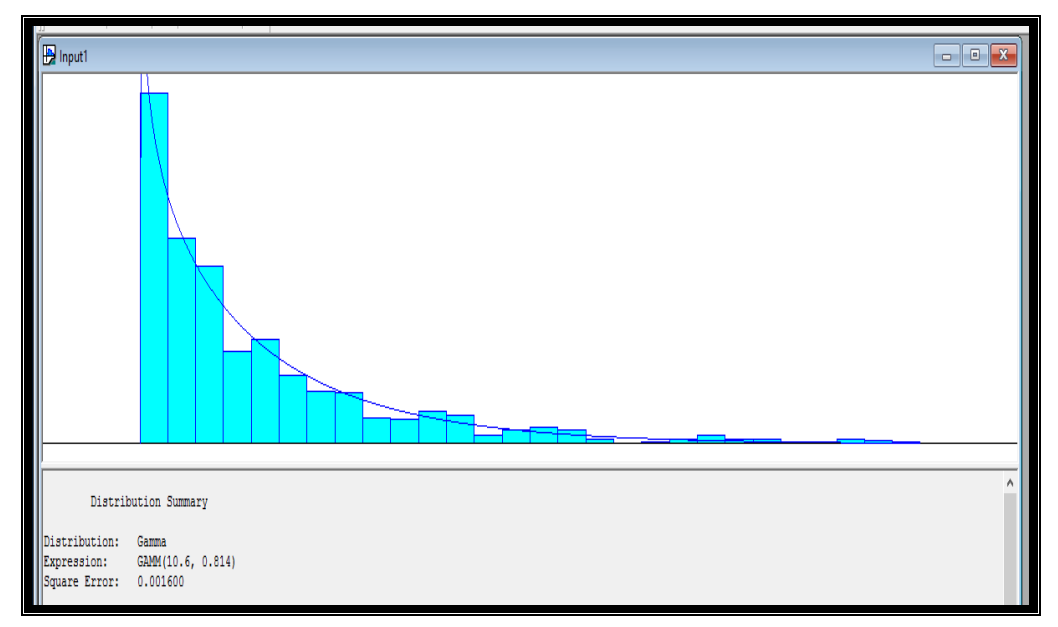

**Figure 4.7.** Probabilty Curve Fitting for Vessel Interarrival Times ( IAT ).

Candidate probability functions are listed below. These are possible functions with square errors. The smaller the square error value means the better curve fitting. The Gamma distribution with the smallest square error (0,00160) is the best function to represent sample data.

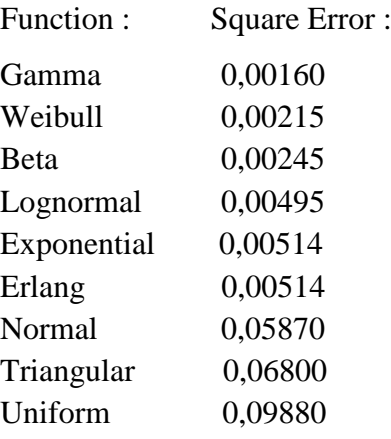

Similar systematic approach has also been followed for other time parameters. Summary of these tests and distribution fittings are as follows.

### **Arrival to Berth Time (ABT) Distribution Summary**

If there is an available berth for incoming ship, it enters the port and ties up at that berth. This time interval starts with the arrival of the vessel to port and ends with its tying up at the berth.

 $ABT = ABDH - APDH$ 

Where

APDH is the time ship arrives the port. This is defined as the sum of the previous ship's arrival time and interarrival time (IAT).

ABDH is the time ship ties up at available berth.

As an example, arrival and berthing times of eight ships on January 2015 are listed in Table 4.22. First container vessel ASLI entered the MARPORT on 02 January 2015 at  $03<sup>h</sup>00<sup>m</sup>$ . Since there exists an available berth, ASLI proceeded directly to the allocated berth. Berthing completed same day at  $04^h 05^m$ . The arrival to berth time (ABT) of ASLI is calculated by subtracting the first value (APDH)  $(02 \text{ Jan } 15, 03^{\text{h}}00^{\text{m}})$  from the second time value (AADH) (02 Jan 2015,  $04^h 05^m$ ). As listed in the right columns of the Table 4.22, the result is  $01^{\text{h}}05^{\text{m}}$  or 1,0833 hours.

| <b>Vessel Name</b> | <b>Arrival to Port</b><br>(APDH) |                         | <b>Berthing (AADH)</b> |                              | <b>Arrival to Berth Time</b><br>(ABT) |        |
|--------------------|----------------------------------|-------------------------|------------------------|------------------------------|---------------------------------------|--------|
|                    | Date                             | Hour&Min.               | Hour&Min.              | Hour                         | Hour&Min                              | Hour   |
| <b>ASLI</b>        | 02 Jan 15                        | $03^{\rm h} 00^{\rm m}$ | 02 Jan 15              | $04^{\rm h} 05^{\rm m}$      | $01^{\rm h} 05^{\rm m}$               | 1,0833 |
| <b>WESTERDIEK</b>  | 04 Jan 15                        | $07^{\rm h} 00^{\rm m}$ | 04 Jan 15              | $08^{\rm h} 30^{\rm m}$      | $01^{\rm h} 30^{\rm m}$               | 1,5000 |
| <b>KAETHE C.</b>   | 04 Jan 15                        | $10^{\rm h} 20^{\rm m}$ | 04 Jan 15              | $12^{\rm h} 25^{\rm m}$      | $02^{\rm h} 05^{\rm m}$               | 2,0833 |
| <b>ELOISE</b>      | 04 Jan 15                        | $16^{\rm h} 00^{\rm m}$ | 05 Jan 15              | $00^{\rm h}$ 55 <sup>m</sup> | $08^{\rm h}$ 55 <sup>m</sup>          | 8,9167 |
| <b>AMERICA</b>     | 06 Jan 15                        | $08^{\rm h} 00^{\rm m}$ | 06 Jan 15              | $16^h 15^m$                  | $08^h 15^m$                           | 8,2500 |
| <b>RAPALLO</b>     | 06 Jan 15                        | $22^{\rm h} 20^{\rm m}$ | 07 Jan 15              | $01^{\rm h} 05^{\rm m}$      | $02^{\rm h} 45^{\rm m}$               | 2,7500 |
| <b>LORENA</b>      | 09 Jan 15                        | $16^{\rm h} 00^{\rm m}$ | 09 Jan 15              | $17^{\rm h}$ 00 <sup>m</sup> | $01^{\rm h} 00^{\rm m}$               | 1,0000 |
| <b>WESTERTAL</b>   | 11 Jan 15                        | $22^{\rm h} 45^{\rm m}$ | 12 Jan 15              | $15^{\rm m}$                 | $01^{\rm h} 30^{\rm m}$               | 1,5000 |

**Table 4.22.** Sample Data for MARPORT Vessels Arrival to Berth Time, Jan 15 (Source, MARPORT Administration, 11 September 2015).

Similar calculations are executed for other container vessels whose data are displayed in Appendix A. Total of 396 interarrival time values are calculated. This number is assessed as big enough to reach statistically significant estimations. 40 of these figures are listed in Table 4.23.

| <b>Arrival to Berth</b><br>Time (ABT)<br>(Hour) | <b>Arrival to Berth</b><br>Time (ABT)<br>(Hour) | <b>Arrival to Berth</b><br>Time (ABT)<br>(Hour) | <b>Arrival to Berth</b><br>Time (ABT)<br>(Hour) |
|-------------------------------------------------|-------------------------------------------------|-------------------------------------------------|-------------------------------------------------|
| 1,75000                                         | 0,83333                                         | 1,83333                                         | 1,16667                                         |
| 1,33333                                         | 0,75000                                         | 1,25000                                         | 2,00000                                         |
| 1,50000                                         | 0,91667                                         | 1,50000                                         | 1,41667                                         |
| 1,08333                                         | 0,58333                                         | 0,08333                                         | 0,66667                                         |
| 1,50000                                         | 0,91667                                         | 2,41667                                         | 1,25000                                         |
| 1,00000                                         | 0,83333                                         | 1,50000                                         | 1,08333                                         |
| 1,66667                                         | 1,20000                                         | 1,16667                                         | 1,65000                                         |
| 0,91667                                         | 1,30000                                         | 1,40000                                         | 1,00000                                         |
| 1,26000                                         | 1,33333                                         | 7,33333                                         | 1,76667                                         |
| 1,00000                                         | 1,16667                                         | 0,58333                                         | 0,66667                                         |

**Table 4.23.** MARPORT Vessel Arrival to Berth Time (ABT) Data (Source, MARPORT Administration, 11 September 2015).

ARENA Input Analyzer is deployed to get the best probability distribution function with parameters to represent statistically these arrival to berth times. According to these tests, the Beta distribution with parameters 2,2 and 1,7 can represent the interarrival times of data sets of 396 independent vessel arrival.

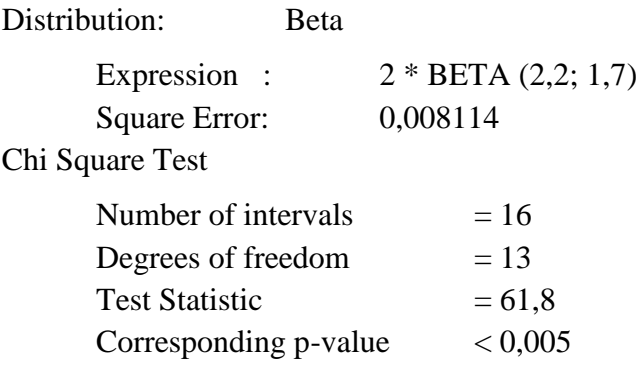

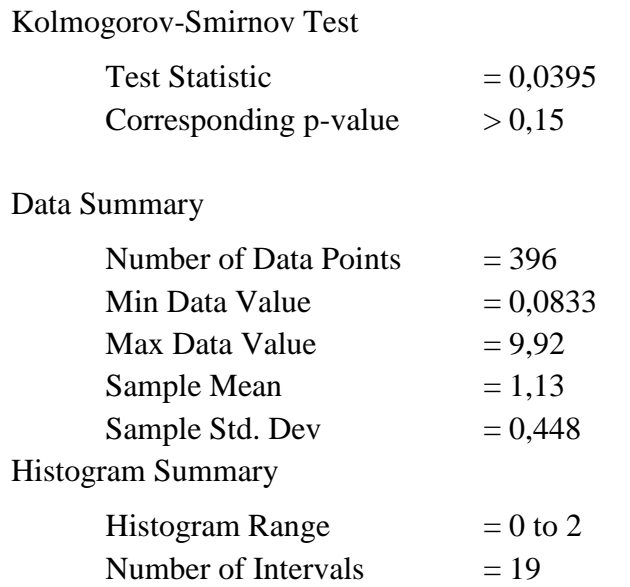

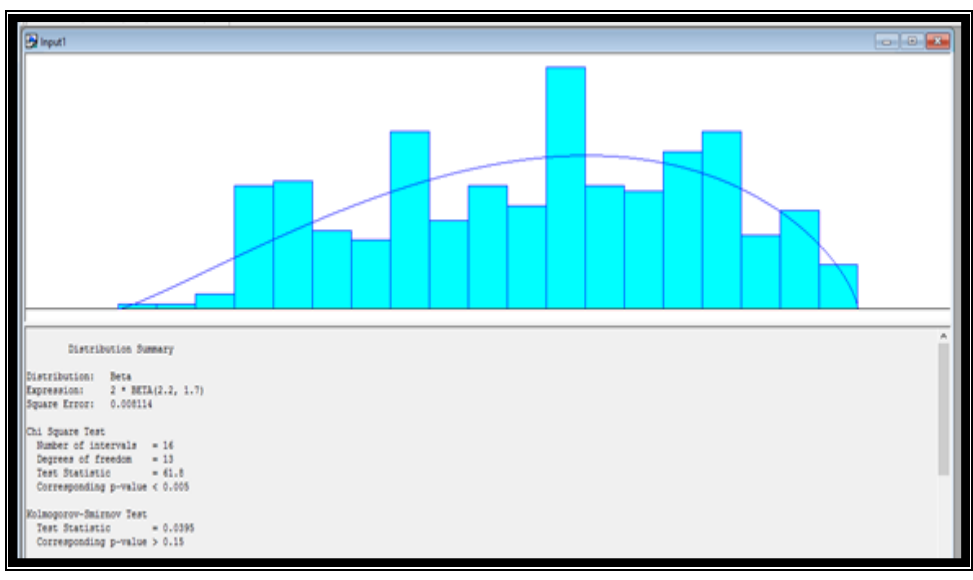

**Figure 4.8.** Probabilty Curve Fitting for Arrival to Berth Time (ABT).

# Fit All Functions

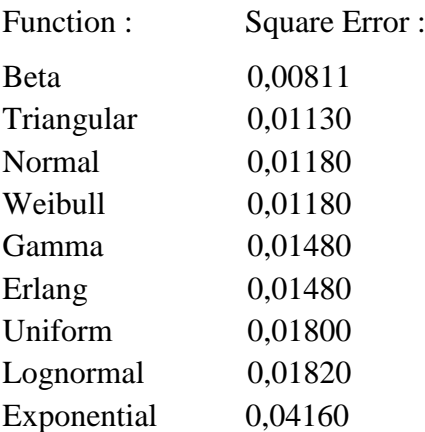

### **Arrival to Anchoring Area Time (AAT) Distribution Summary**

If all berths are busy or vacant berths aren't suitable for the incoming ship, the ship has to proceed to a anchoring area to wait for next available berth. This time interval starts with the arrival of the vessel to port and ends with the arrival to anchoring area.

### $AAT = AADH - APDH$

#### Where

APDH is the time ship arrives the port.

AADH is the time ship anchors in the waiting area.

As an example, arrival to anchoring area times of eight ships on January 2015 are listed in Table 4.24. JASPER S entered the MARPORT on 03 January 2015 at  $10^h$  30<sup>m</sup> (APDH). Since there is no available berth, the vessel sailed directly to the waiting area and anchored at  $10^h42^m$  (AADH). The arrival to anchoring area time (AAT) of JASPER S is the time difference of these to arrivals which is calculated by subtracting the first value (03 Jan 15,  $10^{\text{h}}30^{\text{m}}$ ) from the second time value (03 Jan 2015,  $10^{\text{h}}42^{\text{m}}$ ). As listed in the right columns of the Table 4.24, the result is  $00^{\text{h}}12^{\text{m}}$  or 0,20 hours.

| <b>Vessel Name</b>  | <b>Arrival to Port</b><br>(APDH) |                                 | <b>Arrival to Anchorage</b><br>(AADH) |                         | <b>Vessels Arrival to</b><br><b>Anchoring Area Time</b><br>(AAT) |        |
|---------------------|----------------------------------|---------------------------------|---------------------------------------|-------------------------|------------------------------------------------------------------|--------|
|                     | Date                             | Hour&Min.                       | Hour&Min.                             | Hour                    | Hour&Min                                                         | Hour   |
| <b>JASPERS</b>      | 03 Jan 15                        | $10^{\rm h} 30^{\rm m}$         | 03 Jan 15                             | $10^{\rm h}42^{\rm m}$  | $00^h 12^m$                                                      | 0,2000 |
| <b>G. BAYRAKTAR</b> | 04 Jan 15                        | $17^{\rm h} 20^{\rm m}$         | 04 Jan 15                             | $18^{\rm h} 00^{\rm m}$ | $100^{\rm h} 40^{\rm m}$                                         | 0,6667 |
| <b>EDITH</b>        | 05 Jan 15                        | 00 <sup>h</sup> 00 <sup>m</sup> | 05 Jan 15                             | $01^{\rm h} 10^{\rm m}$ | $01^{\rm h} 10^{\rm m}$                                          | 1,1667 |
| <b>MARYLENA</b>     | 05 Jan 15                        | $00^{\rm h} 30^{\rm m}$         | 05 Jan 15                             | $01^{\rm h} 40^{\rm m}$ | $01^{\rm h} 10^{\rm m}$                                          | 1,1667 |
| <b>HOGGAR</b>       | 05 Jan 15                        | $16^{\rm h} 40^{\rm m}$         | 05 Jan 15                             | $16^{\rm h} 55^{\rm m}$ | $00^{\rm h}$ 15 <sup>m</sup>                                     | 0,2500 |
| <b>VENUS</b>        | 05 Jan 015                       | $17^{\rm h} 00^{\rm m}$         | 05 Jan 15                             | $17^{\rm h} 20^{\rm m}$ | $00^{\rm h} 20^{\rm m}$                                          | 0,3333 |
| <b>A. BAYRAKTAR</b> | 05 Jan 015                       | $23^h 35^m$                     | 06 Jan 15                             | $00^{\rm h} 15^{\rm m}$ | $00^{\rm h} 40^{\rm m}$                                          | 0,6667 |
| <b>N.VITALITY</b>   | 14 Jan 15                        | $21^{\rm h} 30^{\rm m}$         | 14 Jan 15                             | $22^{\rm h} 00^{\rm m}$ | $00^{\rm h} 30^{\rm m}$                                          | 0,5000 |

**Table 4.24.** Sample Data for MARPORT Vessels Arrival to Anchoring Area Time, Jan 15 (Source, MARPORT Administration, 11 September 2015).

Similar calculations are executed for other container vessels whose data are displayed in Tables in Appendix A. Total of 234 arrival to anchoring area time values are calculated. There is big enough number of data to reach statistically significant estimations. 40 of these figures are listed in Table 4.25.

| <b>Arrival to</b><br><b>Anchoring Area</b><br>Time (AAT)<br>(Hour) | <b>Arrival to</b><br><b>Anchoring Area</b><br>Time (AAT)<br>(Hour) | <b>Arrival</b> to<br><b>Anchoring Area</b><br>Time (AAT)<br>(Hour) | <b>Arrival to</b><br><b>Anchoring Area</b><br>Time (AAT)<br>(Hour) |
|--------------------------------------------------------------------|--------------------------------------------------------------------|--------------------------------------------------------------------|--------------------------------------------------------------------|
| 0,600                                                              | 0,233                                                              | 1,283                                                              | 0,833                                                              |
| 1,000                                                              | 0,166                                                              | 0,716                                                              | 0,799                                                              |
| 1,280                                                              | 0,616                                                              | 0,667                                                              | 0,166                                                              |
| 0,716                                                              | 0,916                                                              | 1,167                                                              | 0,233                                                              |
| 0,667                                                              | 0,833                                                              | 1,167                                                              | 0,166                                                              |
| 1,167                                                              | 0,499                                                              | 0,250                                                              | 0,616                                                              |
| 1,167                                                              | 0,070                                                              | 0,333                                                              | 0,916                                                              |
| 0,250                                                              | 0,590                                                              | 0,666                                                              | 0,833                                                              |
| 0,333                                                              | 0,610                                                              | 0,766                                                              | 0,499                                                              |
| 0,667                                                              | 0,640                                                              | 0,400                                                              | 0,070                                                              |

**Table 4.25.** MARPORT Vessel Arrival to Anchoring Area Time (AAT) Data (Source, MARPORT Administration, 11 September 2015).

According to the tests in ARENA Input Analyzer, the Triangular distribution with parameters 0,0, 0,622 and 1,41 can represent the data sets of the arrival to anchoring area times of 234 independent vessel arrival.

Distribution: Triangular Expression : TRIA(0,0; 0,622; 1,41) Square Error: 0,019905 Chi Square Test Number of intervals  $= 11$ Degrees of freedom  $= 9$ Test Statistic  $= 85$ Corresponding p-value  $\lt$  0,005

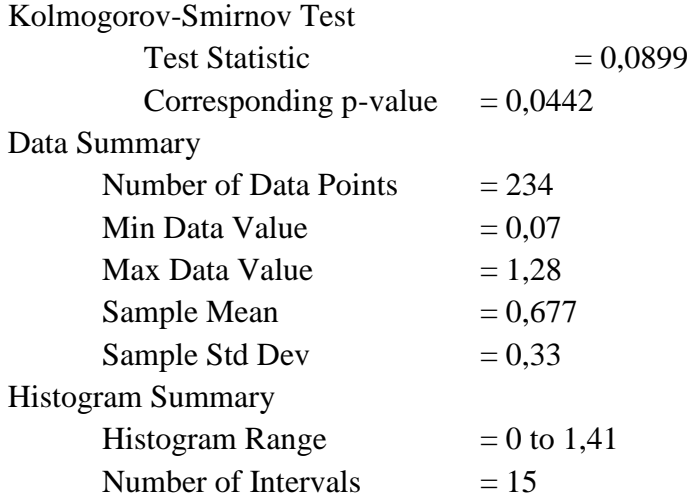

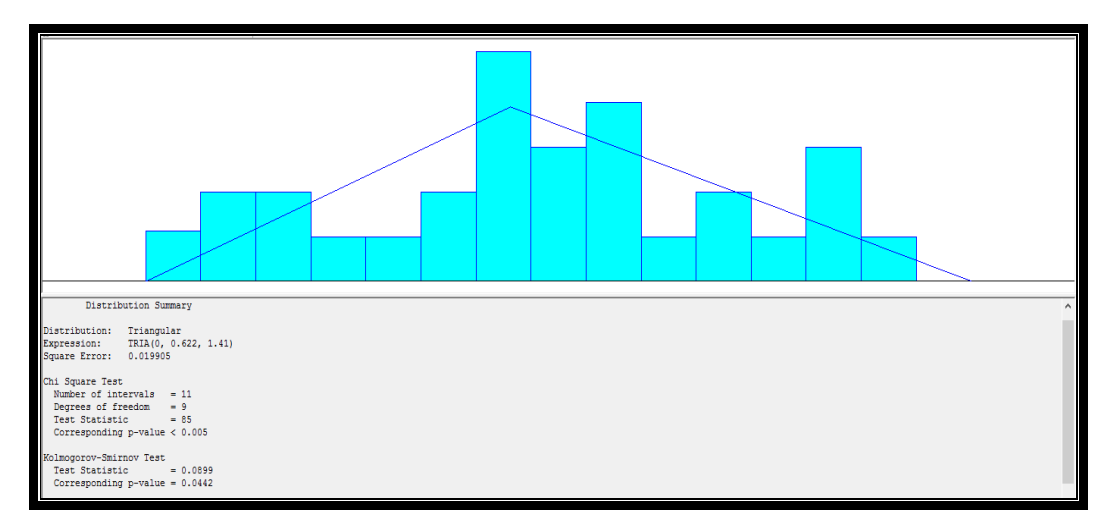

**Figure 4.9.** Probabilty Curve Fitting for Arrival to Anchoring Area Time (AAT).

# Fit All Functions

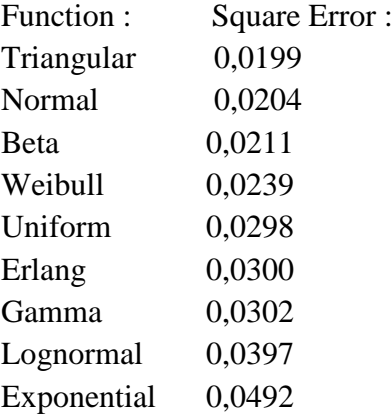

## **Waiting Time at Anchor (WAT) Distribution Summary**

It is defined as the time ship spends in anchoring area, waiting for an available berth. That is the delay between a ship's arrival in the port and its tying up at the berth.

WAT = DADH -AADH

Where

AADH is the time ship anchors in the waiting area and

DADH is the time ship leaves the waiting area.

Vessels waiting time at anchor of eight ships in January 2015 are listed in Table 4.26.

| $\beta$ bource, the first offer a running theory, i.e. be premove $\omega$ to $\beta$ . |                                       |                         |                                                  |                              |                                                |         |
|-----------------------------------------------------------------------------------------|---------------------------------------|-------------------------|--------------------------------------------------|------------------------------|------------------------------------------------|---------|
| <b>Vessel Name</b>                                                                      | <b>Arrival to Anchorage</b><br>(AADH) |                         | <b>Departure from</b><br><b>Anchorage (DADH)</b> |                              | <b>Vessels Waiting Time</b><br>at Anchor (WAT) |         |
|                                                                                         | <b>Date</b>                           | Hour&Min.               | Hour&Min.                                        | Hour                         | Hour&Min                                       | Hour    |
| <b>JASPERS</b>                                                                          | 03 Jan 15                             | $10^{h} 42^{m}$         | 03 Jan 15                                        | $12^{\rm h} 35^{\rm m}$      | $01^{\rm h}$ 53 <sup>m</sup>                   | 1,8833  |
| <b>G. BAYRAKTAR</b>                                                                     | 04 Jan 15                             | $18^{\rm h} 00^{\rm m}$ | 05 Jan 15                                        | $00^{\rm h}$ 35 <sup>m</sup> | $06^{\rm h}$ 35 <sup>m</sup>                   | 6,5833  |
| <b>EDITH</b>                                                                            | 05 Jan 15                             | $01^{\rm h} 10^{\rm m}$ | 06 Jan 15                                        | $12^{\rm h}$ 05 <sup>m</sup> | $34^{\rm h} 55^{\rm m}$                        | 34,9167 |
| <b>MARYLENA</b>                                                                         | 05 Jan 15                             | $01^{\rm h} 40^{\rm m}$ | 05 Jan 15                                        | $22^{\rm h}$ 05 <sup>m</sup> | $20^{\rm h} 25^{\rm m}$                        | 20,4167 |
| <b>HOGGAR</b>                                                                           | 05 Jan 15                             | $16^{\rm h} 55^{\rm m}$ | 06 Jan 15                                        | $04^{\rm h} 30^{\rm m}$      | $11^{\rm h} 35^{\rm m}$                        | 11,5833 |
| <b>VENUS</b>                                                                            | 05 Jan 15                             | $17^{\rm h} 20^{\rm m}$ | 06 Jan 15                                        | $05^{\rm h} 20^{\rm m}$      | $12^{\rm h} 00^{\rm m}$                        | 12,0000 |
| A. BAYRAKTAR                                                                            | 06 Jan 15                             | $00^{\rm h} 15^{\rm m}$ | 06 Jan 15                                        | $20^{\rm h} 55^{\rm m}$      | $20^{\rm h} 40^{\rm m}$                        | 20,6667 |
| <b>N.VITALITY</b>                                                                       | 14 Jan 15                             | $22^{\rm h} 00^{\rm m}$ | 16 Jan 15                                        | $16^{\rm h} 35^{\rm m}$      | $42^{\rm h} 35^{\rm m}$                        | 42,5833 |

**Table 4.26.** Sample Data for MARPORT Vessels Waiting Time at Anchor, Jan 15 (Source, MARPORT Administration, 11 September 2015).

Similar calculations are executed for other container vessels whose data are displayed in Appendix A. Total of 234 waiting time at anchor (WAT) values are calculated. This number is assessed to be big enough to reach statistically significant estimations. 40 of these figures are listed in Table 4.27.

| <b>Waiting Time at</b><br><b>Anchor (WAT)</b><br>(Hour) | <b>Waiting Time at</b><br><b>Anchor (WAT)</b><br>(Hour) | <b>Waiting Time at</b><br><b>Anchor (WAT)</b><br>(Hour) | <b>Waiting Time at</b><br><b>Anchor (WAT)</b><br>(Hour) |
|---------------------------------------------------------|---------------------------------------------------------|---------------------------------------------------------|---------------------------------------------------------|
| 13,880                                                  | 11,470                                                  | 78,120                                                  | 11,040                                                  |
| 16,180                                                  | 1,860                                                   | 45,250                                                  | 7,060                                                   |
| 17,000                                                  | 6,580                                                   | 5,210                                                   | 16,250                                                  |
| 15,750                                                  | 34,910                                                  | 59,010                                                  | 10,180                                                  |
| 20,090                                                  | 20,430                                                  | 14,250                                                  | 37,500                                                  |
| 9,500                                                   | 11,900                                                  | 19,750                                                  | 4,000                                                   |
| 4,870                                                   | 12,000                                                  | 4,750                                                   | 12,030                                                  |
| 24,970                                                  | 20,240                                                  | 5,960                                                   | 10,120                                                  |
| 15,990                                                  | 48,210                                                  | 6,120                                                   | 8,920                                                   |
| 4,710                                                   | 90,190                                                  | 24,980                                                  | 1,750                                                   |

**Table 4.27.** MARPORT Vessels Waiting Time at Anchor (WAT) Data (Source, MARPORT Administration, 11 September 2015).

The tests in ARENA Input Analyzer gives the following results. The Lognormal distribution with parameters 24,4 and 33,7 can represent the data sets of the waiting time at anchor of 234 independent vessel arrival.

Distribution: Lognormal Expression :  $1 + LOGN(24, 4; 33, 7)$ Square Error: 0,003396 Chi Square Test Number of intervals  $= 8$ Degrees of freedom  $= 5$ Test Statistic  $= 15.2$ Corresponding p-value  $= 0,00965$ Kolmogorov-Smirnov Test Test Statistic  $= 0.0415$ Corresponding p-value  $> 0.15$ 

Data Summary

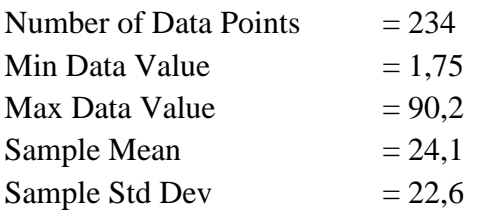

# Histogram Summary

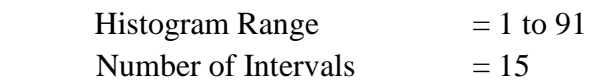

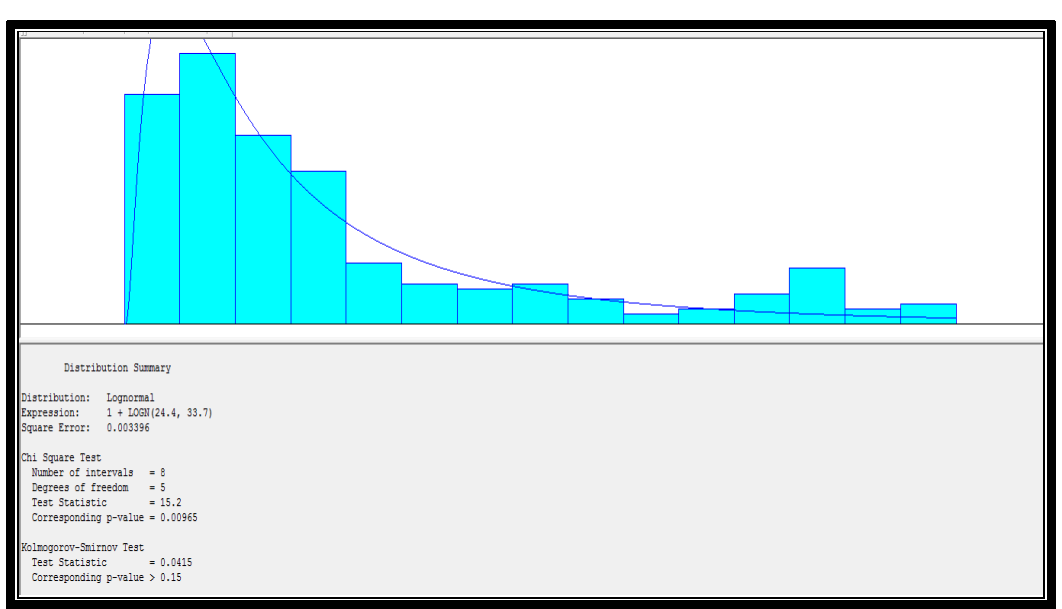

**Figure 4.10.** Probabilty Curve Fitting for Waiting Time at Anchor (WAT).

Fit All Functions

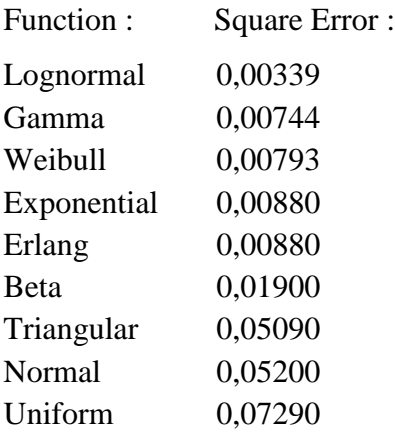

## **Anchoring Area to Berthing Time (APT) Distribution Summary**

This is the time required for the ship to proceed from waiting area to the berth.

 $APT = ABDH - DADH$ 

Where

DADH is the time ship leaves the waiting area.

ABDH is the time ship ties up at available berth.

As an example, vessel anchoring area to berthing times (APT) of eight ships are listed in the right columns of the Table 4.28.

| <b>Vessel Name</b>  | <b>Departure from</b><br><b>Anchorage (AADH)</b> |                              | <b>Berthing (ABDH)</b> |                         | <b>Vessel Anchoring</b><br><b>Area to Berthing</b><br>Time (APT) |        |
|---------------------|--------------------------------------------------|------------------------------|------------------------|-------------------------|------------------------------------------------------------------|--------|
|                     | Date                                             | Hour&Min.                    | Hour&Min.              | Hour                    | Hour&Min                                                         | Hour   |
| <b>JASPERS</b>      | 03 Jan 15                                        | $12^{\rm h} 35^{\rm m}$      | 03 Jan 15              | $13^h 15^m$             | $00^{\rm h} 40^{\rm m}$                                          | 0,6667 |
| <b>G. BAYRAKTAR</b> | 05 Jan 15                                        | $00^{\rm h}$ 35 <sup>m</sup> | 05 Jan 15              | $01^{\rm h} 00^{\rm m}$ | $00^{\rm h} 25^{\rm m}$                                          | 0,4167 |
| <b>EDITH</b>        | 06 Jan 15                                        | $12^{\rm h}$ 05 <sup>m</sup> | 06 Jan 15              | $12^{\rm h} 50^{\rm m}$ | $00^{\rm h} 45^{\rm m}$                                          | 0,7500 |
| <b>MARYLENA</b>     | 05 Jan 15                                        | $22^{\rm h}$ 05 <sup>m</sup> | 05 Jan 15              | $22^{\rm h} 45^{\rm m}$ | $00^{\rm h} 40^{\rm m}$                                          | 0,6667 |
| <b>HOGGAR</b>       | 06 Jan 15                                        | $04^{\rm h} 30^{\rm m}$      | 06 Jan 15              | $04^{\rm h} 55^{\rm m}$ | $00^{\rm h} 15^{\rm m}$                                          | 0,2500 |
| <b>VENUS</b>        | 06 Jan 15                                        | $05^{\rm h} 20^{\rm m}$      | 06 Jan 15              | $06^{\rm h} 00^{\rm m}$ | $00^{\rm h} 40^{\rm m}$                                          | 0,667  |
| <b>A. BAYRAKTAR</b> | 06 Jan 15                                        | $20^{\rm h} 55^{\rm m}$      | 06 Jan 15              | $21^{\rm h} 45^{\rm m}$ | $00^{\rm h} 50^{\rm m}$                                          | 0,8333 |
| <b>N.VITALITY</b>   | 16 Jan 15                                        | $16^{\rm h} 35^{\rm m}$      | 16 Jan 15              | $17^{\rm h} 05^{\rm m}$ | $00^{\rm h} 30^{\rm m}$                                          | 0,5000 |

**Table 4.28.** Sample Data for MARPORT Vessel Anchoring Area to Berthing Time, Jan 15 (Source, MARPORT Administration, 11 September 2015).

Same method is followed for other container vessels whose data are displayed in Appendix A. Total of 234 vessel anchoring area to berthing time values are calculated. This number is assessed to be big enough to reach statistically significant estimations. 40 of these figures are listed in Table 4.29.

| <b>Anchoring Area to</b><br><b>Berthing Time</b><br>(APT) | <b>Anchoring Area to</b><br><b>Berthing Time</b><br>(APT) | <b>Anchoring Area to</b><br><b>Berthing Time</b><br>(APT) | <b>Anchoring Area to</b><br><b>Berthing Time</b><br>(APT) |
|-----------------------------------------------------------|-----------------------------------------------------------|-----------------------------------------------------------|-----------------------------------------------------------|
| (Hour)                                                    | (Hour)                                                    | (Hour)                                                    | (Hour)                                                    |
| 0,600                                                     | 0,750                                                     | 0,410                                                     | 0,680                                                     |
| 0,750                                                     | 0,700                                                     | 0,410                                                     | 0,830                                                     |
| 0,500                                                     | 0,580                                                     | 0,540                                                     | 0,330                                                     |
| 1,000                                                     | 0,910                                                     | 0,650                                                     | 0,950                                                     |
| 0,660                                                     | 0,600                                                     | 0,840                                                     | 0,500                                                     |
| 0,330                                                     | 0,830                                                     | 1,000                                                     | 0,700                                                     |
| 0,410                                                     | 0,650                                                     | 0,500                                                     | 0,650                                                     |
| 0,770                                                     | 0,660                                                     | 0,330                                                     | 0,750                                                     |
| 0,950                                                     | 0,750                                                     | 0,580                                                     | 0,410                                                     |
| 0,600                                                     | 0,770                                                     | 0,600                                                     | 0,680                                                     |

**Table 4.29.** MARPORT Vessel Anchoring Area to Berthing Time (APT) Data (Source, MARPORT Administration, 11 September 2015).

The tests in ARENA Input Analyzer gives the following results. The Triangular distribution with parameters 0,26, 0,729 and 1,0 can represent the data sets of the anchoring area to berthing time of 234 independent vessel arrival.

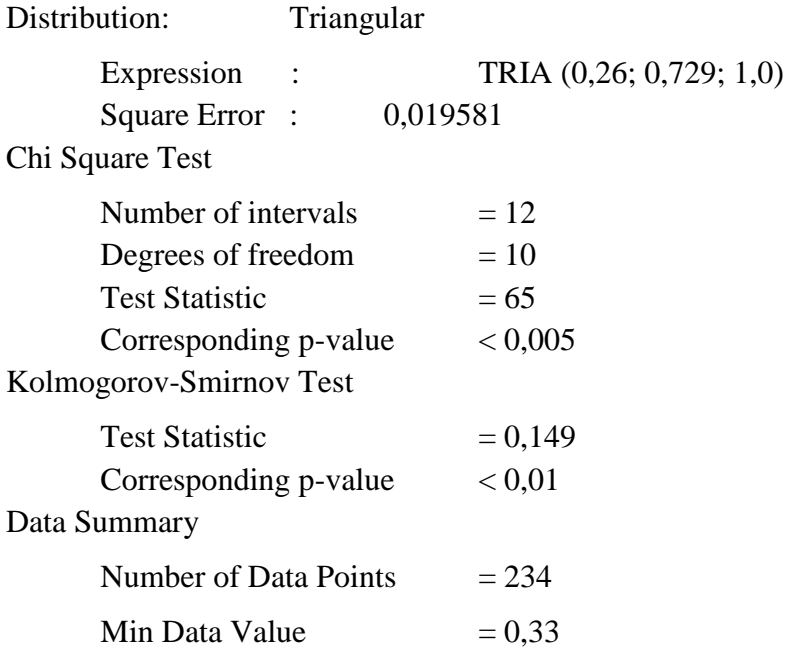

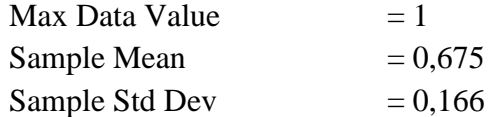

# Histogram Summary

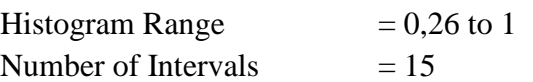

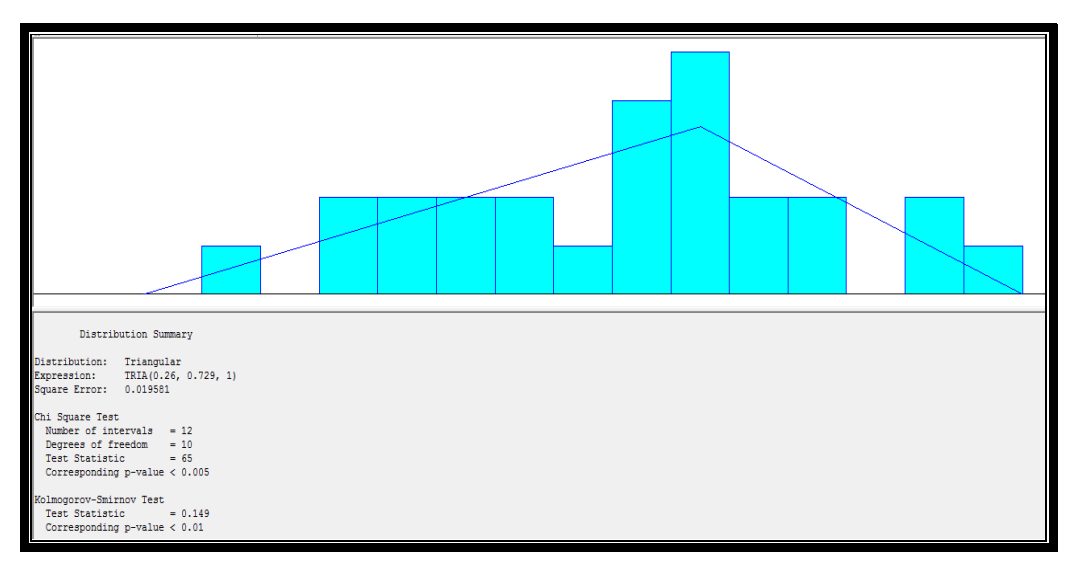

**Figure 4.11.** Probabilty Curve Fitting for Anchoring Area to Berthing Time (APT).

## Fit All Functions

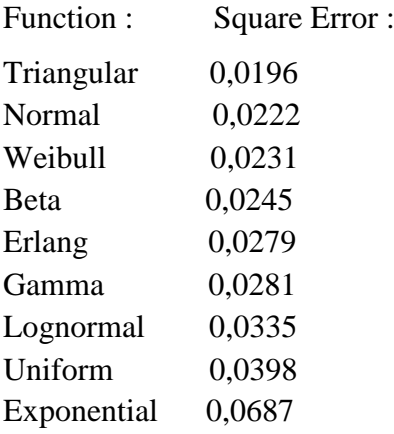

# **Berthing to Operation Time (BOT) Distribution Summary**

This is the delay between a ship's arrival to berth and commence of the container transfer due to preparation and possible bureaucratic process.

 $BOT = SODH - ABDH$ 

Where

ABDH is the time ship ties up at available berth.

SODH is the staring time for container transfer either from the ship or berth

In order to have more understandable calculation, vessel berthing to operation times (BOT) of eight ships in January 2015 are listed in Table 4.30.

| <b>Vessel Name</b>  | <b>Berthing</b><br>(ABDH) |                           | <b>Start Operation</b><br>(SODH) |                         | <b>Vessels Berthing to</b><br><b>Operation Time</b><br>(BOT) |        |
|---------------------|---------------------------|---------------------------|----------------------------------|-------------------------|--------------------------------------------------------------|--------|
|                     | <b>Date</b>               | Hour&Min.                 | Hour&Min.                        | Hour                    | Hour&Min                                                     | Hour   |
| <b>JASPERS</b>      | 03 Jan 15                 | $13^h 15^m$               | 03 Jan 15                        | $14^h 10^m$             | $00^{\rm h}$ 55 <sup>m</sup>                                 | 0,9167 |
| <b>G. BAYRAKTAR</b> | 05 Jan 15                 | $01^{\rm h} 00^{\rm m}$   | 05 Jan 15                        | $02^{\rm h} 00^{\rm m}$ | $01^{\rm h} 00^{\rm m}$                                      | 1,0000 |
| <b>EDITH</b>        | 06 Jan 15                 | $12^{\rm h} 50^{\rm m}$   | 06 Jan 15                        | $13^{\rm h} 30^{\rm m}$ | $00^{\rm h} 40^{\rm m}$                                      | 0,6667 |
| <b>MARYLENA</b>     | 05 Jan 15                 | $22^{\rm h} 45^{\rm m}$   | 05 Jan 15                        | $23^{\rm h} 10^{\rm m}$ | $00^{\rm h} 25^{\rm m}$                                      | 0,4167 |
| <b>HOGGAR</b>       | 06 Jan 15                 | $04^{\rm h} 55^{\rm m}$   | 06 Jan 15                        | $06^h 15^m$             | $01^{\rm h} 20^{\rm m}$                                      | 1,3333 |
| <b>VENUS</b>        | 06 Jan 15                 | $06^{\rm h} 00^{\rm m}$   | 06 Jan 15                        | $06^{\rm h} 30^{\rm m}$ | $00^{\rm h} 30^{\rm m}$                                      | 0,5000 |
| A. BAYRAKTAR        | 06 Jan 15                 | $21^{\rm h} 45^{\rm m}$   | 06 Jan 15                        | $22^{\rm h} 30^{\rm m}$ | $00^{\rm h} 45^{\rm m}$                                      | 0,7500 |
| <b>N.VITALITY</b>   | 16 Jan 15                 | $17^{\rm h}$ $05^{\rm m}$ | 16 Jan 15                        | $17^{\rm h} 45^{\rm m}$ | $00^{\rm h} 40^{\rm m}$                                      | 0,6667 |

**Table 4.30.** Sample Data for MARPORT Vessels Berthing to Operation Time, Jan 15 (Source, MARPORT Administration, 11 September 2015).

Total of 824 vessels berthing to operation time values are calculated. This number is big enough to reach statistically significant estimations. 40 of these figures are listed in Table 4.31.

| <b>Berthing to</b><br><b>Operation (BOT)</b><br>(Hour) | <b>Berthing to</b><br><b>Operation (BOT)</b><br>(Hour) | <b>Berthing to</b><br><b>Operation (BOT)</b><br>(Hour) | <b>Berthing to</b><br><b>Operation (BOT)</b><br>(Hour) |
|--------------------------------------------------------|--------------------------------------------------------|--------------------------------------------------------|--------------------------------------------------------|
| 0,50000                                                | 1,00000                                                | 0,33333                                                | 1,08333                                                |
| 1,58333                                                | 1,50000                                                | 1,16667                                                | 1,16667                                                |
| 0,83333                                                | 0,83333                                                | 8,00000                                                | 1,58333                                                |
| 3,58333                                                | 1,75000                                                | 1,50000                                                | 1,00000                                                |
| 1,41667                                                | 0,50000                                                | 1,33333                                                | 0,75000                                                |
| 1,08333                                                | 0,91667                                                | 2,00000                                                | 1,08333                                                |
| 2,25000                                                | 1,00000                                                | 2,66667                                                | 2,00000                                                |
| 2,00000                                                | 0,66667                                                | 0,83333                                                | 2,33333                                                |
| 0,83333                                                | 1,00000                                                | 1,00000                                                | 1,41667                                                |
| 0,50000                                                | 1,33333                                                | 0,58333                                                | 0,75000                                                |

**Table 4.31.** MARPORT Vessel Berthing to Operation (BOT) Data (Source, MARPORT Administration, 11 September 2015).

The tests in ARENA Input Analyzer gives the following results. The Lognormal distribution with parameters, 1,41 and 0,877 can represent the data sets of the berthing to operation (BOT) time of 824 independent vessel arrival.

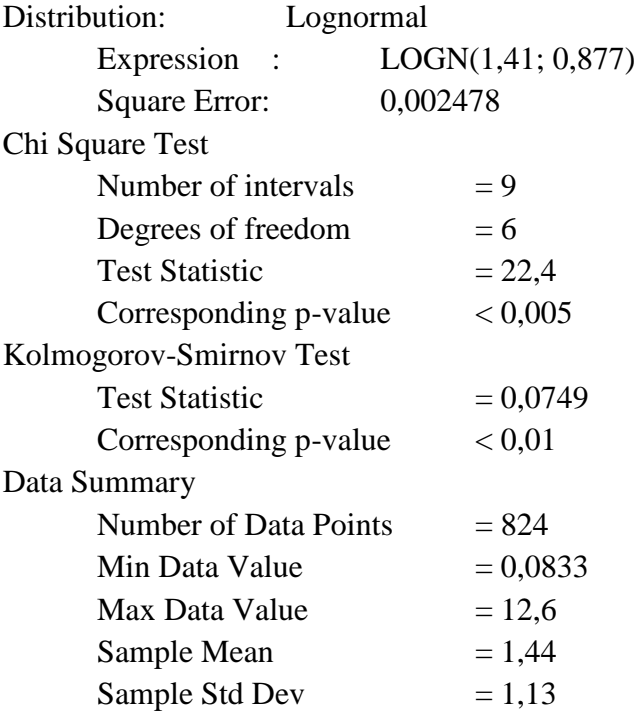

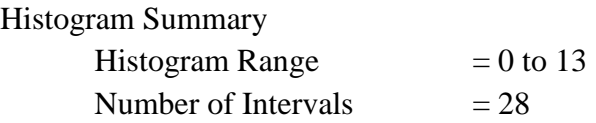

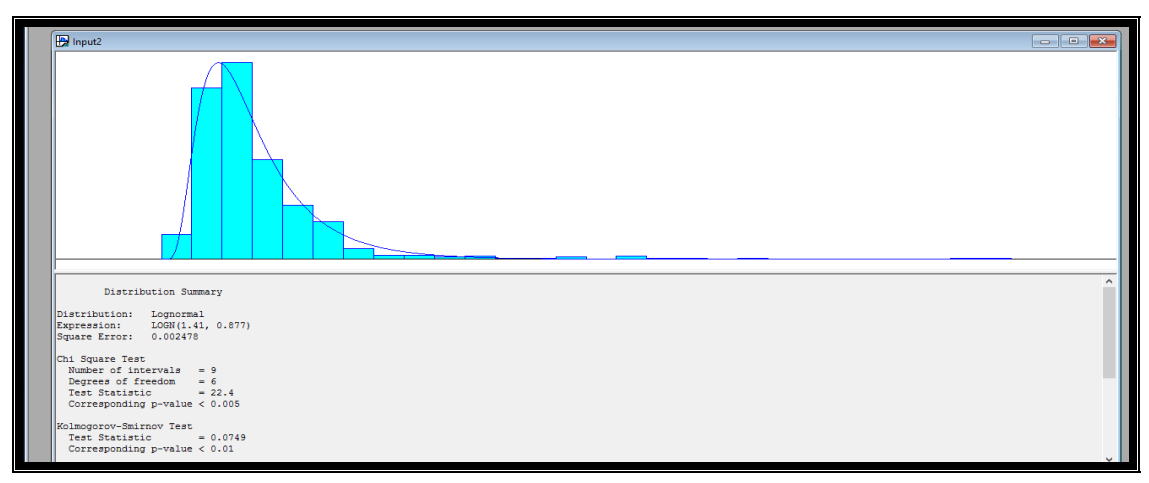

**Figure 4.12.** Probabilty Curve Fitting for Berthing to Operation Time (BOT).

# Fit All Functions

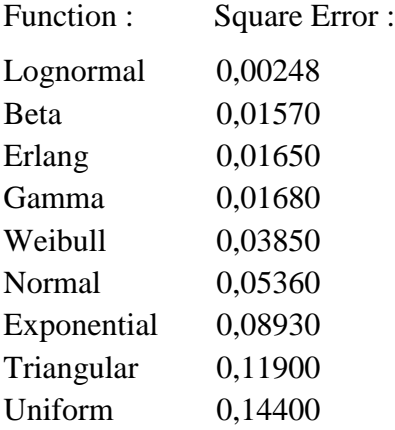

## **Operation Time (OPT) Distribution Summary**

Operation time is defined as the time a ship stays at a berth for loading and/or unloading containers. The operation time is established from the first container transfer to the last container move.

```
OPT = CODH – SODH
```
Where

SODH is the staring time for container transfer either from the ship or berth.

CODH is the finishing time for container transfer.

As an example, these time figures and calculation of operation times are listed in Table 4.32.

| $\beta$                                                                     |           |                         |           |                                             |                                                            |         |  |  |  |
|-----------------------------------------------------------------------------|-----------|-------------------------|-----------|---------------------------------------------|------------------------------------------------------------|---------|--|--|--|
| <b>Start Operation</b><br><b>Vessel Name</b><br>(SODH)<br>Hour&Min.<br>Date |           |                         | Hour&Min. | <b>Complete Operation</b><br>(CODH)<br>Hour | <b>Vessels Operation</b><br>Time (OPT)<br>Hour&Min<br>Hour |         |  |  |  |
|                                                                             |           |                         |           |                                             |                                                            |         |  |  |  |
| <b>JASPERS</b>                                                              | 03 Jan 15 | $14^h 10^m$             | 04 Jan 15 | $05^{\rm h} 50^{\rm m}$                     | $15^{\rm h} 40^{\rm m}$                                    | 15,6667 |  |  |  |
| <b>G. BAYRAKTAR</b>                                                         | 05 Jan 15 | $02^{\rm h} 00^{\rm m}$ | 05 Jan 15 | $19^h 40^m$                                 | $17^{\rm h} 40^{\rm m}$                                    |         |  |  |  |
| <b>EDITH</b>                                                                | 06 Jan 15 | $13^{\rm h} 30^{\rm m}$ | 06 Jan 15 | $17^{\rm h} 10^{\rm m}$                     | $03^h 40^m$                                                | 3,6667  |  |  |  |
| <b>MARYLENA</b>                                                             | 05 Jan 15 | $23^h 10^m$             | 06 Jan 15 | $11^{\rm h} 00^{\rm m}$                     | $11^{\rm h} 50^{\rm m}$                                    | 11,8333 |  |  |  |
| <b>HOGGAR</b>                                                               | 06 Jan 15 | $06^h 15^m$             | 07 Jan 15 | $09^h 15^m$                                 | $27^{\rm h}$ 00 <sup>m</sup>                               | 27,0000 |  |  |  |
| <b>VENUS</b>                                                                | 06 Jan 15 | $06^{\rm h} 30^{\rm m}$ | 06 Jan 15 | $20^{\rm h} 00^{\rm m}$                     | $13^h 30^m$                                                | 13,5000 |  |  |  |
| <b>A. BAYRAKTAR</b>                                                         | 06 Jan 15 | $22^{\rm h} 30^{\rm m}$ | 08 Jan 15 | $02^h 15^m$                                 | $27^{\rm h} 45^{\rm m}$                                    | 27,7500 |  |  |  |
| <b>N.VITALITY</b>                                                           | 16 Jan 15 | $17^{\rm h} 45^{\rm m}$ | 17 Jan 15 | $05^{\rm h} 50^{\rm m}$                     | $\frac{1}{2}$ 05 <sup>m</sup>                              | 12,0833 |  |  |  |

**Table 4.32.** Sample Data for MARPORT Vessels Operation Time, Jan 15 (Source, MARPORT Administration, 11 September 2015).

Similar calculations are executed for other container vessels whose data are displayed in Appendix A. Total of 767 operation time values are calculated. This number is assessed to be big enough to reach statistically significant estimations. 40 of these figures are listed in Table 4.33

| <b>Operation Time</b><br>(OPT)<br>(Hour) | <b>Operation Time</b><br>(OPT)<br>(Hour) | <b>Operation Time</b><br>(OPT)<br>(Hour) | <b>Operation Time</b><br>(OPT)<br>(Hour) |
|------------------------------------------|------------------------------------------|------------------------------------------|------------------------------------------|
| 36,16667                                 | 12,08333                                 | 9,41667                                  | 18,08333                                 |
| 16,91667                                 | 4,58333                                  | 18,16667                                 | 30,33333                                 |
| 46,66667                                 | 31,41667                                 | 12,75000                                 | 27,08333                                 |
| 17,25000                                 | 8,75000                                  | 41,00000                                 | 12,50000                                 |
| 23,91667                                 | 13,91667                                 | 19,00000                                 | 69,25000                                 |
| 23,25000                                 | 7,00000                                  | 19,25000                                 | 34,91667                                 |
| 17,50000                                 | 15,58333                                 | 15,58333                                 | 17,66667                                 |
| 31,00000                                 | 13,58333                                 | 4,33333                                  | 18,83333                                 |
| 4,50000                                  | 36,66667                                 | 21,41667                                 | 33,50000                                 |
| 19,41667                                 | 8,50000                                  | 35,00000                                 | 20,00000                                 |

**Table 4.33.** MARPORT Vessel Operation Time (OPT) Data (Source, MARPORT Administration, 11 September 2015).

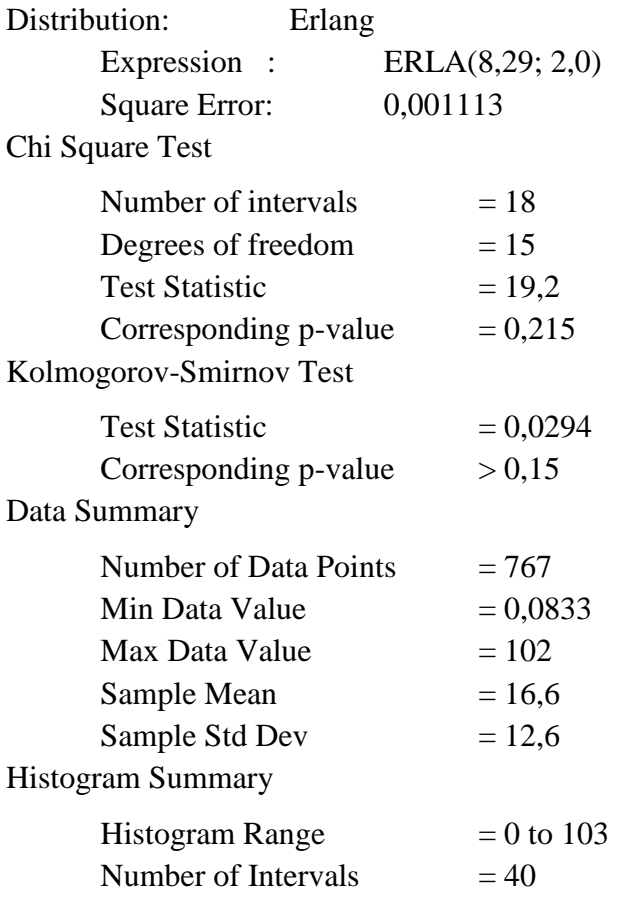

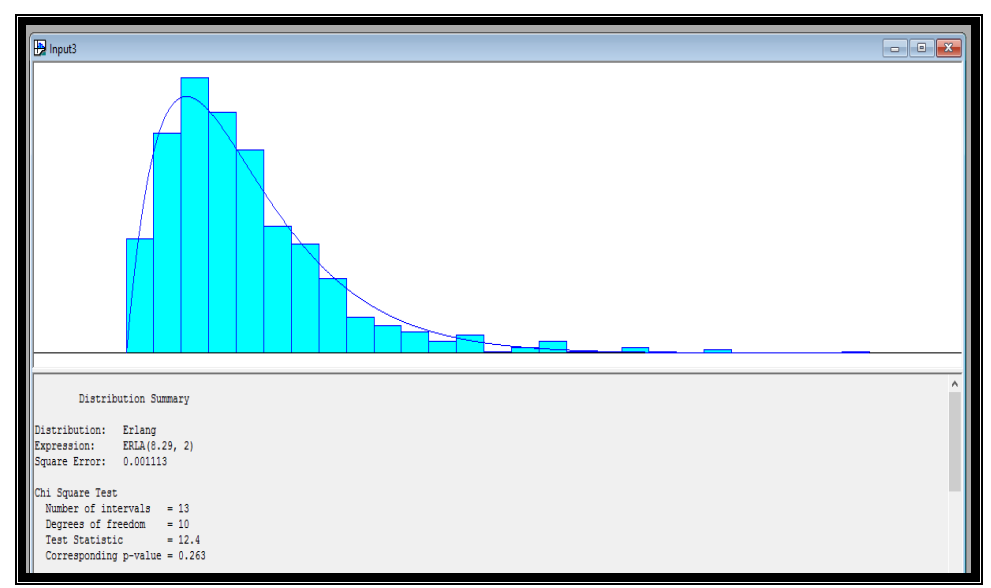

**Figure 4.13.** Probabilty Curve Fitting for Operation Time (OPT).

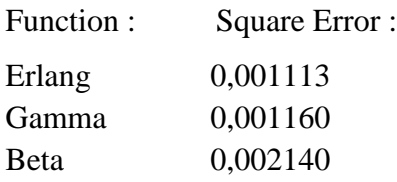

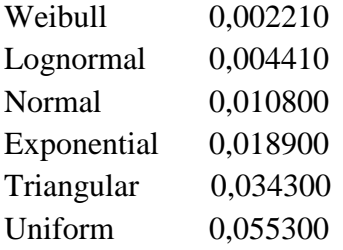

## **Operation to Departure Time (ODT) Distribution Summary**

It is defined as the time a ship stays at a berth for departure after container transfer operation finishes. The operation time is established from the last container transfer to the time the last line is let go.

ODT = DBDH - CODH

Where

CODH is the finishing time for container transfer.

DBDH is the departure time of the ship.

In order to have more understandable calculation, operation to departure times of eight ships in the first week of January 2015 are listed in Table 4.34.

| <b>Vessel Name</b>  | <b>Complete Operation</b><br>(CODH) |                         | <b>Departure</b>  | (DBDH)                       | <b>Vessels Operation to</b><br><b>Departure Time</b><br>(ODT) |         |
|---------------------|-------------------------------------|-------------------------|-------------------|------------------------------|---------------------------------------------------------------|---------|
|                     | <b>Date</b>                         | Hour&Min.               | Hour&Min.<br>Hour |                              | Hour&Min                                                      | Hour    |
| <b>JASPERS</b>      | 04 Jan 15                           | $05^{\rm h} 50^{\rm m}$ | 04 Jan 15         | $06^{\rm h} 50^{\rm m}$      | $01^{\rm h} 00^{\rm m}$                                       | 1,0000  |
| <b>G. BAYRAKTAR</b> | 05 Jan 15                           | $19^h 40^m$             | 05 Jan 15         | $21^{\rm h} 45^{\rm m}$      | $02^{\rm h} 05^{\rm m}$                                       | 2,08333 |
| <b>EDITH</b>        | 06 Jan 15                           | $17^{\rm h} 10^{\rm m}$ | 06 Jan 15         | $19^h 40^m$                  | $02^{\rm h} 30^{\rm m}$                                       | 2,5000  |
| <b>MARYLENA</b>     | 06 Jan 15                           | $11^{\rm h} 00^{\rm m}$ | 06 Jan 15         | $11^{\rm h}45^{\rm m}$       | $00^{\rm h}$ 45 <sup>m</sup>                                  | 0,7500  |
| <b>HOGGAR</b>       | 07 Jan 15                           | $09^h 15^m$             | 07 Jan 15         | $10^{\rm h}$ 55 <sup>m</sup> | $01^{\rm h} 40^{\rm m}$                                       | 1,6667  |
| <b>VENUS</b>        | 06 Jan 15                           | $20^{\rm h} 00^{\rm m}$ | 06 Jan 15         | $22^{\rm h} 00^{\rm m}$      | $02^{\rm h} 00^{\rm m}$                                       | 2,0000  |
| <b>A. BAYRAKTAR</b> | 08 Jan 15                           | $02^h 15^m$             | 08 Jan 15         | $03^h 15^m$                  | $01^{\rm h} 00^{\rm m}$                                       | 1,0000  |
| <b>N.VITALITY</b>   | 17 Jan 15                           | $05^{\rm h} 50^{\rm m}$ | 17 Jan 15         | $06^{\rm h} 50^{\rm m}$      | $01^{\rm h} 00^{\rm m}$                                       | 1,0000  |

**Table 4.34.** Sample Data for MARPORT Vessels Operation to Departure Time, Jan 15 (Source, MARPORT Administration, 11 September 2015).

Total of 820 interarrival time values are calculated. This number is big enough to reach statistically significant estimations. 40 of these figures are listed in Table 4.35.

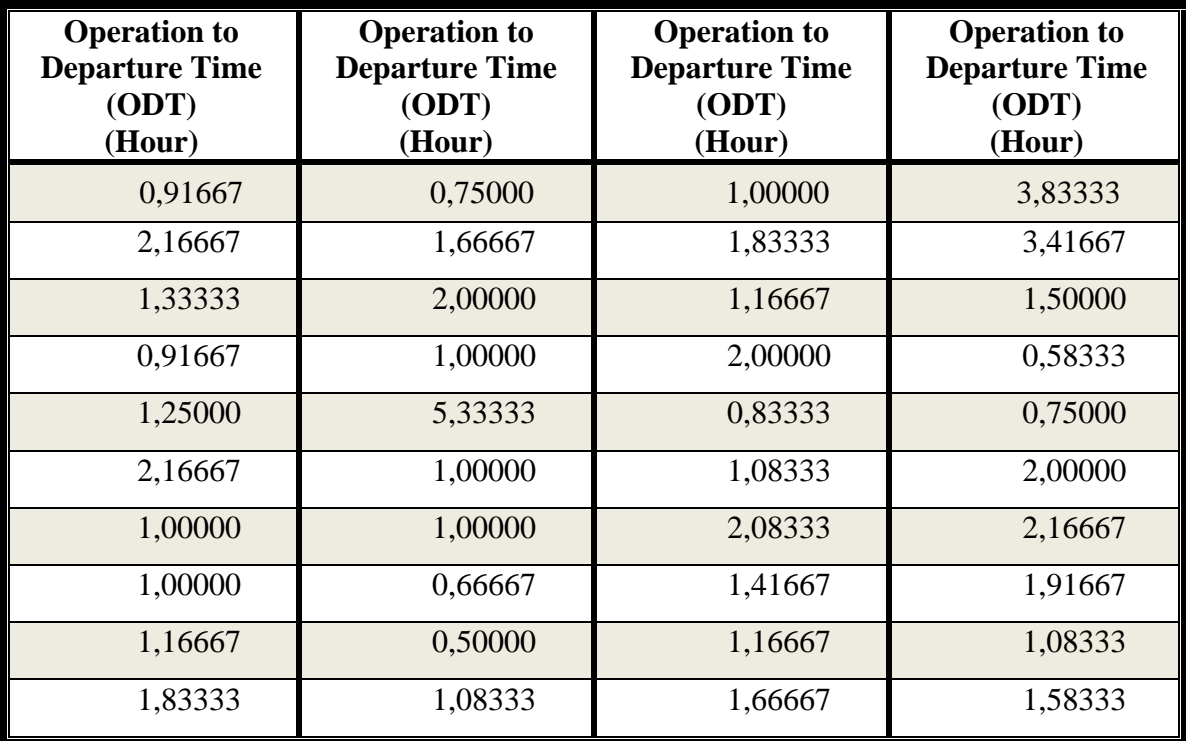

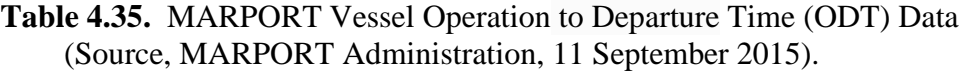

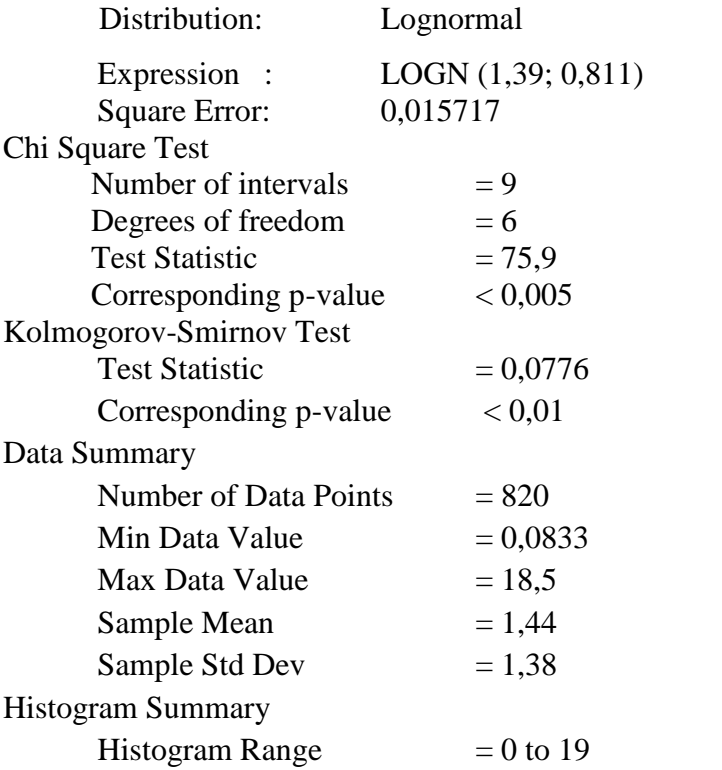

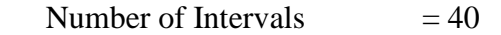

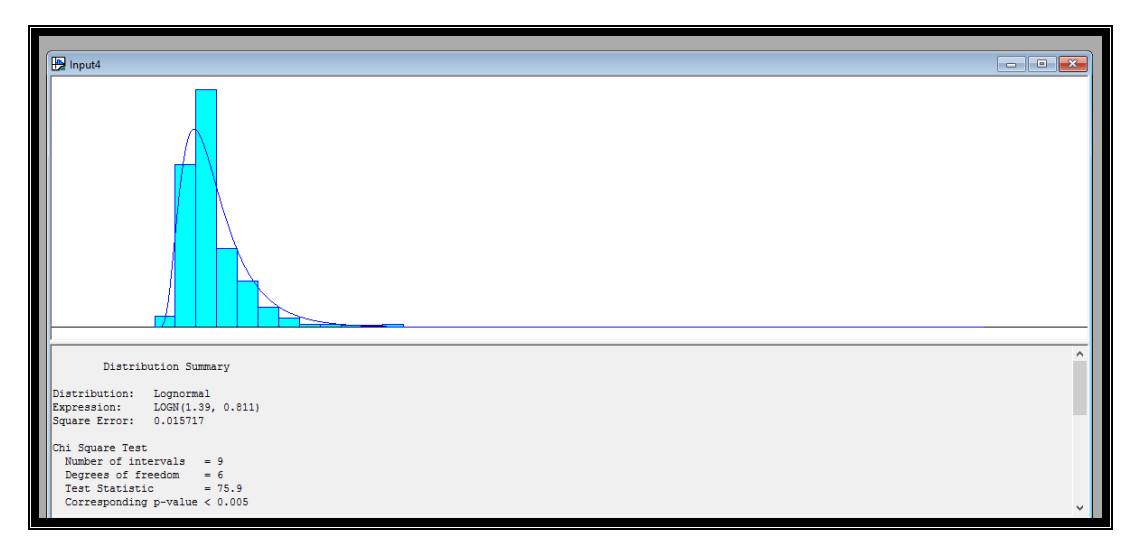

**Figure 4.14.** Probabilty Curve Fitting for Operation to Departure Time (ODT).

### Fit All Functions

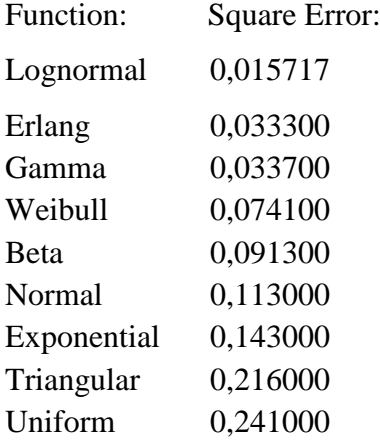

## **Total Time in Port (TOT) Distribution Summary**

Total time in ports of eight ships on January 2015 are listed in Table 4.36. First container vessel JASPER entered the MARPORT on 03 January 2015 at 10<sup>h</sup> 30<sup>m</sup>. Upon complition the container handling operation, the ship left the port on 04 January 2015 at  $06^{\text{h}}50^{\text{m}}$ . The total time in port of JASPER S is the time difference of these to events, which is calculated by subtracting the first value (02 Jan 15,  $10^h 30^m$ ) from the second time value (04 Jan 2015, 06<sup>h</sup> 50<sup>m</sup>). As listed in the right columns of the Table 4.36, the result is  $20^{\text{h}} 20^{\text{m}}$  or 20,3333 hours.

| <b>Vessel Name</b>  | <b>Arrival to Port</b><br>(APDH)<br>Hour&Min.<br>Date |                                   | <b>Departure</b> | (DBDH)                                       | <b>Vessels Total Time in</b><br>Port (TOT) |         |  |
|---------------------|-------------------------------------------------------|-----------------------------------|------------------|----------------------------------------------|--------------------------------------------|---------|--|
|                     |                                                       |                                   | Hour&Min.        | Hour                                         | Hour&Min                                   | Hour    |  |
| <b>JASPERS</b>      | 03 Jan 15                                             | $10^{\rm h} 30^{\rm m}$           | 04 Jan 15        | $06^{\rm h} 50^{\rm m}$                      | $20^{\rm h} 20^{\rm m}$                    | 20,3333 |  |
| <b>G. BAYRAKTAR</b> | 04 Jan 15                                             | $17^{\rm h} 20^{\rm m}$           | 05 Jan 15        | $\frac{1}{2}$ 1 <sup>h</sup> 45 <sup>m</sup> | $28^{\rm h} 25^{\rm m}$                    | 28,4167 |  |
| <b>EDITH</b>        | 05 Jan 15                                             | $00^{\rm h} 00^{\rm m}$           | 06 Jan 15        | $19^h 40^m$                                  | $19^h 40^m$                                | 19,6667 |  |
| <b>MARYLENA</b>     | 05 Jan 15                                             | $00^{\rm h} 30^{\rm m}$           | 06 Jan 15        | $11^{\rm h}45^{\rm m}$                       | $35^{\rm h} 15^{\rm m}$                    | 35,2500 |  |
| <b>HOGGAR</b>       | 05 Jan 15                                             | $16^{\rm h} 40^{\rm m}$           | 07 Jan 15        | $10^{\rm h} 55^{\rm m}$                      | $42^{\rm h}$ 15 <sup>m</sup>               | 42,2500 |  |
| <b>VENUS</b>        | 05 Jan 015                                            | $17^{\rm h} 00^{\rm m}$           | 06 Jan 15        | $22^{\rm h} 00^{\rm m}$                      | $29^{\rm h} 00^{\rm m}$                    | 29,0000 |  |
| <b>A. BAYRAKTAR</b> | 05 Jan 015                                            | $23^{\rm h} 35^{\rm m}$           | 08 Jan 15        | $03^h 15^m$                                  | $51^{\rm h} 40^{\rm m}$                    | 51,6667 |  |
| <b>N.VITALITY</b>   | 14 Jan 15                                             | $\overline{21}^{\rm h}30^{\rm m}$ | 17 Jan 15        | $06^{\rm h} 50^{\rm m}$                      | $57^{\rm h} 20^{\rm m}$                    | 57,3333 |  |

**Table 4.36.** Sample Data for MARPORT Vessels Total Time in Port, Jan 15 (Source, MARPORT Administration, 11 September 2015).

Similar calculations are executed for other container vessels whose data are displayed in Table A.1. Total of 824 interarrival time values are calculated. This number is big enough to reach statistically significant estimation of. 40 of these figures are listed in Table 4.37.

| <b>Total Time in Port</b><br>(TOT)<br>(Hour) | <b>Total Time in Port</b><br>(TOT)<br>(Hour) | <b>Total Time in Port</b><br>(TOT)<br>(Hour) | <b>Total Time in Port</b><br>(TOT)<br>(Hour) |
|----------------------------------------------|----------------------------------------------|----------------------------------------------|----------------------------------------------|
| 21,33333                                     | 20,91667                                     | 105,33333                                    | 16,91667                                     |
| 34,83333                                     | 11,25000                                     | 6,83333                                      | 23,41667                                     |
| 33,91667                                     | 29,00000                                     | 37,41667                                     | 25,33333                                     |
| 15,58333                                     | 7,75000                                      | 94,08333                                     | 49,25000                                     |
| 76,16667                                     | 11,16667                                     | 88,08333                                     | 26,25000                                     |
| 39,08333                                     | 25,00000                                     | 25,83333                                     | 23,75000                                     |
| 25,83333                                     | 9,41667                                      | 25,16667                                     | 19,33333                                     |
| 27,25000                                     | 13,25000                                     | 22,41667                                     | 13,08333                                     |
| 38,08333                                     | 35,75000                                     | 40,66667                                     | 35,50000                                     |
| 41,33333                                     | 2,73333                                      | 14,50000                                     | 38,91667                                     |

**Table 37.** MARPORT Vessel Total Time in Port (TOT) Data (Source, MARPORT Administration, 11 September 2015).

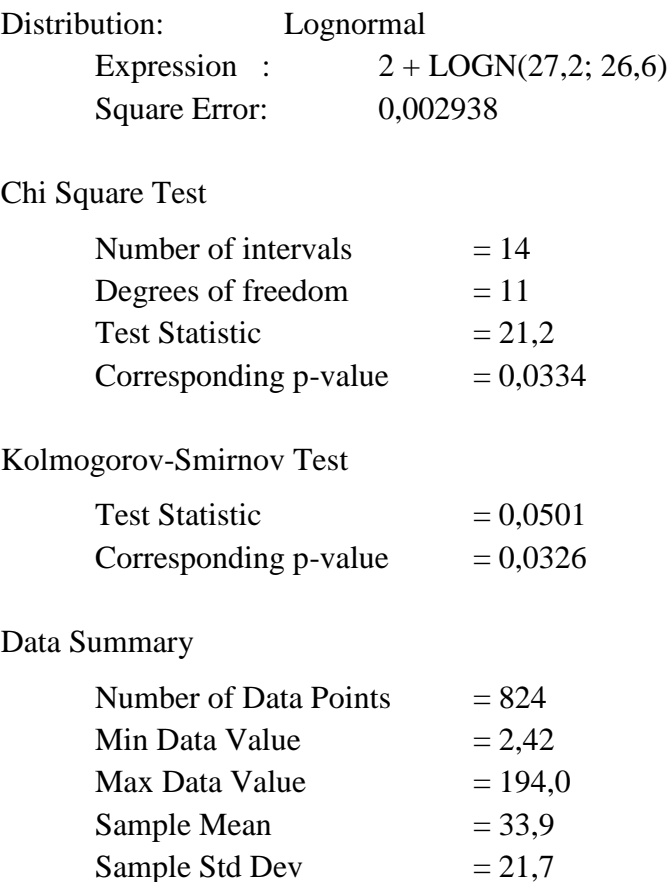

# Histogram Summary

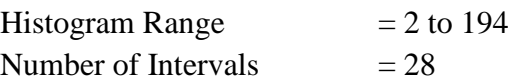

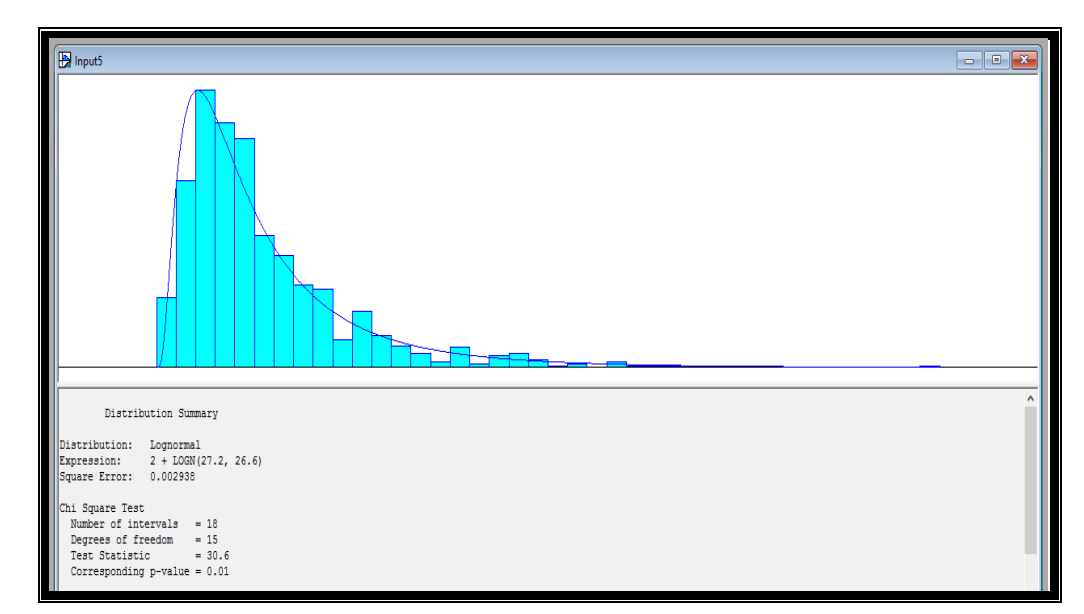

**Figure 4.15.** Probabilty Curve Fitting for Total Time in Port (TOT).

# Fit All Functions

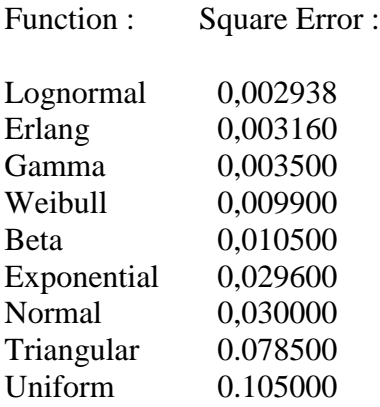

Summary of the above analysis are listed in Table 4.38.

| <b>PARAMETER</b><br><b>NAME</b>                | <b>DISTRIBUTION</b><br><b>NAME</b> | <b>DISTRIBUTION</b><br><b>EXPRESSION</b> | <b>SQUARE</b><br><b>ERROR</b> | <b>NUMBER</b><br>OF DATA<br><b>POINTS</b> | MINIM.<br><b>DATA</b><br><b>VALUE</b> | MAXIM.<br><b>DATA</b><br><b>VALUE</b> | <b>SAMPLE</b><br><b>MEAN</b><br><b>VALUE</b> | <b>SAMPLE</b><br>STD. DEV.<br><b>VALUE</b> |
|------------------------------------------------|------------------------------------|------------------------------------------|-------------------------------|-------------------------------------------|---------------------------------------|---------------------------------------|----------------------------------------------|--------------------------------------------|
| <b>Interarrival Time</b><br>(IAT)              | Gamma                              | <b>GAMM</b><br>(10,6; 0,814)             | 0,001600                      | 815                                       | 0,0010                                | 56,50                                 | 8,640                                        | 9,79                                       |
| Arrival to Anchoring<br>Area Time (AAT)        | Triangular                         | <b>TRIA</b><br>(0,0; 0,62; 1,41)         | 0,019905                      | 234                                       | 0,0700                                | 1,28                                  | 0,677                                        | 0,33                                       |
| <b>Waiting at Anchoring</b><br>Area Time (WAT) | Lognormal                          | $1+LOGN$<br>24,4;33,7                    | 0,003396                      | 234                                       | 1,7500                                | 90,20                                 | 24,100                                       | 22,60                                      |
| Anchoring Area to<br>Berthing Time (APT)       | Triangular                         | <b>TRIA</b><br>0,26; 0,72; 1,0           | 0,019581                      | 234                                       | 0,3300                                | 1,00                                  | 0,675                                        | 0,166                                      |
| <b>Arrival to Berthing</b><br>Time (ABT)       | Beta                               | $2*BETA$<br>(2,2; 1,7)                   | 0,008114                      | 396                                       | 0,08330                               | 1,92                                  | 1,130                                        | 0,45                                       |
| Berthing to Operation<br>Time (BOT)            | Lognormal                          | <b>LOGN</b><br>(1,41; 0,877)             | 0,002478                      | 824                                       | 0.0833                                | 12,60                                 | 1,440                                        | 1,13                                       |
| <b>Operation Time</b><br>(OPT)                 | Erlang                             | <b>ERLA</b><br>(8,29; 2,0)               | 0,001113                      | 767                                       | 0,0833                                | 102,00                                | 16,600                                       | 12,60                                      |
| <b>Operation to Departure</b><br>Time (ODT)    | Lognormal                          | <b>LOGN</b><br>(1,39; 0,811)             | 0,015717                      | 820                                       | 0,0833                                | 18,54                                 | 1,440                                        | 1,38                                       |
| <b>Total Time in Port</b><br>(TOT)             | Lognormal                          | $2+LOGN$<br>(27,2; 26,6)                 | 0,002938                      | 824                                       | 2,4200                                | 194,00                                | 33,905                                       | 21,70                                      |

**Table 4.38.** Statistical Analysis of Input Time Parameters.

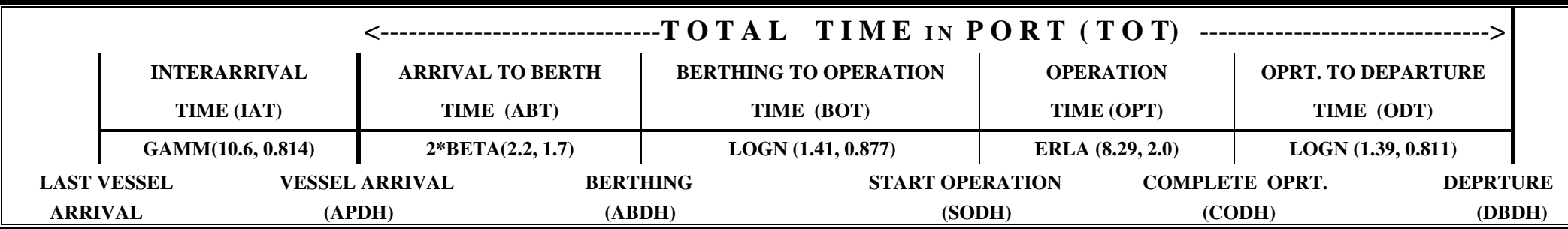

**Figure 4.16.** Time Chart Diagram When There Is An Available Berth to Tie Up.

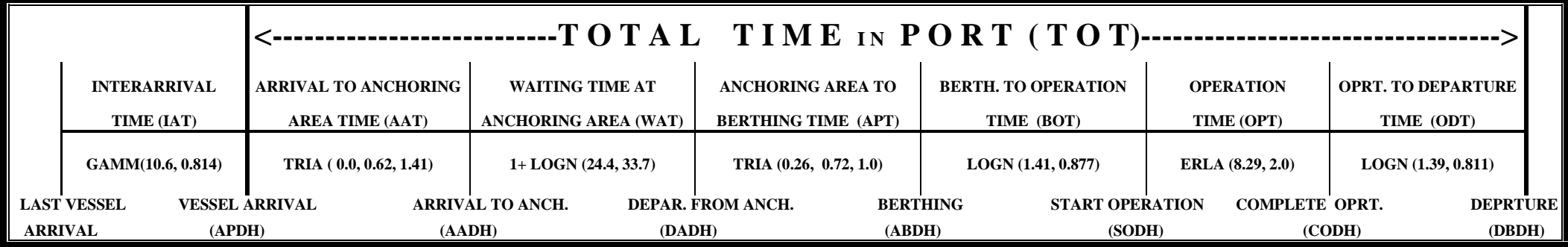

**Figure 4.17.** Time Chart Diagram When There Is No Available Berth to Tie Up.

### **4.5. Assumptions for Simulation Model**

In the simulation model, several assumptions were made for each stage of the operations in order to simplify the model. For further studies, these assumptions may be modified to gain more realistic results.

### **4.5.1. Managerial Assumptions**

- The ships are being worked on first-come-first-served basis.
- All equipment and port facilities, including employees work 24 hours a day and seven days in a week. No breakdown for equipment or strike for employees are planned.
- Feasible investment options should create at least 10 percent improvement for each key performance indicator, namely monthly container throughput and average total time in port.
- In a similar way, feasible investment options should also posses at least 0.90 efficiency score of Data Envelopment Analyses.

### **4.5.2. Assumptions for Containers Vessels**

The historical data belonging to 815 container ships in different size making port calls at MARPORT/İstanbul Container Terminal are taken as a basis to generate tonnage, length and draft of simulated container vessels. These models which were explained in previous section are as follows;

- Vessel Tonnage (DWT): As explained in Table 4.8 and 4.9.
- Vessel Length (Meters): The regression Equation (4.2)

*L = 1,853 x<sup>3</sup>10-13 – 5,765 x<sup>2</sup>10-8 + 0,006 x +78,7670*  Where  $L =$  Length of the vessel  $x =$  Tonnage of the vessel

• Vessel Draft (Meters): The regression Equation (4.3)

*D = -17,178 + 4,883 \* ln x* Where  $D=$  Draft of the vessel  $x =$  Length of the Vessel

### **4.5.3. Assumptions for Containers Onboard Vessels**

There are different types of containers handled in CT: Mainly, there are two types of containers; discharged and loaded. Each type has four sub-branches; full, empty, transit full and transit empty. In addition to this classification, 20 feet and 40 feet containers are also generated in SM module.

Two more assumptions are made about container distribution on board ship;

- Fixed container location distribution (equally spitted) for the different areas of the ship (bow, central and stern),
- For each incoming vessel, random distribution of container types are generated in the model, based on the data obtained from the actual MARPORT port values. These container load distributions are presented in previous section in Table 4.5, 4.6 and 4.7.

### **4.5.4. Operational Time Distribution Assumptions**

Probabilistic time distribution functions for each stage of the operation such as interarrival time, sailing time from anchoring area to berth, as listed in Table 4.21, are generated by ARENA Input Analyser in previous section. Actual MARPORT time data which belongs the period of October 2014 and July 2015 is taken as input for Analyser. Time distribution functions and their parameters in hour are;

- $\bullet$  Interarrival Time (IAT), GAMMA (10,6, 0,814),
- Arrival to Anchoring Area Time (AAT), TRIANGULAR (0,0, 0,62, 1,41),
- Anchoring Area to Berthing Time (APT), TRIANGULAR (0,26, 0,72, 1,0),
- Arrival to Berthing Time (ABT), 2\*BETA (2,2, 1,7),
- Berthing to Operation Time (BOT), LOGNORMAL (1,41, 0,877),
- Operation to Departure Time (ODT), LOGNORMAL (1,39, 0,811).

### **4.5.5. Assumptions for Container Cranes**

Probability distribution of container cranes operation capacity ( TEU per hour) is triangular with parameters depending on the crane type;

- For Mobile Harbor Crane, TRIA (12, 17, 20 TEU per hour),
- For Stationary Harbor Crane, TRIA (20, 23, 27 TEU per hour),
- For Container Yard Crane,  $(14, 16, 17$  TEU per hour).

### **4.5.6. Assumptions for Container Trucks**

Three different assumptions are also made for container truck movement between quay and container yard;

- If a truck arrives under a busy crane, it is sent to the first free crane waiting for truck,
- There exsists no operational traffic rules and congestion,
- Probability distribution of container truck speed is triangular with parameters depending on the container load it carries;
	- For 20' Full Container, TRIA (7, 10, 12 km/h.),
	- For 20' Empty Container, TRIA (9, 12, 15 km/h.),
	- For 40' Full Container, TRIA (5, 8, 10 km/h.),
	- For 40' Empty Container, TRIA (6, 9, 11 km/h.).

#### **4.6. Conceptual Model Formulation**

Conceptual model formulation is to develop graphical block diagrams to define the components, descriptive variables and interactions that constitute the system.

In this thesis, flowchart method is deployed as tool for conceptual model formulation. Three interconnected flowcharts of ARENA Simulation model which is designed to function according to operations conducted in a container port are presented in Figures 4.18, 4.19 and 4.20.

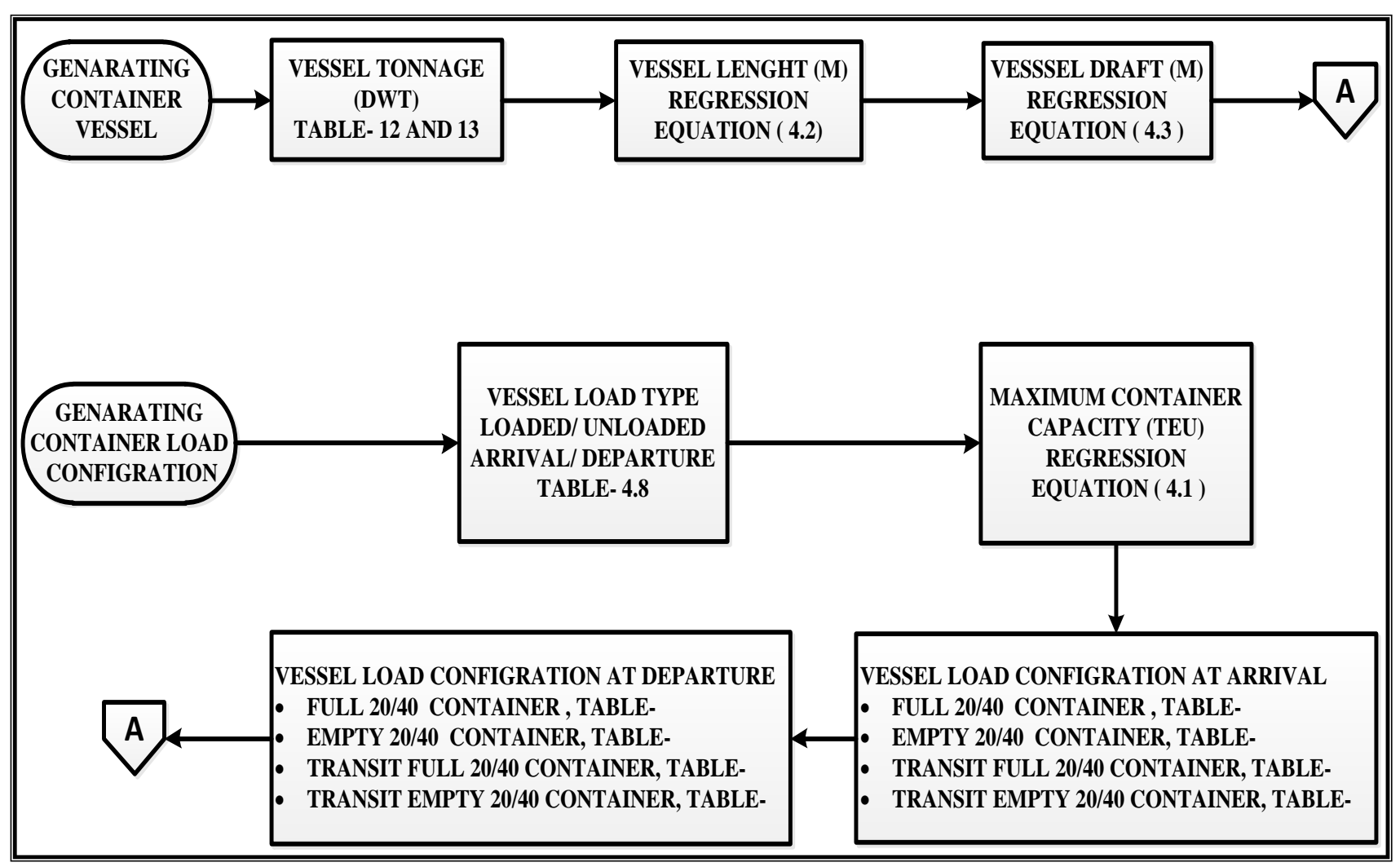

**Figure 4.18.** ARENA Simulation Flowchart – 1.

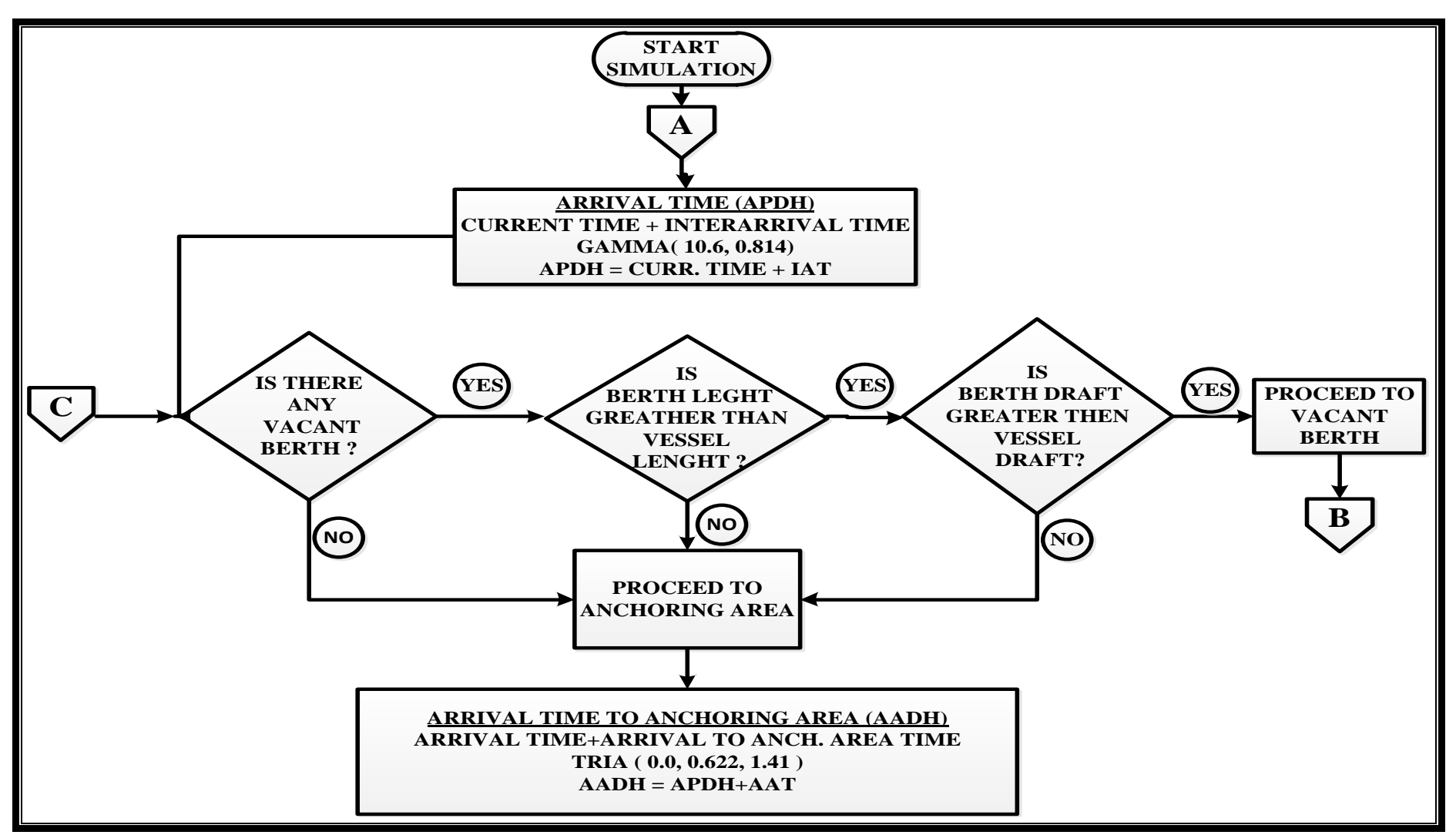

**Figure 4.19.** ARENA Simulation Flowchart – 2.

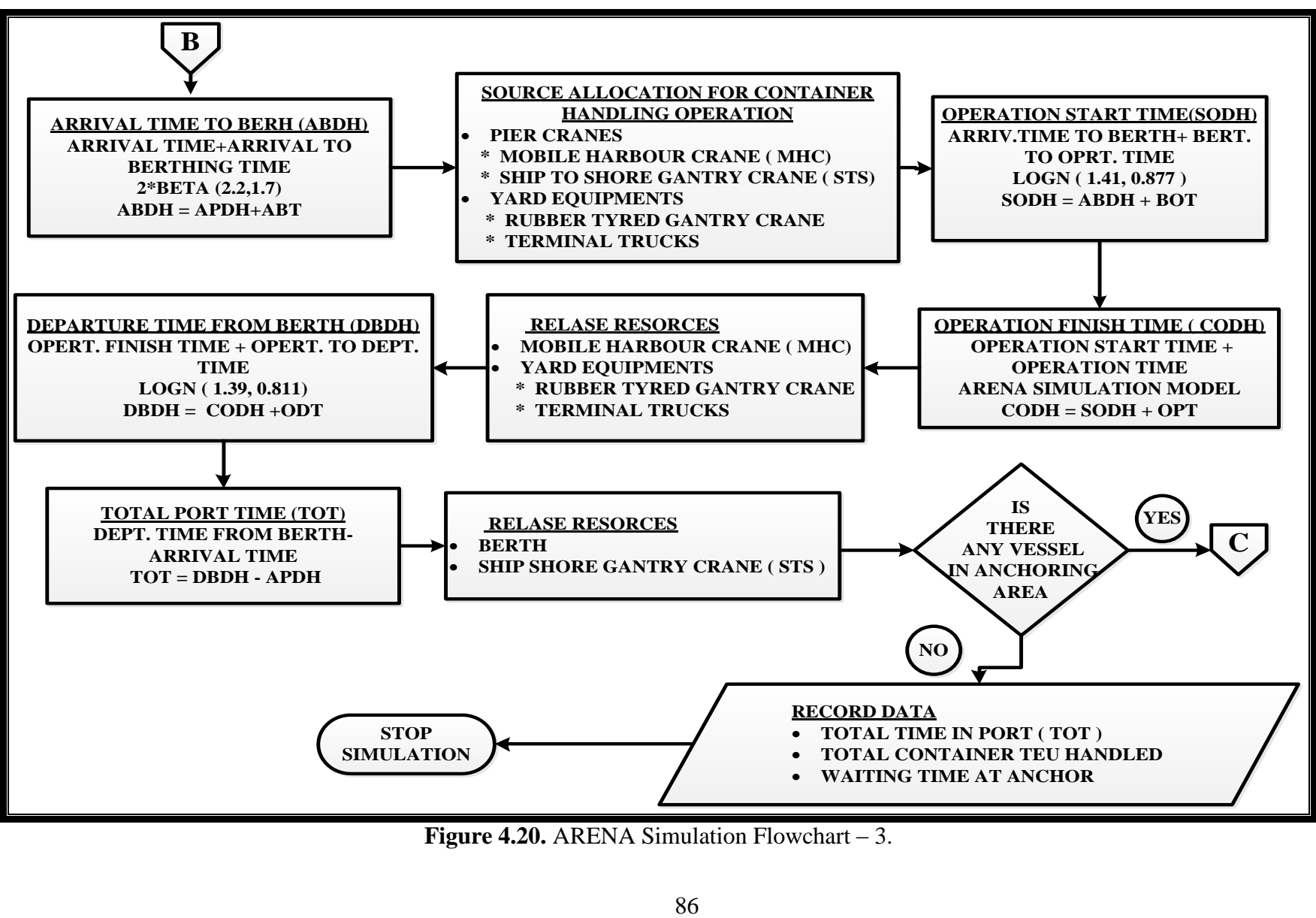

**Figure 4.20.** ARENA Simulation Flowchart – 3.
### **4.7. Experimental Design**

Experimental design is to select the measures of effectiveness to be used, the factors to be varied and the levels of those factors to be investigated, i.e., what data need to be gathered from the model, in what form and to what extent. In this context, port performance indicators will be defined in the following section.

Port performance indicators basically deals with the calculation of ship's waiting time and its container loading performance in port. A problem for port managers is to ensure optimum use of berths in the port. Insufficient berth capacity will result in delays to the vessel and excess capacity will be a wasted use of port capital and resource (Institute of Chartered Shipbrokers, 2007). The main indicators used to assess container port performance are;

### • Port Throughput

The port throughput indicator is the total number of containers (TEU) handled in port in a given period of time (weeks, months or years). In this thesis, month will be used as a period of time.

• Waiting Time

It is defined as the time a ship spends in anchoring area or waiting for an available berth that is, the delay between a ship's arrival in the port and its tying up at the berth.

• Service Time

Service time is defined as the time a ship stays at berth whether it is working or not. The service time is established from first line ashore to the time the last line is let go.

• Time in Port or Turnaround Time

This is the total time the ship spends in the container port from arrival at the port to final departure. The second performance indicator in the thesis, Average Time in Port can be established using the formula;

 $Average Time in Port =$ Cumulated Waiting Time + Cumulated Service Time Total Number of Ships

As the container transport system is capital intensive, the turnaround time of ships at container terminals is an important factor for liner shipping companies to decrease their cost. As explained above, the turnaround time includes arrival, time in waiting area, berthing, unloading, loading and departure, therefore, the feasible scheduling of loading and unloading operations is critical to the efficiency of container transport system

• Grade of Waiting

For commercial reasons it is very frequent to calculate a Grade of Waiting ratio. The comparison of the waiting time with the service time provides an efficient indicator of what is acceptable by ship-owners. The lower the ratio, the more acceptable by ship-owners In general, ship-owners accept a 10 percent Grade of Waiting ratio beyond which the port is considered as inefficient or of low quality.

Grade of Waiting Ratio 
$$
=\frac{Cumulated \nWaiting \nTime}{Cumulated \nService \nTime}
$$

• Berth Occupancy Ratio

It is the ratio determined by dividing the time a berth has been occupied (in hours per year) by the total number of hours in a year (8.760 hours). It indicates the level of demand for port services (Institute of Chartered Shipbrokers, 2007).

*Berth Occupancy Ratio* = 
$$
\frac{Total Service Time (per benth)}{Total Hours in Year (8.760)}
$$

• Cargo Dwell Time

This is the time elapsed since when the cargo is unloaded from a ship until it exit the port, or vice versa. It is measured in days. The smaller the value of the indicator, the higher the efficiency of the port. A high value for this indicator points towards cargo management problems; such problems could be;

Poor performance of administrative services such as customs procedures and/or other mandatory inspections,

Poor coordination between importers/exporters and surface modes of transport.

While cargo dwell time is a very important indicator for shippers, it is even crucial to those dealing with perishable goods e.g. vegetables, fruits and fish (Sumatra, 2009).

Among these port performance indicators, two of them, namely Monthly Port Throughput (TEU) and Average Time in Port (in hour) are used as main performance indicators. Therefore, the simulation model structure is designed in such a way that the outputs will be these two port performance indicators. These indicators will also be deployed in the follow on mathematical model, Data Envelope Analysis.

### **4.8. Model Translation**

Model translation means to formulate the model in an appropriate simulation language. Virtually any general purpose high-level programming language can be used to create simulation models. This includes programming languages such as Visual Basic, C++, FORTRAN, and Pascal. On the other hand, there are number of simulation-specific packages currently on the market. The number of these types of programs is increasing on a yearly basis. A few of the most commonly used packages are;

- ARENA,
- AUTOMOD,
- SIMSCRIPT.

Among these package programs, ARENA is used as tool to translate the simulation modeling into a simulation programing which operates under the various Windows operating systems. ARENA combines the ease of use found in high-level simulators with the flexibility of simulation languages (Kelton at al, 2015).

#### **4.8.1. Pieces of Simulation Model in ARENA**

**•** Entities

Entities which are dynamic objects in the simulations move around, change status, affect and affected by other entities and the state of the system and affect the output performance measures. The basic entities for this simulation modeling are arriving container ships to MARPORT. They are created when they arrive, sail to either available berth or anchoring area to wait for the first convenient berth to be tied up.

#### **•** Attributes

An attribute is a common characteristic of all entities, but differs from one entity to another. For example, arriving container ship could have attributes such as arrival time, tonnage, length, draft and composition of the container load. The values of attributes are tied to specific entities. An attribute could be thought as a tag attached to each entity, but what is written on this tag can differ across entities to characterize them individually.

#### Global Variables

A global variable is an information that reflects the characteristic of the system. In contrast to attributes, variables are not tied to any specific entity, but rather deal with the system at large. As an example, the distance between two stations, such as berth number two and container yard three, in port might be same throughout the model.

## • Resources

Resources represent objects like worker, container terminal equipment or space in container yard of limited size. An entity seizes a resource when available and releases it when finished. An entity could also need simultaneous service from multiple resources.

• Events

An event is something that happens at an instant of a time that might change attributes, variables or statistical accumulators. In the thesis, there are three kinds of main events:

- Arrival: A new container ship arrives MARPORT.

- Departure: A container ship finishes its loading/unloading operations and leaves the MARPORT.

- The End: The simulation is stopped at time 888 hours (37 days).

In addition to these main events, there are other events such as leaving the anchoring area, berthing, starting and finishing the operation.

• Statistical Accumulators

To get the key performance measures, it is required to keep track of various intermediate statistical variables as the simulation progresses. In MARPORT simulation model some of these variables are;

- The number of container ships arrive the port,
- The total waiting times in anchoring area,
- The longest time spend in anchoring area,
- The number (TEU) of total containers handled in the system,
- The total of time spent in the MARPORT by all arriving container ships,
- The longest/shortest time in system.

#### **4.8.2. Model Blocks Used in ARENA**

There are several model blocks available to the ARENA simulation system designers. In this thesis, the most frequently used model blocks are Create, Assign, Queue, Seize, Delay, Release, Tally and Dispose.

### **Create**

The create block is generally used to generate entity in the system. In MARPORT simulation model, arriving container ships are created by this module. Interarrival times between consecutive arrivals is a random variable which has a probabilitiy distribution of GAMMA with parameters of 10,6 and 0,814. Time unit is defined as hour and arrival batch size is just one ship(Chung, 2004).

#### **Assign**

The assign block is used to set global variable and entity attributes to particular values. The most common use of the assign block is to record when each entity enters in the system.. An entity attribute such as *arrtime* can be used to record this time by placing its name in the new variable. Similarly, the simulation time variable tnow value is assigned to the attribute *arrtime* by placing tnow in the assign value text box. For each arriving ship, some stochastic variables such as tonnage, length, draft and container load are assigned to these incoming vessels(Chung, 2004).

#### **•** Oueue

The queue block is used to represent a system waiting line or queue. The practitioner must specify the name of the queue in the queue ID text box. It is also possible to limit the number of entities that can be in the queue at any given time. If any entities arrive in the queue when the maximum number has been reached, they can also be diverted to a program

structure with the specified label identified in the balk label text box. The main queue in this system is the ships in the anchorage area waiting for available berth. First come first served rule is used for the ships in anchorage area(Chung, 2004).

## **Seize**

The seize block is used by the entity to seize control of a particular resource. This corresponds to a vessel engaging the services of a loading and/or unloading container operations. The seize block requires that the resource be added from the seize block window. When a resource is added, the resource window appears. In this window, it is possible to specify the resource ID and the number of resources that the entity should seize. Normally, entities will seize only one resource at a time. However, a single entity may seize more than one resource. As an example, more than one quay crane could be assigned to a single ship in berth(Chung, 2004)..

### **Delay**

The delay block is deployed to model the service times that the source of the asset is captured. A deterministic value or probability distribution can be added for the delay time. The service time may also be a variable set to a predetermined value or probability distribution value. The time required to sail from anchoring area to berth could be considered a delay time which is a probabilistic value with triangular distribution (0,26- 0,729-1,0 hours) (Chung, 2004)..

#### **Release**

The release block frees the resource from the entity at the end of the previous delay block time. At the end of harbor operation, ship releases the resources such as berth, quay cranes and container trucks which were previously allocated to this vessel(Chung, 2004)..

#### **Tally**

The tally block is used to compile observational statistics generated by individual entities. A typical use of the tally block is to compile the system time for each individual entity. The system time in this simulation model is used to get the parameter of "average total time in port" which is one of the key performance measures. (Chung, 2004).

#### **Dispose**

The dispose block simply disposes of the system entity which is container vessel in the model. Once the entity has traveled though the system, and the necessary statistics have been recorded, there is no need to continue maintaining the entity. By disposing of the entity, program resources are freed for other uses(Chung, 2004).

### **4.8.3 Setting the Run Conditions**

Run Setup module in ARENA controls several number of aspects about the running of simulation model. Summary of control parameters which define the running conditions are as follows;

#### • Run Length

 Time unit is defined as hours. Total length of each replication is selected to be 37 days or 888 hours. It means that each replication stops at the end of hour 888.

Warm-up Period

It is also required to specify a Warm-up period at beginning of each replications, after which the statistical accumulators are cleared to allow the effect of possibly atypical conditions to wear off. Warm-up period for each replication is selected to be 7 days or 168 hours, which is almost one fifth of overall run length. The simulation model warms up initially during the first period of 168 hours until it appears that the effects of the artificial initial conditions have worn off. At the end of this period, the system clears the statistical accumulators and stars afresh, gathering output values. 7 day Warm up period is selected in order to have a period of 30 days to collect monthly data for the second performance indicator of total monthly container throughput.

• Number of Replications

Number of replications is selected to be 100. This number will produce enough number of sample data to be able to reach statistically significant conclusions. Each replication is statistically independent and has the same initial conditions. In other words, replications start fresh (fresh system state and fresh statistical accumulators) and use separate random numbers.

• Terminating or Steady State

Most simulations can be classified as either terminating or steady-state.

A terminating simulation is one in which the model dictates specific starting and stopping conditions. The simulation will terminate according to some model-specified rule or condition. For instance, a job shop operates for as long as it takes to produce a "run" of 300 completed assemblies specified by order.

The alternative approach which is a steady-state simulation is one in which the quantities to be estimated are defined in the long run; that is, over theoretically infinite time frame. In principle, the initial conditions for the simulation don't matter.

The simulation model in the thesis is designed as a terminating system. The initial conditions, which are explained in the following section, will be same for all alternative investment scenarios. It is assumed that, there will be four ships in the container port, one in the anchoring area waiting for available berth for service, three in the berths dealing with loading/unloading operation. The detailed information for initial condition is listed in Table 4.39 below. The notation  $t_0$  in the Table indicates the simulation start time which corresponds to the date of 12 August 2016,  $10^{\text{h}} 00^{\text{m}}$ .

| <b>STATUS</b>               |                      | <b>SHIP</b>      | <b>NAME</b>      |                  |  |
|-----------------------------|----------------------|------------------|------------------|------------------|--|
|                             | <b>ALPHA</b>         | <b>BRAVO</b>     | <b>CHARLIE</b>   | <b>DELTA</b>     |  |
| <b>POSITION OF THE SHIP</b> | BERTH-6              | BERTH-7          | <b>BERTH-1</b>   | <b>WAITING</b>   |  |
| <b>IN PORT</b>              |                      |                  |                  | <b>AREA</b>      |  |
| TONNAGE (DWT)               | 153.000              | 127.000          | 174.000          | 193.000          |  |
| <b>LENGTH (M)</b>           | 155 m.               | 136 m.           | 170 m.           | 210 m.           |  |
| <b>DRAFT</b> (M)            | $10,3 \; \mathrm{m}$ | $8,7 \text{ m}$  | 13,4 m           | 14,9 m           |  |
| <b>TOTAL CONTAINER</b>      | 1.284 TEU            | <b>875 TEU</b>   | 2.437 TEU        | 3.115 TEU        |  |
| <b>LOAD TO BE HANDLED</b>   |                      |                  |                  |                  |  |
| <b>SHIP ARRIVAL (APDH)</b>  | $t_0 - 28$ hours     | $t_0 - 21$ hours | $t_0 - 17$ hours | $t_0 - 11$ hours |  |
| <b>ARRIVAL TO WAITING</b>   |                      |                  | $t_0 - 16$ hours | $t_0 - 10$ hours |  |
| <b>AREA</b> (AADH)          |                      |                  |                  |                  |  |
| <b>DEPARTURE FROM</b>       |                      |                  | $t_0 - 10$ hours |                  |  |
| <b>WAITING AREA (DADH)</b>  |                      |                  |                  |                  |  |
| <b>BERTHING (ABDH)</b>      | $t_0 - 25$ hours     | $t_0 - 19$ hours | $t_0 - 9$ hours  |                  |  |
| <b>START OPERATION</b>      | $t_0 - 23$ hours     | $t_0 - 15$ hours | $t_0 - 6$ hours  |                  |  |
| (SODH)                      |                      |                  |                  |                  |  |
| <b>COMPLETE</b>             | $t_0 - 1$ hour       |                  |                  |                  |  |
| <b>OPERATION (CODH)</b>     |                      |                  |                  |                  |  |
| <b>SHIP DEPARTURE</b>       |                      |                  |                  |                  |  |
| (DBDH)                      |                      |                  |                  |                  |  |

**Table 4.39**. Simulation Initial Condition Figures

### **4.9. Verification of Model**

Verification is to confirm that the model operates the way the analyst intended and that the outputs of the model are believable. Verification discusses a variety of techniques available for the user to help insure that the simulation model operates as intended (Chung, 2004).

In this modeling, a single run simulation for a single incoming container ship is conducted to test and verify the model. As a first step structural parameters of ship such as tonnage, length and container load configuration are generated according to historical data. In the second phase of the verification process, time parameters related with port operation such as arrival time, operation time are generated in a similar methodology with ship structural parameters.

## **4.9.1. Generation of Structural Parameters of Incoming Container Ship**

#### **- Vessel Tonnage (DWT)**

- Tonnage Interval

R is the random number between 0,0-100,0 generated by ARENA.

 $R = 45.506$  =  $\Rightarrow$  Table 4.9 =  $\Rightarrow$  15.001 – 30.000 DWT - Tonnage

 $R = 5,020 \quad == \quad$  UNIFORM (15.001, 30.000)  $TONN = 15.001 + (30.000 - 15.001) * 5.020)/100 = 15.001 + 752.95$  $TONN = 15.754 DWT$ 

#### **- Vessel Length (M)**

Cubic regression equation ( 4.2 )  $L =$  *Length of the vessel*  $x =$  *Tonnage of the vessel* = 15.754 DWT *L = 1,853 x<sup>3</sup>10-13 – 5,765 x<sup>2</sup>10-8 + 0,006 x +78,7670 L= 1,853 \* 15.754<sup>3</sup>\* 10-13 – 5,765 \*15.754<sup>2</sup>\* 10-8 + 0,006 \* 15.754 +78,7670 L = 1,853 \*3,909 \* 10<sup>12</sup>\* 10-13 – 5,765 \*2,481 \* 10<sup>8</sup>\* 10-8 + 0,006 \* 15.754 +78,7670 L = 0,7243 – 14,3029 + 94,5240 +78,7670 L = 159,7124 M* Length of the vessel is 159,7 M

### **- Vessel Draft (M)**

Logarithmic regression equation ( 4.3 )  $D = Dr$  *df* the Vessel  $L = Length$  of the Vessel = 159,712 M  $D = -17,178 + 4,883 * ln L$ *D = -17,178 + 4,883 \* ln 159,712 D = -17,178 + 4,883 \* 5,073 D= 7,595* Draft of the vessel is 7,6 M.

### **- Container Load Configuration of the Vessel**

- Loading or Unloading Vessel  $R = 40,954 \implies$  Table 4.4 = = > Loaded arrival and departure

- Maximum number of containers ( TEU ) vessel can carry.

Squared regression equation ( 4.1 )

 $C = Max$ . TEU capacity  $x = Tonnage$  of the vessel = 15.754 DWT

 $C = 10^7 x^2 + 0.0673 x + 13,131 = 10^{7} * 15.754^2 + 0.0673 * 15.754 + 13,131$ 

*C = 24,811 + 1.060,24 + 13,131*

$$
C=1.098\; TEU
$$

- Vessel container load at the arrival based on max. TEU capacity.

 $R = 59,025$  = > UNIFORM (1, 1.098)

LOADARV = 1 +  $((1.098 - 1) * 59.025)/100 = 1 + 647.5 = 648.5$ 

 $LOADARY = 649 TEU$ 

Vessel container load configuration at the arrival.

• Full Container Table 4.5  $\implies$  Average percentage of full containers at arrival = 0,508848 LOADARVFUL = LOADARV\*  $0,508848 = 649 * 0,508848 = 330,242$  $LOADARVFUL = 330 TEU$ • 20' Full Container

Table 4.6  $\implies$  Average percentage of 20' full containers at arrival = 0,28933 LOADARVFUL20 = LOADARVFUL\*  $0,28933 = 330 * 0,28933 = 95,48$  $LOADARYFUL20 = 95 TEU$ 

• 40' Full Container Table 4.6  $\implies$  Average percentage of 40' full containers at arrival = 0,710667 LOADARVFUL40 = LOADARVFUL\*  $0,710667 = 330 * 0,710667 = 234,523$ LOADARVFUL40 = 235 TEU =  $\implies$  118 pieces 40' Full Containers

• Empty Container Table 4.5  $\implies$  Average percentage of empty containers at arrival = 0,0629 LOADARVEMP = LOADARV\*  $0.0629 = 649 * 0.0629 = 40,8221$  $LOADARVEMP = 41 TEU$ 

• 20' Empty Container Table 4.6  $\implies$  Average percentage of 20' empty containers at arrival = 0,05144 LOADARVEMP20 = LOADARVEMP\*  $0.05144 = 41 * 0.05144 = 2,109$  $LOADARYEMP20 = 2 TEU$ 

• 40' Empty Container Table 4.6  $\implies$  Average percentage of 40' empty containers at arrival = 0,948556 LOADARVEMP40 = LOADARVEMP\* 0,948556= 41 \* 0,948556= 38,89 LOADARVEMP40 = 39 TEU =  $\gg$  20 pieces 40' Empty Containers

• Transit Full Container Table 4.5  $\implies$  Average percentage of transit full containers at arrival = 0,426004 LOADARVTRFUL = LOADARV\* 0,426004= 649 \* 0,426004= 276,476  $LOADARYTRFUL = 276 TEU$ 

• 20' Transit Full Container Table 4.6  $\implies$  Average percentage of 20' transit full containers at arrival = 0,407170 LOADARVTRFUL20 = LOADARVTRFUL\* 0,407170= 276 \* 0,426004= 112,378  $LOADARYTRFUL20 = 112 TEU$ 

 40' Transit Full Container Table 4.6  $\implies$  Average percentage of 40' transit full containers at arrival = 0,59283 LOADARVTRFUL40 = LOADARVTRFUL\* 0,407170= 276 \* 0,426004= 163,621 LOADARVTRFUL40 = 164 TEU =  $> 82$  pieces 40' Transit Full Containers

• Transit Empty Container Table 4.5  $\implies$  Average percentage of transit empty containers at arrival = 0,002163 LOADARVTREMP = LOADARV\* 0,002163= 649 \* 0,002163= 1,403  $LOADARYTREMP = 1 TEU$ 

• 20' Transit Empty Container Table 4.6  $\equiv$  > Average percentage of 20' transit empty containers at arrival = 0,35816 LOADARVTREMP20 = LOADARVTREMP \* 0,002163= 1 \* 0,35816= 0,35816  $LOADARYTREMP20 = 0 TEU$ 

 40' Transit Empty Container Table 4.6  $\equiv$  > Average percentage of 40' transit empty containers at arrival = 0,64184 LOADARVTREMP40 = LOADARVTREMP \* 0,64184= 1 \* 0,64184= 0,64184 LOADARVTREMP40 = 1 TEU =  $>1$  piece 40' Transit Empty Containers

- Vessel container load at the departure based on max. TEU capacity.

 $R = 68,728 \quad \implies \quad \text{UNIFORM} (1, 1.098)$ 

LOADARV = 1 +  $((1.098 - 1) * 68,728)/100 = 1 + 753,946 = 754,946$ 

 $LOADDEP = 755 TEU$ 

- Vessel container load configuration at departure.

• Full Container

Table 4.5  $\equiv$  > Average percentage of full containers at departure = 0.345744

LOADDEPFUL = LOADDEP\* 0,345744= 755 \* 0,345744= 261,036

 $LOADDEPFUL = 261 TEU$ 

• 20' Full Container Table 4.7  $\implies$  Average percentage of 20' full containers at departure = 0,264604 LOADDEPFUL20 = LOADDEPFUL\*  $0,264604 = 261 * 0,264604 = 69,06$ LOADDEPFUL $20 = 69$  TEU

• 40' Full Container Table 4.7  $\implies$  Average percentage of 40' full containers at departure = 0,735396 LOADDEPFUL40 = LOADDEPFUL\*  $0,735396 = 261 * 0,735396 = 191,913$ LOADDEPFUL40 = 192 TEU =  $\gg$  96 pieces 40'Full Containers

98

• Empty Container Table 4.5  $\equiv$  > Average percentage of empty containers at departure = 0,193594 LOADDEPEMP = LOADDEP\*  $0,193594 = 755 * 0,193594 = 146,163$  $LOADDEPEMP = 146 TEU$ 

• 20' Empty Container Table 4.7  $\implies$  Average percentage of 20'empty containers at departure = 0,265054 LOADDEPEMP20 = LOADDEPEMP\*  $0.265054 = 146 * 0.265054 = 38,704$  $LOADDEPEMP20 = 39 TEU$ 

• 40' Empty Container Table 4.7  $\implies$  Average percentage of 40'empty containers at departure = 0,734946 LOADDEPEMP40 = LOADDEPEMP\*  $0.734946 = 146 * 0.734946 = 107,295$ LOADDEPEMP40 = 107 TEU =  $\Rightarrow$  54 pieces 20' Empty Containers

 Transit Full Container Table 4.5  $\equiv$  > Average percentage of transit full containers at departure = 0,458438 LOADDEPTRFUL = LOADDEP\*  $0.458438 = 755 * 0.458438 = 346,121$  $LOADDEPTRFUL = 346 TEU$ 

• 20' Transit Full Container Table 4.7  $\implies$  Average percentage of 20' transit full containers at departure = 0,411327 LOADDEPTRFUL20 = LOADDEPTRFUL\*  $0,411327 = 346 * 0,411327 = 142,319$  $LOADDEPTRFUL20 = 142 TEU$ 

• 40' Transit Full Container Table 4.7  $\equiv$  > Average percentage of 40' transit full containers at departure = 0,588657 LOADDEPTRFUL40 = LOADDEPTRFUL\* 0,588657= 346 \* 0,588657= 203,675 LOADDEPTRFUL40 = 204 TEU =  $\Rightarrow$  102 pieces 40' Transit Full Containers

• Transit Empty Container Table 4.5  $\equiv$  > Average percentage of transit empty containers at departure = 0,00224 LOADDEPTREMP = LOADDEP \*  $0,00224 = 755 * 0,00224 = 1,694$  $LOADDEPTREMP = 2 TEU$ 

• 20' Transit Empty Container Table 4.7 =  $\Rightarrow$  Average percentage of 20' transit empty containers at departure = 0,37590 LOADDEPTREMP20 = LOADDEPTREMP  $*$  0,37590 = 2  $*$  0,37590 = 0,7518  $LOADDEPTREMP20 = 1 TEU$ 

 40' Transit Empty Container Table 4.7 =  $\geq$  Average percentage of 40' transit empty containers at departure=0,62409 LOADDEPTREMP40 = LOADDEPTREMP  $*$  0,624096 = 2  $*$  0,624096 = 1,2481 LOADDEPTREMP40 = 1 TEU =  $> 1$  piece 40' Transit Empty Containers

Structural figures generated for single incoming container ship by means of single run simulation are presented in Table 4.40.

| <b>STRUCTURAL PARAMETERS</b>                    | <b>REFERENCE</b><br>TABLE/<br><b>EQUATION</b> | <b>GENERATED</b><br><b>FIGURES OF</b><br><b>PARAMETERS</b> |  |
|-------------------------------------------------|-----------------------------------------------|------------------------------------------------------------|--|
| <b>Vessel Tonnage</b>                           | Table 4.9                                     | 15.754 DWT                                                 |  |
| <b>Vessel Length</b>                            | Equation 4.2                                  | 159,7 M                                                    |  |
| <b>Vessel Draft</b>                             | Equation 4.3                                  | 7,6 M                                                      |  |
| Type of Vessel (Loaded/Unloaded Arv. /Dep.)     | Table 4.4                                     | Loaded Arv/Dep                                             |  |
| Maximum Container Capacity of Vessel            | Equation 4.1                                  | 1.098 TEU                                                  |  |
| <b>Container load at Arrival</b>                |                                               | <b>649 TEU</b>                                             |  |
| <b>Full Container at Arrival</b>                | Table 4.5                                     | <b>330 TEU</b>                                             |  |
| 20' Full Container at Arrival                   | Table 4.6                                     | <b>95 TEU</b>                                              |  |
| 40' Full Container at Arrival                   | Table 4.6                                     | <b>235 TEU</b>                                             |  |
| <b>Empty Container at Arrival</b>               | Table 4.5                                     | 41 TEU                                                     |  |
| 20' Empty Container at Arrival                  | Table 4.6                                     | 2 TEU                                                      |  |
| 40' Empty Container at Arrival                  | Table 4.6                                     | <b>39 TEU</b>                                              |  |
| <b>Transit Full Container at Arrival</b>        | Table 4.5                                     | <b>276 TEU</b>                                             |  |
| 20' Transit Full Container at Arrival           | Table 4.6                                     | <b>112 TEU</b>                                             |  |
| 40' Transit Full Container at Arrival           | Table 4.6                                     | <b>164 TEU</b>                                             |  |
| <b>Transit Empty Container at Arrival</b>       | Table 4.5                                     | 1 TEU                                                      |  |
| 20' Transit Empty Container at Arrival          | Table 4.6                                     | 0 TEU                                                      |  |
| 40' Transit Empty Container at Arrival          | Table 4.6                                     | 1 TEU                                                      |  |
| <b>Container load at Departure</b>              |                                               | <b>755 TEU</b>                                             |  |
| <b>Full Container at Departure</b>              | Table 4.5                                     | <b>261 TEU</b>                                             |  |
| 20' Full Container at Departure                 | Table 4.7                                     | 69 TEU                                                     |  |
| 40' Full Container at Departure                 | Table 4.7                                     | <b>192 TEU</b>                                             |  |
| <b>Empty Container at Departure</b>             | Table 4.5                                     | <b>146 TEU</b>                                             |  |
| 20' Empty Container at Departure                | Table 4.7                                     | <b>39 TEU</b>                                              |  |
| 40' Empty Container at Departure                | Table 4.7                                     | <b>107 TEU</b>                                             |  |
| <b>Transit Full Container at Departure</b>      | Table 4.5                                     | <b>346 TEU</b>                                             |  |
| 20' Transit Full Container at Departure         | Table 4.7                                     | <b>142 TEU</b>                                             |  |
| 40' Transit Full Container at Departure         | Table 4.7                                     | <b>204 TEU</b>                                             |  |
| <b>Transit Empty Container at Departure</b>     | Table 4.5                                     | 2 TEU                                                      |  |
| 20' Transit Empty Container at Departure        | Table 4.7                                     | 1 TEU                                                      |  |
| 40' Transit Empty Container at Departure        | Table 4.7                                     | 1 TEU                                                      |  |
| <b>Total Numbers of Handled Containers(TEU)</b> | <b>1.404 TEU</b>                              |                                                            |  |

**Table 4.40.** Results of Generated Structural Parameters for Incoming Container Ship.

#### **4.9.2. Generation of Time Parameters of Incoming Container Ship**

 As a final step of verification process, time parameters are generated according to probability distribution functions generated by input analysis module of ARENA program in Section 4.4.8. For this special case, it has been assumed that there was no available berth for incoming ship at the arrival. Therefore, ship had to proceed to the anchoring area and wait for suitable berth. The simulated total time in port is 41 hours and 57 minutes. Results are presented in Table 4.41.

| <b>TIME PARAMETER</b>                    |         | <b>GENERATED</b><br><b>TIME PERIOD</b> | <b>GENERATED</b><br><b>TIME</b>         |
|------------------------------------------|---------|----------------------------------------|-----------------------------------------|
|                                          | Hour    | <b>Hour Min.</b>                       | <b>PARAMETER</b>                        |
| <b>Last Vessel Arrival</b>               |         |                                        | 12 Agu.16 $10^{\text{h}}:00^{\text{m}}$ |
| Interarrival Time (IAT)                  | 8,7491  | $08^{\rm h} 45^{\rm m}$                |                                         |
| <b>Vessel Arrival to Port (APDH)</b>     |         |                                        | 12 Agu.16 $18^{\text{h}}:45^{\text{m}}$ |
| Arrival to Anchoring Area Time (AAT)     | 0,5335  | $00^{\rm h}$ 32 <sup>m</sup>           |                                         |
| Arrival to Anchoring Area (AADH)         |         |                                        | 12 Agu.16 $19^{\text{h}}:17^{\text{m}}$ |
| Waiting Time at Anchoring Area (WAT)     | 11,0690 | $11^{\rm h}$ $04^{\rm m}$              |                                         |
| Departure from Anchoring Area (DADH)     |         |                                        | 13Agu.16 $06^{\text{h}}:21^{\text{m}}$  |
| Anchoring Area to Berthing Time (APT)    | 0,7943  | $00^{\rm h}$ 48 <sup>m</sup>           |                                         |
| Arrival to Berthing (ABDH)               |         |                                        | 13Agu.16 07h:09m                        |
| Berthing to Operation Time (BOT)         | 1,9842  | $01^{\rm h}$ 59 <sup>m</sup>           |                                         |
| <b>Start Operation (SODH)</b>            |         |                                        | 13Agu.16 $09^{\text{h}}:08^{\text{m}}$  |
| Operation Time (OPT)                     | 24,9966 | $24^{\rm h} 59^{\rm m}$                |                                         |
| <b>Complete Operation (CODH)</b>         |         |                                        | 14 Agu.16 $10^{\rm h}$ :07 <sup>m</sup> |
| Operation to Departure Time (ODT)        | 2,5654  | $02^{\rm h} 34^{\rm m}$                |                                         |
| <b>Vessel Departure from Port (DBDH)</b> |         |                                        | 14 Agu.16 $12^h$ :41 <sup>m</sup>       |
| Total Time in Port (TOT)                 | 41,9430 | $41^{\rm h} 57^{\rm m}$                |                                         |

**Table 4.41.** Results of Generated Time Parameters for Incoming Container Ship

 Generation of the time parameters using probability distributions and random numbers are summarized in Table 4.42. Time chart diagrams in Figure 4.21 and Figure 4.22 also explain the verification process graphically.

| <b>Random</b>  | <b>Interarrival</b><br>Time | <b>Arrival to</b><br>Anchorage | Wait. at<br>Anchorage | <b>Anchorage to</b><br><b>Berth</b> | <b>Arrival to</b><br><b>Berth Time</b> | <b>Berthing to</b><br><b>Oprt. Time</b> | <b>Operation</b><br>Time | <b>Operation to</b><br>Depr. Time | <b>Total Time</b><br>in Port |
|----------------|-----------------------------|--------------------------------|-----------------------|-------------------------------------|----------------------------------------|-----------------------------------------|--------------------------|-----------------------------------|------------------------------|
| <b>Numbers</b> | <b>IAT</b>                  | <b>AAT</b>                     | <b>WAT</b>            | <b>APT</b>                          | <b>ABT</b>                             | <b>BOT</b>                              | <b>OPT</b>               | <b>ODT</b>                        | <b>TOT</b>                   |
|                | <b>GAMM</b>                 | <b>TRIA</b>                    | $1+LOGN$              | <b>TRIA</b>                         | $2*BETA$                               | <b>LOGN</b>                             | <b>ERLA</b>              | <b>LOGN</b>                       | $2+LOGN$                     |
| 0.0, 1.0)      | (10.6, 0.814)               | (0, 0.622, 1.41)               | (24.4, 33.7)          | (0.26, 0.729, 1)                    | (2.2, 1.7)                             | (1.41, 0.877)                           | (8.29, 2.0)              | (1.39, 0.811)                     | (27.2, 26.6)                 |
| 0,5588         | 8,7491                      | 0,7879                         | 17,9070               | 0,7109                              | 1,2301                                 | 1,6629                                  | 16,9935                  | 1,3553                            | 24,1976                      |
| 0,3784         | 7,5787                      | 0,5335                         | 9,3793                | 0,5901                              | 0,9853                                 | 0,9912                                  | 11,5887                  | 1,0731                            | 17,5691                      |
| 0,7609         | 10,3423                     | 1,0729                         | 11,0690               | 0,8463                              | 1,5018                                 | 1,8363                                  | 22,6138                  | 1,8414                            | 38,6805                      |
| 0,5936         | 8,9902                      | 0,8370                         | 9,5223                | 0,7943                              | 1,2761                                 | 1,4504                                  | 16,5503                  | 1,4387                            | 26,7655                      |
| 0,7943         | 10,6821                     | 1,1200                         | 33,5740               | 0,8687                              | 1,5496                                 | 1,9842                                  | 24,0206                  | 1,8982                            | 41,0559                      |
| 0,7843         | 10,5760                     | 1,1058                         | 34,8210               | 0,8620                              | 1,5350                                 | 1,8317                                  | 24,9966                  | 1,8760                            | 40,7407                      |
| 0,9199         | 12,5634                     | 1,2970                         | 61,9895               | 0,9528                              | 1,7541                                 | 2,6503                                  | 34,8257                  | 2,5654                            | 59,5017                      |
| 0,5754         | 8,8630                      | 0,8113                         | 17,1543               | 0,7220                              | 1,2520                                 | 1,8839                                  | 16,6898                  | 1,3968                            | 25,3761                      |
| 0,6734         | 9,5828                      | 0,9495                         | 24,5058               | 0,7877                              | 1,3819                                 | 1,5807                                  | 19,6878                  | 1,5578                            | 30,2167                      |
| 0,9945         | 16,8202                     | 1,4022                         | 89,8703               | 1,0028                              | 1,9513                                 | 5,1703                                  | 59,4359                  | 4,7652                            | 103,2756                     |

**Table 4.42.** Single Run Simulation of Time Values (Generation of Time Values).

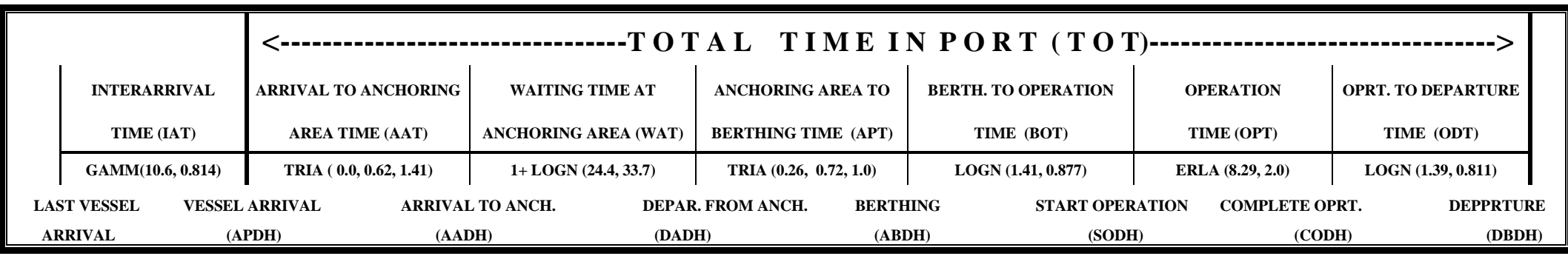

**Figure 4.21.** Time Chart Diagram When There Is No Available Berth to Tie Up.

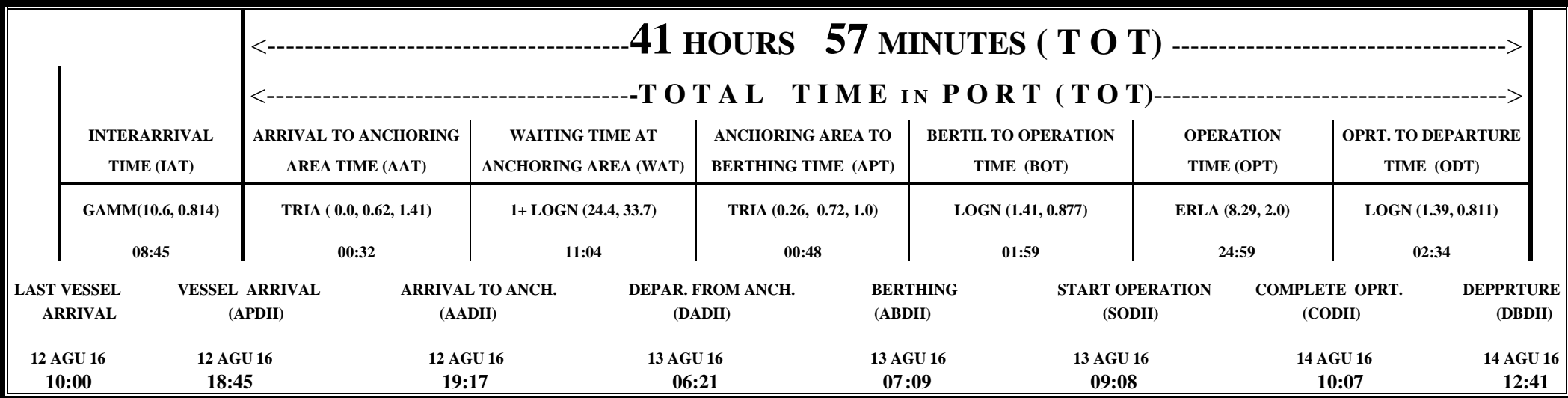

**Figure 4.22.** Results of Single Run Simulation Time Chart Diagram When There Is No Available Berth to Tie Up.

At the end of verification, it has been confirmed that the model operates the way it is designed and that two major outputs of the model which are the key performance measures are believable. These values, total numbers of handled containers and total time in port are depicted in Table 4.43.

| <b>Table 4.40.</b> Results of Biligic Run Billiamon of input and Output Values. |              |                                                      |                         |  |  |
|---------------------------------------------------------------------------------|--------------|------------------------------------------------------|-------------------------|--|--|
| <b>INPUT VALUES</b>                                                             |              | <b>OUTPUT VALUES</b>                                 |                         |  |  |
| Total Lengths of Berths                                                         | 1.560 meters | <b>Total Numbers of</b><br><b>Handled Containers</b> | 1.404 TEU               |  |  |
| Number of Quay Cranes                                                           | 15 cranes    | (TEU)                                                |                         |  |  |
| Number of Yard Trucks                                                           | 82 trucks    | <b>Total Time in Port</b>                            | $41^{\rm h} 57^{\rm m}$ |  |  |
| Number of Yard Cranes                                                           | 35 cranes    | (TOT)                                                |                         |  |  |

**Table 4.43.** Results of Single Run Simulation of Input and Output Values.

## **4.10. Validation of Model**

Validation shows that the simulation model represents real system which is operational systems of MARPORT container terminal. At the beginning of validation process, interviews are organized with domain experts to get their comments for the structure of simulation model. At the end of model development phase, we interviewed with General Manager of the MARPORT Mr. Gökhan ESİN and Operational Manager Mr. Mesut ŞEN. In a similar way, the draft simulation model was also examined by Mr. Kadir UZUN who is the General Manager of ASYA Port. Consulting with these container port experts created an opportunity to make some adjustments to the simulation model before beginning the second phase of validity process which is called as statistical validity.

The main objective of statistical validity is to make a quantitative comparison between the real system and the simulation model. If there is no statistically significant difference between the data sets, then the model is considered valid. Conversely, if there is a statistically significant difference, then the model is not valid and needs additional work before further analysis may be conducted. In this context, we discuss the following main topics (Chung, 2004);

- Data collection for validation,
- Data analysis process.

## **4.10.1. Validation Data Collection**

Validation data collection involves collecting data from both the actual system and the base simulation model that is designed to represent the actual system. Validation data may be based on either individual observations or summary statistics. In the case of individual observations, we perform the analysis using data from individual entity measures of performance. Conversely, the summary statistic approach involves analysis using mean data from multiple sets of observations of individual entity measures of performance. Significantly less data is required for the individual observational method than the summary method. The simpler and more rapidly executed individual observation approach is probably of more utility to the practitioner (Chung, 2004).

### **4.10.2. System Validation Data Collection**

System validation data collection varies significantly from input data collection processes. In system validation data collection, the major concern is collecting data which reflects the overall performance of the system. A common method is to collect system or flow time. This is the time that it takes an entity to be processed or flow through the entire system under study.

In the research, total time in port (TOT) data is chosen as a major output which reflects the overall performance of container port. At this point, we may choose to use either;

- Individual entity data,
- Entire system and model run data(Chung, 2004).
- $\bullet$

## **4.10.2.1. Individual Entity Validation Data Approac**

Individual entity validation data involve the collection of system times for individual entity, which is a container vessel in the model, going through the system and through the model. This type of data may be collected for as few as 30 actual orders in order to make a comparison with the orders from the simulation model. Depending on the exact system, this type of data could be collected in a number of hours or days.

The limitation to this approach is principally the issue of autocorrelation. This means, for example, if a given container vessel has a long system time, then the next incoming vessel arriving the port right after the given vessel may also have a long system time. Similarly, if a given vessel has a short total port time, then the vessel right after this container vessel may also have a short total port time. The problem with the existence of autocorrelation is that it violates some statistical requirements for the appropriate use of validation tests. (Chung, 2004).

### **4.10.2.2. Entire System and Model Run Validation Data Approach**

The alternative approach is to use a number of entire system and model run data. This approach requires a significantly greater amount of actual system data collection than the individual entity approach.

Here, we would pick a particular time period and collect all of the processing times observed during the time period. An average for all of the processing times for that time period would be calculated. This process would be repeated many more times until perhaps a total of 30 average processing times were collected. The model would similarly be run 30 different times in order to generate the comparison data.

This approach does not suffer from the potential problem of autocorrelation. However, the practitioner must individually decide whether this advantage is worth the greater data collection effort over the individual entity approach(Chung, 2004).

In this thesis, 'Entire System and Model Run Validation Data Approach' is followed. Actual data covers ten -month period ( October 2014- July 2015 ). Ten-day time interval is taken as a basis to calculate the average 'Vessel Total Time in Port (TOT)'. For each month, we obtain three average TOT value. As a result, we obtained 30 (10\*3) average TOT actual output value. These average TOTs are listed in Table 4.44(Chung, 2004).

|                       |                               | 10-Day Interval of the Month    |                             |  |  |  |  |
|-----------------------|-------------------------------|---------------------------------|-----------------------------|--|--|--|--|
| <b>Month and Year</b> | $01-10$<br><b>Average TOT</b> | $11 - 20$<br><b>Average TOT</b> | 21-31<br><b>Average TOT</b> |  |  |  |  |
| October 2014          | 20,91                         | 30,79                           | 28,37                       |  |  |  |  |
| <b>November 2014</b>  | 25,19                         | 21,90                           | 31,08                       |  |  |  |  |
| December 2014         | 16,12                         | 33,19                           | 35,80                       |  |  |  |  |
| <b>January 2015</b>   | 41,78                         | 38,71                           | 24,14                       |  |  |  |  |
| <b>February 2015</b>  | 48,31                         | 38,01                           | 46,33                       |  |  |  |  |
| <b>March 2015</b>     | 44,39                         | 37,19                           | 32,46                       |  |  |  |  |
| <b>April 2015</b>     | 29,82                         | 32,37                           | 33,92                       |  |  |  |  |
| <b>May 2015</b>       | 41,30                         | 27,84                           | 29,52                       |  |  |  |  |
| <b>June 2015</b>      | 32,92                         | 29,41                           | 36,89                       |  |  |  |  |
| <b>July 2015</b>      | 45,36                         | 43,65                           | 38,65                       |  |  |  |  |

**Table 4.44.** Average Actual Total Time in Port (TOT) Values (Hours).

#### **4.10.2.3. Record System Validation Data Collection Conditions**

A very important issue in the collection of system validation data is that the researcher record the state of the system when the data are collected. This includes the state of all entities and resources in the system. Entities can be in queues, or they can be in transit to different parts of the system(Chung, 2004). In the model, these entities are the number of infrastructure assets such as number of piers and their length, cranes and trucks, the number of vessels in anchoring area and in piers,

## **4.10.24.4. Model Validation Data Collection**

Model validation data collection consists of recording the same type of output data as were collected in the system validation data collection process. In order to collect these data properly, we must load the model in the same manner that it was observed when the system validation data were collected (Chung, 2004).

It is also advised to utilize the same number of observations from the model as the number of observations obtained from the actual system. The use of the same number of data points simplifies subsequent statistical calculations. In this case, the model was similarly run 40 different times in order to generate the comparison data. Similar to actual data, each run

covers ten-day period to generate average 'Total Time in Port (TOT)' Values in hours. These average TOT output values are presented in Table 4.45(Chung, 2004).

|       | <b>Simulated Average TOT Values (Hours)</b> |       |       |  |  |  |
|-------|---------------------------------------------|-------|-------|--|--|--|
| 15,03 | 17,76                                       | 18,78 | 21,13 |  |  |  |
| 22,47 | 23,98                                       | 24,86 | 25,17 |  |  |  |
| 26,06 | 26,13                                       | 27,57 | 27,88 |  |  |  |
| 28,32 | 28,75                                       | 28,76 | 29,79 |  |  |  |
| 29,92 | 30,38                                       | 30,57 | 30,69 |  |  |  |
| 31,48 | 31,93                                       | 31,98 | 32,88 |  |  |  |
| 33,61 | 33,83                                       | 34,57 | 34,74 |  |  |  |
| 35,31 | 35,94                                       | 36,95 | 37,06 |  |  |  |
| 37,24 | 37,93                                       | 38,89 | 39,16 |  |  |  |
| 42,73 | 43,58                                       | 46,07 | 47,91 |  |  |  |

**Table 4.45.** Average Simulation Total Time in Port (TOT) Values (Hours).

#### **4.10.3. Validation Data Analysis Process**

The validation data analysis process consists of first determining the appropriate statistical comparison of means test to execute. This is performed by determining whether or not one or both of the validation data sets are normal. If both of the data sets are normal, then a version of a *t*-test is performed. If only one or neither of the data sets is normal, then a nonparametric test is performed (Chung, 2004).

There is a total of four different types of hypothesis tests (Johnson et al., 1999). The selection of the appropriate comparison test is dependent on whether or not the data is normally distributed, paired, or independently generated and similar or not in variance. The flowchart in Figure 4.23 explains the methods of selecting the most appropriate hypothesis test.

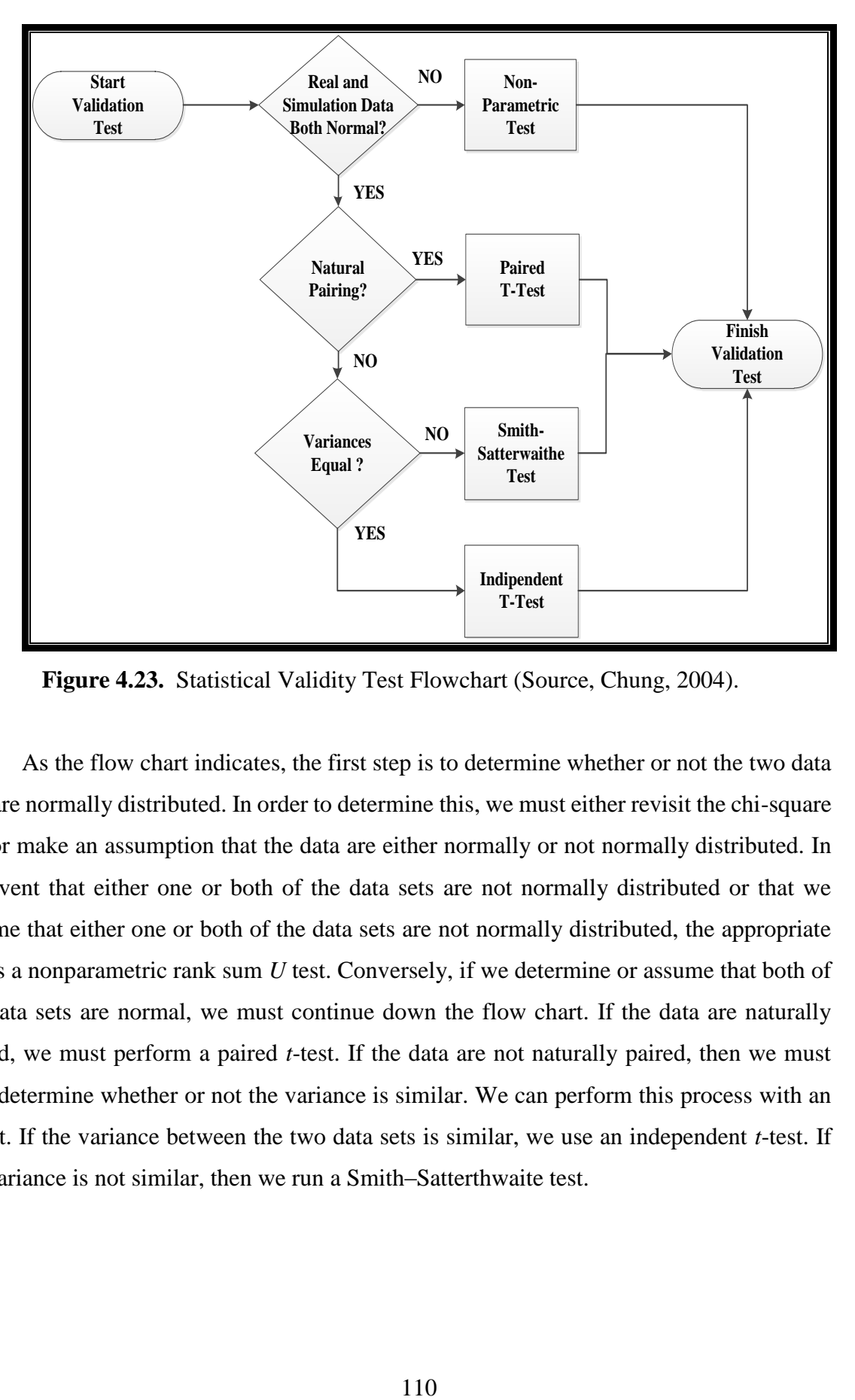

**Figure 4.23.** Statistical Validity Test Flowchart (Source, Chung, 2004).

As the flow chart indicates, the first step is to determine whether or not the two data sets are normally distributed. In order to determine this, we must either revisit the chi-square test or make an assumption that the data are either normally or not normally distributed. In the event that either one or both of the data sets are not normally distributed or that we assume that either one or both of the data sets are not normally distributed, the appropriate test is a nonparametric rank sum *U* test. Conversely, if we determine or assume that both of the data sets are normal, we must continue down the flow chart. If the data are naturally paired, we must perform a paired *t*-test. If the data are not naturally paired, then we must next determine whether or not the variance is similar. We can perform this process with an *F-*test. If the variance between the two data sets is similar, we use an independent *t*-test. If the variance is not similar, then we run a Smith–Satterthwaite test.

#### **4.10.3.1. Examining the Validation Data for Normality**

As the flow chart indicates, the first step is to determine whether or not the two data sets are normally distributed. In order to determine this, we must either revisit the chi-square test or make an assumption that the data are either normally or not normally distributed. In the event that either one or both of the data sets are not normally distributed or that we assume that either one or both of the data sets are not normally distributed, the appropriate test is a nonparametric rank sum *U* test. Conversely, if we determine or assume that both of the data sets are normal, we must continue down the flow chart. If the data are naturally paired, we must perform a paired *t*-test. If the data are not naturally paired, then we must next determine whether or not the variance is similar. We can perform this process with an *F-*test. If the variance between the two data sets is similar, we use an independent *t*-test. If the variance is not similar, then we run a Smith–Satterthwaite test.

#### **Test of Normality of Average Actual Total Time in Port (TOT) Values.**

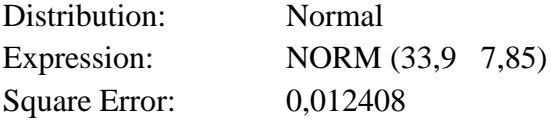

Chi Square Test

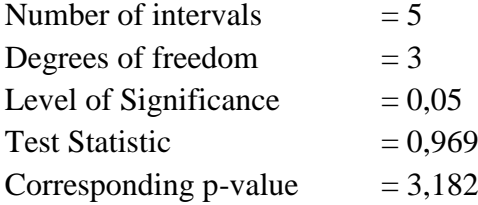

The last step in the chi-square test is to compare the calculated test statistic with the critical value from the chi-square distribution table. If the calculated test statistic is less than the critical value, the data set can be considered approximately normal. Conversely, if the test statistic exceeds the critical value, then the data cannot be considered approximately normally distributed. In statistical terms, if the test statistic was less than the critical value, then we could not reject the null hypotheses of the data's being approximately normally distributed. Likewise, if the test statistic were greater than the critical value, we could reject the null hypothesis of the data being approximately normally distributed (Chung, 2004).

In the test, the calculated test statistic, 0,969 is less than the critical value, 3,182 (for an α of 0,05 and 3 degree of freedom ). Therefore, the Average Actual Total Time in Port (TOT) data set can be considered approximately normal. In addition to chi-square test, Kolmogorov-Smirnov Test and square error value, 0,0124, also indicate the normal distribution of the data. These test values and histogram are as follows;

## Kolmogorov-Smirnov Test

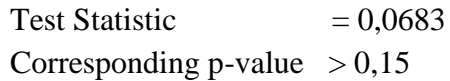

## Data Summary

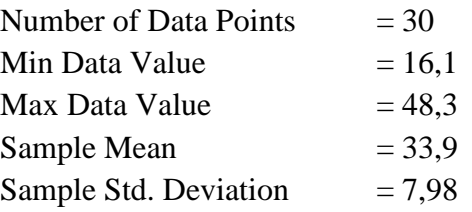

## Histogram Summary

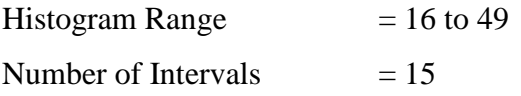

# Fit All Functions

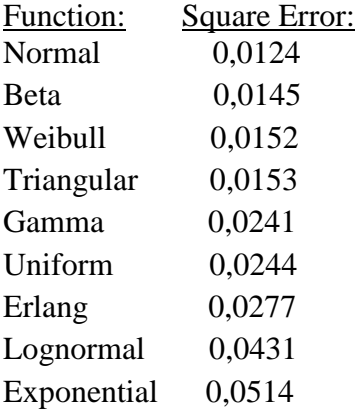

| <b>INTERVAL</b> | <b>NUMBER</b><br>OF          | <b>ACTUAL</b><br><b>TOT</b> |             | <b>DENSITY</b><br><b>PROBABILITY</b> | <b>CUMULATIVE</b><br><b>PROBABILITY</b> |                 |
|-----------------|------------------------------|-----------------------------|-------------|--------------------------------------|-----------------------------------------|-----------------|
| <b>NUMBER</b>   | <b>DATA</b><br><b>POINTS</b> | <b>VALUE</b>                | <b>DATA</b> | <b>FUNCTION</b>                      | <b>DATA</b>                             | <b>FUNCTION</b> |
| $\overline{0}$  |                              | 18,2                        | 0,0333      | 0,0115                               | 0,0333                                  | 0,0225          |
| 1               | $\theta$                     | 20,4                        | 0,0000      | 0,0201                               | 0,0333                                  | 0,0426          |
| $\overline{2}$  | $\overline{2}$               | 22,6                        | 0,0667      | 0,0324                               | 0,1000                                  | 0,0750          |
| 3               |                              | 24,8                        | 0,0333      | 0,0484                               | 0,1330                                  | 0,1230          |
| $\overline{4}$  |                              | 27,0                        | 0,0333      | 0,0667                               | 0,1670                                  | 0,1900          |
| 5               | $\overline{2}$               | 29,2                        | 0,0667      | 0,0852                               | 0,233                                   | 0,2750          |
| 6               | 5                            | 31,4                        | 0,1670      | 0,1010                               | 0,4000                                  | 0,3760          |
| $\overline{7}$  | $\overline{4}$               | 33,6                        | 0,1330      | 0,1100                               | 0,5330                                  | 0,4860          |
| 8               | $\overline{2}$               | 35,8                        | 0,0667      | 0,1110                               | 0,6000                                  | 0,5960          |
| 9               | 3                            | 38,0                        | 0,1000      | 0,1040                               | 0,7000                                  | 0,7000          |
| 10              | $\overline{2}$               | 40,2                        | 0,0667      | 0,0894                               | 0,7670                                  | 0,7890          |
| 11              | $\overline{2}$               | 42,4                        | 0,0667      | 0,0715                               | 0,8330                                  | 0,8610          |
| 12              | $\overline{2}$               | 44,6                        | 0,0667      | 0,0528                               | 0,9000                                  | 0,9140          |
| 13              | $\overline{2}$               | 46,8                        | 0,0667      | 0,0361                               | 0,9670                                  | 0,9500          |
| 14              | $\mathbf{1}$                 | 49,0                        | 0,0333      | 0,0228                               | 1,0000                                  | 0,9730          |

**Table 4.46.** Average Actual Total Time in Port (TOT) Probabilistic Values.

As it has been obsereved in Figure 4.24, the curve has a bell shape, which is a indication of normal distribution.

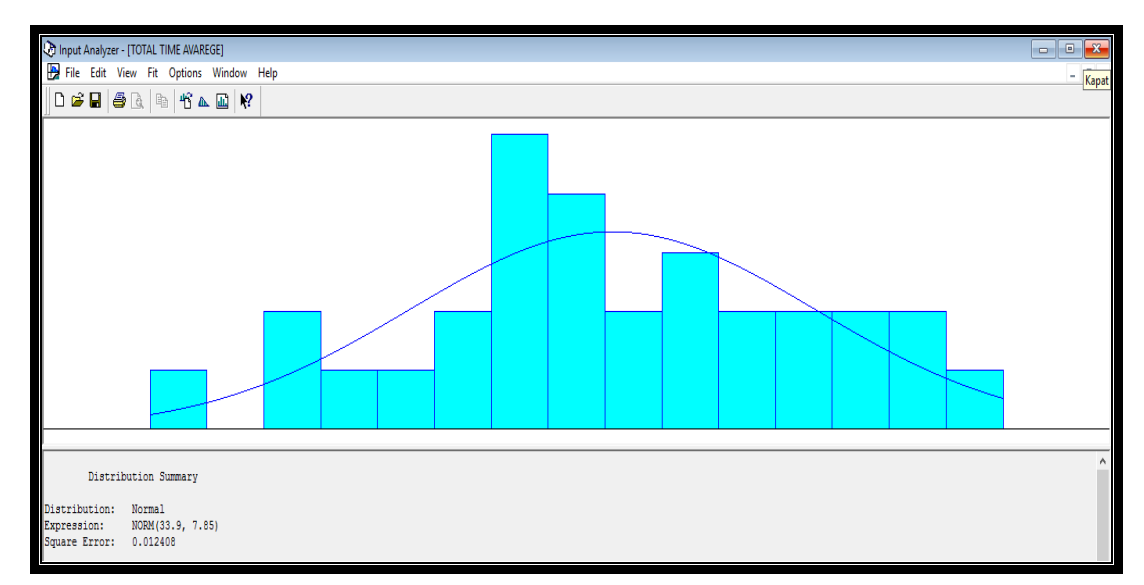

**Figure 4.24.** Histogram of Average Actual Total Time in Port (TOT).

**Test of Normality of Average Simul. Total Time in Port (TOT) Values.**

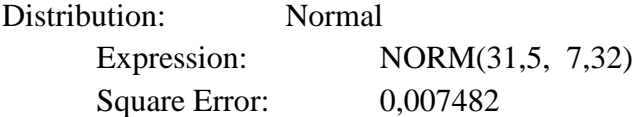

Chi Square Test

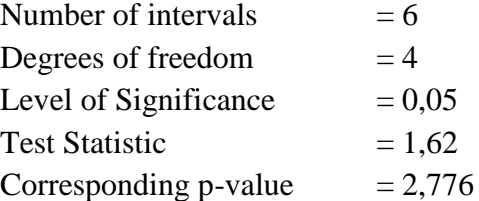

In the test, the calculated test statistic, 1,62 is less than the critical value, 2,776 (for an α of 0,05 and 4 degree of freedom ). Therefore, the Average Simulation Total Time in Port (TOT) data set can be considered approximately normal.

In a similar way, Kolmogorov-Smirnov Test and the histogram also support the normality of simulation data

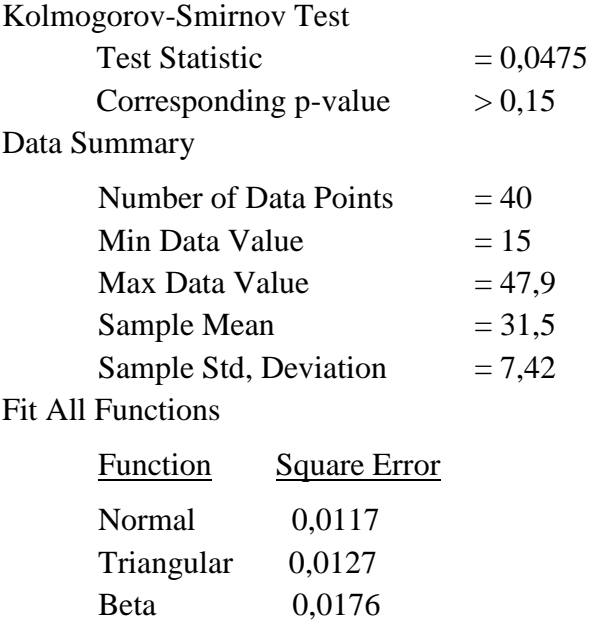

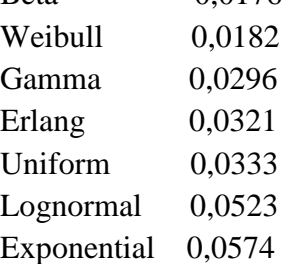

| <b>NUMBER</b>                    |                | <b>SIMULATIO</b>          |                    | <b>DENSITY</b>  | <b>CUMULATIVE</b><br><b>PROBABILITY</b> |                 |  |
|----------------------------------|----------------|---------------------------|--------------------|-----------------|-----------------------------------------|-----------------|--|
| <b>INTERVAL</b><br><b>NUMBER</b> | OF DATA        | $\mathbf N$<br><b>TOT</b> | <b>PROBABILITY</b> |                 |                                         |                 |  |
|                                  | <b>POINTS</b>  | <b>VALUE</b>              | <b>DATA</b>        | <b>FUNCTION</b> | <b>DATA</b>                             | <b>FUNCTION</b> |  |
| $\overline{0}$                   | $\mathbf{1}$   | 16,6                      | 0,0250             | 0,0098          | 0,0250                                  | 0,0215          |  |
| $\mathbf{1}$                     | $\mathbf{1}$   | 18,3                      | 0,0250             | 0,0146          | 0,0500                                  | 0,0361          |  |
| $\overline{2}$                   | $\mathbf{1}$   | 19,9                      | 0,0250             | 0,0218          | 0,0750                                  | 0,0580          |  |
| 3                                | $\mathbf{1}$   | 21,6                      | 0,0250             | 0,0311          | 0,1000                                  | 0,0891          |  |
| $\overline{4}$                   | $\mathbf{1}$   | 23,2                      | 0,0250             | 0,0420          | 0,1250                                  | 0,1310          |  |
| 5                                | $\overline{2}$ | 24,9                      | 0,0500             | 0,0541          | 0,1750                                  | 0,1850          |  |
| 6                                | 3              | 26,5                      | 0,0750             | 0,0661          | 0,2500                                  | 0,2510          |  |
| $\overline{7}$                   | $\overline{2}$ | 28,2                      | 0,0500             | 0,0768          | 0,3000                                  | 0,3280          |  |
| 8                                | $\overline{4}$ | 29,8                      | 0,1000             | 0,0849          | 0,4000                                  | 0,4130          |  |
| 9                                | 5              | 31,5                      | 0,1250             | 0,0892          | 0,5250                                  | 0,5020          |  |
| 10                               | 3              | 33,1                      | 0,0750             | 0,0891          | 0,6000                                  | 0,5910          |  |
| 11                               | $\overline{4}$ | 34,8                      | 0,1000             | 0,0846          | 0,7000                                  | 0,6760          |  |
| 12                               | $\overline{2}$ | 36,4                      | 0,0500             | 0,0764          | 0,7500                                  | 0,7520          |  |
| 13                               | $\overline{4}$ | 38,1                      | 0,1000             | 0,0655          | 0,8500                                  | 0,8180          |  |
| 14                               | $\overline{2}$ | 39,7                      | 0,0500             | 0,0535          | 0,9000                                  | 0,8710          |  |
| 15                               | $\overline{0}$ | 41,4                      | 0,0000             | 0,0415          | 0,9000                                  | 0,9130          |  |
| 16                               | $\mathbf{1}$   | 43,0                      | 0,0250             | 0,0306          | 0,9250                                  | 0,9430          |  |
| 17                               | $\mathbf{1}$   | 44,7                      | 0,0250             | 0,0214          | 0,9500                                  | 0,9650          |  |
| 18                               | $\mathbf{1}$   | 46,3                      | 0,0250             | 0,0143          | 0,9750                                  | 0,9790          |  |
| 19                               | $\mathbf{1}$   | 48,0                      | 0,0250             | 0,0091          | 1,0000                                  | 0,9880          |  |

**Table 4.47.** Average Simulation Total Time in Port (TOT) Probabilistic Values.

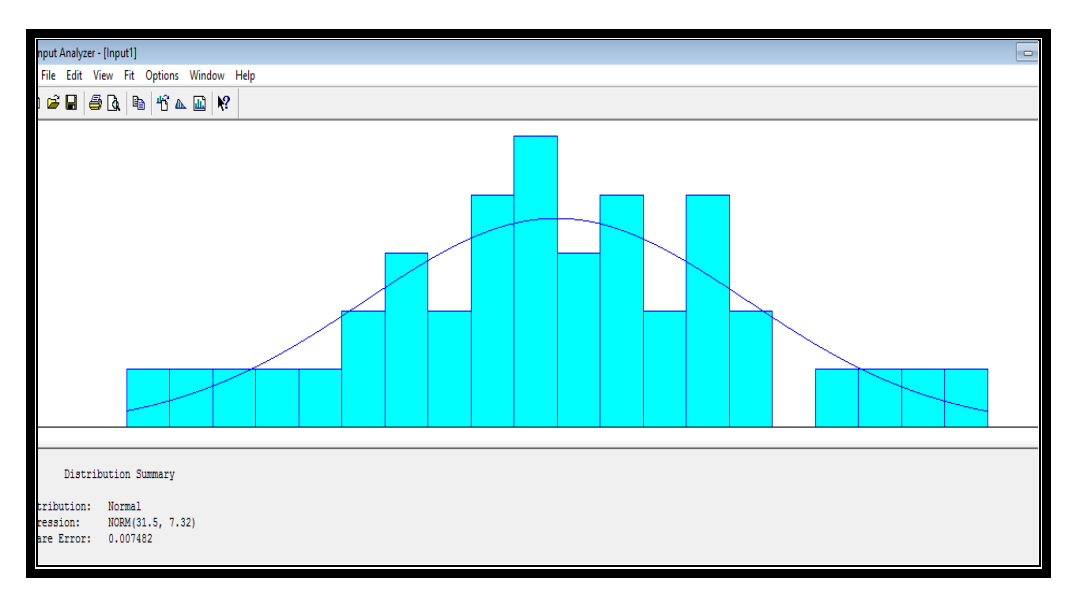

**Figure 4.25.** Histogram of Average Simulation Total Time in Port (TOT).

Since both the actual system and the model validation data sets are found to be normal, we next need to establish if the system and model data are statistically similar with a hypothesis test as indicated in Figure 4.23, Statistical Validity Test Flowchart. Hypothesis tests involve the establishment of a null hypothesis that the variances of the data sets are statistically similar. The null hypothesis, is either accepted or rejected. If it is accepted, then the follow on test for validation is conducted.

#### **4.10.4***. F***-Test for Comparing the Variances**

The *F*-test compares the variance of the actual system validation data set and that of the model validation data set. There are a number of specific implementations of the *F*-test. In this research, we are interested in calculating a test statistic of the ratio of the larger variance divided by the smaller variance. It does not matter whether the larger or the smaller variance is from the system validation data set or the model validation set. This test statistic is compared to a critical *F* value at a particular level of statistical significance. A common level of statistical significance is  $\alpha = 0.05$ . We may acquire the critical *F* value using commonly available statistical tables. In addition to the level of significance, it is also required to specify the number of degrees of freedom for the variance in the numerator and the number of degrees of freedom for the variance in the denominator.

There are a number of different implementations of the *F-*test. In this version, the data set with the larger variance will be the numerator and the data set with the smaller variance will be the denominator. This gives us the ability to simplify the calculations. The formula for using this version of the *F*-test is;

$$
F = \frac{S_M^2}{S_m^2}
$$

**Where** 

 $S_M^2$  is the variance of the data set with the larger variance.

 $S_m^2$  is the variance of the data set with the smaller variance.

The steps involved in implementing the *F*-test are;

- $H_0$  Null hypothesis: variances of both groups are equal.
- $\bullet$   $H_a$ Alternative hypothesis: variances of both groups are not equal.
- Select a level of significance.
- Determine the critical value for f at the level of significance divided by 2 with degrees of freedom according to the number of samples in the data set with the larger variance and samples in the data set with the smaller variance.
- Calculate the test statistic *f* according to the formula above.
- Reject the null hypothesis if the test statistic exceeds the critical value.

The *F*-Test for the Simulation Model;

In this model, the variance of the actual system is 7,98, and the variance of the simulation model is 7,42. With this statistical information, the *F*-test calculations are as follows;

- Ho: The variance of actual average values of total times in port is equal to the variance of simulation average values of total times in port.
- *Ha*: The variance of actual average values of total times in port is not equal to the variance of simulation average values of total times in port.
- We select a 0,95 level of significance or 0,05 as an  $\alpha$  level.
- The critical value for *F* at α/2 with 29 degrees of freedom for the numerator and 39 for the denominator is 1,70.
- The *F* statistic is calculated by;

$$
F = \frac{7.98^2}{7.42^2} = \frac{63.6804}{55.0564} = 1,1566
$$

 The test statistic 1,1566 is less than the critical value of 1,70, so we cannot reject the null hypothesis that the data have similar variance.

### **4.10.5. Independent** *t***-Test for Two Data Sets**

The independent *t*-test is utilized when the data are normal and the data sets have similar variance. This test will determine if there is a statistically significant difference between two models at a given level of significance. In order to perform this test, we will use the mean and sample standard deviation of both data sets. The procedure is as follows:

- *Ho* Null hypothesis: means of both groups are equal.
- *Ha* Alternative hypothesis: means of both groups are not equal.
- Select a level of significance.

• Determine the critical value for *t* at the level of significance divided by 2 with degrees of freedom according to number of samples in both the data sets minus 2.

- Calculate the test statistic *t* according to the formula above.
- Reject the null hypothesis if the test statistic is either greater than the critical value or less than the negative of the critical value.

The formula for calculating the test statistic *t* is;

$$
t = \frac{(\overline{x_1} - \overline{x_2})}{\sqrt{(n_1 - 1) s_1^2 + (n_2 - 1) s_2^2}} \sqrt{\frac{n_1 n_2 (n_1 + n_2 - 2)}{n_1 + n_2}}
$$

Where;

- $t =$  calculated test statistic.
- $\overline{x_1}$  = mean of the actual total time in port data (first alternative).
- $\overline{x_2}$  = mean the simulation total time in port data (second alternative).

 $s_1^2$  = variance of the first alternative.

 $s_2^2$  = variance of the second alternative

- $\mathbf{n_1}$  = number of data points in the first alternative.
- $n_2$  = number of data points in the second alternative.

# **Independent** *t***-Test for the Simulation Model**

Since the data sets of the container port simulation model are both normal and the variations are same, we could perform an independent *t*-test to determine if a difference exists between the two data sets, namely actual and simulation output data sets.

The mean and standard deviation of the actual average values of total time in port data, in hours, are 33,90 and 7,85 respectively. The mean and standard deviation for the simulation model, in hours, are 31,50 and 7,32.

- *Ho*: The mean of the actual output data is equal to the mean of the simulation output data.
- *Ha*: The mean of the actual output data is not equal to the mean of the simulation output data.
- The level of significance  $\alpha = 0.05$ .
- The degrees of freedom is 68 ( $n_1 + n_2 2 = 30 + 40 2 = 68$ ).
- The critical value for *t* at  $\alpha/2$ , 68 degrees of freedom, is 1,9973. The test statistic is;

$$
t = \frac{(33.9 - 31.5)}{\sqrt{(30 - 1)7.85^2 + (40 - 1)7.32^2}} \sqrt{\frac{30 * 40 * (30 + 40 - 2)}{30 + 40}}
$$

 $t = 1,316$ 

The test statistic *t* of 1,316 is between −1,9973 and +1,9973, so we cannot reject the null hypothesis. This means that there is no statistically significant difference between the actual system and the simulation model. As a result of these hypothesis tests, it can be said that this simulation model is statistically validated.

### **4.11. Container Terminal Infrastructure Investment Alternatives**

As explained previously in Sub-Chapter 4.7, port performance indicators Monthly Port Throughput (TEU) and Average Time in Port (in hour) are used as main performance indicators. Therefore, the simulation model structure is designed in such a way that the outputs will be these two port performance indicators. After selecting these performance indicators, possible infrastructure investment alternatives will be identified to improve the capacity at the CT while reducing the average total time in port. Possible solutions including managerial measures are:

- To increase the length, draught or number of berths,
- To increase the number of cranes and/or trucks,
- To enlarge the container yard,
- To increase the productivity at the berth by using new technologies or machinery,
- To increase the avaible time that berths can be operated (i.e. 24 hours, 7-days a week),
- To increase the efficiency in allocation of actual resources,
- To generate the policies and management decisions, which often have non-optimal objectives.

By taking into consideration above mentioned approaches, total of 16 alternative simulation scenarios were employed to be able to evaluate the optimum infrastructure investment decision for the target container terminal (MARPORT). For each test scenario, different sets of terminal equipment were assigned to the simulation model as input parameter. These four basic parameters are;

- Length of quay(LENG),
- Total number of quay cranes(QCRN), MHC and STS (Figure 4.26),
- Total number of yard trucks(YRDT) (Figure 4.27) , and
- Total number of yard cranes(YRDC) (Figure 4.28).

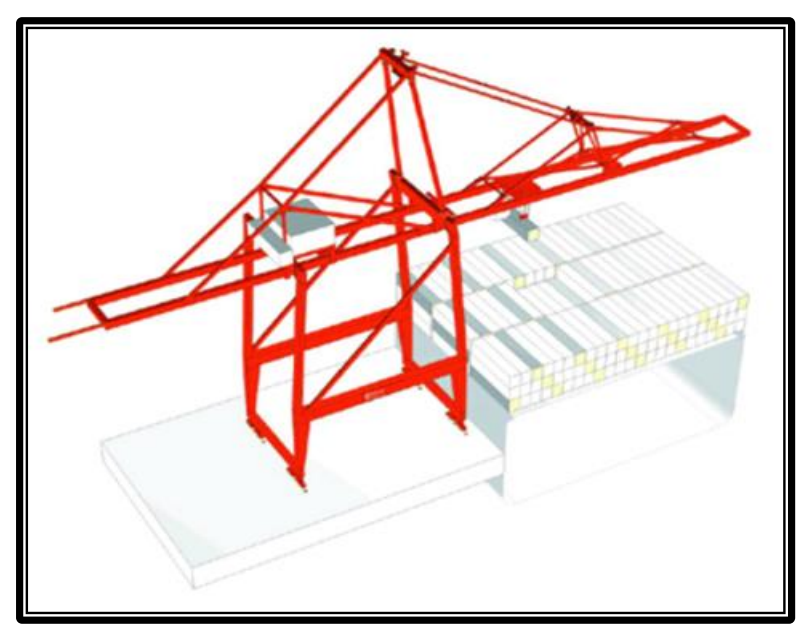

**Figure 4.26**. Ship to Shore Gantry Crane (STS). (Source, www. kalmarind.com).

Current assets in MARPORT are accepted as base values for each parameter. These are;

- Total length of quays in MARPORT (LENG-1)= 1.560 meters,
- Total number of quay cranes in MARPORT(QCRN-1)= 15 quay cranes (10 STS+ 5 MHC),
- Total number of yard trucks in MARPORT (YRDT-1)= 82 yard trucks,
- Total number of yard cranes in MARPORT (YRDC-1)= 35 yard cranes.

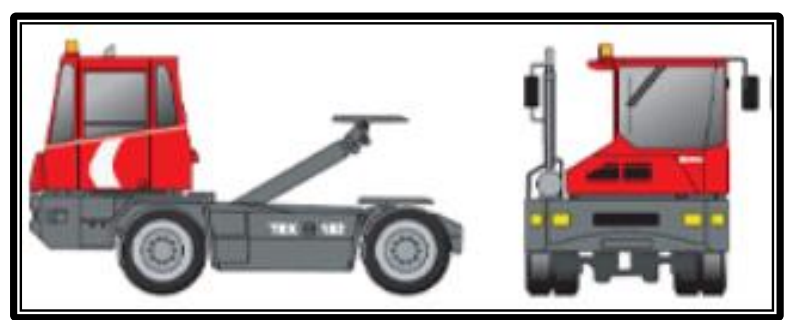

**Figure 4.27**. Yard Truck (YRDT) (Source, www. kalmarind.com).

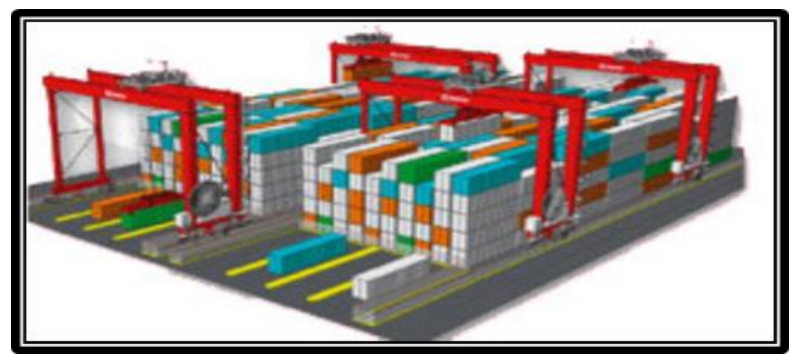

**Figure 4.28**. Yard Crane (YRDC) (Source, www. kalmarind.com).

Then, for each parameter four different values in an increasing order are taken as an representative of each investment scenario while keeping other three parameters constant in their base values. By employing this method, initially total of 16 different scenarios, listed in Table 4.48, are obtained.

|                  | <b>INPUTS</b>    |                  |                  |                  |  |  |
|------------------|------------------|------------------|------------------|------------------|--|--|
| <b>SCENARIOS</b> | <b>LENGTH OF</b> | <b>NUMBER OF</b> | <b>NUMBER OF</b> | <b>NUMBER OF</b> |  |  |
|                  |                  | <b>QUAY</b>      | <b>YARD</b>      | <b>YARD</b>      |  |  |
|                  | <b>QUAY</b> (M)  | <b>CRANES</b>    | <b>TRUCKS</b>    | <b>CRANES</b>    |  |  |
| LENG-1           | 1.750            | 15               | 82               | 35               |  |  |
| LENG-2           | 2.000            | 15               | 82               | 35               |  |  |
| LENG-3           | 2.250            | 15               | 82               | 35               |  |  |
| LENG-4           | 2.500            | 15               | 82               | 35               |  |  |
| <b>QCRN-1</b>    | 1.560            | 17               | 82               | 35               |  |  |
| QCRN-2           | 1.560            | 19               | 82               | 35               |  |  |
| QCRN-3           | 1.560            | 21               | 82               | 35               |  |  |
| QCRN-4           | 1.560            | 23               | 82               | 35               |  |  |
| <b>YRDT-1</b>    | 1.560            | 15               | 90               | 35               |  |  |
| YRDT-2           | 1.560            | 15               | 100              | 35               |  |  |
| YRDT-3           | 1.560            | 15               | 110              | 35               |  |  |
| <b>YRDT-4</b>    | 1.560            | 15               | 120              | 35               |  |  |
| <b>YRDC-1</b>    | 1.560            | 15               | 82               | 40               |  |  |
| <b>YRDC-2</b>    | 1.560            | 15               | 82               | 45               |  |  |
| YRDC-3           | 1.560            | 15               | 82               | 50               |  |  |
| <b>YRDC-4</b>    | 1.560            | 15               | 82               | 55               |  |  |

**Table 4.48**. Alternative Simulation Scenarios.

The four LENG scenarios envisage that the total length of the existing seven berths at MARPORT, 1.560 meters, would be extended to 1.750, 2.000, 2.250 and 2.500 meters respectively. The dispersion of these suggested berth extensions among the berths are displayed in Table 4.49.

| <b>TERMINAL</b><br><b>LOCATION</b> | <b>BERTH</b><br><b>NUMBER</b> | <b>ACTUAL</b><br><b>LENGTH</b> | <b>LENGTH OF QUAYS (M)</b><br><b>MARPORT SIMULATION SCENARIOS</b> |        |        |        |  |
|------------------------------------|-------------------------------|--------------------------------|-------------------------------------------------------------------|--------|--------|--------|--|
|                                    |                               |                                | LENG-1                                                            | LENG-2 | LENG-3 | LENG-4 |  |
|                                    |                               | 245                            | 340                                                               | 460    | 530    | 570    |  |
|                                    | $\overline{2}$                | 135                            | 135                                                               | 135    | 135    | 135    |  |
| <b>MAIN</b><br><b>TERMINAL</b>     | 3                             | 265                            | 360                                                               | 490    | 550    | 585    |  |
|                                    | 4                             | 140                            | 140                                                               | 140    | 200    | 200    |  |
|                                    | 5                             | 140                            | 140                                                               | 140    | 200    | 200    |  |
| <b>WEST</b>                        | 6                             | 310                            | 310                                                               | 310    | 310    | 310    |  |
| <b>TERMINAL</b>                    | 7                             | 325                            | 325                                                               | 325    | 325    | 500    |  |
| <b>TOTAL LENGTH (M)</b>            |                               | 1.560                          | 1.750                                                             | 2.000  | 2.250  | 2.500  |  |

**Table 4.49**. Alternative Simulation Scenarios for Length of Quays (Meters).
Currently some number of mobile (MHC) and stationary (STS) cranes are allocated for each berth. QCRN scenarios suggest an increase in the total number of cranes. The detailed increase in the number of cranes for each QCRN scenario are displayed in Table 4.50.

| <b>TERMINAL</b>                 | <b>BERTH</b>                | <b>ACTUAL</b><br><b>CRANE</b> |                          | <b>TOTAL NUMBER OF QUAY CRANES</b><br><b>MARPORT SIMULATION SCENARIOS</b> |                          |                          |                          |                |                          |                |                |
|---------------------------------|-----------------------------|-------------------------------|--------------------------|---------------------------------------------------------------------------|--------------------------|--------------------------|--------------------------|----------------|--------------------------|----------------|----------------|
| <b>LOCATION</b>                 | <b>NUMBER</b>               | <b>NUMBERS</b>                |                          | <b>OCRN-2</b><br><b>OCRN-1</b>                                            |                          | <b>OCRN-3</b>            |                          | <b>OCRN-4</b>  |                          |                |                |
|                                 |                             | <b>MHC</b>                    | <b>STS</b>               | <b>MHC</b>                                                                | <b>STS</b>               | <b>MHC</b>               | <b>STS</b>               | <b>MHC</b>     | <b>STS</b>               | <b>MHC</b>     | <b>STS</b>     |
|                                 |                             |                               | 3                        |                                                                           | 3                        |                          | 3                        |                | 3                        |                | 3              |
|                                 | $\overline{2}$              |                               | $\overline{\phantom{0}}$ |                                                                           | 1                        |                          | $\overline{2}$           |                | 2                        |                | 3              |
| <b>MAIN</b><br><b>TERMINAL</b>  | 3                           | -                             | 3                        |                                                                           | 3                        | -                        | 3                        |                | 3                        |                | 3              |
|                                 | 4                           |                               |                          |                                                                           | $\overline{\phantom{0}}$ |                          | $\overline{\phantom{0}}$ | $\overline{2}$ |                          | $\overline{2}$ |                |
|                                 | 5                           | -                             |                          | $\overline{\phantom{0}}$                                                  | $\overline{\phantom{0}}$ | $\overline{\phantom{0}}$ | $\overline{\phantom{0}}$ |                | $\overline{\phantom{0}}$ |                |                |
| <b>WEST</b>                     | 6                           | 3                             |                          | 3                                                                         | 1                        | 3                        | $\overline{2}$           | 3              | 2                        | 3              | $\overline{2}$ |
| <b>TERMINAL</b>                 | 7                           | -                             | 4                        |                                                                           | $\overline{4}$           |                          | $\overline{4}$           |                | 4                        |                | $\overline{4}$ |
|                                 | 5<br><b>TOTAL NUMBER OF</b> |                               | 10                       | 5                                                                         | 12                       | 5                        | 14                       | 7              | 14                       | 8              | 15             |
| <b>CRANES</b><br><b>MHC+STS</b> |                             |                               | 15                       | 17                                                                        |                          |                          | 19                       | 21             |                          | 23             |                |

**Table 4.50**. Alternative Simulation Scenarios for Quay Cranes (MHC and STS).

In a similar way, YRDT scenarios offer an increase for yard trucks which are allocated for tranportataion operations between berths and Main or West Terminals. The distribution of increased truck numbers among the terminals are depicted in Table 4.51.

| <b>ALLOCATED</b><br><b>TERMINAL</b> | <b>ACTUAL</b><br><b>NUMBERS</b> | <b>TOTAL NUMBER OF YARD TRUCKS</b><br><b>SIMULATION SCENARIOS</b> |        |        |        |  |  |
|-------------------------------------|---------------------------------|-------------------------------------------------------------------|--------|--------|--------|--|--|
|                                     |                                 | <b>YRDT-1</b>                                                     | YRDT-2 | YRDT-3 | YRDT-4 |  |  |
| <b>MAIN TERMINAL</b>                | 41                              | 45                                                                | 50     | 60     | 65     |  |  |
| <b>WEST TERMINAL</b>                | 41                              | 45                                                                | 50     | 50     | 55     |  |  |
| <b>TOTAL NUMBER</b>                 | 82                              | 90                                                                | 100    | 110    | 120    |  |  |

**Table 4.51**. Alternative Simulation Scenarios for Yard Trucks.

Currently, there are total of 35 yard cranes used in loading and unloading operations for containers in container yards. Four YRDC senarios envisage different level of increases for the number of yard cranes. In Table 4.52, the new increased yard crane numbers are listed.

| <b>ALLOCATED</b><br><b>CONTAINER</b>          | <b>ACTUAL</b><br><b>NUMBERS</b> | <b>TOTAL NUMBER OF YARD CRANES</b><br><b>SIMULATION SCENARIOS</b> |               |               |        |  |  |
|-----------------------------------------------|---------------------------------|-------------------------------------------------------------------|---------------|---------------|--------|--|--|
| <b>YARD</b>                                   |                                 | <b>YRDC-1</b>                                                     | <b>YRDC-2</b> | <b>YRDC-3</b> | YRDC-4 |  |  |
| <b>MAIN</b><br><b>TERMINAL</b><br><b>YARD</b> | 17                              | 20                                                                | 22            | 25            | 27     |  |  |
| <b>WEST</b><br><b>TERMINAL</b><br><b>YARD</b> | 18                              | 20                                                                | 23            | 25            | 28     |  |  |
| <b>TOTAL</b><br><b>NUMBER</b>                 | 35                              | 40                                                                | 45            | 50            | 55     |  |  |

**Table 4.52**. Alternative Simulation Scenarios for Yard Cranes.

#### **4.12. Experimentation and Analysis of Results**

At the end of the execution of 100 independent replication, ARENA would take the summary results for an output performance measure from each replication, average them over the replications, compute the sample standard deviation from them, and finally compute the half width of a 95% confidence interval on the expected value of this performance measure. Since the model contains two performance measures, there are two main column groups namely average total time in port and total monthly handled containers as displayed in Table 4.53. Each of these groups has three sub-columns; average sample mean, standard deviation and half width of 95% confidence interval for sample mean of performance measure.

The sample mean provides a more stable indication of what to expect from each performance measure then what happens on an individual replication and sample standard deviation measures cross-replication variation.

Since the individual replication results are independent and identically distributed, it is possible to form a confidence interval for true expected performance measure as

$$
\overline{x_1} \pm t \, \text{ n-1, } 1\text{-}a/2 \frac{s}{\sqrt{n}}
$$

Where  $\overline{x_1}$  is the mean of the first performance measure,  $s_I$  is the sample standard devition, *n* is the number of replication (n =100), and  $t$  *n-1, 1-α/2* is the upper *1-α/2* critical point from Student's *t* distribution with n-1 degrees of freedom. For the first scenario LENG-1 and first performance measure which is average total time in port, this formula works out for a 95 % confidence interval ( $\alpha$  = 0,05) to;

$$
31,596 \pm 2,042 \frac{7,834}{\sqrt{100}}
$$

$$
31,596 \pm 1,599
$$

Or 31,596  $\pm$  1,599; the half width for 95 % confidence intervals on expectations of the first performance measure as displayed in the column titled '95 % Half Width'. The interpretation of this value is that in about 95 % of the cases of making 100 simulation replication, the interval formed like this which is between 29,997 and 33,195 hours will contain the true expected value of average total time in port for the scenario LENG-1.

In a similar way, the half width 95 % confidence interval for the second performance measure, total monthly handled container in scenario LENG-1 can be calculated as 3.826.

$$
82.261 \pm 2,042\, \frac{18.736}{\sqrt{100}}
$$

 $82.261 \pm 3.826$ 

It also means that second performance measure has the confidence interval between 78.435 and 86.087 TEU/month. The values for other 15 scenarios are in the rows of Table 4. 53.

|                  | PERFORMANCE MEASURES |                                   |              |                |                                        |              |  |  |  |
|------------------|----------------------|-----------------------------------|--------------|----------------|----------------------------------------|--------------|--|--|--|
|                  |                      | <b>Average Total Time in Port</b> |              |                | <b>Total Monthly Handled Container</b> |              |  |  |  |
| <b>SCENARIOS</b> | <b>AVERAGE</b>       | <b>STANDARD</b>                   | 95 %         | <b>AVERAGE</b> | <b>STANDARD</b>                        | 95 %         |  |  |  |
|                  | <b>SAMPLE</b>        | <b>DEVIATION</b>                  | <b>HALF</b>  | <b>SAMPLE</b>  | <b>DEVIATION</b>                       | <b>HALF</b>  |  |  |  |
|                  | <b>MEAN</b>          |                                   | <b>WIDTH</b> | <b>MEAN</b>    |                                        | <b>WIDTH</b> |  |  |  |
| LENG-1           | 31,596               | 7,834                             | 1,599        | 82.261         | 18.736                                 | 3.826        |  |  |  |
| LENG-2           | 30,006               | 8,006                             | 1,635        | 87.371         | 20.074                                 | 4.099        |  |  |  |
| LENG-3           | 28,284               | 7,651                             | 1,562        | 90.606         | 21.693                                 | 4.430        |  |  |  |
| LENG-4           | 25,623               | 5,968                             | 1,219        | 92.219         | 19.798                                 | 4.043        |  |  |  |
| QCRN-1           | 29,419               | 9,062                             | 1,850        | 81.550         | 21.553                                 | 4.401        |  |  |  |
| QCRN-2           | 27,866               | 7,448                             | 1,521        | 84.005         | 18.395                                 | 3.756        |  |  |  |
| QCRN-3           | 26,403               | 7,407                             | 1,513        | 88.128         | 21.260                                 | 4.341        |  |  |  |
| QCRN-4           | 24,772               | 6,183                             | 1,263        | 89.052         | 22.274                                 | 4.548        |  |  |  |
| <b>YRDT-1</b>    | 30,019               | 8,917                             | 1,821        | 80.417         | 18.057                                 | 3.687        |  |  |  |
| YRDT-2           | 29,176               | 6,085                             | 1,243        | 80.113         | 18.624                                 | 3.803        |  |  |  |
| YRDT-3           | 28,283               | 7,439                             | 1,519        | 82.425         | 20.072                                 | 4.099        |  |  |  |
| YRDT-4           | 27,992               | 6,117                             | 1,249        | 85.782         | 19.844                                 | 4.052        |  |  |  |
| <b>YRDC-1</b>    | 30,506               | 7,318                             | 1,494        | 79.794         | 17.926                                 | 3.660        |  |  |  |
| YRDC-2           | 30,147               | 6,941                             | 1,417        | 83.664         | 18.308                                 | 3.738        |  |  |  |
| YRDC-3           | 28,917               | 5,925                             | 1,210        | 86.212         | 21.437                                 | 4.377        |  |  |  |
| <b>YRDC-4</b>    | 27,062               | 8,384                             | 1,712        | 87.805         | 19.881                                 | 4.060        |  |  |  |

**Table 4.53.** Output Performance Measures from Simulation Experimentation.

The other outputs, such as total monthly number of visiting vessels, daily average number of waiting vessels in anchoring area, average total monthly discharged and loaded containers are also displayed in Table 4. 54.

| <b>SCENARIOS</b> | <b>Total</b><br><b>Monthly</b><br>Number of<br><b>Visiting</b><br><b>Vessel</b> | <b>Daily</b><br>Average<br><b>Number</b><br><b>of</b><br><b>Waiting</b><br><b>Vessel</b> | <b>Average</b><br><b>Vessel</b><br><b>Total</b><br>Time in<br>Port | Average<br><b>Total</b><br><b>Monthly</b><br><b>Handled</b><br><b>Container</b> | Average<br><b>Total</b><br><b>Monthly</b><br><b>Discharged</b><br><b>Container</b> | Average<br><b>Total</b><br><b>Monthly</b><br><b>Loaded</b><br><b>Container</b> |
|------------------|---------------------------------------------------------------------------------|------------------------------------------------------------------------------------------|--------------------------------------------------------------------|---------------------------------------------------------------------------------|------------------------------------------------------------------------------------|--------------------------------------------------------------------------------|
|                  | <b>Vess./Month</b>                                                              | <b>Vess./Day</b>                                                                         | Hour                                                               | <b>TEU/Month</b>                                                                | <b>TEU/Month</b>                                                                   | <b>TEU/Month</b>                                                               |
| <b>ACTUAL</b>    | 49,137                                                                          | 1,003                                                                                    | 33,905                                                             | 79.536                                                                          | 42.219                                                                             | 37.317                                                                         |
| LENG-1           | 47,381                                                                          | 0,908                                                                                    | 31,596                                                             | 82.261                                                                          | 42.913                                                                             | 39.348                                                                         |
| LENG-2           | 56,317                                                                          | 0,963                                                                                    | 30,006                                                             | 87.371                                                                          | 49.035                                                                             | 38.336                                                                         |
| LENG-3           | 51,276                                                                          | 0,817                                                                                    | 28,284                                                             | 90.606                                                                          | 41.986                                                                             | 48.620                                                                         |
| LENG-4           | 53,722                                                                          | 0,794                                                                                    | 25,623                                                             | 92.219                                                                          | 50.153                                                                             | 42.066                                                                         |
| QCRN-1           | 46,395                                                                          | 0,855                                                                                    | 29,419                                                             | 81.550                                                                          | 42.417                                                                             | 39.133                                                                         |
| <b>OCRN-2</b>    | 54,082                                                                          | 0,879                                                                                    | 27,866                                                             | 84.005                                                                          | 41.312                                                                             | 42.693                                                                         |
| QCRN-3           | 56,135                                                                          | 0,793                                                                                    | 26,403                                                             | 88.128                                                                          | 49.045                                                                             | 39.083                                                                         |
| QCRN-4           | 50,466                                                                          | 0.701                                                                                    | 24,772                                                             | 89.052                                                                          | 49.049                                                                             | 40.003                                                                         |
| <b>YRDT-1</b>    | 55,184                                                                          | 0,971                                                                                    | 30,019                                                             | 80.417                                                                          | 49.444                                                                             | 30.973                                                                         |
| YRDT-2           | 53,923                                                                          | 0,813                                                                                    | 29,176                                                             | 80.113                                                                          | 40.745                                                                             | 39.368                                                                         |
| YRDT-3           | 48,151                                                                          | 0,731                                                                                    | 28,283                                                             | 82.425                                                                          | 46.412                                                                             | 36.013                                                                         |
| YRDT-4           | 47,590                                                                          | 0,685                                                                                    | 27,992                                                             | 85.782                                                                          | 47.630                                                                             | 38.152                                                                         |
| <b>YRDC-1</b>    | 52,273                                                                          | 0,883                                                                                    | 30,506                                                             | 79.794                                                                          | 50.900                                                                             | 28.894                                                                         |
| YRDC-2           | 55,088                                                                          | 0,869                                                                                    | 30,147                                                             | 83.664                                                                          | 43.260                                                                             | 40.404                                                                         |
| <b>YRDC-3</b>    | 49,839                                                                          | 0,704                                                                                    | 28,917                                                             | 86.212                                                                          | 46.632                                                                             | 39.580                                                                         |
| YRDC-4           | 52,174                                                                          | 0,727                                                                                    | 27,062                                                             | 87.805                                                                          | 43.322                                                                             | 44.483                                                                         |

**Table 4. 54.** Detailed Output Result of Simulation Scenarios.

Output performance measures for each scenario have been compared with the current values of MARPORT to make subsequent efficiency analyses easier. The actual values for these parameters are 33,915 hours and 79.536 TEU/month. The result of this analysis are listed in Table 4.55. For comparison, the difference between the MARPORT actual value and the performance measure found in the simulation is calculated. As it is seen in the Table, all these values indicate an improvement comparing with the current MARPORT outputs as a result of different infrastructure investment scenarios. In order to make this comparison more meaningful, improvement percentage values comparing the actual situation are also included in the Table.

|                  |                | <b>Total Time in Port (TOT)</b><br>Hour                                                                        |       |                | <b>Monthly Handled Container</b><br><b>TEU/Month</b>       |                                              |
|------------------|----------------|----------------------------------------------------------------------------------------------------|-------|----------------|------------------------------------------------------------|----------------------------------------------|
| <b>SCENARIOS</b> | <b>Results</b> | <b>Difference</b><br>Percentage<br>from<br><sub>of</sub><br><b>Actual</b><br><b>Difference</b><br><b>Value</b> |       | <b>Results</b> | <b>Difference</b><br>from<br><b>Actual</b><br><b>Value</b> | Percentage<br><b>of</b><br><b>Difference</b> |
| <b>ACTUAL</b>    | 33,905         | 0,000                                                                                                    | 0,00  | 79.536         | 0,0000                                                     | 0,00                                         |
| LENG-1           | 31,596         | 2,309                                                                                                    | 6,810 | 82.261         | 2.725                                                      | 3,42                                         |
| LENG-2           | 30,006         | 3,899                                                                                                    | 11,49 | 87.371         | 7.835                                                      | 9,85                                         |
| LENG-3           | 28,284         | 5,621                                                                                                    | 16,57 | 90.606         | 11.070                                                     | 13,91                                        |
| LENG-4           | 25,623         | 8,282                                                                                                    | 24,42 | 92.219         | 12.683                                                     | 15,94                                        |
| <b>QCRN-1</b>    | 29,419         | 4,486                                                                                                    | 13,23 | 81.550         | 2.014                                                      | 2,53                                         |
| <b>OCRN-2</b>    | 27,866         | 6,039                                                                                                    | 17,81 | 84.005         | 4.469                                                      | 5,61                                         |
| <b>OCRN-3</b>    | 26,403         | 7,502                                                                                                    | 22,12 | 88.128         | 8.592                                                      | 10,80                                        |
| QCRN-4           | 24,772         | 9,133                                                                                                    | 26,93 | 89.052         | 9.516                                                      | 11,96                                        |
| <b>YRDT-1</b>    | 30,019         | 3,886                                                                                                    | 11,46 | 80.417         | 881                                                        | 1,10                                         |
| YRDT-2           | 29,176         | 4,729                                                                                                    | 13,94 | 80.113         | 577                                                        | 0,72                                         |
| YRDT-3           | 28,283         | 5,622                                                                                                    | 16,58 | 82.425         | 2.889                                                      | 3,63                                         |
| <b>YRDT-4</b>    | 27,992         | 5,913                                                                                                    | 17,44 | 85.782         | 6.246                                                      | 7,85                                         |
| <b>YRDC-1</b>    | 30,506         | 3,399                                                                                                    | 10,02 | 79.794         | 258                                                        | 0,32                                         |
| YRDC-2           | 30,147         | 3,758                                                                                                    | 11,08 | 83.664         | 4.128                                                      | 5,19                                         |
| YRDC-3           | 28,917         | 4,988                                                                                                    | 14,71 | 86.212         | 6.676                                                      | 8,39                                         |
| <b>YRDC-4</b>    | 27,062         | 6,843                                                                                                    | 20,18 | 87.805         | 8.269                                                      | 10,39                                        |

**Table 4. 55.** Analysis of Simulation Results According to Actual MARPORT Values.

The highest percentage of improvement for first performance measure is 26.93 % which was achieved as a result of investment scenario QCRN-4. For the second performance measure, improvement on the number of monthly handled container, the highest percentage is 15,94 % which belongs to investment scenario LENG-4.

# **5. DATA ENVELOPMENT ANALYSIS (DEA)**

Data Envelopment Analysis (DEA) is a non-parametric technique that can be used to measure the relative efficiency of operating units with the same general goals and objectives. In DEA, the organization under evaluation, is identified as DMU (Decision Making Unit). Generically a DMU is regarded as the entity responsible for converting inputs and whose performances are to be evaluated. In managerial applications, DMUs may include banks, department stores and ports, and extend to car makers, hospitals, schools, public libraries and so forth. In engineering, DMUs may take such forms as airplanes or their components such as jet engines. For the purpose of securing relative comparisons, a group of DMUs is used to evaluate each other with each DMU having a certain degree of managerial freedom in decision making (Cooper at al., 2007).

In this case, each container terminal which is defined by different set of input parameters explained in simulation scenarios are considered DMUs of the analysis. Since we created 16 Infrastructure investment scenarios, we have total of 16 DMUs of which their performance would be evaluated according to their simulation outputs, namely average vessel turnaround time (total time in port) and monthly handled container (TEU). In other words, we have 16 different container ports whose performance will be evaluated according to these simulation outputs.

DEA can separate the efficient operating units (ports, firms, organizations etc.) from the inefficient ones on the basis of whether they lie on the efficient frontier which is spanned by the best units in a data set (Wöber, 2007). In other words, DEA detects an efficiency frontier by accepting the most efficient decision making unit as a reference point and evaluates the other DMUs efficiencies comparatively according to their distances to this reference point as displayed in Figure 5.1.

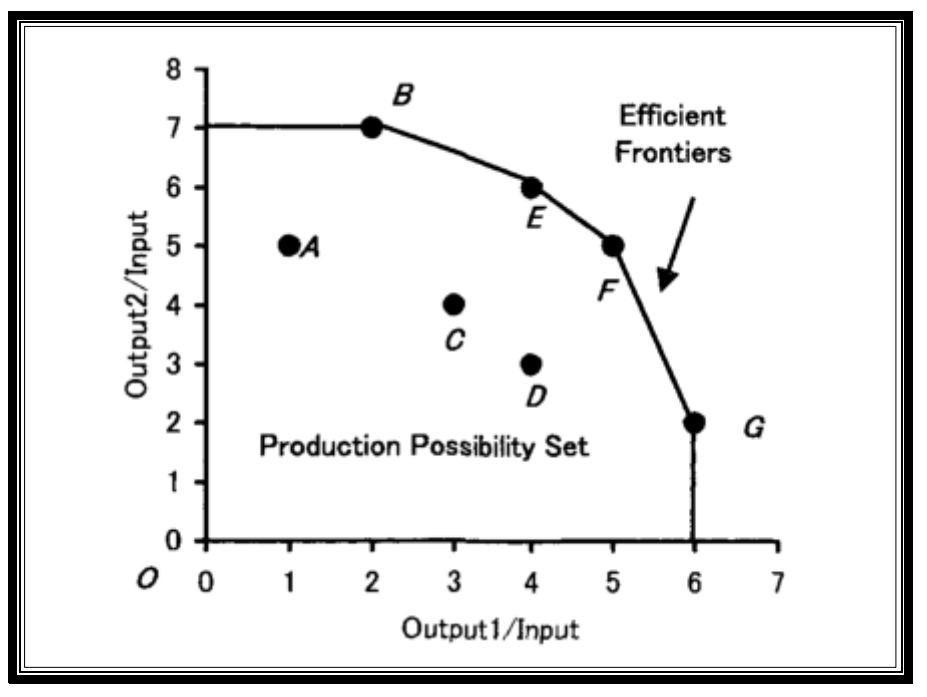

**Figure 5.1.** DEA Efficiency Frontier.

The efficiency measure employed in DEA is established mathematically by the ratio of the weighted sum of outputs to the weighted sum of inputs. DEA seeks to identify, either for a given level of output, the operating units which achieved the lowest observed costs (input-orientated model), or for a given level of costs the operating units which achieved the highest observed output (output-oriented model) (Wöber, 2007).

DEA starts by building a relative ratio consisting of total weighted outputs to total weighted inputs for each institution, organization, operating unit, object, etc. in a given data set. The best organizations in the data set are frequently termed as non-dominated solutions and form an 'efficient frontier'. The degree of the inefficiencies of the other dominated units relative to the efficient frontier are then determined using a linear programming algorithm(Wöber, 2007).

The main advantages of DEA compared with conventional approaches, are the following;

- It enables simultaneous analysis of several outputs and several inputs,
- It enables the inclusion of environmental and other qualitative factors that are of importance in assessing performance,
- It recognizes the possibility of different but equally efficient combinations of outputs and inputs (in different proportions),
- It does not require an explicit a priori determination of relationships between output and inputs (a production function), or the setting of rigid importance weights for the various factors,
- The DEA approach locates an 'efficient frontier' within the group analyzed, and the salient units comprising it, thus, efficiency is measured relative to the highest performance rather than against some average, and
- The approach points to specific sub-groups of the efficient units, which are appropriate as a reference level for each of the non-efficient units. These characteristics of DEA make it a most suitable tool for measuring port efficiency.

#### **5.1. Charnes, Cooper and Rhodes (CCR) DEA Model**

The most basic model for DEA is the CCR model, which was initially proposed by Charnes, Cooper and Rhodes in 1978. There, for each DMU, the virtual input, output and their weights are formed.

Given the data, the efficiency of each DMU is measured once. Therefore, n separate optimizations is required, one for each  $DMU_i$  to be evaluated as illustrated in Figure 5.2. Let the  $DMU_i$  to be evaluated on any trial be designated as  $DMUc$  where c ranges over 1, 2,..., n. We solve the following fractional programming problem  $(FP<sub>c</sub>)$  to obtain values for the input 'weights'  $(v_i)$   $\{i = 1,2,3,...,m\}$  and the output 'weights'  $(u_r)$   $\{r = 1,2,3,...,s\}$  as variables (Cooper at al., 2007).

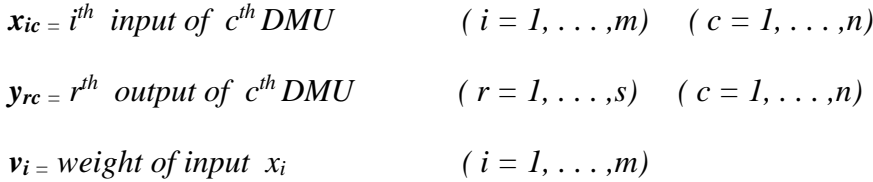

 $u_r$  = *weight of output y<sub>r</sub>*  $(r = 1, \ldots, s)$ 

*Virtual input* =  $v_1 x_{1c} + v_2 x_{2c} + ... + v_m x_{mc}$ 

$$
Virtual\ output = u_1 \ y_{1c} \ + \ u_2 \ y_{2c} + \ \ ... + u_s \ y_{sc}
$$

Then, for each DMU, it is tried to determine the weights, using linear programming so as to maximize the ratio of;

$$
E_c = \frac{\text{virtual output}}{\text{virtual input}} = \frac{u_1 y_{1c} + u_{12} y_{12c} + ... + u_s y_{sc}}{v_1 x_{1c} + v_2 x_{2c} + ... + v_m x_{mc}} \tag{5.1}
$$

Where  $E_c$  is the efficiency score of DMU<sub>c</sub>.

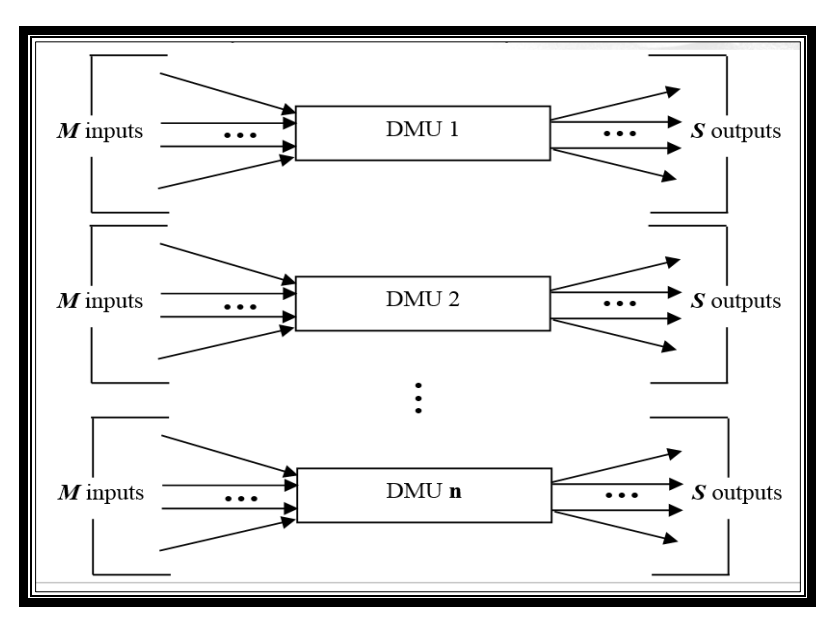

**Figure 5.2.** DEA Input and Output Model.

The optimal weights may vary from one DMU to another DMU. Thus, the 'weights' in DEA are derived from the data instead of being fixed in advance. For each DMU, a best set of weights with values are assigned.

Suppose there are n  $DMUs$ :  $DMU_1$ ,  $DMU_2$ ... and  $DMU_n$ . Some common input and output items for each of these DMUs are selected as follows:

> Numerical data are available for each input and output, with the data assumed to be positive for all DMUs.

- The items (inputs, outputs and choice of DMUs) should reflect an analyst's or a manager's interest in the components that will enter into the relative efficiency evaluations of the DMUs.
- In principle, smaller input amounts are preferable and larger output amounts are preferable so the efficiency scores should reflect these principles (Cooper at al., 2007).

The measurement units of the different inputs and outputs need not be congruent. Some may involve number of persons, areas of floor space or number of equipment used, etc. (Cooper at al., 2007).

Given the data, we measure the efficiency of each DMU once and hence need n separate optimizations, one for each  $DMU_i$  to be evaluated. Let the  $DMU_i$  to be evaluated on any trial be designated as  $DMU_c$  where c ranges over 1, 2,..., n. We solve the following fractional programming problem (FP<sub>c</sub>) to obtain values for the input 'weights' (v<sub>i</sub>) {i = 1,2,3,...,m) and the output 'weights'  $(u_r)$  {r = 1,2,3,..,s) as variables (Cooper at al., 2007).

$$
(FP_c) \quad \max_{uv} E_c = \frac{u_1 y_{1c} + u_2 y_{2c} + \ldots + u_s y_{sc}}{v_1 x_{1c} + v_2 x_{2c} + \ldots + v_m x_{mc}}
$$
(5.2)

Subject to 
$$
\frac{u_1 y_{1j} + u_2 y_{2j} + \ldots + u_s y_{sj}}{v_1 x_{1j} + v_2 x_{2j} + \ldots + v_m x_{mj}} \le l \quad (j = l, \ldots, n)
$$
 (5.3)

$$
V_1, V_2, \dots, V_m \ge 0 \tag{5.4}
$$

$$
u_1, u_2, \ldots, u_s \ge 0 \tag{5.5}
$$

The constraints mean that the ratio of 'virtual output' vs. 'virtual input' should not exceed 1 for every DMU. The objective is to obtain weights  $(v_i)$  and  $(u_r)$  that maximize the ratio of  $DMU_c$  (E), the DMU being evaluated. By virtue of the constraints, the optimal objective value  $E^*$  is at most 1.0. All outputs and inputs have some nonzero value and this is to be reflected in the weights  $u_r$  and  $v_i$  being assigned some positive value.

We now replace the above fractional program  $FP_c$  by the following linear program LPc

$$
(LPc) \quad \max_{uv} E_c = u_1 y_{1c} + u_2 y_{2c} + \ldots + u_s y_{sc} \tag{5.6}
$$

Subject to

$$
v_1 x_{1c} + v_2 x_{2c} + \ldots + v_m x_{mc} = I \tag{5.7}
$$

$$
u_1 y_{1j} + u_2 y_{2j} + \ldots + u_s y_{sj} \le v_1 x_{1j} + v_2 x_{2j} + \ldots + v_m x_{mj}
$$
  
(j = 1, ..., n) (5.8)

 $V_1, V_2, \ldots, V_m \geq 0$ 

 $u_1, u_2, \ldots, u_s > 0$ 

This set of maximizing problem can be solved by the simplex method of linear programing. Specially designed several computer package programs such as DEAP Coelli can be utilized to solve these type of linear programing problems. As a result, we obtain an optimal solution for each DMU, which is represented by the data set **E\***, **v** and **u.**

## **5.2. Application of DEA Model on Turkish Container Ports**

Before using DEA method as a follow on mathematical model, the performance of 15 major Turkish container ports are examined in order to visualize the application of DEA methodology. This example, which is similar to the thesis model, but contains different input and less output parameter, will help us to understand non-parametric techniques of DEA.

### **5.2.1. Input and Output Scores of Turkish Container Ports**

These Turkish container ports, one of which is MARPORT, are Akdeniz Kimya, BORUSAN, Ege Gübre, EVYAP, GEMPORT, KUMPORT, MARDAŞ, MARPORT, Mersin, Port Akdeniz, RODA PORT, YILPORT, Haydarpaşa, İzmir, and ALPORT.

In the model, four inputs and one output are employed to measure the effectiveness of these Turkish ports. Input parameters are the length of berth (m), number of container berths, the number of cranes in port and the size of the terminal area  $(m<sup>2</sup>)$  used for storage and handling of containers. The number of TEU containers handled annually in that port is plugged in the DEA model as a unique output. The values which indicate the year 2013

actual figures are transferred from the web site of Turkish Ministry of Transportation and Communication, called " Deniz Ticareti 2013 İstatistikleri" [\(www.ubak.](http://www.ubak/)gov.tr). These input and output values were displayed previously in Table 3.1.

#### **5.2.2. DEA Efficiency Scores of Turkish Container Ports**

Both Constant Variable Returns to Scale (CRS) (CCR) and Variable Returns to Scale (VRS) (BCC) methods are used as a tool to calculate the relative efficiencies of Turkish container ports in 2013. In addition to these alternative methods, separate model applications based on the input or output oriented methods are also used. As a result of the applications of these different DEA methodologies, total of four different sets of port efficiency scores, which are displayed in Table 5.1 are obtained. The software DEAP Coelli Version 2.1 from CEPA (Centre for Efficiency and Productivity Analysis) is applied to solve the DEA with four different models [\(www.uq.edu.au\)](http://www.uq.edu.au/).

| <b>Container</b>     |                 | <b>CCR Model</b> | <b>BCC Model</b> |                 |
|----------------------|-----------------|------------------|------------------|-----------------|
| <b>Ports</b>         | Input           | Output           | Input            | Output          |
| (DMUs)               | <b>Oriented</b> | <b>Oriented</b>  | <b>Oriented</b>  | <b>Oriented</b> |
| <b>AKDENIZ KİMYA</b> | 0,381           | 0,381            | 0,867            | 0,533           |
| <b>BORUSAN</b>       | 0,472           | 0,472            | 0,774            | 0,577           |
| <b>EGE GÜBRE</b>     | 0,306           | 0,306            | 1,000            | 1,000           |
| <b>EVYAP</b>         | 1,000           | 1,000            | 1,000            | 1,000           |
| <b>GEMPORT</b>       | 0,456           | 0,456            | 0,591            | 0,485           |
| <b>KUMPORT</b>       | 1,000           | 1,000            | 1,000            | 1,000           |
| <b>MARDAS</b>        | 0,441           | 0,441            | 0,561            | 0,449           |
| <b>MARPORT</b>       | 1,000           | 1,000            | 1,000            | 1,000           |
| <b>MERSIN</b>        | 0,897           | 0,879            | 0,987            | 0,998           |
| PORT AKDENIZ         | 0,515           | 0,515            | 1,000            | 1,000           |
| <b>RODA PORT</b>     | 0,233           | 0,233            | 0,768            | 0,338           |
| <b>YILPORT</b>       | 1,000           | 1,000            | 1,000            | 1,000           |
| <b>HAYDARPASA</b>    | 0,272           | 0,272            | 0,603            | 0,283           |
| <b>İZMİR</b>         | 0,774           | 0,774            | 0,812            | 0,833           |
| <b>ALPORT</b>        | 0,204           | 0,204            | 1,000            | 1,000           |
| <b>AVERAGE SCORE</b> | 0,597           | 0,597            | 0,864            | 0,766           |

**Table 5.1.** CCR and BCC Efficiency Scores of Turkish Container Ports.

In general, Turkish container ports received relatively poor efficiency scores. Based on their CCR figures, only four ports out of 15 are considered efficient (EVYAP, KUMPORT, MARPORT and YILPORT) while 11 of them inefficient compared to these four ports. Among them, ALPORT (0.204) and Haydarpaşa (0.272) are the least efficient ones. The average efficiency score for CCR model is 0.597. It is also observed that in CCR model, input and output oriented figures are identical, which is the expected result of these mathematical approaches.

According to the BCC (VRS) efficiency scores, total of seven ports are classified as efficient among 15 ports (EVYAP, KUMPORT, MARPORT, YILPORT, ALPORT, Ege Gübre and Port Akdeniz). Average values for input and output oriented VRS models are 0.864 and 0.766 respectively. As it is observed, target container port of this thesis, MARPORT, was one the most efficient container ports in Turkey with input and output figures in 2013.

#### **5.3. DEA Model for Evaluating the Efficiency of Simulation Scenario Outputs**

Discrete event simulation has been a useful tool for evaluating the performance of complex systems such as container terminals. However, simulation by itself can only evaluate a given design, but can not provide more feasible solutions. Therefore, the integration of simulation and optimization is required. Simulation optimization is the process of finding the best values of some decision variables for a system where the performance is evaluated based on the output of a simulation model of this system.

Combining the simulation analysis and the optimal decision-making mechanism, the simulation optimization method cannot only enhance intelligent decision making of the simulation, but also build the complex system model easily that is more difficult by traditional optimization methods (Zeng and Yang, 2008).

#### **5.3.1. Application of DEA Model**

In the model, the performance of 16 container simulation scenarios are examined as displayed in Figure 5.3.

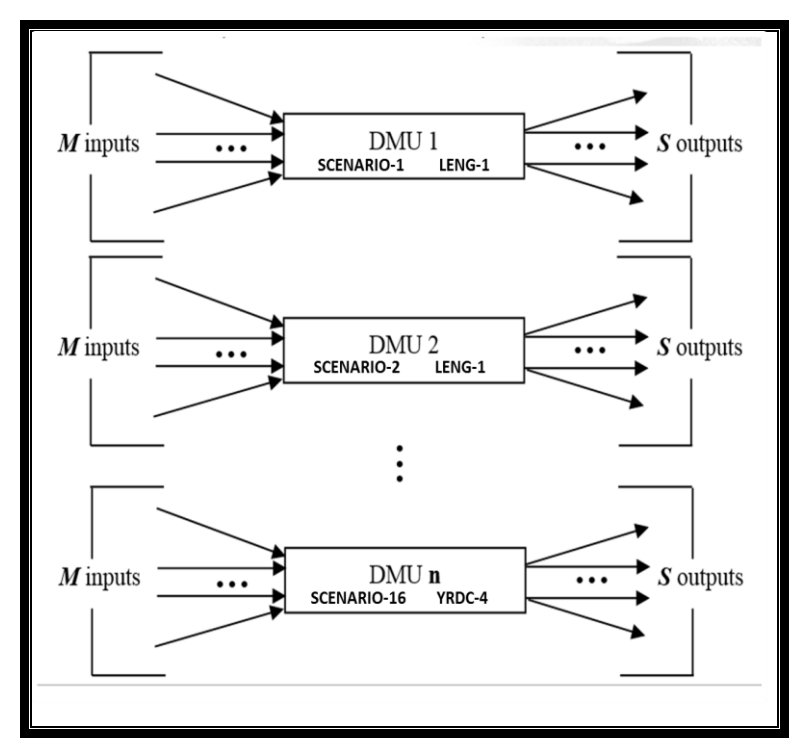

**Figure 5.3.** DEA Input and Output Model of Simulation Results.

Each DMU represents different combination of container terminal equipment. Four inputs and two outputs are employed to measure the effectiveness of these DMUs. Input parameters are the total length of quays, number of quay cranes, yard trucks and yard cranes. The simulation results, namely average vessel turnaround time (total time in port) and monthly handled containers (TEU) are plugged into the DEA model as inputs. These input and output values are displayed in Table 5.2.

|                            |                                    | <b>INPUTS</b>                                             |                                                           |                                                           | <b>OUTPUTS</b>                                        |                                                                 |  |
|----------------------------|------------------------------------|-----------------------------------------------------------|-----------------------------------------------------------|-----------------------------------------------------------|-------------------------------------------------------|-----------------------------------------------------------------|--|
| <b>SCENARIOS</b><br>(DMUs) | <b>Total</b><br>Length<br>of Quays | <b>Total</b><br><b>Number</b><br>of Quay<br><b>Cranes</b> | <b>Total</b><br><b>Number</b><br>of Yard<br><b>Trucks</b> | <b>Total</b><br><b>Number</b><br>of Yard<br><b>Cranes</b> | Average<br><b>Vessel Total</b><br><b>Time in Port</b> | Average<br><b>Monthly</b><br><b>Handled</b><br><b>Container</b> |  |
|                            | <b>Meter</b>                       |                                                           |                                                           |                                                           | Hour                                                  | <b>TEU/Month</b>                                                |  |
| <b>ACTUAL</b>              | 1.560                              | 15                                                        | 82                                                        | 35                                                        | 33,905                                                | 79.536                                                          |  |
| LENG-1                     | 1.750                              | 15                                                        | 82                                                        | 35                                                        | 31,596                                                | 82.261                                                          |  |
| LENG-2                     | 2.000                              | 15                                                        | 82                                                        | 35                                                        | 30,006                                                | 87.671                                                          |  |
| LENG-3                     | 2.250                              | 15                                                        | 82                                                        | 35                                                        | 28,284                                                | 90.606                                                          |  |
| LENG-4                     | 2.500                              | 15                                                        | 82                                                        | 35                                                        | 25,623                                                | 92.219                                                          |  |
| QCRN-1                     | 1.750                              | 17                                                        | 82                                                        | 35                                                        | 29,419                                                | 81.550                                                          |  |
| QCRN-2                     | 1.750                              | 19                                                        | 82                                                        | 35                                                        | 27,866                                                | 84.005                                                          |  |
| QCRN-3                     | 1.750                              | 21                                                        | 82                                                        | 35                                                        | 26,403                                                | 88.128                                                          |  |
| QCRN-4                     | 1.750                              | 23                                                        | 82                                                        | 35                                                        | 24,772                                                | 89.052                                                          |  |
| <b>YRDT-1</b>              | 1.750                              | 15                                                        | 90                                                        | 35                                                        | 30,019                                                | 80.417                                                          |  |
| YRDT-2                     | 1.750                              | 15                                                        | 100                                                       | 35                                                        | 29,176                                                | 80.113                                                          |  |
| YRDT-3                     | 1.750                              | 15                                                        | 110                                                       | 35                                                        | 28,283                                                | 82.425                                                          |  |
| YRDT-4                     | 1.750                              | 15                                                        | 120                                                       | 35                                                        | 27,992                                                | 85.782                                                          |  |
| <b>YRDC-1</b>              | 1.750                              | 15                                                        | 82                                                        | 50                                                        | 30,506                                                | 79.794                                                          |  |
| YRDC-2                     | 1.750                              | 15                                                        | 82                                                        | 55                                                        | 30,147                                                | 83.664                                                          |  |
| <b>YRDC-3</b>              | 1.750                              | 15                                                        | 82                                                        | 60                                                        | 28,917                                                | 86.212                                                          |  |
| YRDC-4                     | 1.750                              | 15                                                        | 82                                                        | 65                                                        | 27,062                                                | 87.805                                                          |  |

**Table 5.2.** Input and Output Values of MARPORT Simulation Scenarios.

In DEA linear equation model, objective equation is designed to get maximum values. On the other hand, one of the performance measures of simulation model, namely average total time in port, should be minimized to get more efficient results. To solve this problem, a new output parameter is established. Actual MARPORT values are taken as a basis. The difference between actual value and simulation output is considered as an improvement due to the infrastructure investment scenario. Calculation of these new input values are explained in the following paragraph and listed in Table 5.3. Positive values of new performance measures indicate improvements on the outputs.

• Improvement on Total Time in Port (TOT) TOT Improvement = Actual TOT – Simulation Scenario TOT Percentage of TOT Improvement = TOT Improvement/ Actual TOT Example: For scenario LENG-1. TOT Improvement for LENG-1 = Actual TOT – LENG-1 TOT TOT Improvement for LENG-1 =  $33,905 - 31,596 = 2,309$  hours Percentage of TOT Improvement for LENG-1 = TOT Imp. for LENG-1/ Actual TOT Percentage of TOT Improvement for LENG-1 =  $2,309 / 33,905 = 6,81 %$ 

• Improvement on Monthly Handled Containers (TEU) TEU Improvement = Simulation Scenario TEU - Actual TEU Percentage of TEU Improvement = TEU Improvement / Actual TOT Example: For scenario QCRN-1. TEU Improvement for QCRN -1 = QCRN -1 TEU - Actual TEU TEU Improvement for QCRN  $-1 = 81.550 - 79.536 = 2.014$  TEU

Percentage of TEU Improvement for QCRN -1 = TEU Imp. for QCRN -1/ Actual TEU

Percentage of TEU Improvement for QCRN  $-1 = 2.014 / 79.536 = 2.53$  %

|                         |                                     | <b>Total Time in Port (TOT)</b><br>Hour           |                                                     |                                     | <b>Monthly Handled Container</b><br><b>TEU</b> |                                                     |
|-------------------------|-------------------------------------|---------------------------------------------------|-----------------------------------------------------|-------------------------------------|------------------------------------------------|-----------------------------------------------------|
| <b>SCENARIOS (DMUs)</b> | <b>Simulation</b><br><b>Results</b> | <b>Improvement</b><br>from Actual<br><b>Value</b> | <b>Percentage of</b><br>Improvment<br>$\frac{0}{0}$ | <b>Simulation</b><br><b>Results</b> | Improvement<br>from Actual<br><b>Value</b>     | <b>Percentage of</b><br>Improvment<br>$\frac{0}{0}$ |
| <b>ACTUAL</b>           | 33,905                              | 0,000                                             | 0,00                                                | 79,536                              | 0,0000                                         | 0,00                                                |
| LENG-1                  | 31,596                              | 2,309                                             | 6,81                                                | 82,261                              | 2,725                                          | 3,42                                                |
| LENG-2                  | 30,006                              | 3,899                                             | 11,49                                               | 87,671                              | 8,135                                          | 10,22                                               |
| LENG-3                  | 28,284                              | 5,621                                             | 16,57                                               | 90,606                              | 11,070                                         | 13,91                                               |
| LENG-4                  | 25,623                              | 8,282                                             | 24,42                                               | 92,219                              | 12,683                                         | 15,94                                               |
| <b>QCRN-1</b>           | 29,419                              | 4,486                                             | 13,23                                               | 81,550                              | 2,014                                          | 2,53                                                |
| <b>OCRN-2</b>           | 27,866                              | 6,039                                             | 17,81                                               | 84,005                              | 4,469                                          | 5,61                                                |
| QCRN-3                  | 26,403                              | 7,502                                             | 22,12                                               | 88,128                              | 8,592                                          | 10,80                                               |
| QCRN-4                  | 24,772                              | 9,133                                             | 26,93                                               | 89,052                              | 9,516                                          | 11,96                                               |
| <b>YRDT-1</b>           | 30,019                              | 3,886                                             | 11,46                                               | 80,417                              | 881                                            | 1,10                                                |
| YRDT-2                  | 29,176                              | 4,729                                             | 13,94                                               | 80,113                              | 577                                            | 0,72                                                |
| YRDT-3                  | 28,283                              | 5,622                                             | 16,58                                               | 82,425                              | 2,889                                          | 3,63                                                |
| YRDT-4                  | 27,992                              | 5,913                                             | 17,43                                               | 85,782                              | 6,246                                          | 7,85                                                |
| <b>YRDC-1</b>           | 30,506                              | 3,399                                             | 10,02                                               | 79,794                              | 258                                            | 0,32                                                |
| YRDC-2                  | 30,147                              | 3,758                                             | 11,08                                               | 83,664                              | 4,128                                          | 5,19                                                |
| <b>YRDC-3</b>           | 28,917                              | 4,988                                             | 14,71                                               | 86,212                              | 6,676                                          | 8,39                                                |
| YRDC-4                  | 27,062                              | 6,843                                             | 20,18                                               | 87,805                              | 8,269                                          | 10,39                                               |

**Table 5.3.** Analysis of Simulation Results According to Actual MARPORT Values.

DEA input and modified positive output figures are listed in Table 5.4. Since all parameters have positive values, it will be possible to construct DEA model with maximized efficiency equation.

|                                         |                                                  | <b>INPUTS</b>                                             |                                                           | <b>IMPROVEMENTS ON</b>                                    | <b>OUTPUTS</b>                                           |                                                                 |
|-----------------------------------------|--------------------------------------------------|-----------------------------------------------------------|-----------------------------------------------------------|-----------------------------------------------------------|----------------------------------------------------------|-----------------------------------------------------------------|
| <b>SCENARIOS</b><br>(DMUs)<br>$J=1,,16$ | <b>Total</b><br>Length<br><sub>of</sub><br>Quays | <b>Total</b><br><b>Number</b><br>of Quay<br><b>Cranes</b> | <b>Total</b><br><b>Number</b><br>of Yard<br><b>Trucks</b> | <b>Total</b><br><b>Number</b><br>of Yard<br><b>Cranes</b> | Improvement<br>on Vessel<br><b>Total Time</b><br>in Port | Improvement<br>on Monthly<br><b>Handled</b><br><b>Container</b> |
|                                         | $x_{1j}$                                         | $x_{2j}$                                                  | $x_{3j}$                                                  | $x_{4j}$                                                  | $y_{1j}$                                                 | $y_{1j}$                                                        |
| <b>ACTUAL</b>                           | 1.560                                            | 15                                                        | 82                                                        | 35                                                        | 0,000                                                    | 0,000                                                           |
| LENG-1                                  | 1.750                                            | 15                                                        | 82                                                        | 35                                                        | 2,309                                                    | 2,725                                                           |
| LENG-2                                  | 2.000                                            | 15                                                        | 82                                                        | 35                                                        | 3,899                                                    | 8,135                                                           |
| LENG-3                                  | 2.250                                            | 15                                                        | 82                                                        | 35                                                        | 5,621                                                    | 11,070                                                          |
| LENG-4                                  | 2.500                                            | 15                                                        | 82                                                        | 35                                                        | 8,282                                                    | 12,683                                                          |
| <b>QCRN-1</b>                           | 1.560                                            | 17                                                        | 82                                                        | 35                                                        | 4,486                                                    | 2,014                                                           |
| QCRN-2                                  | 1.560                                            | 19                                                        | 82                                                        | 35                                                        | 6,039                                                    | 4,469                                                           |
| QCRN-3                                  | 1.560                                            | 21                                                        | 82                                                        | 35                                                        | 7,502                                                    | 8,592                                                           |
| QCRN-4                                  | 1.560                                            | 23                                                        | 82                                                        | 35                                                        | 9,133                                                    | 9,516                                                           |
| YRDT-1                                  | 1.560                                            | 15                                                        | 90                                                        | 35                                                        | 3,886                                                    | 881                                                             |
| YRDT-2                                  | 1.560                                            | 15                                                        | 100                                                       | 35                                                        | 4,729                                                    | 577                                                             |
| YRDT-3                                  | 1.560                                            | 15                                                        | 110                                                       | 35                                                        | 5,622                                                    | 2,889                                                           |
| YRDT-4                                  | 1.560                                            | 15                                                        | 120                                                       | 35                                                        | 5,913                                                    | 6,246                                                           |
| <b>YRDC-1</b>                           | 1.560                                            | 15                                                        | 82                                                        | 50                                                        | 3,399                                                    | 258                                                             |
| <b>YRDC-2</b>                           | 1.560                                            | 15                                                        | 82                                                        | 55                                                        | 3,758                                                    | 4,128                                                           |
| <b>YRDC-3</b>                           | 1.560                                            | 15                                                        | 82                                                        | 60                                                        | 4,988                                                    | 6,676                                                           |
| <b>YRDC-4</b>                           | 1.560                                            | 15                                                        | 82                                                        | 65                                                        | 6,843                                                    | 8,269                                                           |

**Table 5. 4.** Inputs and Improvements on Output Result of Simulation Scenarios.

- Inputs of DEA model;
- $x_{1i}$  = Total length of quays in  $i^{th}$  scenario
- $x_{2i}$  = Total number of quay cranes in  $_{\text{ith}}$  scenario
- $x_{3i}$  = Total number of yard trucks in  $i<sup>th</sup>$  scenario
- $x_{4i}$  = Total number of yard cranes in  $i^{th}$  scenario

• Outputs of DEA model;

```
y_{1i} = Improvment on average vessel total time in port (TOT) in _{\text{ith}} scenario
```
 $y_{2i}$  = Improvment on average monthly handled container (TEU) in  $_{\text{ith}}$  scenario

For  $i = 1$  to 16

Example:  $i=1$  LENG-1 Scenario;

$$
(LP_c) \qquad max_{uv} \; E_1 = u_1 \; y_{11} \; + \; u_2 \; y_{21}
$$

Subject to

 $v_1 x_{11} + v_2 x_{21} + v_3 x_{31} + v_4 x_{41} = 1$  $u_1 y_{11} + u_2 y_{21} \le v_1 x_{11} + v_2 x_{21} + v_3 x_{31} + v_4 x_{41}$  $u_1 y_{12} + u_2 y_{22} \le v_1 x_{12} + v_2 x_{22} + v_3 x_{32} + v_4 x_{42}$ 

 $u_1 y_{18} + u_2 y_{28} \le v_1 x_{18} + v_2 x_{28} + v_3 x_{38} + v_4 x_{48}$ 

 $u_1$   $y_{116}$  +  $u_2$   $y_{216} \le v_1$   $x_{116}$  +  $v_2$   $x_{216}$  +  $v_3$   $x_{316}$  +  $v_4$   $x_{416}$ *v*<sub>*I*</sub>, *v*<sub>2</sub>, *v*<sub>3</sub>, *v*<sub>4</sub> > 0 *u*<sub>*I*</sub>, *u*<sub>2</sub> > 0

 $(LP_c)$  *max<sub>ty</sub>*  $E_1 = u_1 2,309 + u_2 2,725$ Subject to

> $v_1$  15,60 +  $v_2$  15 +  $v_3$  82 +  $v_4$  35 = 1  $u_1$  2,309 +  $u_2$  2,725 $\le v_1$  15,60 +  $v_2$  15 +  $v_3$  82 +  $v_4$  35  $u_1$  3,899 +  $u_2$  8,135 $\le v_1$  17,50 +  $v_2$  15 +  $v_3$  82 +  $v_4$  35

> $u_1$  9,133 +  $u_2$  9,516 $\le v_1$  15,60 +  $v_2$  23 +  $v_3$  82 +  $v_4$  35

 $u_1$  6,843 +  $u_2$  8,269 $\le v_1$  15,60 +  $v_2$  15 +  $v_3$  82 +  $v_4$  65  $V_1, V_2, V_3, V_4 \ge 0$  *u*<sub>1</sub>,  $u_2 \ge 0$ 

#### **5.3.2. Results of DEA Application**

In comparing the efficiency, we don't take into account the managerial skills. Same managerial methods or skills were valid for all scenarios. Therefore, only Constant Variable Returns to Scale (CRS) (CCR) method is used as a tool to calculate the relative efficiencies of these container port simulation models.

Result of the applications of these CRS DEA methodology, input oriented efficiency scores are displayed in Table 5.5. The software DEAP Coelli Version 2.1 from CEPA (Centre for Efficiency and Productivity Analysis) is applied to solve the DEA [\(www.uq.edu.au\)](http://www.uq.edu.au/).

| <b>SCENARIOS</b><br>(DMUs) | Input<br><b>Oriented</b><br><b>CRS</b><br><b>Efficiency</b> | <b>Sum</b><br>of<br><b>Lambdas</b> | <b>RDS</b> | <b>Optimal Lambdas</b><br>with Benchmarks |        |       |        |
|----------------------------|-------------------------------------------------------------|------------------------------------|------------|-------------------------------------------|--------|-------|--------|
| LENG-1                     | 0,32994                                                     | 0,267                              | Increasing | 0,148                                     | LENG-4 | 0,119 | QCRN-4 |
| LENG-2                     | 0,93072                                                     | 0,864                              | Increasing | 0,581                                     | LENG-4 | 0,283 | QCRN-4 |
| LENG-3                     | 0,96334                                                     | 0,902                              | Increasing | 0,786                                     | LENG-4 | 0,116 | QCRN-4 |
| LENG-4                     | 1,00000                                                     | 1,000                              | Constant   | 1,000                                     | LENG-4 |       |        |
| <b>QCRN-1</b>              | 0,59560                                                     | 0,510                              | Increasing | 0,200                                     | LENG-4 | 0,310 | QCRN-4 |
| <b>QCRN-2</b>              | 0,74873                                                     | 0,677                              | Increasing | 0,168                                     | LENG-4 | 0,509 | QCRN-4 |
| QCRN-3                     | 0,91269                                                     | 0,869                              | Increasing | 0,102                                     | LENG-4 | 0,767 | QCRN-4 |
| QCRN-4                     | 1,00000                                                     | 1,000                              | Constant   | 1,000                                     | QCRN-4 |       |        |
| <b>YRDT-1</b>              | 0,55528                                                     | 0,449                              | Increasing | 0,249                                     | LENG-4 | 0,200 | QCRN-4 |
| YRDT-2                     | 0,67574                                                     | 0,546                              | Increasing | 0,303                                     | LENG-4 | 0,243 | QCRN-4 |
| YRDT-3                     | 0,80335                                                     | 0,649                              | Increasing | 0,360                                     | LENG-4 | 0,289 | QCRN-4 |
| <b>YRDT-4</b>              | 0,84493                                                     | 0,683                              | Increasing | 0,379                                     | LENG-4 | 0,304 | QCRN-4 |
| <b>YRDC-1</b>              | 0,48570                                                     | 0,392                              | Increasing | 0,218                                     | LENG-4 | 0,175 | QCRN-4 |
| <b>YRDC-2</b>              | 0,53699                                                     | 0,434                              | Increasing | 0,241                                     | LENG-4 | 0,193 | QCRN-4 |
| YRDC-3                     | 0,73300                                                     | 0,592                              | Increasing | 0,328                                     | LENG-4 | 0,264 | QCRN-4 |
| <b>YRDC-4</b>              | 0,97782                                                     | 0,790                              | Increasing | 0,438                                     | LENG-4 | 0,352 | QCRN-4 |

**Table 5.5.** Input Oriented CRS Efficiency Scores of Simulation Scenarios**.**

#### **5.3.3. Analysis of DEA Model Results**

According to the input oriented DEA model, LENG-4 and QCRN-4 scenarios with efficiency score of 1,00, are classified as the most efficient DMUs among 16 container terminal simulation model. These scenarios envisage 940 meters extension of berth length and an increase in the number of quay cranes. Relative order of DEA efficiency scores are displayed in Table 5.6.

|                        |                            | <b>Input Oriented</b>           |                                                        | <b>Improvement on Outputs</b>                        |
|------------------------|----------------------------|---------------------------------|--------------------------------------------------------|------------------------------------------------------|
| Order<br><b>Number</b> | <b>Scenarios</b><br>(DMOs) | <b>CRS</b><br><b>Efficiency</b> | <b>Average Total</b><br><b>Time in Port</b><br>(Hours) | <b>Average Monthly</b><br><b>Troughouts</b><br>(TEU) |
| 1                      | LENG-4                     | 1,00000                         | 8,282                                                  | 12,683                                               |
| $\overline{2}$         | QCRN-4                     | 1,00000                         | 9,133                                                  | 9,516                                                |
| $\overline{3}$         | YRDC-4                     | 0,97782                         | 6,843                                                  | 8,269                                                |
| $\overline{4}$         | LENG-3                     | 0,96334                         | 5,621                                                  | 11,070                                               |
| 5                      | LENG-2                     | 0,93072                         | 3,899                                                  | 8,135                                                |
| 6                      | <b>QCRN-3</b>              | 0,91269                         | 7,502                                                  | 8,592                                                |
| $\overline{7}$         | YRDT-4                     | 0,84493                         | 5,913                                                  | 6,246                                                |
| 8                      | YRDT-3                     | 0,80335                         | 5,622                                                  | 2,889                                                |
| 9                      | <b>QCRN-2</b>              | 0,74873                         | 6,039                                                  | 4,469                                                |
| 10                     | YRDC-3                     | 0,73300                         | 4,988                                                  | 6,676                                                |
| 11                     | YRDT-2                     | 0,67574                         | 4,729                                                  | 577                                                  |
| 12                     | QCRN-1                     | 0,59560                         | 4,486                                                  | 2,014                                                |
| 13                     | YRDT-1                     | 0,55528                         | 3,886                                                  | 881                                                  |
| 14                     | YRDC-2                     | 0,53699                         | 3,758                                                  | 4,128                                                |
| 15                     | YRDC-1                     | 0,48570                         | 3,399                                                  | 258                                                  |
| 16                     | LENG-1                     | 0,32994                         | 2,309                                                  | 2,725                                                |

**Table 5. 6.** Relative Order of DEA Efficiency Scores.

Based on the input oriented CRS scores, DEAP software package also advised the input target values for each inefficient investment scenario, which has efficiency value less than 1,0, to promote the efficiency level while keeping the current outputs values fixed. In other words, excessive input values are to be subtracted from current input figures to be able to reach the efficiency level of 1,000. The final suggested target input values for CRS model

are presented in Table 5.7. For example, LENG-1 scenario with efficiency score 0,329 which is a very low value, should decrease its input values, length of quays from 1.750 m. to 577 m., number of quay cranes from 15 to 4,949 to reach efficiency score of 1,000 while keeping its output values fixed, improvement on average total time in port 2,309 hours and improvement on monthly handled containers 2.725 TEU.

| <b>Scenarios</b>  | Input                                | <b>Length of Quays</b> |               | <b>Quay Cranes</b> |               | <b>Yard Trucks</b> |               | <b>Yard Cranes</b> |               |
|-------------------|--------------------------------------|------------------------|---------------|--------------------|---------------|--------------------|---------------|--------------------|---------------|
| (DMO <sub>s</sub> | <b>Oriented</b><br><b>Efficiency</b> | <b>Simulation</b>      | <b>Target</b> | <b>Simulation</b>  | <b>Target</b> | <b>Simulation</b>  | <b>Target</b> | <b>Simulation</b>  | <b>Target</b> |
| LENG-1            | 0,329                                | 1.750                  | 577           | 15                 | 4,949         | 82                 | 21,861        | 35                 | 9,331         |
| LENG-2            | 0,930                                | 2.000                  | 1.871         | 15                 | 11,411        | 82                 | 54,394        | 35                 | 23,217        |
| LENG-3            | 0,963                                | 2.250                  | 2.068         | 15                 | 14,450        | 82                 | 73,938        | 35                 | 31,559        |
| LENG-4            | 1,000                                | 2.500                  | 2.500         | 15                 | 15,000        | 82                 | 82,000        | 35                 | 35,000        |
| QCRN-1            | 0,595                                | 1.560                  | 842           | 17                 | 10,125        | 82                 | 41,806        | 35                 | 17,844        |
| QCRN-2            | 0,748                                | 1.560                  | 1.110         | 19                 | 14,226        | 82                 | 55,502        | 35                 | 23,690        |
| QCRN-3            | 0,912                                | 1.560                  | 1.397         | 21                 | 19,166        | 82                 | 71,248        | 35                 | 30,411        |
| QCRN-4            | 1,000                                | 1.560                  | 1.560         | 23                 | 23,000        | 82                 | 82,000        | 35                 | 35,000        |
| <b>YRDT-1</b>     | 0,555                                | 1.560                  | 772           | 15                 | 8,329         | 90                 | 36,791        | 35                 | 15,703        |
| <b>YRDT-2</b>     | 0,675                                | 1.560                  | 983           | 15                 | 10,136        | 100                | 44,772        | 35                 | 19,110        |
| YRDT-3            | 0,803                                | 1.560                  | 1.206         | 15                 | 12,050        | 110                | 53,227        | 35                 | 22,719        |
| YRDT-4            | 0,844                                | 1.560                  | 1.290         | 15                 | 12,674        | 120                | 55,982        | 35                 | 23,895        |
| <b>YRDC-1</b>     | 0,485                                | 1.560                  | 650           | 15                 | 7,285         | 82                 | 32,180        | 50                 | 13,735        |
| <b>YRDC-2</b>     | 0,536                                | 1.560                  | 740           | 15                 | 8,055         | 82                 | 35,579        | 55                 | 15,186        |
| <b>YRDC-3</b>     | 0,733                                | 1.560                  | 1.083         | 15                 | 10,995        | 82                 | 48,566        | 60                 | 20,729        |
| <b>YRDC-4</b>     | 0,977                                | 1.560                  | 1.511         | 15                 | 14,667        | 82                 | 64,786        | 65                 | 27,653        |

**Table 5.7.** DEA Target Values for Input Figures.

In a similar approach, output targets for output oriented CRS model are displayed in Table 5.8. For example, QCRN-1 investment scenario is expected to increase its improvement on monthly handled container value from 2.014 TEU to 5.485 TEU while keeping its current input values fixed to reach the efficiency level of 1.000. On the other hand, no increase is suggested for efficient investment scenarios such as LENG-4 and QCRN-4 since they have been already classified as efficient scenarios.

| <b>Scenarios</b><br>(DMO <sub>s</sub> | Input<br><b>Oriented</b> |                   | <b>Improvement of Vessel</b><br><b>Total Time in Port</b><br>(Hour) | <b>Improvement of Monthly</b><br><b>Handled Container</b><br>(TEU) |               |
|---------------------------------------|--------------------------|-------------------|---------------------------------------------------------------------|--------------------------------------------------------------------|---------------|
|                                       | <b>Efficiency</b>        | <b>Simulation</b> | <b>Target</b>                                                       | <b>Simulation</b>                                                  | <b>Target</b> |
| LENG-1                                | 0,329                    | 2,309             | 3,309                                                               | 2.725                                                              | 4.005         |
| LENG-2                                | 0,930                    | 3,899             | 4,649                                                               | 8.135                                                              | 9.835         |
| LENG-3                                | 0.963                    | 5,621             | 7,566                                                               | 11.070                                                             | 11.070        |
| LENG-4                                | 1,000                    | 8,282             | 8,282                                                               | 12.683                                                             | 12.683        |
| <b>QCRN-1</b>                         | 0,595                    | 4,486             | 4,486                                                               | 2.014                                                              | 5.485         |
| QCRN-2                                | 0,748                    | 6,039             | 6,039                                                               | 4.469                                                              | 6.972         |
| QCRN-3                                | 0,912                    | 7,502             | 7,848                                                               | 8.592                                                              | 8.592         |
| <b>QCRN-4</b>                         | 1,000                    | 9,133             | 9,133                                                               | 9.516                                                              | 9.516         |
| <b>YRDT-1</b>                         | 0,555                    | 3,886             | 3,886                                                               | 881                                                                | 5.057         |
| YRDT-2                                | 0,675                    | 4,729             | 4,729                                                               | 577                                                                | 6.155         |
| YRDT-3                                | 0,803                    | 5,622             | 5,622                                                               | 2.889                                                              | 7.317         |
| <b>YRDT-4</b>                         | 0,844                    | 5,913             | 5,913                                                               | 6.246                                                              | 7.695         |
| <b>YRDC-1</b>                         | 0,485                    | 3,399             | 3,399                                                               | 258                                                                | 4.424         |
| <b>YRDC-2</b>                         | 0,536                    | 3,758             | 3,758                                                               | 4.128                                                              | 5.891         |
| <b>YRDC-3</b>                         | 0,733                    | 4,988             | 5,130                                                               | 6,676                                                              | 6.676         |
| <b>YRDC-4</b>                         | 0,977                    | 6,843             | 6,843                                                               | 8,269                                                              | 8.906         |

**Table 5.8.** DEA Target Values for Output Improvement Figures.

# **6. COST AND EFFICIENCY ANALYSIS**

Final step of the analysis is to find the investment package which meets the requirements of the objectives with minimum financial expenditure.

#### **6.1. Cost of Infrastructure Investment Equipment and Investment Alternatives**

Based on the information received from MARPORT authorities, the cost of one square meter quay construction is approximately 750 \$. It is assumed that the minimum width of the container quay is 40 meters. Then, we suppose that the cost of the construction of one meter is 30.000 U.S. dollars (40\*750).

Acquisition of port infrastructure equipment proposed by simulation scenarios are listed in Table 6.1. These prices are found in the related internet sites such as www.alibaba.com/showroom/container-crane-cost.html.

As result of internet search, it is assumed that the price of each quay crane is 3,750 million U.S. dollars. This implies that total purchase amount of four cranes is 15,000 million  $$ (4*3,750 = 15,000).$ 

| <b>Type of Infrastructure Investment</b>             | <b>Unit Cost</b><br>$USA$ \$ |
|------------------------------------------------------|------------------------------|
| 1 Meter Quay Extension Investment                    | 30.000                       |
| <b>Additional 1 Quay Crane Acquistion Investment</b> | 3.750.000                    |
| <b>Additional 1 Quay Crane Acquistion Investment</b> | 2.800.000                    |
| <b>Additional 1 Yard Truck Acquistion Investment</b> | 385.000                      |
| Additional 1 Yard Crane Acquisition Investment       | 1.200.000                    |

**Table 6.1.** Cost of Infrastructure Investment Equipment (Source, www.alibaba.com/showroom/container-crane-cost).

Total cost of each investment scenario has been calculated by taking unit prices of each investment equipment, as listed in Table 6.1. The cheapest investment scenario, YRDT-1, total of 3,080 million US dollars, suggests an acquisition of eight container trucks. On the other hand, the total cost of the most expensive one, LENG-4, which envisages 940 meters extension for quays costs 28,200 million US.

| <b>SCENARIOS</b><br>(DMUs) | <b>Cost of Quay</b><br><b>Extension Investment</b><br><b>Scenarios</b> |                          | <b>Cost of Additional</b><br><b>Ouav Crane</b><br><b>Acquistion</b><br><b>Investment Scenarios</b> |                     | <b>Cost of Additional</b><br><b>Yard Truck</b><br><b>Acquisition</b><br><b>Investment Scenarios</b> |                     | <b>Cost of Additional</b><br><b>Yard Crane</b><br><b>Acquisition</b><br><b>Investment Scenarios</b> |                          | <b>Total</b><br>Cost of<br><b>Investment</b><br><b>Scenario</b> |
|----------------------------|------------------------------------------------------------------------|--------------------------|----------------------------------------------------------------------------------------------------|---------------------|----------------------------------------------------------------------------------------------------|---------------------|----------------------------------------------------------------------------------------------------|--------------------------|-----------------------------------------------------------------|
|                            | <b>Addition</b>                                                        | Cost<br>$(10^6$ \$)      | <b>Addition</b>                                                                                    | Cost<br>$(10^6$ \$) | <b>Addition</b>                                                                                     | Cost<br>$(10^6$ \$) | <b>Addition</b>                                                                                     | Cost<br>$(10^6$ \$)      | $(10^6$ \$)                                                     |
| LENG-1                     | 190                                                                    | 5,700                    |                                                                                                    |                     |                                                                                                    |                     | $\blacksquare$                                                                                      |                          | 5,700                                                           |
| LENG-2                     | 440                                                                    | 13,200                   |                                                                                                    |                     |                                                                                                    | -                   |                                                                                                    | $\overline{\phantom{0}}$ | 13,200                                                          |
| LENG-3                     | 690                                                                    | 20,700                   |                                                                                                    |                     |                                                                                                    |                     |                                                                                                    |                          | 20,700                                                          |
| LENG-4                     | 940                                                                    | 28,200                   |                                                                                                    |                     |                                                                                                    |                     |                                                                                                    |                          | 28,200                                                          |
| <b>QCRN-1</b>              |                                                                        |                          | $0 + 2$                                                                                            | 7,500               |                                                                                                    |                     |                                                                                                    |                          | 7,500                                                           |
| QCRN-2                     | $\overline{\phantom{0}}$                                               |                          | $0 + 4$                                                                                            | 15,000              |                                                                                                    |                     | $\overline{\phantom{0}}$                                                                            |                          | 15,000                                                          |
| QCRN-3                     |                                                                        |                          | $2 + 4$                                                                                            | 20,600              |                                                                                                    |                     |                                                                                                    |                          | 20,600                                                          |
| QCRN-4                     |                                                                        | $\overline{\phantom{a}}$ | $3 + 5$                                                                                            | 27,150              |                                                                                                    |                     | $\overline{\phantom{0}}$                                                                            | $\overline{\phantom{0}}$ | 27,150                                                          |
| <b>YRDT-1</b>              |                                                                        |                          |                                                                                                    |                     | 8                                                                                                   | 3,080               |                                                                                                    |                          | 3,080                                                           |
| YRDT-2                     |                                                                        |                          |                                                                                                    |                     | 18                                                                                                  | 6,930               | $\overline{\phantom{0}}$                                                                            |                          | 6,930                                                           |
| YRDT-3                     |                                                                        |                          |                                                                                                    |                     | 28                                                                                                  | 10,780              |                                                                                                    |                          | 10,780                                                          |
| YRDT-4                     |                                                                        |                          |                                                                                                    |                     | 38                                                                                                  | 14,630              |                                                                                                    |                          | 14,630                                                          |
| <b>YRDC-1</b>              |                                                                        |                          |                                                                                                    |                     |                                                                                                    |                     | 5                                                                                                   | 6,000                    | 6,000                                                           |
| <b>YRDC-2</b>              |                                                                        |                          |                                                                                                    |                     |                                                                                                    |                     | 10                                                                                                  | 12,000                   | 12,000                                                          |
| YRDC-3                     |                                                                        |                          |                                                                                                    |                     |                                                                                                    |                     | 15                                                                                                  | 18,000                   | 18,000                                                          |
| YRDC-4                     |                                                                        |                          |                                                                                                    |                     |                                                                                                    |                     | 20                                                                                                  | 24,000                   | 24,000                                                          |

**Table 6.2.** Total Cost of Investment Alternatives

### **6.2. Cost Efficiency Analysis of Investment Alternatives**

To calculate cost efficiency scores, two different criteria is used.

First Criteria :Unit Cost of DEA Efficiency Score:

For each investment scenario, DEA model calculates efficiency score which is between 0,000 and 1,000. The greater the score means the more efficient investment alternative. According to this criteria, the total investment cost is divided by DEA efficiency score. The result represents the cost of unit DEA efficiency score. In this case, the smaller the value means the more cost efficient investment.

Unit Cost of DEA Efficiency Score =Total Investment Cost / DEA Efficiency Score \*100 For LENG-1 Scenario Unit Cost of DEA Efficiency Score =  $5,700/0,32994*100$ Unit Cost of DEA Efficiency Score =  $0,172758$  Million \$

Table 6.3 displays the results for all alternatives.

|                  | <b>Total</b>                                                |                                                                            | <b>Improvement Percentages</b>                                                 |                                                            | <b>Cost of Each</b>                                    |                                                                        |
|------------------|-------------------------------------------------------------|----------------------------------------------------------------------------|--------------------------------------------------------------------------------|------------------------------------------------------------|--------------------------------------------------------|------------------------------------------------------------------------|
| <b>SCENARIOS</b> | Cost of<br><b>Investment</b><br><b>Scenario</b><br>$(10^6\$ | <b>Total Time</b><br>in Port<br>Improvement<br>Percentage<br>$\frac{0}{0}$ | <b>Monthly</b><br><b>Thorugh</b><br>Improvement<br>Percentage<br>$\frac{0}{0}$ | <b>Total</b><br>Improvement<br>Percentage<br>$\frac{0}{0}$ | <b>DEA</b><br><b>Efficiency</b><br><b>Score (*100)</b> | <b>DEA</b><br><b>Efficiency</b><br><b>Score</b><br>$(10^6\text{ }$\})$ |
| LENG-1           | 5,700                                                       | 6,81                                                                       | 3,42                                                                           | 10,23                                                      | 32,994                                                 | 0,172758                                                               |
| LENG-2           | 13,200                                                      | 11,49                                                                      | 10,22                                                                          | 21,71                                                      | 93,072                                                 | 0,141825                                                               |
| LENG-3           | 20,700                                                      | 16,57                                                                      | 13,91                                                                          | 30,48                                                      | 96,334                                                 | 0,214877                                                               |
| LENG-4           | 28,200                                                      | 24,42                                                                      | 15,94                                                                          | 40,36                                                      | 100,000                                                | 0,282000                                                               |
| <b>QCRN-1</b>    | 7,500                                                       | 13,23                                                                      | 2,53                                                                           | 15,76                                                      | 59,560                                                 | 0,125924                                                               |
| QCRN-2           | 15,000                                                      | 17,81                                                                      | 5,61                                                                           | 23,42                                                      | 74,873                                                 | 0,200338                                                               |
| QCRN-3           | 20,600                                                      | 22,12                                                                      | 10,80                                                                          | 32,92                                                      | 91,269                                                 | 0,225707                                                               |
| <b>OCRN-4</b>    | 27,150                                                      | 26,93                                                                      | 11,96                                                                          | 38,89                                                      | 100,000                                                | 0,271500                                                               |
| <b>YRDT-1</b>    | 3,080                                                       | 11,46                                                                      | 1,10                                                                           | 12,56                                                      | 55,528                                                 | 0,055467                                                               |
| <b>YRDT-2</b>    | 6,930                                                       | 13,94                                                                      | 0,72                                                                           | 14,66                                                      | 67,574                                                 | 0,102554                                                               |
| YRDT-3           | 10,780                                                      | 16,58                                                                      | 3,63                                                                           | 20,21                                                      | 80,335                                                 | 0,134188                                                               |
| YRDT-4           | 14,630                                                      | 17,44                                                                      | 7,85                                                                           | 25,29                                                      | 84,493                                                 | 0,173151                                                               |
| <b>YRDC-1</b>    | 6,000                                                       | 10,02                                                                      | 0,32                                                                           | 10,34                                                      | 48,570                                                 | 0,123534                                                               |
| <b>YRDC-2</b>    | 12,000                                                      | 11,08                                                                      | 5,19                                                                           | 16,27                                                      | 53,699                                                 | 0,223466                                                               |
| <b>YRDC-3</b>    | 18,000                                                      | 14,71                                                                      | 8,39                                                                           | 23,10                                                      | 73,300                                                 | 0,245565                                                               |
| <b>YRDC-4</b>    | 24,000                                                      | 20,18                                                                      | 10,39                                                                          | 30,57                                                      | 97,782                                                 | 0,245444                                                               |

**Table 6.3.** Cost of Unit DEA Efficiency Score

At the beginning of the research, it was assumed that the alternative investment scenarios that possess DEA efficiency score of 0.90 or more would only have been taken into consideration. According to this managerial decision, six feasible alternatives listed in Table 6.4 will be further investigated.

The most cost effective one is LENG-2 investment alternative with 0,14182 million \$ for each unit DEA efficiency score.

| <b>Total</b><br>Cost of |                                                           |                                                                   | <b>Improvement Percentages</b>                                          | <b>DEA</b>                                                 | <b>Cost of Each</b><br><b>DEA</b>      |                                           |  |
|-------------------------|-----------------------------------------------------------|-------------------------------------------------------------------|-------------------------------------------------------------------------|------------------------------------------------------------|----------------------------------------|-------------------------------------------|--|
| <b>SCENARIOS</b>        | <b>Investment</b><br><b>Scenario</b><br>$(10^6\text{ s})$ | <b>Total Time in</b><br>Port<br>Improvement<br>Percentage<br>$\%$ | Monthly<br><b>Thorugh</b><br>Improvement<br>Percentage<br>$\frac{0}{0}$ | <b>Total</b><br>Improvement<br>Percentage<br>$\frac{0}{0}$ | <b>Efficiency</b><br>Score<br>$(*100)$ | <b>Efficiency</b><br>Score<br>$(10^6$ \$) |  |
| LENG-2                  | 13,200                                                    | 11,49                                                             | 10,22                                                                   | 21,71                                                      | 93,072                                 | 0,141825                                  |  |
| LENG-3                  | 20,700                                                    | 16,57                                                             | 13,91                                                                   | 30,48                                                      | 96,334                                 | 0,214877                                  |  |
| LENG-4                  | 28,200                                                    | 24,42                                                             | 15,94                                                                   | 40,36                                                      | 100,000                                | 0,282000                                  |  |
| QCRN-3                  | 20,600                                                    | 22,12                                                             | 10,80                                                                   | 32,92                                                      | 91,269                                 | 0,225707                                  |  |
| <b>OCRN-4</b>           | 27,150                                                    | 26,93                                                             | 11,96                                                                   | 38,89                                                      | 100,000                                | 0,271500                                  |  |
| <b>YRDC-4</b>           | 24,000                                                    | 20,18                                                             | 10,39                                                                   | 30,57                                                      | 97,782                                 | 0,245444                                  |  |

**Table 6.4.** Cost of Unit DEA Efficiency Score of Feasible Alternatives.

• Second Criteria : Unit Cost of Output Improvement Percentages:

For each investment scenario, improvement percentages for each output parameters were calculated. Then total of these percentages will be taken as an indicator for the scale of improvements obtained result of investment. The greater the score means the more efficient investment alternative. According to this criteria, the total investment cost is divided by total improvement percentage. The result represents the cost of unit improvement. In this case, the smaller the value means the more cost efficient investment.

Unit Cost of Improvement Percentage =Total Investment Cost / Total Imp. Percentage For QCRN-1 Scenario Total Imp. Percentage = Total Time in Port Imp. Per. + Monthly Throughput Imp. Per. Total Imp. Percentage =  $13,23 + 2,53 = 15,76$ Unit Cost of Improvement Percentage = 7;500 / 15,76 Unit Cost of Improvement Percentage = 0,475888 Million \$ Table 6.5 displays the results for all alternatives.

|                  | <b>Total</b>                                                |                                                 | <b>Improvement Percentages</b>                                             | <b>Cost of Each</b>                                                                      |                                                            |                                                |
|------------------|-------------------------------------------------------------|-------------------------------------------------|----------------------------------------------------------------------------|------------------------------------------------------------------------------------------|------------------------------------------------------------|------------------------------------------------|
| <b>SCENARIOS</b> | Cost of<br><b>Investment</b><br><b>Scenario</b><br>$(10^6\$ | <b>DEA</b><br>Efficiency<br><b>Score (*100)</b> | <b>Total Time</b><br>in Port<br>Improvement<br>Percentage<br>$\frac{0}{0}$ | <b>Monthly</b><br><b>Thorughput</b><br><b>Improvement</b><br>Percentage<br>$\frac{0}{0}$ | <b>Total</b><br>Improvement<br>Percentage<br>$\frac{0}{0}$ | Percentage<br>of<br>Improvement<br>$(10^6$ \$) |
| LENG-1           | 5,700                                                       | 32,994                                          | 6,81                                                                       | 3,42                                                                                     | 10,23                                                      | 0,557185                                       |
| LENG-2           | 13,200                                                      | 93,072                                          | 11,49                                                                      | 10,22                                                                                    | 21,71                                                      | 0,608014                                       |
| LENG-3           | 20,700                                                      | 96,334                                          | 16,57                                                                      | 13,91                                                                                    | 30,48                                                      | 0,679134                                       |
| LENG-4           | 28,200                                                      | 100,000                                         | 24,42                                                                      | 15,94                                                                                    | 40,36                                                      | 0,698712                                       |
| <b>QCRN-1</b>    | 7,500                                                       | 59,560                                          | 13,23                                                                      | 2,53                                                                                     | 15,76                                                      | 0,475888                                       |
| <b>OCRN-2</b>    | 15,000                                                      | 74,873                                          | 17,81                                                                      | 5,61                                                                                     | 23,42                                                      | 0,640478                                       |
| QCRN-3           | 20,600                                                      | 91,269                                          | 22,12                                                                      | 10,80                                                                                    | 32,92                                                      | 0,625759                                       |
| QCRN-4           | 27,150                                                      | 100,000                                         | 26,93                                                                      | 11,96                                                                                    | 38,89                                                      | 0,698123                                       |
| <b>YRDT-1</b>    | 3,080                                                       | 55,528                                          | 11,46                                                                      | 1,10                                                                                     | 12,56                                                      | 0,245223                                       |
| YRDT-2           | 6,930                                                       | 67,574                                          | 13,94                                                                      | 0,72                                                                                     | 14,66                                                      | 0,472715                                       |
| YRDT-3           | 10,780                                                      | 80,335                                          | 16,58                                                                      | 3,63                                                                                     | 20,21                                                      | 0,533399                                       |
| YRDT-4           | 14,630                                                      | 84,493                                          | 17,44                                                                      | 7,85                                                                                     | 25,29                                                      | 0,578490                                       |
| <b>YRDC-1</b>    | 6,000                                                       | 48,570                                          | 10,02                                                                      | 0,32                                                                                     | 10,34                                                      | 0,580271                                       |
| <b>YRDC-2</b>    | 12,000                                                      | 53,699                                          | 11,08                                                                      | 5,19                                                                                     | 16,27                                                      | 0,737554                                       |
| <b>YRDC-3</b>    | 18,000                                                      | 73,300                                          | 14,71                                                                      | 8,39                                                                                     | 23,10                                                      | 0,779221                                       |
| <b>YRDC-4</b>    | 24,000                                                      | 97,782                                          | 20,18                                                                      | 10,39                                                                                    | 30,57                                                      | 0,785083                                       |

**Table 6.5.** Cost of Unit Output Improvement Percentage.

Similar to first criteria, at the beginning of the research, it was assumed that the alternative investment scenarios that possess total improvement percentages of 20 or more would only have been taken into consideration. According to this managerial decision, six feasible alternatives listed in Table 6.6 will be further investigated.

The most cost effective one is LENG-2 investment alternative with 0,60801 million \$ for each improvement percentage.

| Total<br>Cost of |                                                             | <b>DEA</b>                               | <b>Improvement Percentages</b>                              | <b>Cost of Each</b><br>Percentage of                     |                                             |                                  |
|------------------|-------------------------------------------------------------|------------------------------------------|-------------------------------------------------------------|----------------------------------------------------------|---------------------------------------------|----------------------------------|
| <b>SCENARIOS</b> | <b>Investment</b><br><b>Scenario</b><br>$(10^6\text{ }$\})$ | <b>Efficiency</b><br><b>Score (*100)</b> | <b>Total Time in</b><br>Port<br>Improvement<br>Percentage % | Monthly<br><b>Thorugh</b><br>Improvement<br>Percentage % | <b>Total</b><br>Improvement<br>Percentage % | Improvement<br>$(10^6\text{ s})$ |
| LENG-2           | 13,200                                                      | 93,072                                   | 11,49                                                       | 10,22                                                    | 21,71                                       | 0,608014                         |
| LENG-3           | 20,700                                                      | 96,334                                   | 16,57                                                       | 13,91                                                    | 30,48                                       | 0,679134                         |
| LENG-4           | 28,200                                                      | 100,000                                  | 24,42                                                       | 15,94                                                    | 40,36                                       | 0,698712                         |
| QCRN-3           | 20,600                                                      | 91,269                                   | 22,12                                                       | 10,80                                                    | 32,92                                       | 0,625759                         |
| <b>OCRN-4</b>    | 27,150                                                      | 100,000                                  | 26,93                                                       | 11,96                                                    | 38,89                                       | 0,698123                         |
| <b>YRDC-4</b>    | 24,000                                                      | 97,782                                   | 20,18                                                       | 10,39                                                    | 30,57                                       | 0,785083                         |

**Table 6.6.** Cost of Unit Output Improvement Percentage of Feasible Alternatives

The graphical presentation of these feasible alternatives is in Figure 6.1. All feasible six alternative investments are positioned in the upper right shaded corner of the graph.

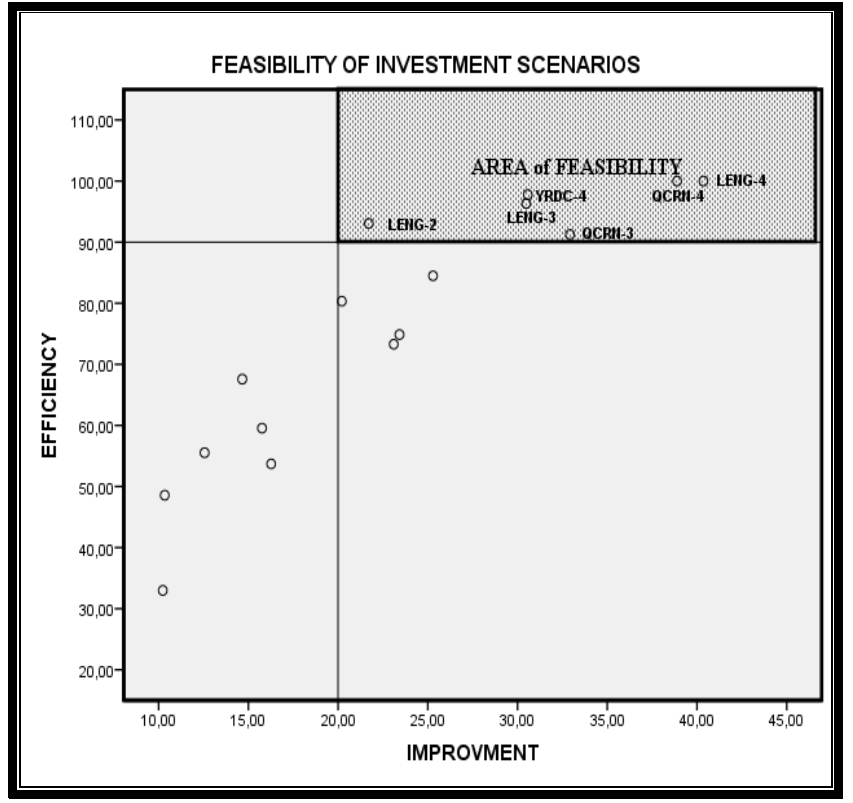

**Figure 6.1.** Feasibilty of Investment Alternatives.

# **6.3. Results of Cost Efficiency Analysis**

According to both criteria, LENG-2 investment scenario is considered the most cost effective one among 16 scenarios. Table 6.7 shows all detailed information about LENG-2.

|                                      |                                                                                         | <b>MARPORT</b><br><b>ACTUAL</b><br><b>VALUES</b> | <b>OPTIMUM</b><br><b>SCENARIO</b><br>LENG-2 |
|--------------------------------------|-----------------------------------------------------------------------------------------|--------------------------------------------------|---------------------------------------------|
|                                      | LENGTH OF QUAY (M)                                                                      | 1.560                                            | 2.000                                       |
| <b>INPUTS</b>                        | NUMBER OF QUAY CRANES                                                                   | 15                                               | 15                                          |
|                                      | <b>NUMBER OF YARD TRUCKS</b>                                                            | 82                                               | 82                                          |
|                                      | <b>NUMBER OF YARD CRANES</b>                                                            | 35                                               | 35                                          |
| <b>OUTPUTS</b>                       | AVERAGE TOTAL TIME IN PORT<br>(HOUR)                                                    | 33,905                                           | 30,006                                      |
|                                      | AVERAGE MONTHLY THROUGHPUT<br>(TEU)                                                     | 79.536                                           | 87.761                                      |
|                                      | DEA EFFICIENCY SCORE                                                                    |                                                  | 93,072                                      |
|                                      | <b>IMPROVEMENT ON AVERAGE TOTAL</b><br>TIME IN PORT (HOUR)                              |                                                  | 3,899                                       |
|                                      | PERCENTAGE IMPROVEMENT<br><b>ON</b><br>AVERAGE TOTAL TIME IN PORT (%)                   |                                                  | 11,49                                       |
| <b>COST</b>                          | <b>OUTPUT</b><br><b>IMPROVEMENT</b><br><b>ON</b><br>AVERAGE MONTHLY THROUGHPUT<br>(TEU) |                                                  | 8.135                                       |
| <b>EFFICIENCY</b><br><b>ANALYSIS</b> | PERCENTAGE OF<br><b>OUTPUT</b><br>IMPROVEMENT ON<br><b>AVERAGE</b>                      |                                                  | 10,22                                       |
|                                      | MONTHLY THROUGHPUT (%)                                                                  |                                                  |                                             |
|                                      | <b>OF</b><br><b>TOTAL</b><br>PERCENTAGE<br><b>IMPROVEMENT ON OUTPUTS (%)</b>            |                                                  | 21,71                                       |
|                                      | TOTAL INVESTMENT COST (MIL. \$)                                                         |                                                  | 13,200                                      |
|                                      | COST OF UNIT DEA SCORE (MIL. \$)                                                        |                                                  | 0,141825                                    |
|                                      | COST OF TOTAL IMPROVEMENT<br>PERCENTAGE UNIT (MIL. \$)                                  |                                                  | 0,608014                                    |

T**able 6.7.** Figures of Optimum Investment Scenario, LENG-2.

# **7. CONCLUSIONS**

## **7.1. Results**

The shipping industry is one of the oldest industries and still plays an important role in the modern society. Demand for maritime transport services and seaborne trade volumes continue to be shaped by global economic growth and the need to carry merchandise trade.

The introduction of standardized container has drastically improved the efficiency of the globalshipping industry and will continue to provide a foundation for an efficient method of transport; for many more years to come. Without shipping containers, the import and export of goods necessary for the international community would not be possible. This makes them a vital part of the world's economy. Without the transportation services container ships provide, the world would not be as prosperous as it is today, and many countries would not be able to participate in world trade.

Within this context, container port owners may decide to make infrastructure investments to extend the capacity of terminals to be able to get more share from growing markets. The capital cost of such investments may require prior mathematical analyses to be made to select the most financially optimal one among the possible alternatives. This thesis is designed to find a mathematical solution for such an investment decision. This mathematical approach combines the advantages of simulation models and Data Envelopment Analysis optimization method in order to reach an optimum infrastructure investment decision for the enhancement of a container terminal capacity.

For this purpose, it was decided to approach the problem by a discrete event simulation model, in order to reproduce the activities carried out inside a container terminal. ARENA software package with its components Input and Output Analyzers has been used as a tool to build the container port simulation model.

MARPORT container terminal was taken as a basis for the defining of the input parameters and physical figures of the container terminal. The data set belonging to 419 container ships visited the MARPORT between October 2014 and July 2015 were used to derive the probability distribution functions and their parameters which were used to generate the incoming container vessel configurations in the simulation model.

To be able to evaluate the optimum investment decision for the target container terminal, total of 16 simulation scenario were employed. For each scenario, different sets of terminal equipment were assigned to simulation model as input. These parameters are total length of quay, number of quay cranes, yard trucks and yard cranes. The objective is, on the one side, to minimize average ship turnaround time and on the other side, to maximize container throughput generated by the terminal. These are the key performance measures of the model.

As a follow on step, Data Envelopment Analyses method is utilized as a tool to evaluate the relative efficiencies of these outputs gathered from container simulation scenarios.

As a final stage in the research, cost efficiency analysis is conducted to be able to decide best investment package for the enlargement of the target container terminal with minimum cost. According to the results of this analysis, in order to be able to reach optimum outputs with minimum cost, MARPORT container terminal managers may decide to extent current total length of quays from 1.560 meters to 2.000 meters as it is envisaged by Scenario LENG-2.

Experimental results achieved by thesis show that the integrated mathematical model which is composed of three submodels namely simulation model, data envelopment analyses and cost efficiency analysis can be used to determine the optimal investment strategy with regard to the various objectives in container port capacity improvement initiatives.

By taking into account the previous studies conducted on this subject, it is assessed that this is a new method which has been developed by establishing a relation between three different scientific methods. Therefore, the thesis is an original work both in terms of the method used and the results.

The thesis has also provided a framework mathematical model that can be used to determine the cost effectiveness of investment alternatives not only for container ports but also for other industrial facilities.

The results of this thesis are regarded as a suitable resource for studies on the development of ports and other industrial facilities, especially in cost effectiveness evaluations.

#### **7.2. Recommendations**

Although much research has concentrated on optimizing the resources at the operational level, future work may include extending it to models which cover;

- The other subsystems, such as the 'land' side operations of the terminal in the context of intermodal transportations,
- Different objective parameters such as the minimization of dwell times of the containers in the yard or total traveling distance of yard trucks,
- Different feasibility assumptions for further cost effectiveness analysis of investment scenarios,
- Alternative management policies such as changes in working hours, assignment of yard trucks to quay cranes without any increase on the terminal equipment.

It is also possible to deploy this integrated model for other container ports in Turkey provided that historical port data be available.

Mathematical model could be improved by a computer software algorithm which automatically connects three sub-models, namely simulation, DEA and cost efficiency models.

It is also concluded that the model in the thesis is flexible enough to cover not only the infrastructure investment alternatives but also the possible changes on other input parameters such as expected arrival rates of incoming container ships.

In a similar way, the algorithm of the model also be used for other transportation terminals such as airports and other industrial facilities as a framemwork model to create a decision support tool.
#### **REFERENCES**

Akbay, K., S., Using Simulation Optimization to Find the Best Solution, IIE Solutions, May issue, page24-29, 1996.

Al-Eraqi, A., Mustafa, A., Khader, A., Barros, C., Efficiency of Middle Eastern and East African Seaports: Application of DEA Using Window Analysis, European Journal of Scientific Research, Vol.23 No.4 (2008), page.597-612, EuroJournals Publishing Inc., 2008.

Ateş, A., Esmer, S., Çakır, E., Balcı, K., Relative Efficiency Analysıs of Black SeaContainer Terminals, Dokuz Eylül Üniversitesi, Denizcilik Fakültesi Dergisi, Vol.5 No.1, İzmir, Turkey, 2013.

Ateş, A., Esmer, S.,Calculation of Container Ports Efficiency in Turkey with Different Methodhs, Verimlilik Dergisi, 2014-1, Ankara, Turkey, 2014.

Ateş, A., Esmer, S., DEA Malmquist Productivity Index: The Effects of 2009 Global Economic Crisis on Turkish Container Terminals, II. Ulusal Lojistik ve Tedarik Zinciri Kongresi, page 75-84, Aksaray, Turkey, May 2013.

Avriel, M., Penn, M., Shpirer, N., Witteboon, S., Stowage Planning for Container Ships to Reduce the Number of Shifts, Anuals of Operations Research 76, page 55-71, 1999.

Barros, C., P., Dieke, P., U., Measuring the Economic Efficiency of Airports: A Simar–Wilson Methodology Analysis, Elsevier Science Ltd., 29 January 2008.

Bazargan, M., Vasigh, B., Size Versus Efficiency: A Case Study of US Commercial Airports, Elsevier Science Ltd., Florida, USA, 2003.

Bowlin, W., Evaluating the Efficiency of US Air Force Real-Property Maintenance Activities, Department of System Acquisition Management, School of Systems and Logistics, Air Force Institute of Technology, Ohio, USA, 1987.

Carson. Y., Maria, A., Simulation Optimization; Methods and Applications, Proceeding of the 1997 Winter Simulation Conference, page 118-126, 1997.

Chung, C., Simulation Modeling Handbook, A Practical Approach, CRC Press LLC, 2003.

Chung, C., Simulation Modeling Handbook, A Practical Approach, CRC Press LLC, 2004.

Cooper, W., W., Seiford, L., M., Zhu, J., Data Envelopment Analysis, History, Models and Interpretations, Chapter 1, USA, 2003.

Cooper, W., W., Seiford, L., M., Tone, K., Intrudiction to Data Envelopment Analysis and its Uses, "The Basic CCR Model", Springer, page 21-39, New York, 2007.

Cooper, W., W., Seiford, L., M., Zhu, J., Handbook on Data Envelopment Analysis, Second Edition, Springer, USA, 2011.

DEAP Coelli Software, Version 2.1, CEPA (Centre for Efficiency and Productivity Analysis) [www.uq.edu.au,](http://www.uq.edu.au/) 2015.

Demirel., E., Şişlioğlu, M., Konteyner Terminaline Yapilacak Optimum Yaturımın Seçiminde Bilgisayar Simülasyon Modellemesinin Kullanımı, II. Ulusal Liman Kongeresi, 2015.

Deniz Ticareti 2013 İstatistikleri, Turkish Ministry of Transportation, [www.ubak.gov.tr,](http://www.ubak.gov.tr/) 2014.

Dyck, G., K., V., Assessment of Port Efficiency in West Africa Using Data Envelopment Analysis, School of Economics and Management, Shanghai Maritime University, Shanghai, China, 24 April 2015.

Esmer, S., Optimization of Logistics Processes at the Container Terminals and A simulation Model, Doctoral Thesis, Dokuz Eylül University, İzmir, 2009.

Field, A., Discovering Statistics Using SPSS, Third Edition, SAGE Publication Ltd., London, 2009.

Gambardella, L., M., Rizzoli, A., E., Zaffalon, M., Simulation and planning of an intermodal container terminal, Simulation 71(2) page 107-116, 1998.

Grip, T., Tips & Trends, Global Communication & Marketing, 28 December 2016.

Groenveld, R., Wanders, S., Computer Simulation Model International Container Terminal Tanjung Perak, Surabaya, Indonesia, Delft University of Technology – Faculty of Civil Engineering and Geosiences.

Güner, S., Investigating Infrastructure, Superstructure, Operating and Financial Efficiency in the Management of Turkish Seaports Using Data Envelopment Analysis, Elsevier, Transport Policy Vol. 40, page 36-48, May 2015.

Güner, S., Coşkun, E., An Examination of Land and Equipment Efficiency of Ports, page 559-560, 2014.

Güner, S., Coşkun, E., Efficiency Measurement of Passenger Ports with Data Envelopment Analysis and Utilizing Malmquist Productivity Index, 11<sup>th</sup> International Conference on DEA, Samsun, Turkey, June 2013.

Harrel, C., B. Ghosh, R. Bowden, 'Simulation Using ProModel',Mc Graw Hill, Higher Education, New York, 2004.

Henesey, L., 'A Simulation Model for Analysing Terminal Management Operations', Proceeding of the 4th International Conference on Computer Applications and Information Technology in the Maritime Industries (COMPIT 05), May 8-11, Hamburg, Germany, 2005.

Hoffarth, L, , Voss, S., Liegeplatzdisposition auf einem Containerterminal-Ansaetze zur Entwicklung eines entscheidungsunterstuetzenden Systems, In:Dyck-hoff H, Derigs U, Salomon M, Tijms H (eds) Operations Research Proceedings 1993, page, 89-95, Springer, Berlin Heidelberg New York, 1994.

Hu, G., Wang, J., Feng, W., Multivariate Regression Modeling for Home Value Estimates with Evaluation using Maximum Information Coefficient, USA, 2009.

Kelton, D., Sadowski, R., Zupick, N., 'Simulation with ARENA', Sixth Edition, McGraw-Hill International Edition, New York, 2015.

Lewis, O., The Important Role of Shipping Containers in the Economy, 26 January 2016.

Lim, A., The Berth Planning Problem, Operations Research Letters 22, page105-110, 1998.

Nam, K,-C., Ha, W., Evaluation of handling systems for container terminals, Journal of Waterway, Port, Coastal and Ocean Engineering 127(3), page 171-175, 2001.

Nas, S., Konteyner Gemileri için İstatistikel Bilgiler, Statistical Information for Container Ships, Dokuz Eylül Üniversitesi, İzmir, 2010.

Park, N., Dragović, B., Zrnić, N., Moon, D., Simulation Approach of Container Terminal Modeling, Tongmyong University, School of Port and Logistics, Korea, 2009.

Park, Y., M., Kim, K., H., A Scheduling Method for Berth and Quay Cranes, OR Spectrum 25, page 1-23, 2003.

Port and Terminal Management, The Institute of Charted Shipbrokers, Witherbys Publishing Ltd., London, 2007.

Preston, P., Kozan, E., An approach to determine storage locations of containers at seaport terminals, Computers & Operations Research 28, page 983- 995, 2001.

Review of Maritime Transport, 2015, United Nations Conference on Trade and Development (UNCTAD), page. 5 and 19, 2015.

Roll, Y., Hayuth, Y., Port Performance Comparison Applying Data Envelopment Analysis (DEA), Marit, Pol, Mgmt., VOL, 20, NO, 2, 1993.

Solomenikovs, A., Simulation Modelling and Research of Marine Container Terminal Logistics Chains, Case Study of Baltic Container Terminal, Doctoral Thesis, Transport and Telecommunication Institue, Riga, 2006.

Steenken, D., Vob, S., Stahlbock, R., Container Terminal Operation and Operation Research, a Classification and Literature Review, OR Spectrum Vol. 26 Issue1, page 3-49, 2004.

Sumatra, Port PerformanceIndicators and Benchmarks, Surface and Maritime Transport Regulatory Authority, Sumatra, July 2009.

Stopford, M., Maritime Economics, 3rd Edition, Routledge Taylor&Francis Group, pp 561-562, New York, 2009.

Tongzon, J., Chang, Y., T., Lee, S.,Y., Efficiency Measurement of Selected Korean and Other International Ports Using Stepwise Data Envelopment Analysis (DEA), IAME Annual Conference, Dalian Maritime University, Dalian, China, 2-4 April 2008.

Wade, D., Cook, Joe Z., Performance Measurement, Applications and Implementation Issues in DEA, Springer, New York USA.

Wilson, I., D., Roach, P., A., Container Stowage Planning: a Methodology for Generating Computerised Solutions, Journal of the Operational Research Society 51, page 1248-1255, 2000.

Wöber, K., Data Envelopment Analysis, Journal of Travel & Tourism Marketing, Vol. 21, Issue 4, 2007.

Zeng, Q., Yang, Z., Integration Simulation and Optimization to Schedule Loading Operations in Container Terminals, Elsevier, Computer & Operation Research, Vol. 36, Issue 6, page. 1935-1944, 2008.

IBM SPSS Statistics 24 Software Product, University-Supplied Copy.

ARENA 9.0 Software, Training/ Evaluaton Mode.

http:/[/www.alibaba.com/showroom/container-crane-cost.html,](http://www.alibaba.com/showroom/container-crane-cost.html) Last accessed: December 15, 2016.

http://www.Google.com.tr/maps/, Last accessed: February 23, 2017.

http://www.kalmarind.com, Last accessed: October 18, 2016.

http:/[/www.made-in-china.com/products-search/hot-china-products/Crane,](http://www.made-in-china.com/products-search/hot-china-products/Crane) Last accessed: December 15, 2016.

http://www.marport.com.tr, Last accessed: December 12, 2016.

[http://www.sciencing.com/calculate-interarrival-time,](http://www.sciencing.com/calculate-interarrival-time) Last accessed: August 28, 2016.

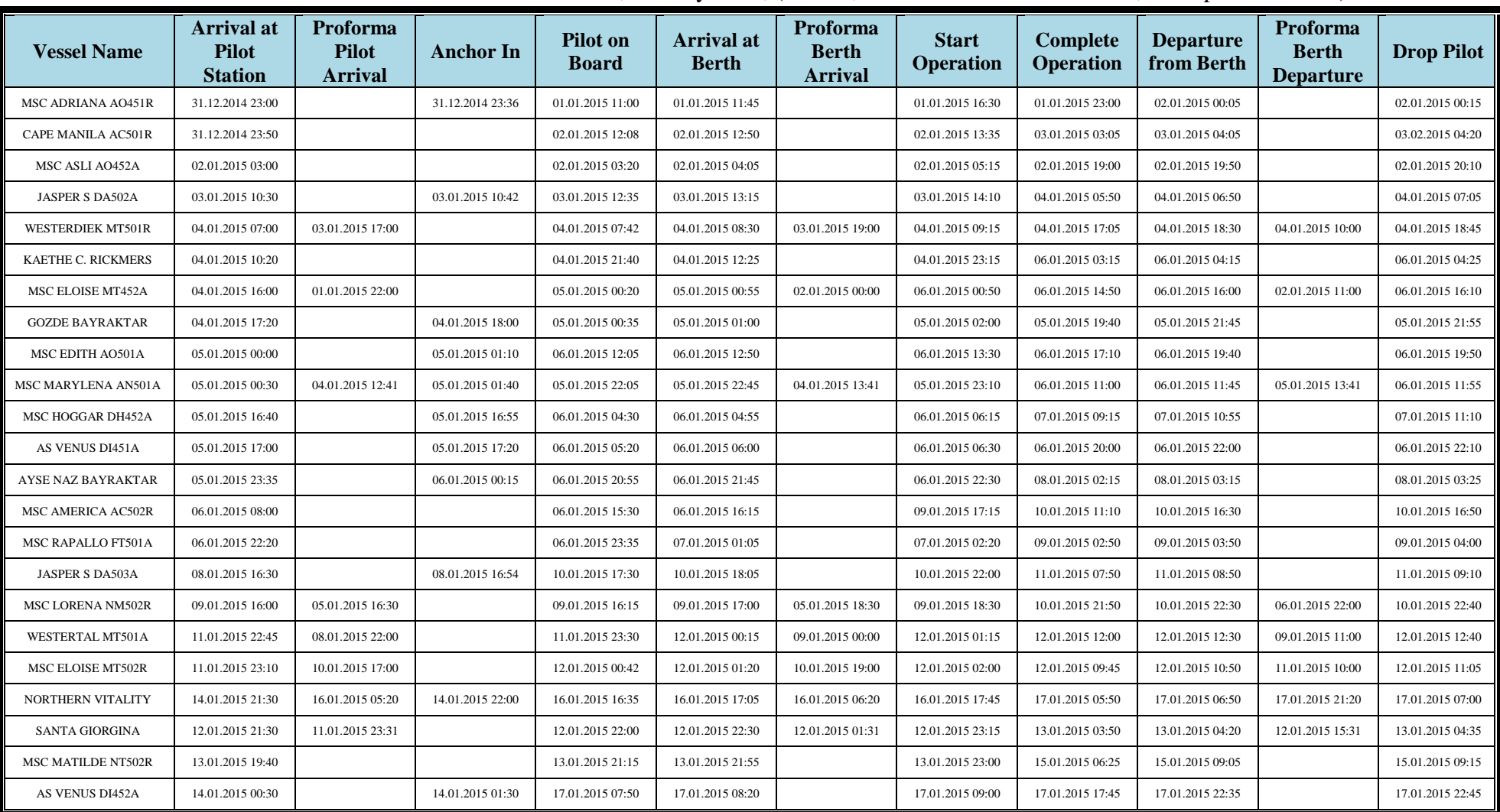

#### **APPENDIX-A**

**Table A. 1.** MARPORT Vessel and Time Data, January 2015, (Source, MARPORT Administration, 11 September 2015)

|                           | <b>Arrival</b> at |          |                |                |              |                |                 | <b>DISCHARGED CONTAINERS PER CALL</b> |                |                |                |              |                |                |          | <b>LOADED CONTAINERS PER CALL</b> |                |                    |              |
|---------------------------|-------------------|----------|----------------|----------------|--------------|----------------|-----------------|---------------------------------------|----------------|----------------|----------------|--------------|----------------|----------------|----------|-----------------------------------|----------------|--------------------|--------------|
| <b>Vessel Name</b>        | <b>Pilot</b>      |          | <b>FULL</b>    |                | <b>EMPTY</b> |                | <b>T/S FULL</b> | <b>T/S EMPTY</b>                      |                | <b>Total</b>   | <b>FULL</b>    |              | <b>EMPTIES</b> |                |          | <b>T/S FULL</b>                   |                | <b>T/S EMPTIES</b> | <b>Total</b> |
|                           | <b>Station</b>    | 20       | 40             | 20             | 40           | 20             | 40              | 20                                    | 40             | <b>TEU'S</b>   | <b>20</b>      | 40           | 20             | 40             | 20       | 40                                | <b>20</b>      | 40                 | <b>TEU'S</b> |
| MSC ADRIANA AO451R        | 31.12.2014 23:00  | $\Omega$ | 10             | 150            | $\Omega$     | $\overline{4}$ | 16              | $\theta$                              | $\Omega$       | 206            | 13             | 36           | $\Omega$       | $\Omega$       | 103      | 159                               | $\Omega$       | $\Omega$           | 506          |
| CAPE MANILA AC501R        | 31.12.2014 23:50  | 1        | $\Omega$       | $\overline{0}$ | $\Omega$     | 149            | 67              | $\theta$                              | $\Omega$       | 284            | 17             | 124          | 10             | 10             | 23       | 26                                | $\Omega$       | $\Omega$           | 370          |
| MSC ASLI AO452A           | 02.01.2015 03:00  | 27       | 76             | $\overline{0}$ | 144          | 185            | 14              | $\theta$                              | $\Omega$       | 680            | 22             | 18           | $\theta$       | $\Omega$       | 19       | 33                                | $\Omega$       | $\Omega$           | 143          |
| <b>JASPER S DA502A</b>    | 03.01.2015 10:30  | 21       | 5              | 40             | 24           | 118            | 103             | -1                                    | $\Omega$       | 444            | 11             | 42           | $\Omega$       | $\Omega$       | 266      | 141                               |                | $\Omega$           | 644          |
| WESTERDIEK MT501R         | 04.01.2015 07:00  | 17       | 148            | 1              | $\Omega$     | 55             | 51              | $\theta$                              | $\Omega$       | 471            | 8              | 70           |                | $\Omega$       | 18       | 40                                | $\Omega$       | $\Omega$           | 247          |
| KAETHE C. RICKMERS        | 04.01.2015 10:20  | 219      | 649            | $\overline{0}$ | $\theta$     | 52             | 354             | $\mathbf{0}$                          | $\overline{0}$ | 2277           | 60             | 198          | 5              | $\overline{0}$ | 89       | 67                                | $\Omega$       | $\Omega$           | 684          |
| MSC ELOISE MT452A         | 04.01.2015 16:00  | 59       | 129            | $\Omega$       | $\Omega$     | 206            | 107             | $\Omega$                              | $\Omega$       | 737            | 2              | $\Omega$     | $\Omega$       | $\Omega$       | 3        | 14                                | $\Omega$       | $\Omega$           | 33           |
| <b>GOZDE BAYRAKTAR D</b>  | 04.01.2015 17:20  | $\Omega$ | $\Omega$       | $\overline{0}$ | 51           | 270            | 32              | $\theta$                              | $\Omega$       | 436            | 40             | 49           | $\Omega$       | $\Omega$       | 150      | 226                               | $\Omega$       | $\Omega$           | 740          |
| MSC EDITH AO501A          | 05.01.2015 00:00  | $\Omega$ | $\Omega$       | $\Omega$       | $\Omega$     | $\theta$       | 1               | $\theta$                              | $\Omega$       | 2              | 33             | 13           | $\Omega$       | $\Omega$       | 26       | 16                                | $\Omega$       | $\Omega$           | 117          |
| <b>MSC MARYLENA</b>       | 05.01.2015 00:30  | $\Omega$ | 0              | $\Omega$       | $\Omega$     | $\Omega$       | $\Omega$        | $\Omega$                              | $\Omega$       | $\Omega$       | 15             | 41           | $\Omega$       | $\Omega$       | 160      | 127                               | $\Omega$       | $\Omega$           | 511          |
| MSC HOGGAR DH452A         | 05.01.2015 16:40  | $\theta$ | 85             | $\Omega$       | 170          | 25             | 59              | $\theta$                              | $\Omega$       | 653            | 38             | 51           | $\Omega$       | $\Omega$       | 67       | 150                               | $\Omega$       | $\Omega$           | 507          |
| AS VENUS DI451A           | 05.01.2015 17:00  | $\Omega$ | $\Omega$       | 1              | 8            | $\Omega$       | $\mathbf{1}$    | $\theta$                              |                | 21             | $\overline{0}$ | $\Omega$     | $\theta$       | $\Omega$       | 69       | 348                               | $\Omega$       | $\Omega$           | 765          |
| <b>AYSE NAZ BAYRAKTAR</b> | 05.01.2015 23:35  | $\theta$ | $\Omega$       | 2              | 76           | 441            | 62              | $\overline{4}$                        | $\Omega$       | 723            | $\overline{0}$ | $\mathbf{1}$ | $\theta$       | $\overline{0}$ | 128      | 263                               | 2              | $\overline{0}$     | 658          |
| <b>MSC AMERICA AC502R</b> | 06.01.2015 08:00  | 113      | 168            | $\overline{0}$ | $\theta$     | 173            | 229             | $\Omega$                              | $\Omega$       | 1080           | 33             | 90           | $\mathbf{0}$   | 50             | -1       | 15                                | $\Omega$       | $\Omega$           | 344          |
| MSC RAPALLO FT501A        | 06.01.2015 22:20  | 734      | 585            | $\Omega$       | $\Omega$     | 497            | 416             | $\Omega$                              | $\Omega$       | 3233           | 554            | 277          | 610            | 641            | 450      | 107                               | $\Omega$       | $\Omega$           | 3664         |
| JASPER S DA503A           | 08.01.2015 16:30  | 6        | $\overline{0}$ | $\overline{0}$ | $\Omega$     | 11             | 47              | $\mathbf{0}$                          | $\Omega$       | 111            | 11             | 16           | $\theta$       | $\Omega$       | 206      | 149                               | $\overline{0}$ | $\Omega$           | 547          |
| <b>MSC LORENA NM502R</b>  | 09.01.2015 16:00  | 113      | 274            | $\overline{0}$ | $\Omega$     | 96             | 135             |                                       | $\Omega$       | 1028           | 43             | 249          | 6              | 402            | 165      | 95                                | 4              | $\mathbf{1}$       | 1712         |
| WESTERTAL MT501A          | 11.01.2015 22:45  | 30       | 87             | $\theta$       | $\Omega$     | 95             | 89              | $\theta$                              | $\Omega$       | 477            | $\Omega$       | $\Omega$     | $\Omega$       | $\Omega$       | $\Omega$ | 22                                | $\Omega$       | $\Omega$           | 44           |
| <b>MSC ELOISE MT502R</b>  | 11.01.2015 23:10  | 20       | 16             | $\overline{0}$ |              | 48             | 11              | $\theta$                              |                | 126            | 20             | 93           | $\Omega$       | $\Omega$       | 246      | 44                                |                | $\Omega$           | 541          |
| NORTHERN VITALITY         | 12.01.2015 21:30  | 41       | 41             | $\Omega$       | $\Omega$     | 26             | $\overline{4}$  | $\Omega$                              | $\Omega$       | 157            | 46             | 156          | $\mathbf{0}$   | $\Omega$       | 23       | 8                                 | $\Omega$       | $\Omega$           | 397          |
| <b>SANTA GIORGINA</b>     | 12.01.2015 21:30  | $\Omega$ | 0              | $\Omega$       | $\Omega$     | $\Omega$       | $\Omega$        | $\Omega$                              | $\Omega$       | $\Omega$       | 24             | 60           | $\Omega$       | $\Omega$       | 6        | 9                                 | $\Omega$       | $\Omega$           | 168          |
| MSC MATILDE NT502R        | 13.01.2015 19:40  | 239      | 552            | $\Omega$       | $\Omega$     | 137            | 268             | $\Omega$                              | $\Omega$       | 2016           | 106            | 231          | 5              | 115            | 279      | 44                                | $\Omega$       | 4                  | 1178         |
| AS VENUS DI452A           | 14.01.2015 00:30  | $\theta$ | $\Omega$       | $\Omega$       | 2            | $\Omega$       | $\mathbf{0}$    | -1                                    |                | $\overline{7}$ | $\overline{0}$ | $\Omega$     | $\Omega$       | $\Omega$       | 76       | 350                               | $\Omega$       | $\Omega$           | 776          |

**Table A. 2.** MARPORT Vessel and Container Load Data, January 2015, (Source, MARPORT Administration, 11 September 2015)

| <b>Vessel Name</b>        | <b>Arrival</b> at<br><b>Pilot</b><br><b>Station</b> | Proforma<br><b>Pilot</b><br><b>Arrival</b> | <b>Anchor In</b> | <b>Pilot</b> on<br><b>Board</b> | <b>Arrival</b> at<br><b>Berth</b> | Proforma<br><b>Berth</b><br><b>Arrival</b> | <b>Start</b><br><b>Operation</b> | Complete<br><b>Operation</b> | <b>Departure</b><br>from Berth | Proforma<br><b>Berth</b><br><b>Departure</b> | <b>Drop Pilot</b> |
|---------------------------|-----------------------------------------------------|--------------------------------------------|------------------|---------------------------------|-----------------------------------|--------------------------------------------|----------------------------------|------------------------------|--------------------------------|----------------------------------------------|-------------------|
| MSC DANIT FT504A          | 29.01.2015 23:00                                    |                                            |                  | 02.02.2015 11:30                | 02.02.2015 13:00                  |                                            | 02.02.2015 14:00                 | 04.02.2015 07:00             | 04.02.2015 08:00               |                                              | 04.02.2015 08:15  |
| KRETA XA505A              | 31.01.2015 12:00                                    |                                            | 31.01.2015 12:05 | 03.02.2015 01:35                | 03.02.2015 02:35                  |                                            | 03.02.2015 03:20                 | 04.02.2015 01:55             | 04.02.2015 04:15               |                                              | 04.02.2015 04:30  |
| <b>JASPER S DA506A</b>    | 31.01.2015 13:00                                    |                                            | 31.01.2015 13:18 | 04.02.2015 05:30                | 04.02.2015 06:05                  |                                            | 04.02.2015 07:30                 | 05.02.2015 15:00             | 05.02.2015 15:35               |                                              | 05.02.2015 15:50  |
| <b>MSC LORENA NM505R</b>  | 01.02.2015 15:30                                    | 26.01.2015 16:30                           |                  | 02.02.2015 14:00                | 02.02.2015 14:40                  | 26.01.2015 18:30                           | 02.02.2015 15:30                 | 03.02.2015 09:10             | 03.02.2015 10:00               | 27.01.2015 22:00                             | 03.02.2015 10:15  |
| <b>MSC EQUATOR DI452A</b> | 02.02.2015 08:40                                    |                                            | 02.02.2015 08:42 | 04.02.2015 04:36                | 04.02.2015 04:50                  |                                            | 04.02.2015 05:45                 | 05.02.2015 07:10             | 05.02.2015 09:20               |                                              | 05.02.2015 09:30  |
| <b>GOZDE BAYRAKTAR</b>    | 02.02.2015 23:45                                    |                                            |                  | 03.02.2015 00:40                | 03.02.2015 01:30                  |                                            | 03.02.2015 02:15                 | 04.02.2015 07:40             | 04.02.2015 08:35               |                                              | 04.02.2015 08:50  |
| <b>MSC VIDHI NT505R</b>   | 03.02.2015 04:20                                    |                                            |                  | 03.02.2015 10:35                | 03.02.2015 11:30                  |                                            | 03.02.2015 13:10                 | 04.02.2015 21:30             | 04.02.2015 23:00               |                                              | 04.02.2015 23:15  |
| MSC ELOISE MT504A         | 03.02.2015 08:00                                    | 29.01.2015 22:00                           | 03.02.2015 09:00 | 05.02.2015 07:36                | 05.02.2015 08:20                  | 30.01.2015 00:00                           | 05.02.2015 09:30                 | 05.02.2015 18:00             | 05.02.2015 19:20               | 30.01.2015 11:00                             | 05.02.2015 19:30  |
| MSC CELINE MT505R         | 03.02.2015 14:10                                    | 31.01.2015 17:00                           | 03.02.2015 14:40 | 05.02.2015 20:55                | 05.02.2015 21:30                  | 31.01.2015 19:00                           | 05.02.2015 22:00                 | 06.02.2015 16:40             | 06.02.2015 18:00               | 01.02.2015 10:00                             | 06.02.2015 18:10  |
| MSC EDITH AO505A          | 03.02.2015 15:00                                    |                                            | 03.02.2015 15:18 | 04.02.2015 11:06                | 04.02.2015 11:45                  |                                            | 04.02.2015 13:10                 | 05.02.2015 01:30             | 05.02.2015 02:30               |                                              | 05.02.2015 02:45  |
| MACARO DC502A             | 04.02.2015 05:30                                    |                                            | 04.02.2015 06:25 | 07.02.2015 06:50                | 07.02.2015 07:40                  |                                            | 07.02.2015 08:40                 | 08.02.2015 02:00             | 08.02.2015 03:50               |                                              | 08.02.2015 04:00  |
| AYSE NAZ                  | 04.02.2015 17:35                                    |                                            | 04.02.2015 18:00 | 05.02.2015 21:55                | 05.02.2015 22:30                  |                                            | 05.02.2015 23:15                 | 07.02.2015 04:00             | 07.02.2015 05:10               |                                              | 07.02.2015 05:40  |
| <b>MSC CORDOBA</b>        | 04.02.2015 22:30                                    | 02.02.2015 16:30                           |                  | 04.02.2015 23:40                | 05.02.2015 00:30                  | 02.02.2015 18:30                           | 05.02.2015 01:15                 | 05.02.2015 19:30             | 05.02.2015 21:30               | 03.02.2015 22:00                             | 05.02.2015 21:45  |
| <b>MSC MEDITERRANEAN</b>  | 05.02.2015 04:35                                    |                                            |                  | 06.02.2015 06:10                | 06.02.2015 06:50                  |                                            | 06.02.2015 07:40                 | 06.02.2015 14:40             | 06.02.2015 15:30               |                                              | 06.02.2015 15:40  |
| CAPE MANILA AC503A        | 05.02.2015 05:00                                    | 30.01.2015 05:20                           |                  | 06.02.2015 17:20                | 06.02.2015 18:00                  | 30.01.2015 06:20                           | 06.02.2015 19:00                 | 07.02.2015 09:20             | 07.02.2015 10:25               | 31.01.2015 21:20                             | 07.02.2015 10:35  |
| MSC CAMILLE FT505A        | 06.02.2015 23:30                                    | 03.02.2015 15:30                           |                  | 07.02.2015 01:50                | 07.02.2015 02:40                  | 03.02.2015 17:30                           | 07.02.2015 04:30                 | 09.02.2015 00:15             | 09.02.2015 02:20               | 06.02.2015 01:30                             | 09.02.2015 02:30  |
| <b>MSC MATILDE NT506R</b> | 08.02.2015 06:40                                    |                                            |                  | 08.02.2015 07:30                | 08.02.2015 08:30                  |                                            | 08.02.2015 09:30                 | 09.02.2015 19:50             | 09.02.2015 21:15               |                                              | 09.02.2015 21:20  |
| AS VENUS DI502A           | 08.02.2015 18:25                                    |                                            |                  | 08.02.2015 18:50                | 08.02.2015 19:30                  |                                            | 08.02.2015 20:40                 | 09.02.2015 23:10             | 10.02.2015 00:20               |                                              | 10.02.2015 00:30  |
| MSC HANNAH MT505A         | 08.02.2015 21:00                                    | 05.02.2015 22:00                           |                  | 09.02.2015 07:20                | 09.02.2015 08:05                  | 06.02.2015 00:00                           | 09.02.2015 08:30                 | 09.02.2015 23:20             | 10.02.2015 01:00               | 06.02.2015 11:00                             | 10.02.2015 01:05  |
| MSC AMERICA AC506R        | 08.02.2015 23:20                                    |                                            |                  | 09.02.2015 03:40                | 09.02.2015 04:35                  |                                            | 09.02.2015 05:40                 | 09.02.2015 15:05             | 09.02.2015 16:15               |                                              | 09.02.2015 16:15  |
| JASPER S DA507A           | 09.02.2015 15:10                                    |                                            | 09.02.2015 15:35 | 09.02.2015 17:20                | 09.02.2015 17:55                  |                                            | 09.02.2015 19:30                 | 10.02.2015 13:40             | 10.02.2015 14:35               |                                              | 10.02.2015 14:45  |
| MSC LEA AO506A            | 10.02.2015 05:10                                    | 08.02.2015 04:22                           | 10.02.2015 06:00 | 10.02.2015 15:05                | 10.02.2015 15:35                  | 08.02.2015 06:22                           | 10.02.2015 16:45                 | 11.02.2015 05:30             | 11.02.2015 06:30               | 08.02.2015 18:22                             | 11.02.2015 06:35  |

**Table A. 3.** MARPORT Vessel and Time Data, February 2015, (Source, MARPORT Administration, 11 September 2015).

|                           | Arrival at           |             | <b>DISCHARGED CONTAINERS PER CALL</b> |                |                |                 |          |                  |                |              |          |             |                |                |                 |     |                | <b>LOADED CONTAINERS PER CALL</b> |              |
|---------------------------|----------------------|-------------|---------------------------------------|----------------|----------------|-----------------|----------|------------------|----------------|--------------|----------|-------------|----------------|----------------|-----------------|-----|----------------|-----------------------------------|--------------|
| <b>Vessel Name</b>        | <b>Pilot Station</b> | <b>FULL</b> |                                       | <b>EMPTY</b>   |                | <b>T/S FULL</b> |          | <b>T/S EMPTY</b> |                | <b>Total</b> |          | <b>FULL</b> | <b>EMPTIES</b> |                | <b>T/S FULL</b> |     |                | <b>T/S EMPTIES</b>                | <b>Total</b> |
|                           |                      | 20          | 40                                    | <b>20</b>      | 40             | 20              | 40       | <b>20</b>        | 40             | <b>TEU'S</b> | 20       | 40          | <b>20</b>      | 40             | <b>20</b>       | 40  | 20             | 40                                | <b>TEU'S</b> |
| <b>MSC DANIT FT504A</b>   | 29.01.2015 23:00     | 516         | 738                                   | 30             | $\Omega$       | 484             | 364      | 0                | $\Omega$       | 3234         | 488      | 153         | 7              | 441            | 754             | 117 | $\Omega$       | $\Omega$                          | 2671         |
| KRETA XA505A              | 31.01.2015 12:00     | $\Omega$    | $\overline{0}$                        | $\Omega$       | $\mathbf{0}$   | $\theta$        | $\Omega$ | $\Omega$         | $\Omega$       | $\Omega$     | 39       | 13          | 0              | $\theta$       | 92              | 225 | $\theta$       | $\Omega$                          | 607          |
| JASPER S DA506A           | 31.01.2015 13:00     | 16          | 4                                     | 29             | 54             | 299             | 79       | 0                | $\Omega$       | 618          | 19       | 12          | 0              | $\Omega$       | 143             | 80  | $\Omega$       | $\Omega$                          | 346          |
| <b>MSC LORENA NM505R</b>  | 01.02.2015 15:30     | 117         | 236                                   | $\overline{0}$ | $\overline{0}$ | 36              | 71       | $\Omega$         | $\overline{0}$ | 767          | 50       | 395         |                | $\overline{0}$ | 61              | 121 | $\overline{4}$ | $\Omega$                          | 1148         |
| <b>MSC EQUATOR DI452A</b> | 02.02.2015 08:40     | $\Omega$    | 56                                    | $\overline{4}$ | 46             | 95              | 78       | $\Omega$         | $\Omega$       | 459          | 3        | 2           | $\Omega$       | $\Omega$       | 228             | 227 | $\Omega$       | $\Omega$                          | 689          |
| <b>GOZDE BAYRAKTAR</b>    | 02.02.2015 23:45     | $\Omega$    | $\Omega$                              | $\Omega$       | $\mathbf{0}$   | 516             | 32       | $\Omega$         | $\Omega$       | 580          | $\Omega$ | $\Omega$    | 802            | 19             | 126             | 51  | $\theta$       | $\Omega$                          | 1068         |
| <b>MSC VIDHI NT505R</b>   | 03.02.2015 04:20     | 143         | 380                                   | $\Omega$       | $\Omega$       | 44              | 320      | $\Omega$         | $\Omega$       | 1587         | 146      | 327         | 13             | 173            | 23              | 49  | $\mathcal{R}$  | 6                                 | 1295         |
| MSC ELOISE MT504A         | 03.02.2015 08:00     | 91          | 105                                   | $\overline{0}$ | $\mathbf{0}$   | 101             | 86       | $\Omega$         | $\overline{0}$ | 574          | $\theta$ | $\Omega$    | 0              | $\overline{0}$ | 12              |     | $\Omega$       | $\Omega$                          | 14           |
| MSC CELINE MT505R         | 03.02.2015 14:10     | 64          | 77                                    | 3              | $\Omega$       | 78              | 205      |                  | 3              | 716          | 64       | 97          | 0              | $\Omega$       | 10              | 54  | $\Omega$       | $\Omega$                          | 376          |
| MSC EDITH AO505A          | 03.02.2015 15:00     | 55          | 9                                     | $\Omega$       | 61             | 221             | 2        | 2                | $\Omega$       | 422          | 9        | 30          | 15             | $\theta$       | 7               | 28  | $\theta$       | $\Omega$                          | 147          |
| <b>MACARO DC502A</b>      | 04.02.2015 05:30     | $\Omega$    | 0                                     | $\overline{2}$ | 7              | 184             | 21       | 0                | $\Omega$       | 242          | 19       |             | 0              | $\theta$       | 74              | 489 | $\Omega$       | $\Omega$                          | 1073         |
| AYSE NAZ BAYRAKTAR        | 04.02.2015 17:35     | $\Omega$    | 36                                    | $\overline{4}$ | 251            | 222             | 33       |                  | $\overline{0}$ | 867          | $\Omega$ |             | $\overline{0}$ | $\Omega$       | 128             | 229 | $\theta$       | $\Omega$                          | 588          |
| MSC CORDOBA NM506R        | 04.02.2015 22:30     | 107         | 192                                   | $\Omega$       | 7              | 13              | 185      | 2                | $\Omega$       | 890          | 64       | 397         |                | $\Omega$       | 43              | 50  | $\Omega$       | $\Omega$                          | 1002         |
| MSC MEDITERRANEAN         | 05.02.2015 04:35     | $\Omega$    | $\overline{0}$                        | $\Omega$       | $\mathbf{0}$   | 10              | 59       | $\Omega$         | 3              | 134          | 50       | 119         | $\Omega$       | $\Omega$       | 30              | 15  | $\theta$       | $\Omega$                          | 348          |
| CAPE MANILA AC503A        | 05.02.2015 05:00     | 65          | 90                                    | $\Omega$       | $\Omega$       | 81              | 25       | 0                | $\Omega$       | 376          | 14       | 45          | 0              |                | 194             | 170 | $\Omega$       | $\Omega$                          | 640          |
| MSC CAMILLE FT505A        | 06.02.2015 23:30     | 765         | 700                                   | 53             | $\mathbf{0}$   | 297             | 231      | $\Omega$         | $\overline{0}$ | 2977         | 584      | 270         | 364            | 495            | 754             | 263 | $\overline{0}$ | $\Omega$                          | 3758         |
| <b>MSC MATILDE NT506R</b> | 08.02.2015 06:40     | 200         | 496                                   | $\Omega$       | $\Omega$       | 75              | 353      | 2                | $\Omega$       | 1975         | 122      | 280         | 4              | $\Omega$       | 521             | 49  | 2              | $\Omega$                          | 1307         |
| AS VENUS DI502A           | 08.02.2015 18:25     | $\Omega$    |                                       |                | 203            | 70              | 49       | $\Omega$         | $\Omega$       | 577          | 35       | 11          | $\Omega$       | $\Omega$       | 105             | 211 | $\Omega$       | $\Omega$                          | 584          |
| MSC HANNAH MT505A         | 08.02.2015 21:00     | 116         | 115                                   | $\Omega$       | $\Omega$       | 113             | 117      | $\Omega$         | $\Omega$       | 693          | $\Omega$ | 3           | $\Omega$       | $\Omega$       | $\Omega$        | 8   | $\Omega$       | $\Omega$                          | 22           |
| <b>MSC AMERICA AC506R</b> | 08.02.2015 23:20     | 86          | 125                                   | $\Omega$       | -1             | 228             | 96       | $\Omega$         | $\overline{0}$ | 758          | 17       | 79          | $\Omega$       | 50             | $\overline{0}$  | 2   |                | $\Omega$                          | 280          |
| <b>JASPER S DA507A</b>    | 09.02.2015 15:10     |             | $\Omega$                              | 14             | 67             | 255             | 149      | $\Omega$         | $\Omega$       | 702          | 6        | 19          | 51             | $\mathbf{0}$   | 182             | 76  | $\Omega$       | $\Omega$                          | 429          |
| MSC LEA AO506A            | 10.02.2015 05:10     |             | 23                                    | $\Omega$       | $\Omega$       | 173             | 28       | 0                | $\Omega$       | 276          | 26       | 26          | $\Omega$       | $\Omega$       | 63              | 52  | $\Omega$       | 0                                 | 245          |

**Table A. 4.** MARPORT Vessel and Container Load Data, February 2015, (Source, MARPORT Administration, 11 September 2015)

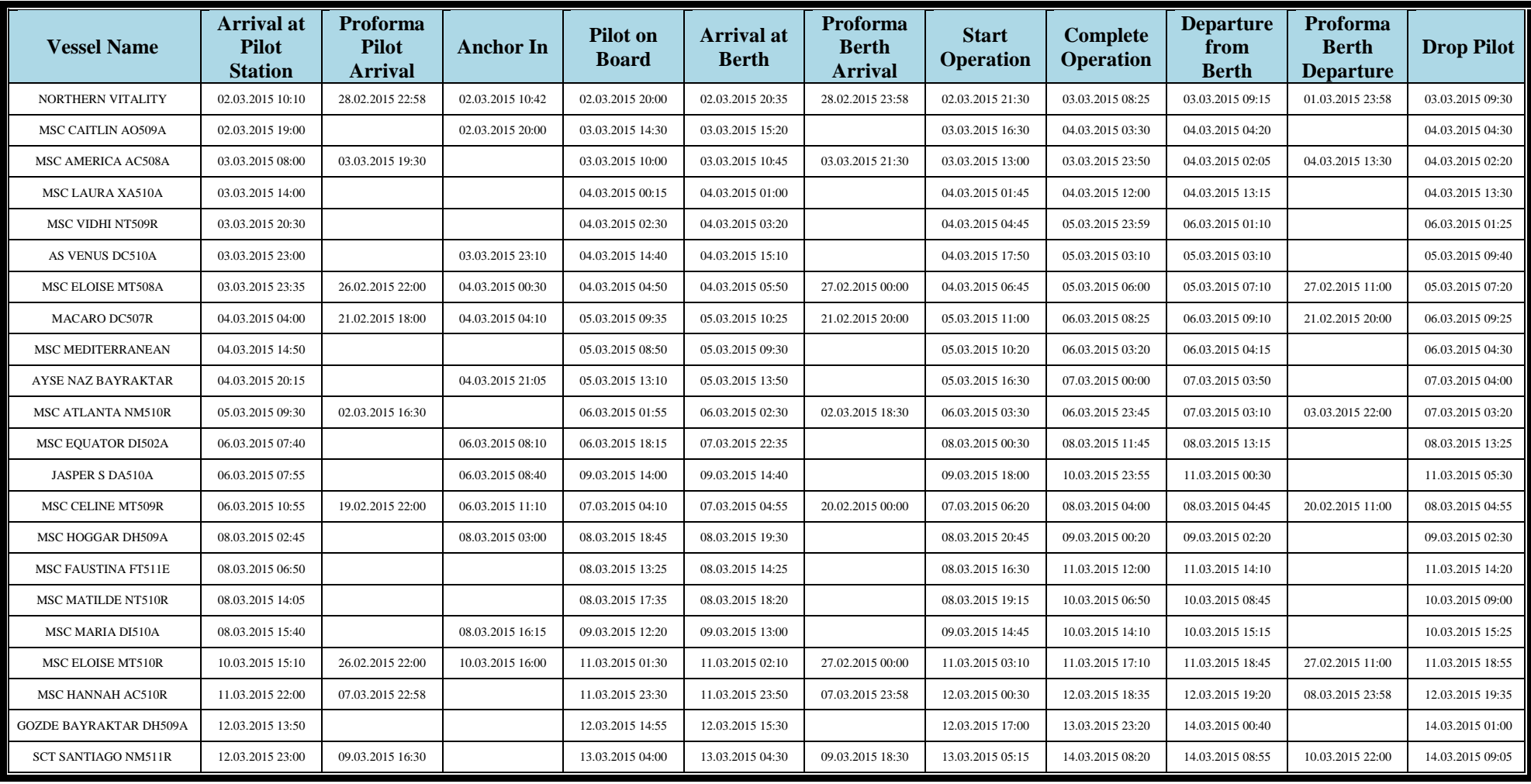

## **Table A. 5.** MARPORT Vessel and Time Data, March 2015, (Source, MARPORT Administration, 11 September 2015).

|                            | <b>Arrival at Pilot</b> |                | <b>DISCHARGED CONTAINERS PER CALL</b> |                 |                |                 |          |                    |                |              |             |          |                 |          | <b>LOADED CONTAINERS PER CALL</b> |                 |          |                    |                |
|----------------------------|-------------------------|----------------|---------------------------------------|-----------------|----------------|-----------------|----------|--------------------|----------------|--------------|-------------|----------|-----------------|----------|-----------------------------------|-----------------|----------|--------------------|----------------|
| <b>Vessel Name</b>         | <b>Station</b>          | <b>FULL</b>    |                                       | <b>EMPTY</b>    |                | <b>T/S FULL</b> |          | <b>T/S EMPTY</b>   |                | <b>Total</b> | <b>FULL</b> |          | <b>EMPTIES</b>  |          |                                   | <b>T/S FULL</b> |          | <b>T/S EMPTIES</b> | <b>Total</b>   |
|                            |                         | 20             | 40                                    | 20 <sup>2</sup> | 40             | 20              | 40       | 20                 | 40             | <b>TEU'S</b> | 20          | 40       | 20 <sup>2</sup> | 40       | 20                                | 40              | 20       | 40                 | <b>TEU'S</b>   |
| NORTHERN VITALITY          | 02.03.2015 10:10        | 36             | 28                                    | $\overline{0}$  | $\overline{0}$ | 106             | 12       | $\overline{0}$     | $\Omega$       | 222          | 105         | 118      | 0               | 2        | 50                                | 9               | $\theta$ | $\theta$           | 413            |
| MSC CAITLIN AO509A         | 02.03.2015 19:00        | 13             | 13                                    | $\theta$        | 45             | 102             | 232      | $\Omega$           | 4              | 703          | 54          | 50       | 0               | $\Omega$ | 9                                 | 15              | $\Omega$ | $\Omega$           | 193            |
| MSC AMERICA AC508A         | 03.03.2015 08:00        | 117            | 176                                   | $\theta$        | $\Omega$       | 45              | 53       | $\Omega$           | 0              | 620          | $\Omega$    | $\Omega$ | 0               | $\Omega$ | $\overline{2}$                    | 5               | $\Omega$ | $\Omega$           | 12             |
| MSC LAURA XA510A           | 03.03.2015 14:00        | $\Omega$       | $\Omega$                              | $\theta$        | $\Omega$       | $\Omega$        | $\theta$ | $\Omega$           | 0              | $\Omega$     | 50          | 98       | 12              | 115      | 293                               |                 | $\Omega$ | $\Omega$           | 795            |
| MSC VIDHI NT509R           | 03.03.2015 20:30        | 228            | 507                                   | $\Omega$        | $\Omega$       | 29              | 149      | $\Omega$           | $\Omega$       | 1569         | 156         | 476      |                 | $\Omega$ | 235                               | 140             | $\Omega$ | $\Omega$           | 1624           |
| AS VENUS DC510A            | 03.03.2015 23:00        | $\Omega$       | $\Omega$                              | $\theta$        | 2              | $\Omega$        | $\theta$ | $\Omega$           |                | 6            | $\Omega$    | $\Omega$ | $\Omega$        | $\Omega$ | 117                               | 128             | $\Omega$ | $\Omega$           | 373            |
| MSC ELOISE MT508A          | 03.03.2015 23:35        | 51             | 210                                   | $\Omega$        | $\overline{0}$ | 67              | 212      | $\Omega$           | 0              | 962          | 2           |          | 0               | $\Omega$ | $\mathbf{0}$                      | $\Omega$        | $\Omega$ | $\Omega$           | $\overline{4}$ |
| <b>MACARO DC507R</b>       | 04.03.2015 04:00        | $\overline{0}$ |                                       | $\overline{0}$  | 207            | 29              | 67       | $\left( 0 \right)$ | 0              | 579          | $\Omega$    | $\Omega$ | 0               | $\Omega$ | $\mathbf{0}$                      | $\Omega$        | $\Omega$ | $\overline{0}$     | $\overline{0}$ |
| MSC MEDITERRANEAN          | 04.03.2015 14:50        | 54             | 69                                    | $\overline{0}$  | $\overline{0}$ | 39              | 10       | $\overline{0}$     | $\overline{0}$ | 251          | 23          | 84       | 0               | $\Omega$ | 82                                | 111             | $\theta$ | $\overline{0}$     | 495            |
| AYSE NAZ BAYRAKTAR         | 04.03.2015 20:15        | $\Omega$       | 35                                    | $\theta$        | $\Omega$       | 541             | 28       |                    | 0              | 668          | 39          | 58       | 0               | $\Omega$ | 123                               | 194             | 4        | $\Omega$           | 670            |
| MSC ATLANTA NM510R         | 05.03.2015 09:30        | 81             | 236                                   | $\Omega$        | $\Omega$       | 10              | 16       | $\Omega$           | $\Omega$       | 595          | 44          | 376      | 8               | $\Omega$ | 29                                | 58              | $\Omega$ | $\Omega$           | 949            |
| <b>MSC EQUATOR DI502A</b>  | 06.03.2015 07:40        | 1              | 13                                    | $\theta$        | 6              |                 | $\Omega$ | $\Omega$           | $\Omega$       | 40           | 7           | 12       | $\overline{0}$  | $\Omega$ | 92                                | 397             | $\Omega$ | $\theta$           | 917            |
| <b>JASPER S DA510A</b>     | 06.03.2015 07:55        | $\tau$         | 6                                     | $\overline{4}$  | 34             | 292             | 97       | $\Omega$           | $\Omega$       | 577          | 28          | 31       | 0               | $\Omega$ | 215                               | 145             | $\Omega$ | $\Omega$           | 595            |
| <b>MSC CELINE MT509R</b>   | 06.03.2015 10:55        | 92             | 40                                    | 2               |                | 24              | 213      | $\Omega$           | 3              | 632          | 26          | 33       | 3               | $\Omega$ | 65                                | 40              | $\Omega$ | $\theta$           | 240            |
| MSC HOGGAR DH509A          | 08.03.2015 02:45        | $\overline{0}$ | $\Omega$                              | $\theta$        | $\Omega$       | $\Omega$        | 2        | $\Omega$           | $\Omega$       | 4            | $\Omega$    |          | $\Omega$        | $\Omega$ | 26                                | 68              | $\Omega$ | $\theta$           | 164            |
| MSC FAUSTINA FT511E        | 08.03.2015 06:50        | 1208           | 1551                                  | $\theta$        | $\overline{0}$ | 375             | 260      | $\Omega$           | $\overline{0}$ | 5205         | 478         | 345      | 310             | 731      | 437                               | 252             | $\Omega$ | $\overline{0}$     | 3881           |
| <b>MSC MATILDE NT510R</b>  | 08.03.2015 14:05        | 209            | 438                                   | $\theta$        | $\Omega$       | 68              | 196      | $\theta$           | $\Omega$       | 1545         | 83          | 283      | 29              | 128      | 232                               | 14              | $\Omega$ | 8                  | 1210           |
| MSC MARIA DI510A           | 08.03.2015 15:40        | $\Omega$       | $\Omega$                              | $\theta$        | 173            | 2               | 22       | $\Omega$           | $\Omega$       | 392          | 24          | 64       | $\Omega$        | $\Omega$ | 76                                | 40              | $\Omega$ | $\Omega$           | 308            |
| MSC ELOISE MT510R          | 10.03.2015 15:10        | 66             | 93                                    | $\overline{4}$  |                | 92              | 30       | $\Omega$           | $\Omega$       | 410          | 79          | 93       | 2               | $\Omega$ | 59                                | 67              | $\Omega$ | $\Omega$           | 460            |
| MSC HANNAH AC510R          | 11.03.2015 22:00        | 58             | 137                                   | $\theta$        | $\Omega$       | 173             | 37       | $\Omega$           | $\Omega$       | 579          | 224         | 112      | $\Omega$        | $\Omega$ | 233                               | 51              |          | $\Omega$           | 784            |
| <b>GOZDE BAYRAKTAR</b>     | 12.03.2015 13:50        | $\Omega$       | 40                                    | 5               | 112            | 217             | 84       | 2                  | $\Omega$       | 696          | $\Omega$    | $\Omega$ | $\Omega$        | $\Omega$ | 118                               | 300             | $\theta$ | $\Omega$           | 718            |
| <b>SCT SANTIAGO NM511R</b> | 12.03.2015 23:00        | 109            | 270                                   | $\Omega$        | $\Omega$       | 57              | 133      | 2                  | 0              | 974          | 62          | 320      | 19              | 150      | 123                               | 92              | $\Omega$ | $\Omega$           | 1328           |

**Table A. 6.** MARPORT Vessel and Container Load Data, March 2015, (Source, MARPORT Administration, 11 September 2015)

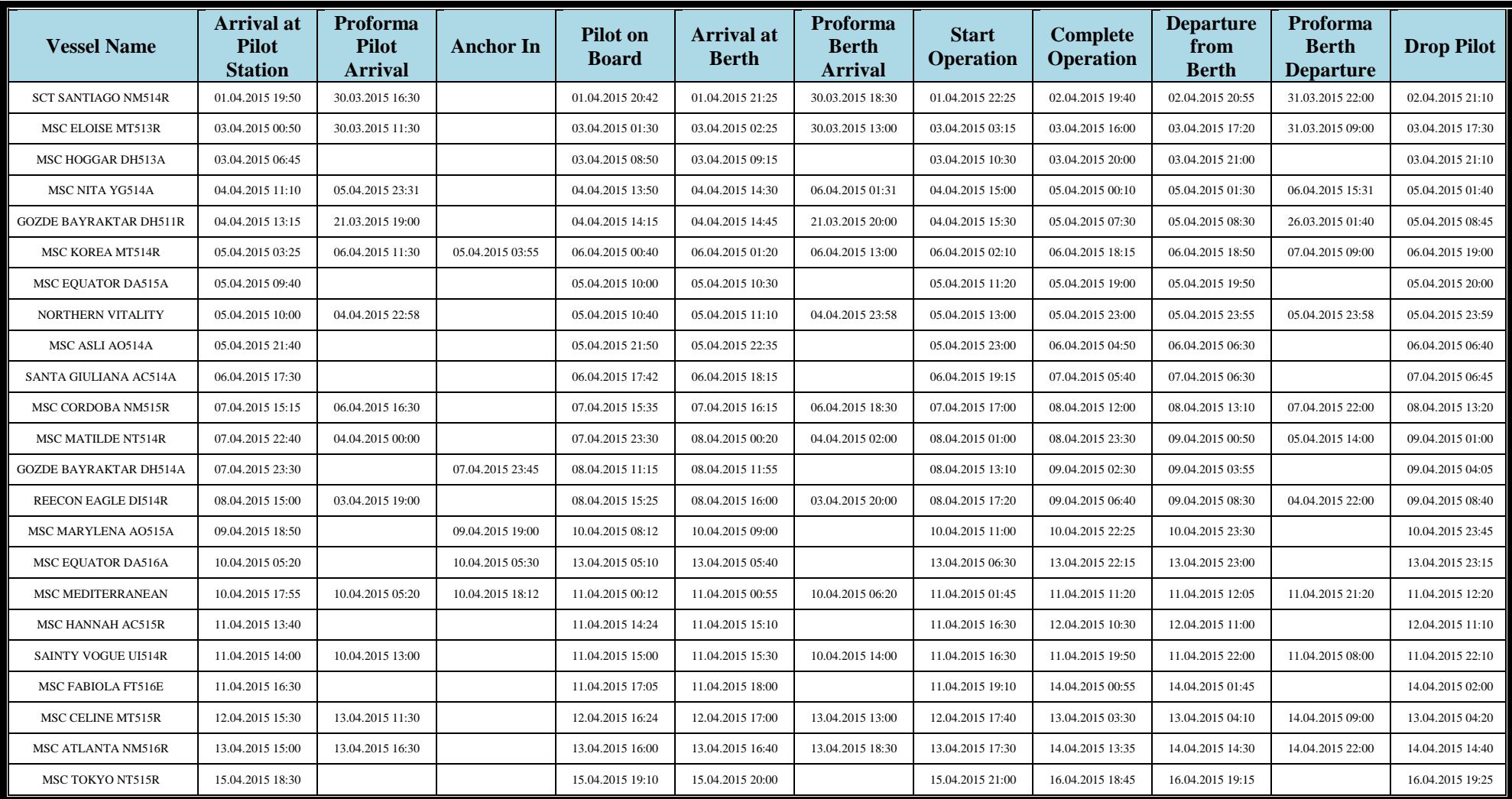

## **Table A.7.** MARPORT Vessel and Time Data, April 2015, (Source, MARPORT Administration, 11 September 2015).

|                               | Arrival at       |             | <b>DISCHARGED CONTAINERS PER CALL</b> |                |                |                 |                |                  |                |              |          |              |                |                |          | <b>LOADED CONTAINERS PER CALL</b> |                |                    |              |
|-------------------------------|------------------|-------------|---------------------------------------|----------------|----------------|-----------------|----------------|------------------|----------------|--------------|----------|--------------|----------------|----------------|----------|-----------------------------------|----------------|--------------------|--------------|
| <b>Vessel Name</b>            | Pilot            | <b>FULL</b> |                                       | <b>EMPTY</b>   |                | <b>T/S FULL</b> |                | <b>T/S EMPTY</b> |                | <b>Total</b> |          | <b>FULL</b>  |                | <b>EMPTIES</b> |          | <b>T/S FULL</b>                   |                | <b>T/S EMPTIES</b> | <b>Total</b> |
|                               | <b>Station</b>   | <b>20</b>   | 40                                    | 20             | 40             | <b>20</b>       | 40             | 20               | 40             | <b>TEU'S</b> | 20       | 40           | <b>20</b>      | 40             | 20       | 40                                | <b>20</b>      | 40                 | <b>TEU'S</b> |
| <b>SCT SANTIAGO NM514R</b>    | 01.04.2015 19:50 | 114         | 266                                   | $\Omega$       | $\overline{0}$ | 24              | 110            | 2                | $\overline{0}$ | 892          | 55       | 403          | 13             | 49             | 122      | 133                               | 2              | $\overline{4}$     | 1370         |
| MSC ELOISE MT513R             | 03.04.2015 00:50 | 38          | 124                                   | $\Omega$       | $\Omega$       | 130             | 65             | $\Omega$         | $\Omega$       | 546          | 32       | 75           | $\overline{2}$ | 100            | 77       | 114                               | 9              | $\Omega$           | 698          |
| MSC HOGGAR DH513A             | 03.04.2015 06:45 | $\Omega$    | $\Omega$                              | $\Omega$       | $\Omega$       | $\mathbf{1}$    | 1              | $\Omega$         | $\Omega$       | 3            | 5        | $\Omega$     | $\Omega$       | $\Omega$       | 120      | 146                               | $\Omega$       | $\Omega$           | 417          |
| <b>MSC NITA YG514A</b>        | 04.04.2015 11:10 | $\Omega$    | $\Omega$                              | $\Omega$       | $\Omega$       | $\Omega$        | $\theta$       | $\Omega$         | $\theta$       | $\Omega$     | 50       | 57           | 198            | 100            | 84       | 15                                | $\overline{4}$ | 56                 | 792          |
| <b>GOZDE BAYRAKTAR DH511R</b> | 04.04.2015 13:15 | 2           | 68                                    |                | 6              | 255             | 57             | $\Omega$         | $\theta$       | 520          | $\Omega$ | $\mathbf{0}$ | 587            | 230            | $\Omega$ | $\Omega$                          | $\Omega$       | $\Omega$           | 1047         |
| MSC KOREA MT514R              | 05.04.2015 03:25 | 32          | 195                                   | $\Omega$       | $\Omega$       | 133             | 51             | $\theta$         | $\theta$       | 657          | 72       | 58           | 0              | $\Omega$       | 46       | 35                                | $\overline{0}$ | $\Omega$           | 304          |
| MSC EQUATOR DA515A            | 05.04.2015 09:40 | 46          | 29                                    | 2              | 42             | 223             | 75             | $\Omega$         | $\Omega$       | 563          |          | 11           | $\Omega$       | $\Omega$       | 59       | 37                                | $\Omega$       | $\Omega$           | 156          |
| NORTHERN VITALITY AC514R      | 05.04.2015 10:00 | 26          | 45                                    | $\Omega$       | 185            | 148             | 81             |                  |                | 799          | 75       | 90           | $\Omega$       | 100            | $\Omega$ | $\Omega$                          | $\theta$       | $\Omega$           | 455          |
| MSC ASLI AO514A               | 05.04.2015 21:40 | 18          | 17                                    | 1              | 38             | 11              | 21             | $\theta$         | $\theta$       | 182          | 24       | 22           | $\Omega$       | $\Omega$       | 105      | 25                                | $\Omega$       | $\Omega$           | 223          |
| SANTA GIULIANA AC514A         | 06.04.2015 17:30 | 27          | 54                                    |                | 63             | 95              | 67             |                  | 3              | 498          | 25       | 8            | 0              | $\Omega$       | 200      | 33                                | $\Omega$       | $\Omega$           | 307          |
| MSC CORDOBA NM515R            | 07.04.2015 15:15 | 155         | 385                                   | $\Omega$       | $\Omega$       | 64              | 88             | 2                | $\Omega$       | 1167         | 76       | 312          | 20             | 199            | 55       | 81                                | $\theta$       | $\Omega$           | 1335         |
| MSC MATILDE NT514R            | 07.04.2015 22:40 | 210         | 487                                   | $\Omega$       | $\theta$       | 117             | 174            | $\Omega$         | $\Omega$       | 1649         | 300      | 269          | -1             | 2              | 254      | 97                                | $\theta$       | $\Omega$           | 1291         |
| <b>GOZDE BAYRAKTAR DH514A</b> | 07.04.2015 23:30 | $\theta$    | $\Omega$                              | $\Omega$       | $\Omega$       | 22              | $\overline{0}$ | $\theta$         | $\overline{0}$ | 22           | 12       | 7            | $\Omega$       | $\Omega$       | 127      | 272                               | $\mathbf{0}$   | $\Omega$           | 697          |
| REECON EAGLE DI514R           | 08.04.2015 15:00 | $\theta$    | $\Omega$                              | $\Omega$       | 232            | 170             | 25             | 6                | 1              | 692          | $\theta$ | $\Omega$     | 100            | $\Omega$       | 96       | 43                                | $\overline{0}$ | $\Omega$           | 282          |
| MSC MARYLENA AO515A           | 09.04.2015 18:50 | $\Omega$    |                                       | 22             | $\Omega$       | 22              | 110            | $\Omega$         | $\theta$       | 266          | 10       | 17           | 15             | $\Omega$       | 147      | 33                                | $\Omega$       | $\Omega$           | 272          |
| MSC EQUATOR DA516A            | 10.04.2015 05:20 | 39          | 32                                    | 3              | 35             | 226             | 111            | $\Omega$         | $\theta$       | 624          | $\theta$ | $\Omega$     | $\Omega$       | 110            | 248      | 94                                | $\Omega$       | $\Omega$           | 656          |
| MSC MEDITERRANEAN AC513A      | 10.04.2015 17:55 | 56          | 81                                    | $\Omega$       | $\Omega$       | 49              | 127            | $\Omega$         | $\Omega$       | 521          | 31       | 6            | 50             | $\Omega$       | 35       | 104                               | $\Omega$       | $\Omega$           | 336          |
| MSC HANNAH AC515R             | 11.04.2015 13:40 | 140         | 181                                   | $\Omega$       | $\overline{0}$ | 127             | 304            | $\Omega$         | $\theta$       | 1237         | 53       | 112          | 20             | 100            | 17       | 3                                 | $\overline{0}$ | $\Omega$           | 520          |
| SAINTY VOGUE UI514R           | 11.04.2015 14:00 | 14          | 40                                    | 1              | $\Omega$       | 71              | 21             | $\Omega$         | $\Omega$       | 208          | 2        | $\Omega$     | $\Omega$       | $\Omega$       |          | 9                                 | $\theta$       | $\Omega$           | 21           |
| MSC FABIOLA FT516E            | 11.04.2015 16:30 | 1308        | 855                                   | $\Omega$       | 10             | 291             | 347            | $\Omega$         | $\theta$       | 4023         | 641      | 627          | 301            | 200            | 670      | 83                                | $\Omega$       | $\Omega$           | 3432         |
| MSC CELINE MT515R             | 12.04.2015 15:30 | 39          | 60                                    | $\Omega$       | $\Omega$       | 253             | 11             | $\Omega$         | $\Omega$       | 434          | 60       | 47           |                | 60             | 30       | 11                                |                | $\Omega$           | 328          |
| MSC ATLANTA NM516R            | 13.04.2015 15:00 | 152         | 236                                   | $\overline{0}$ | $\overline{0}$ | 39              | 97             |                  | $\overline{0}$ | 858          | 67       | 339          | 21             | 71             | 38       | 75                                | 7              | 5                  | 1113         |
| MSC TOKYO NT515R              | 15.04.2015 18:30 | 201         | 398                                   | $\Omega$       | $\Omega$       | 56              | 164            | $\Omega$         | $\Omega$       | 1381         | 92       | 278          | 2              | 30             | 107      | 65                                | $\Omega$       | $\Omega$           | 947          |

**Table A. 8** MARPORT Vessel and Container Load Data, April 2015, (Source, MARPORT Administration, 11 September 2015)

| <b>Vessel</b>                 | <b>Arrival</b> at<br><b>Pilot</b><br><b>Station</b> | <b>Proforma</b><br><b>Pilot</b><br><b>Arrival</b> | <b>Anchor In</b> | <b>Pilot</b> on<br><b>Board</b> | <b>Arrival at</b><br><b>Berth</b> | <b>Proforma</b><br><b>Berth</b><br><b>Arrival</b> | <b>Start</b><br><b>Operation</b> | <b>Complete</b><br><b>Operation</b> | <b>Departure</b><br>from<br><b>Berth</b> | <b>Proforma</b><br><b>Berth</b><br><b>Departure</b> | <b>Drop Pilot</b> |
|-------------------------------|-----------------------------------------------------|---------------------------------------------------|------------------|---------------------------------|-----------------------------------|---------------------------------------------------|----------------------------------|-------------------------------------|------------------------------------------|-----------------------------------------------------|-------------------|
| MSC LEA AO518A                | 01.05.2015 01:20                                    | 03.05.2015 04:22                                  |                  | 01.05.2015 02:55                | 01.05.2015 03:30                  | 03.05.2015 06:22                                  | 01.05.2015 05:30                 | 01.05.2015 14:30                    | 01.05.2015 16:00                         | 03.05.2015 18:22                                    | 01.05.2015 16:00  |
| MSC HOGGAR DC518A             | 01.05.2015 10:50                                    |                                                   |                  | 01.05.2015 11:15                | 01.05.2015 12:00                  |                                                   | 01.05.2015 13:30                 | 02.05.2015 01:45                    | 02.05.2015 02:30                         |                                                     | 02.05.2015 02:40  |
| HS DISCOVERER AC516A          | 01.05.2015 11:10                                    | 01.05.2015 05:20                                  |                  | 01.05.2015 14:50                | 01.05.2015 15:25                  | 01.05.2015 06:20                                  | 01.05.2015 16:30                 | 02.05.2015 15:10                    | 02.05.2015 16:10                         | 02.05.2015 21:20                                    | 02.05.2015 16:20  |
| MSC EQUATOR DA519A            | 01.05.2015 22:05                                    |                                                   | 01.05.2015 22:35 | 05.05.2015 21:55                | 05.05.2015 22:25                  |                                                   | 05.05.2015 23:10                 | 06.05.2015 18:45                    | 06.05.2015 19:30                         |                                                     | 06.05.2015 19:40  |
| AYSE NAZ BAYRAKTAR            | 02.05.2015 16:00                                    |                                                   | 02.05.2015 06:40 | 04.05.2015 10:30                | 04.05.2015 11:20                  |                                                   | 04.05.2015 11:45                 | 05.05.2015 00:20                    | 05.05.2015 01:45                         |                                                     | 05.05.2015 02:00  |
| MSC BETTINA FT519E            | 02.05.2015 18:00                                    |                                                   |                  | 02.05.2015 18:10                | 02.05.2015 19:30                  |                                                   | 02.05.2015 21:30                 | 04.05.2015 07:50                    | 04.05.2015 08:30                         |                                                     | 04.05.2015 08:45  |
| MICHIGAN TRADER UI517R        | 03.05.2015 08:00                                    | 01.05.2015 13:00                                  |                  | 03.05.2015 08:35                | 03.05.2015 09:05                  | 01.05.2015 14:00                                  | 03.05.2015 10:00                 | 03.05.2015 21:10                    | 03.05.2015 21:45                         | 02.05.2015 08:00                                    | 03.05.2015 22:00  |
| AS VENUS DI518A               | 03.05.2015 18:40                                    |                                                   | 03.05.2015 19:35 | 05.05.2015 04:50                | 05.05.2015 05:30                  |                                                   | 05.05.2015 06:20                 | 05.05.2015 18:50                    | 05.05.2015 20:30                         |                                                     | 05.05.2015 20:40  |
| MSC CELINE MT518R             | 04.05.2015 08:10                                    | 04.05.2015 10:30                                  | 04.05.2015 08:54 | 04.05.2015 13:30                | 04.05.2015 14:20                  | 04.05.2015 12:00                                  | 04.05.2015 15:00                 | 05.05.2015 01:40                    | 05.05.2015 02:40                         | 05.05.2015 12:00                                    | 05.05.2015 02:50  |
| <b>MSC MATILDE NM519R</b>     | 04.05.2015 21:30                                    | 04.05.2015 16:30                                  |                  | 04.05.2015 22:00                | 04.05.2015 22:35                  | 04.05.2015 18:30                                  | 05.05.2015 00:30                 | 06.05.2015 07:00                    | 06.05.2015 08:10                         | 05.05.2015 22:00                                    | 06.05.2015 08:20  |
| MSC HANNAH AC517A             | 05.05.2015 11:00                                    | 08.05.2015 05:20                                  | 05.05.2015 11:10 | 08.05.2015 12:50                | 08.05.2015 13:30                  | 08.05.2015 06:20                                  | 08.05.2015 14:30                 | 09.05.2015 06:30                    | 09.05.2015 08:10                         | 09.05.2015 21:20                                    | 09.05.2015 08:20  |
| MSC ATLANTA NT518R            | 05.05.2015 21:30                                    | 02.05.2015 13:00                                  |                  | 05.05.2015 22:30                | 05.05.2015 23:00                  | 02.05.2015 15:00                                  | 06.05.2015 00:45                 | 07.05.2015 06:40                    | 07.05.2015 07:35                         | 03.05.2015 23:00                                    | 07.05.2015 07:45  |
| <b>GOZDE BAYRAKTAR DH519A</b> | 07.05.2015 07:00                                    |                                                   |                  | 07.05.2015 09:00                | 07.05.2015 09:35                  |                                                   | 07.05.2015 10:45                 | 08.05.2015 07:15                    | 08.05.2015 08:40                         |                                                     | 08.05.2015 08:50  |
| SAINTY VOGUE UI518R           | 07.05.2015 07:30                                    | 08.05.2015 13:00                                  |                  | 07.05.2015 09:40                | 07.05.2015 10:30                  | 08.05.2015 14:00                                  | 07.05.2015 11:30                 | 07.05.2015 19:30                    | 07.05.2015 22:20                         | 09.05.2015 08:00                                    | 07.05.2015 22:30  |
| MSC HOGGAR DC519A             | 09.05.2015 04:00                                    |                                                   | 09.05.2015 04:45 | 12.05.2015 15:40                | 12.05.2015 16:10                  |                                                   | 12.05.2015 17:45                 | 13.05.2015 03:15                    | 13.05.2015 03:50                         |                                                     | 13.05.2015 04:00  |
| MSC GENOVA FT520E             | 09.05.2015 05:30                                    |                                                   |                  | 09.05.2015 07:10                | 09.05.2015 08:00                  |                                                   | 09.05.2015 09:00                 | 11.05.2015 02:00                    | 11.05.2015 02:35                         |                                                     | 11.05.2015 02:45  |
| MSC ADRIANA AN519R            | 09.05.2015 09:05                                    | 08.05.2015 04:16                                  |                  | 09.05.2015 12:55                | 09.05.2015 13:30                  | 08.05.2015 06:16                                  | 09.05.2015 14:20                 | 10.05.2015 02:55                    | 10.05.2015 03:50                         | 08.05.2015 20:16                                    | 10.05.2015 04:00  |
| <b>MSC TOKYO NT519R</b>       | 09.05.2015 20:00                                    |                                                   |                  | 09.05.2015 20:40                | 09.05.2015 21:25                  |                                                   | 09.05.2015 22:15                 | 10.05.2015 22:00                    | 10.05.2015 22:20                         |                                                     | 10.05.2015 22:30  |
| HS DISCOVERER AC519R          | 10.05.2015 05:10                                    | 09.05.2015 22:58                                  |                  | 10.05.2015 05:30                | 10.05.2015 06:25                  | 09.05.2015 23:58                                  | 10.05.2015 07:25                 | 10.05.2015 19:30                    | 10.05.2015 20:20                         | 10.05.2015 23:58                                    | 10.05.2015 20:30  |

**Table A.9** MARPORT Vessel and Time Data, May 2015, (Source, MARPORT Administration, 11 September 2015).

|                           | <b>Arrival at</b> |             |     |                |                |                 | <b>DISCHARGED CONTAINERS PER CALL</b> |                  |          |              |             |          |          |                |                 | <b>LOADED CONTAINERS PER CALL</b> |                    |          |              |
|---------------------------|-------------------|-------------|-----|----------------|----------------|-----------------|---------------------------------------|------------------|----------|--------------|-------------|----------|----------|----------------|-----------------|-----------------------------------|--------------------|----------|--------------|
| <b>Vessel Name</b>        | <b>Pilot</b>      | <b>FULL</b> |     |                | <b>EMPTY</b>   | <b>T/S FULL</b> |                                       | <b>T/S EMPTY</b> |          | <b>Total</b> | <b>FULL</b> |          |          | <b>EMPTIES</b> | <b>T/S FULL</b> |                                   | <b>T/S EMPTIES</b> |          | <b>Total</b> |
|                           | <b>Station</b>    | <b>20</b>   | 40  | 20             | 40             | 20              | 40                                    | 20               | 40       | <b>TEU'S</b> | 20          | 40       | 20       | 40             | 20              | 40                                | <b>20</b>          | 40       | <b>TEU'S</b> |
| MSC LEA AO518A            | 01.05.2015 01:20  | 14          | 2   | $\Omega$       | $\Omega$       | 159             | 45                                    | $\theta$         | $\Omega$ | 267          |             | 3        | 0        | $\theta$       | 44              | $\Omega$                          | $\Omega$           | $\Omega$ | 51           |
| MSC HOGGAR DC518A         | 01.05.2015 10:50  | $\Omega$    | 0   | $\Omega$       | $\Omega$       | 2               | 0                                     |                  | $\Omega$ | 3            |             | $\Omega$ | 0        | $\theta$       | 105             | 205                               | 0                  | $\Omega$ | 516          |
| <b>HS DISCOVERER</b>      | 01.05.2015 11:10  | 121         | 106 | $\Omega$       | $\Omega$       | 155             | 236                                   | $\Omega$         | $\Omega$ | 960          | 17          | 24       | 0        | 200            | 315             | 66                                | 0                  | $\Omega$ | 912          |
| <b>MSC EQUATOR DA519A</b> | 01.05.2015 22:05  | 23          | 3   | $\Omega$       | 5              | 183             | 93                                    | $\theta$         | $\Omega$ | 408          | $\Omega$    | $\Omega$ | 0        | $\overline{0}$ | 211             | 90                                | $\Omega$           | $\Omega$ | 391          |
| AYSE NAZ BAYRAKTAR        | 02.05.2015 16:00  | $\Omega$    | 0   | $\tau$         | 6              | 46              | 15                                    | 3                | $\Omega$ | 98           | $\Omega$    | $\Omega$ | 0        | $\theta$       | 123             | 479                               | $\Omega$           | $\Omega$ | 1081         |
| MSC BETTINA FT519E        | 02.05.2015 18:00  | 1020        | 740 | $\Omega$       | 5              | 236             | 171                                   | $\theta$         | $\Omega$ | 3088         | 496         | 277      | 381      | 39             | 209             | 15                                | 0                  | $\Omega$ | 1748         |
| <b>MICHIGAN TRADER</b>    | 03.05.2015 08:00  | 37          | 114 | $\Omega$       | $\Omega$       | 10              | 42                                    | $\theta$         | 2        | 363          | 2           | $\Omega$ | $\Omega$ | $\overline{0}$ | 73              | 49                                |                    | $\Omega$ | 174          |
| AS VENUS DI518A           | 03.05.2015 18:40  | $\Omega$    | 0   | $\Omega$       | $\Omega$       | $\Omega$        | 0                                     | $\theta$         | $\Omega$ | 0            | 24          | 16       | 0        | $\theta$       | 143             | 188                               | $\Omega$           | $\Omega$ | 575          |
| MSC CELINE MT518R         | 04.05.2015 08:10  | 42          | 117 | $\Omega$       | $\Omega$       | 145             | 91                                    | $\theta$         | $\Omega$ | 603          | 38          | 63       | 0        | $\theta$       | 121             | 31                                | 0                  | $\Omega$ | 347          |
| MSC MATILDE NM519R        | 04.05.2015 21:30  | 176         | 371 | $\overline{0}$ | $\overline{0}$ | 57              | 142                                   | $\overline{0}$   | $\Omega$ | 1259         | 100         | 392      | 9        | $\overline{0}$ | 84              | 69                                | 3                  | $\Omega$ | 1118         |
| MSC HANNAH AC517A         | 05.05.2015 11:00  | 45          | 58  | $\Omega$       | $\Omega$       | 30              | 116                                   | $\theta$         | $\Omega$ | 423          | 67          | 46       | 0        | 150            | 59              | 23                                | $\Omega$           | $\Omega$ | 564          |
| <b>MSC ATLANTA NT518R</b> | 05.05.2015 21:30  | 277         | 367 | $\theta$       | $\Omega$       | 34              | 126                                   | $\left($         | $\left($ | 1297         | 87          | 251      | 0        | $\theta$       | 335             | 93                                | 0                  | $\Omega$ | 1110         |
| <b>GOZDE BAYRAKTAR</b>    | 07.05.2015 07:00  | $\Omega$    | 28  | 3              | 39             | 242             | 85                                    | $\overline{2}$   | 0        | 551          | $\Omega$    | $\Omega$ | 0        | $\theta$       | 245             | 183                               | 0                  | $\Omega$ | 611          |
| SAINTY VOGUE UI518R       | 07.05.2015 07:30  | 64          | 87  | $\Omega$       | $\Omega$       | 12              | 74                                    | $\theta$         |          | 400          | $\Omega$    | $\Omega$ | 0        | $\theta$       | 38              | 8                                 | 0                  | $\Omega$ | 54           |
| MSC HOGGAR DC519A         | 09.05.2015 04:00  | $\Omega$    | 0   | $\Omega$       | $\Omega$       |                 | 13                                    | $\Omega$         | $\Omega$ | 27           | 3           | $\Omega$ | 0        | $\theta$       | 67              | 265                               | $\Omega$           | $\Omega$ | 600          |
| MSC GENOVA FT520E         | 09.05.2015 05:30  | 1089        | 866 | $\Omega$       | 5              | 272             | 224                                   | $\theta$         | $\Omega$ | 3551         | 789         | 449      | 180      | 124            | 200             | 165                               | $\overline{0}$     | $\Omega$ | 2645         |
| MSC ADRIANA AN519R        | 09.05.2015 09:05  | $\Omega$    | 0   | $\Omega$       | 161            | $\Omega$        | 0                                     | $\Omega$         | $\Omega$ | 322          | 16          | 20       | 0        | $\Omega$       | 455             | 89                                | 0                  | $\Omega$ | 689          |
| MSC TOKYO NT519R          | 09.05.2015 20:00  | 115         | 362 |                | $\Omega$       | 66              | 164                                   | $\theta$         | $\Omega$ | 1234         | 108         | 329      | 15       | 138            | 100             | 27                                |                    | 8        | 1228         |
| <b>HS DISCOVERER</b>      | 10.05.2015 05:10  |             | 0   |                | 64             | 189             | 66                                    | 3                |          | 456          | 49          | 94       | 10       | 30             | 29              | 10                                | 0                  | $\Omega$ | 356          |

**Table A. 10** MARPORT Vessel and Container Load Data, May 2015, (Source, MARPORT Administration, 11 September 2015)

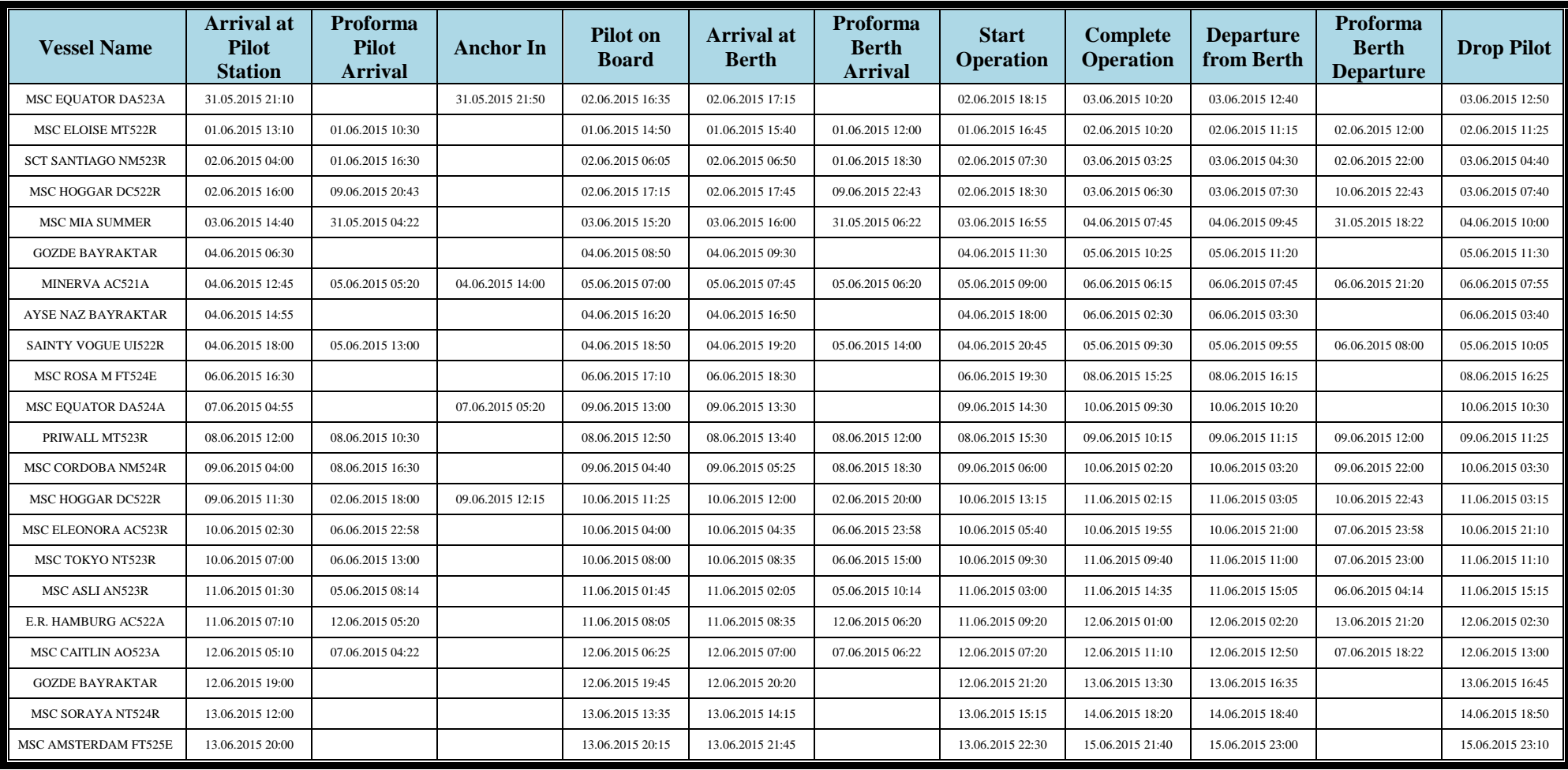

# **Table A.11.** MARPORT Vessel and Time Data, June 2015, (Source, MARPORT Administration, 11 September 2015).

|                            |                                           |             |                |                |                  |                 | <b>DISCHARGED CONTAINERS PER CALL</b> |                  |                |              |              |          | <b>LOADED CONTAINERS PER CALL</b> |                  |                 |     |                    |              |              |
|----------------------------|-------------------------------------------|-------------|----------------|----------------|------------------|-----------------|---------------------------------------|------------------|----------------|--------------|--------------|----------|-----------------------------------|------------------|-----------------|-----|--------------------|--------------|--------------|
| <b>Vessel Nane</b>         | <b>Arrival</b> at<br><b>Pilot Station</b> | <b>FULL</b> |                |                | <b>EMPTY</b>     | <b>T/S FULL</b> |                                       | <b>T/S EMPTY</b> |                | <b>Total</b> | <b>FULL</b>  |          |                                   | <b>EMPTIES</b>   | <b>T/S FULL</b> |     | <b>T/S EMPTIES</b> |              | <b>Total</b> |
|                            |                                           | 20          | 40             | 20             | 40               | 20              | 40                                    | 20               | 40             | <b>TEU'S</b> | 20           | 40       | <b>20</b>                         | 40               | 20              | 40  | <b>20</b>          | 40           | <b>TEU'S</b> |
| <b>MSC EQUATOR DA523A</b>  | 31.05.2015 21:10                          | 41          | 3              | $\Omega$       | 30               | 158             | 96                                    | $\theta$         | $\theta$       | 457          | 13           | 27       | 80                                | $\Omega$         | 171             | 101 | $\Omega$           | $\Omega$     | 520          |
| <b>MSC ELOISE MT522R</b>   | 01.06.2015 13:10                          | 61          | 90             | $\Omega$       | $\Omega$         | 350             | 62                                    | $\overline{0}$   | $\theta$       | 715          | 64           | 114      | 0                                 | $\Omega$         | 112             | 60  | 2                  | $\Omega$     | 526          |
| <b>SCT SANTIAGO NM523R</b> | 02.06.2015 04:00                          | 194         | 290            | $\Omega$       | $\theta$         | 51              | 87                                    | $\theta$         | $\theta$       | 999          | 42           | 425      | 10                                | $\overline{0}$   | 80              | 123 | 3                  | $\Omega$     | 1231         |
| MSC HOGGAR DC522R          | 02.06.2015 16:00                          | $\Omega$    | $\overline{0}$ | $\Omega$       | $\boldsymbol{0}$ | 5               | $\overline{0}$                        | $\overline{0}$   | $\Omega$       | 5            | $\mathbf{0}$ | 0        | $\Omega$                          | $\boldsymbol{0}$ | 87              | 201 | $\mathbf{0}$       | $\Omega$     | 489          |
| <b>MSC MIA SUMMER</b>      | 03.06.2015 14:40                          | 24          | $\overline{0}$ | $\overline{0}$ | $\overline{2}$   | 92              | 19                                    | $\overline{0}$   | $\overline{0}$ | 158          | 76           | 9        | 10                                | $\overline{0}$   | 45              | 56  | $\mathbf{0}$       | $\theta$     | 261          |
| <b>GOZDE BAYRAKTAR</b>     | 04.06.2015 06:30                          | $\Omega$    | $\Omega$       | 14             | 33               | 404             | 89                                    | $\Omega$         | $\Omega$       | 662          | 41           | 40       | 0                                 | $\Omega$         | 167             | 186 | $\Omega$           | $\Omega$     | 660          |
| MINERVA AC521A             | 04.06.2015 12:45                          | 85          | 85             | $\Omega$       | $\Omega$         | 54              | 103                                   | $\theta$         | $\theta$       | 515          | 18           | 91       | 5                                 | $\Omega$         | 375             | 62  | $\Omega$           | $\Omega$     | 704          |
| AYSE NAZ BAYRAKTAR         | 04.06.2015 14:55                          | $\Omega$    | $\Omega$       | 34             | 178              | 315             | 32                                    |                  | $\Omega$       | 770          | $\theta$     | 0        | 448                               | $\Omega$         | 117             | 187 | 2                  | 3            | 947          |
| SAINTY VOGUE UI522R        | 04.06.2015 18:00                          | 35          | 40             | $\overline{0}$ | $\theta$         | 17              | 93                                    | $\overline{0}$   |                | 320          | 2            | 2        | 0                                 | $\overline{0}$   | 17              | 4   | $\overline{0}$     | $\mathbf{0}$ | 31           |
| MSC ROSA M FT524E          | 06.06.2015 16:30                          | 1099        | 984            | $\Omega$       | $\Omega$         | 374             | 212                                   | $\theta$         | $\Omega$       | 3865         | 632          | 430      | 15                                | 379              | 323             | 179 | $\Omega$           | $\Omega$     | 2946         |
| <b>MSC EQUATOR DA524A</b>  | 07.06.2015 04:55                          | 10          | $\overline{0}$ | $\Omega$       | 16               | 213             | 107                                   | $\mathfrak{Z}$   | $\theta$       | 472          | 34           | 39       | 150                               | $\Omega$         | 195             | 48  | $\mathbf{0}$       | $\Omega$     | 553          |
| PRIWALL MT523R             | 08.06.2015 12:00                          | 73          | 207            | $\overline{2}$ | $\Omega$         | 212             | 48                                    | $\Omega$         | $\Omega$       | 797          | 76           | 80       |                                   | 80               | 72              | 23  | $\Omega$           | $\Omega$     | 515          |
| MSC CORDOBA NM524R         | 09.06.2015 04:00                          | 154         | 271            | $\Omega$       | $\Omega$         | 45              | 44                                    | $\mathbf{1}$     | $\theta$       | 830          | 73           | 379      | 24                                | 54               | 82              | 99  | 19                 | 4            | 1270         |
| MSC HOGGAR DC522R          | 09.06.2015 11:30                          | $\Omega$    | 48             | $\Omega$       | 74               | 77              | 71                                    | 10               | $\theta$       | 473          | $\Omega$     | $\Omega$ | 162                               | $\overline{0}$   | 4               | 26  | $\overline{0}$     | $\Omega$     | 218          |
| MSC ELEONORA AC523R        | 10.06.2015 02:30                          | $\Omega$    | $\Omega$       | 12             | 75               | 92              | 129                                   | $\overline{0}$   | $\theta$       | 512          | 66           | 142      | 5                                 | 84               | 21              | 9   | $\theta$           | $\Omega$     | 562          |
| <b>MSC TOKYO NT523R</b>    | 10.06.2015 07:00                          | 195         | 627            | $\Omega$       | 173              | 45              | 210                                   | $\overline{0}$   | $\Omega$       | 2260         | 68           | 237      | 3                                 | 155              | 341             | 116 | $\mathbf{0}$       | $\Omega$     | 1428         |
| MSC ASLI AN523R            | 11.06.2015 01:30                          | $\Omega$    | $\overline{0}$ | $\Omega$       | $\theta$         | 0               | $\overline{0}$                        | $\overline{0}$   | $\theta$       | $\Omega$     | 13           | 20       | 0                                 | $\boldsymbol{0}$ | 349             | 69  | $\mathbf{0}$       | $\Omega$     | 540          |
| E.R. HAMBURG AC522A        | 11.06.2015 07:10                          | 124         | 121            | $\Omega$       | $\Omega$         | 42              | 84                                    | $\overline{0}$   | $\theta$       | 576          | 39           | 74       | 5                                 | $\overline{0}$   | 133             | 105 | $\mathbf{0}$       | $\Omega$     | 535          |
| MSC CAITLIN AO523A         | 12.06.2015 05:10                          | 14          | 5              | $\Omega$       | 25               | 88              | 11                                    | $\theta$         | $\theta$       | 184          |              | 17       | 5                                 | $\Omega$         | 29              | 10  | $\Omega$           | $\Omega$     | 89           |
| <b>GOZDE BAYRAKTAR</b>     | 12.06.2015 19:00                          | 5           | $\Omega$       | $\Omega$       | $\Omega$         | 285             | 67                                    | $\overline{0}$   | $\Omega$       | 424          | 46           | 55       | 0                                 | $\Omega$         | 62              | 349 | $\Omega$           | $\Omega$     | 916          |
| <b>MSC SORAYA NT524R</b>   | 13.06.2015 12:00                          | 214         | 473            | $\Omega$       | 167              | 69              | 199                                   | $\overline{0}$   | $\Omega$       | 1961         | 105          | 223      | 4                                 | 132              | 38              | 23  | $\mathbf{0}$       | $\Omega$     | 903          |
| MSC AMSTERDAM FT525E       | 13.06.2015 20:00                          | 966         | 1103           | $\Omega$       | 53               | 328             | 208                                   | $\theta$         | $\Omega$       | 4022         | 736          | 403      | 220                               | 519              | 342             | 58  | $\theta$           | $\Omega$     | 3258         |

**Table A. 12** MARPORT Vessel and Container Load Data, June 2015, (Source, MARPORT Administration, 11 September 2015)

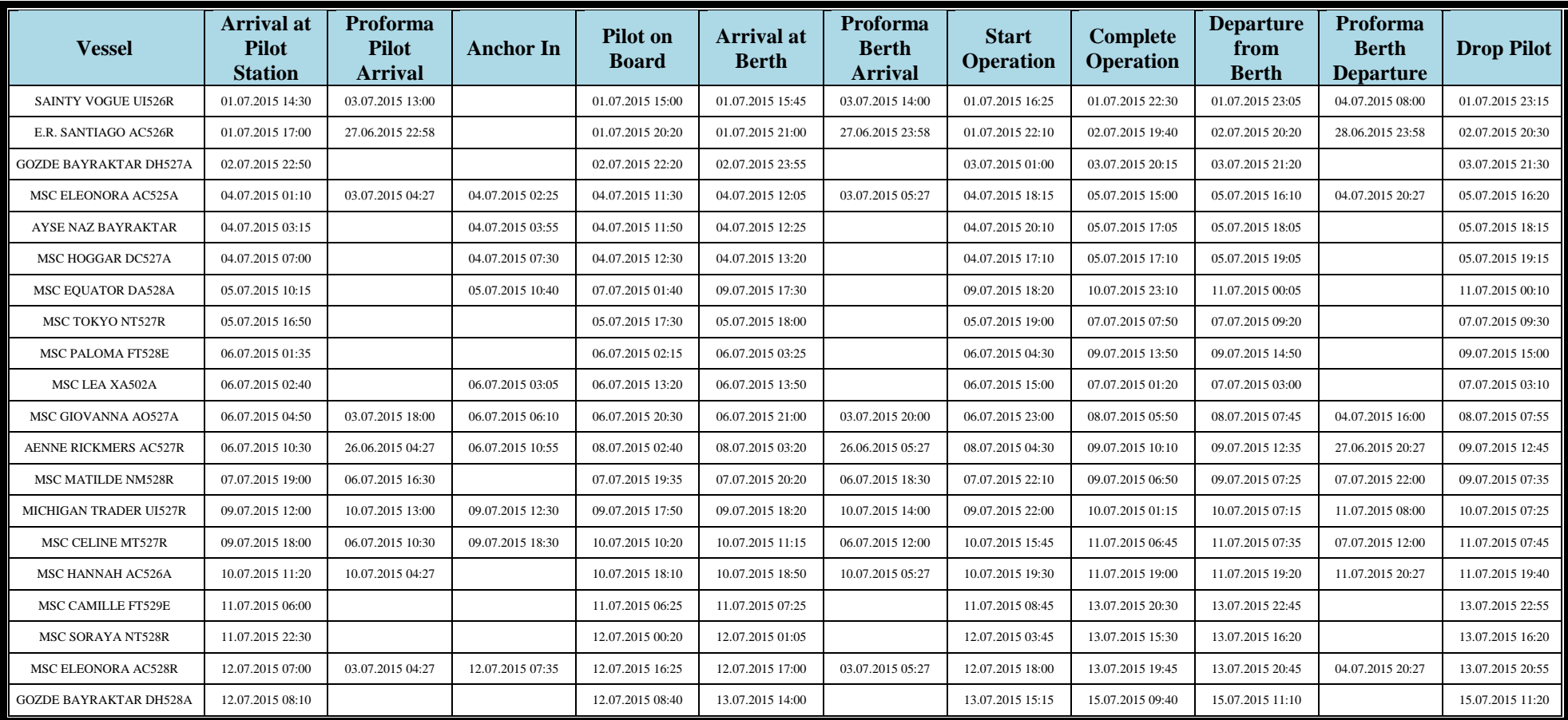

## **Table A.13.** MARPORT Vessel and Time Data, July 2015, (Source, MARPORT Administration, 11 September 2015).

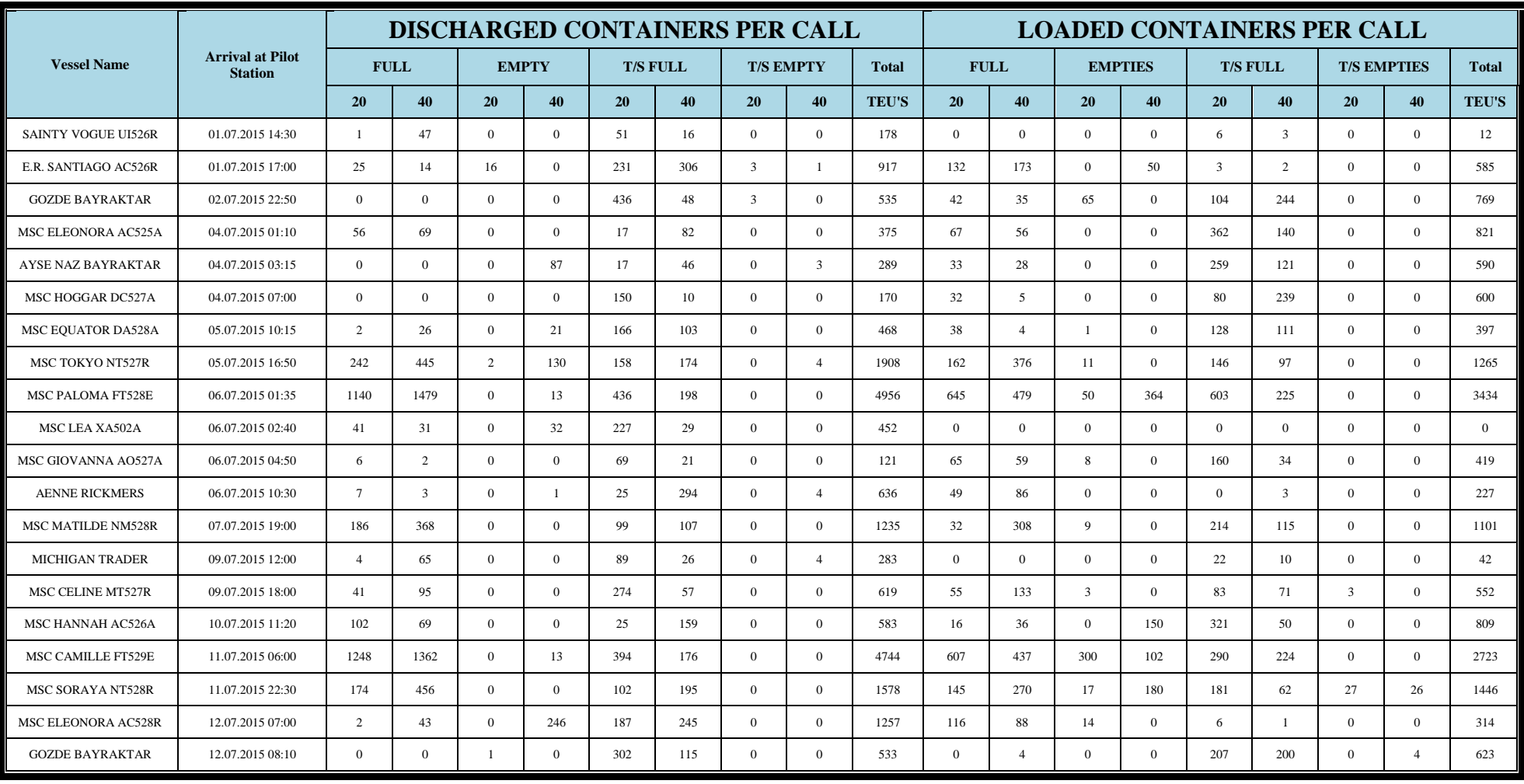

## **Table A. 14** MARPORT Vessel and Container Load Data, July 2015, (Source, MARPORT Administration, 11 September 2015

#### **APPENDIX-B**

| <b>INTERVAL</b> | <b>NUMBER</b>                   | <b>AAT</b>        |             | <b>DENSITY PROBABILITY</b> | <b>CUMULATIVE PROBABILITY</b> |                 |
|-----------------|---------------------------------|-------------------|-------------|----------------------------|-------------------------------|-----------------|
| <b>NUMBER</b>   | <b>OF DATA</b><br><b>PONITS</b> | X<br><b>VALUE</b> | <b>DATA</b> | <b>FUNCTION</b>            | <b>DATA</b>                   | <b>FUNCTION</b> |
| $\overline{0}$  | 9                               | 0,0940            | 0,0385      | 0,0101                     | 0,0385                        | 0,0101          |
| 1               | 16                              | 0,1880            | 0,0684      | 0,0302                     | 0,1070                        | 0,0403          |
| $\overline{2}$  | 16                              | 0,2820            | 0,0684      | 0,0503                     | 0,1750                        | 0,0906          |
| 3               | 8                               | 0,3760            | 0,0342      | 0,0705                     | 0,2090                        | 0,1610          |
| $\overline{4}$  | 8                               | 0,4700            | 0,0342      | 0,0906                     | 0,2440                        | 0,2520          |
| 5               | 16                              | 0,5640            | 0,0684      | 0,1110                     | 0,3120                        | 0,3620          |
| 6               | 41                              | 0,6580            | 0,1750      | 0,1280                     | 0,4870                        | 0,4910          |
| 7               | 24                              | 0,7520            | 0,1030      | 0,1190                     | 0,5900                        | 0,6100          |
| 8               | 32                              | 0,8460            | 0,1370      | 0,1030                     | 0,7260                        | 0,7140          |
| 9               | 8                               | 0,9400            | 0,0342      | 0,0875                     | 0,7610                        | 0,8010          |
| 10              | 16                              | 1,0300            | 0,0684      | 0,0716                     | 0,8290                        | 0,8730          |
| 11              | 8                               | 1,1300            | 0,0342      | 0,0557                     | 0,8630                        | 0,9280          |
| 12              | 24                              | 1,2200            | 0,1030      | 0,0398                     | 0,9660                        | 0,9680          |
| 13              | 8                               | 1,3200            | 0,0342      | 0,0239                     | 1,0000                        | 0,9920          |
| 14              | $\overline{0}$                  | 1,4100            | 0,0000      | 0,0079                     | 1,0000                        | 1,0000          |

**Table B. 1.** Arrival to Anchoring Area Time (AAT) Distribution Summary.

**Table B. 2.** Waiting Time at Anchor (WAT) Distribution Summary.

| <b>INTERVAL</b> | <b>NUMBER</b>                   | <b>WAT</b>        |             | <b>DENSITYPROBABILITY</b> |             | <b>CUMULATIVE PROBABILITY</b> |
|-----------------|---------------------------------|-------------------|-------------|---------------------------|-------------|-------------------------------|
| <b>NUMBER</b>   | <b>OF DATA</b><br><b>PONITS</b> | X<br><b>VALUE</b> | <b>DATA</b> | <b>FUNCTION</b>           | <b>DATA</b> | <b>FUNCTION</b>               |
| $\overline{0}$  | 45                              | 7                 | 0,1920      | 0,1990                    | 0,1920      | 0,1990                        |
| 1               | 53                              | 13                | 0,2260      | 0,2320                    | 0,4190      | 0,4310                        |
| $\overline{2}$  | 37                              | 19                | 0,1580      | 0,1560                    | 0,5770      | 0,5870                        |
| 3               | 30                              | 25                | 0,1280      | 0,1040                    | 0,7050      | 0,6910                        |
| $\overline{4}$  | 12                              | 31                | 0,5130      | 0,0717                    | 0,7560      | 0,7630                        |
| 5               | 8                               | 37                | 0,0342      | 0,0510                    | 0,7910      | 0,8140                        |
| 6               | $\overline{7}$                  | 43                | 0,0299      | 0,0374                    | 0,8210      | 0,8510                        |
| 7               | 8                               | 49                | 0,0342      | 0,0280                    | 0,8550      | 0,8790                        |
| 8               | 5                               | 55                | 0,0214      | 0,0214                    | 0,8760      | 0,9010                        |
| 9               | $\overline{2}$                  | 61                | 0,0086      | 0,0167                    | 0,8850      | 0,9170                        |
| 10              | 3                               | 67                | 0,0128      | 0,0132                    | 0,8970      | 0,9300                        |
| 11              | 6                               | 73                | 0,0256      | 0,0106                    | 0,9230      | 0,9410                        |
| 12              | 11                              | 79                | 0,0470      | 0,0086                    | 0,9700      | 0,9500                        |
| 13              | 3                               | 85                | 0,0128      | 0,0070                    | 0,9830      | 0,9570                        |
| 14              | $\overline{4}$                  | 91                | 0,0171      | 0,0058                    | 1,000       | 0,9620                        |

| <b>INTERVAL</b> | <b>NUMBER</b>            | <b>APT</b>                   | <b>DENSITYPROBABILITY</b> |                 |             | <b>CUMULATIVE PROBABILITY</b> |
|-----------------|--------------------------|------------------------------|---------------------------|-----------------|-------------|-------------------------------|
| <b>NUMBER</b>   | OF DATA<br><b>PONITS</b> | $\mathbf{X}$<br><b>VALUE</b> | <b>DATA</b>               | <b>FUNCTION</b> | <b>DATA</b> | <b>FUNCTION</b>               |
| $\theta$        | $\theta$                 | 0,3090                       | 0,0000                    | 0,0070          | 0,0000      | 0,0070                        |
|                 | 9                        | 0,3590                       | 0,0385                    | 0,0211          | 0,0385      | 0,0281                        |
| $\overline{2}$  | $\overline{0}$           | 0,4080                       | 0,0000                    | 0,0351          | 0,0385      | 0,0632                        |
| 3               | 18                       | 0,4580                       | 0,0769                    | 0,0491          | 0,1150      | 0,1120                        |
| $\overline{4}$  | 18                       | 0,5070                       | 0,0769                    | 0,0632          | 0,1920      | 0,1750                        |
| 5               | 18                       | 0,5560                       | 0,0769                    | 0,0772          | 0,2690      | 0,2530                        |
| 6               | 18                       | 0,6060                       | 0,0769                    | 0,0912          | 0,3460      | 0,3440                        |
| $\overline{7}$  | 9                        | 0,6550                       | 0,0385                    | 0,1050          | 0,3850      | 0,4490                        |
| 8               | 36                       | 0,7050                       | 0,1540                    | 0,1190          | 0,5380      | 0,5680                        |
| 9               | 45                       | 0,7540                       | 0,1920                    | 0,1290          | 0,7310      | 0,6970                        |
| 10              | 18                       | 0,8030                       | 0,0769                    | 0,1090          | 0,8080      | 0,8060                        |
| 11              | 18                       | 0,8530                       | 0,0769                    | 0,0848          | 0,8850      | 0,8910                        |
| 12              | $\overline{0}$           | 0,9020                       | 0,0000                    | 0,0606          | 0,8850      | 0,9520                        |
| 13              | 18                       | 0,9520                       | 0,0769                    | 0,0364          | 0,9620      | 0,9880                        |

**Table B. 3.** Anchoring Area to Berthing Time (APT) Distribution Summary.

**Table B. 4.** Arrival to Berthing Time (ABT) Distribution Summary.

| <b>INTERVAL</b> | <b>NUMBER</b>                   | <b>ABT</b>                   |             | <b>DENSITY PROBABILITY</b> |             | <b>CUMULATIVE PROBABILITY</b> |
|-----------------|---------------------------------|------------------------------|-------------|----------------------------|-------------|-------------------------------|
| <b>NUMBER</b>   | <b>OF DATA</b><br><b>PONITS</b> | $\mathbf{X}$<br><b>VALUE</b> | <b>DATA</b> | <b>FUNCTION</b>            | <b>DATA</b> | <b>FUNCTION</b>               |
| $\overline{0}$  | 1                               | 0,1050                       | 0,0025      | 0,0035                     | 0,0025      | 0,0035                        |
| 1               | $\mathbf{1}$                    | 0,2110                       | 0,0025      | 0,0123                     | 0,0050      | 0,0158                        |
| $\overline{2}$  | 3                               | 0,3160                       | 0,0076      | 0,0218                     | 0,0126      | 0,0376                        |
| 3               | 25                              | 0,4210                       | 0,0631      | 0,0312                     | 0,0758      | 0,0688                        |
| $\overline{4}$  | 26                              | 0,5260                       | 0,0657      | 0,0402                     | 0,1410      | 0,1090                        |
| 5               | 16                              | 0,6320                       | 0,0404      | 0,0487                     | 0,1820      | 0,1580                        |
| 6               | 14                              | 0,7370                       | 0,0354      | 0,0564                     | 0,2170      | 0,2140                        |
| $\overline{7}$  | 36                              | 0,8420                       | 0,0909      | 0,0632                     | 0,3080      | 0,2770                        |
| 8               | 18                              | 0,9470                       | 0,0455      | 0,0690                     | 0,3540      | 0,3460                        |
| 9               | 25                              | 1,0500                       | 0,0631      | 0,0735                     | 0,4170      | 0,4200                        |
| 10              | 21                              | 1,1600                       | 0,0530      | 0,0767                     | 0,4700      | 0,4970                        |
| 11              | 49                              | 1,2600                       | 0,1240      | 0,0784                     | 0,5930      | 0,5750                        |
| 12              | 25                              | 1,3700                       | 0,0631      | 0,0785                     | 0,6570      | 0,6540                        |
| 13              | 24                              | 1,4700                       | 0,0606      | 0,0766                     | 0,7170      | 0,7300                        |
| 14              | 32                              | 1,5800                       | 0,0808      | 0,0725                     | 0,7980      | 0,8030                        |
| 15              | 36                              | 1,6800                       | 0,0909      | 0,0659                     | 0,8890      | 0,8690                        |
| 16              | 15                              | 1,7900                       | 0,0379      | 0,0562                     | 0,9270      | 0,9250                        |
| 17              | 20                              | 1,8900                       | 0,0505      | 0,0421                     | 0,9770      | 0,9670                        |

| <b>INTERVAL</b> | <b>NUMBER</b><br><b>OF DATA</b> | <b>BOT</b><br>$\mathbf{X}$ | <b>DENSITY PROBABILITY</b> |                 | <b>CUMULATIVE PROBABILITY</b> |                 |
|-----------------|---------------------------------|----------------------------|----------------------------|-----------------|-------------------------------|-----------------|
| <b>NUMBER</b>   | <b>PONITS</b>                   | <b>VALUE</b>               | <b>DATA</b>                | <b>FUNCTION</b> | <b>DATA</b>                   | <b>FUNCTION</b> |
| $\theta$        | 5                               | 0,3250                     | 0,0061                     | 0,0111          | 0,0061                        | 0,0111          |
| 1               | 70                              | 0,6500                     | 0,0850                     | 0,1310          | 0,0910                        | 0,1420          |
| $\overline{2}$  | 189                             | 0,9750                     | 0,2290                     | 0,2170          | 0,3200                        | 0,3580          |
| 3               | 226                             | 1,3000                     | 0,2740                     | 0,1980          | 0,5950                        | 0,5560          |
| $\overline{4}$  | 118                             | 1,6300                     | 0,1430                     | 0,1460          | 0,7380                        | 0,7020          |
| 5               | 64                              | 1,9500                     | 0,0777                     | 0,1000          | 0,8160                        | 0,8030          |
| 6               | 57                              | 2,2700                     | 0,0692                     | 0,0662          | 0,8850                        | 0,8690          |
| 7               | 38                              | 2,60                       | 0,0461                     | 0,0434          | 0,9310                        | 0,9120          |
| 8               | 16                              | 2,9300                     | 0,0194                     | 0,0285          | 0,9500                        | 0,9410          |
| 9               | 10                              | 3,2500                     | 0,0121                     | 0,0188          | 0,9620                        | 0,9600          |
| 10              | $\overline{2}$                  | 3,5800                     | 0,0024                     | 0,0125          | 0,9650                        | 0,9720          |
| 11              | 5                               | 3,9000                     | 0,0061                     | 0,0085          | 0,9710                        | 0,9800          |
| 12              | 3                               | 4,2300                     | 0,0036                     | 0,0058          | 0,9750                        | 0,9860          |
| 13              | 3                               | 4,5500                     | 0,0036                     | 0,0040          | 0,9780                        | 0,9900          |
| 14              | 3                               | 4,8800                     | 0,0036                     | 0,0028          | 0,9820                        | 0,9930          |
| 15              | 1                               | 9,1000                     | 0,0012                     | 0,0000          | 0,9980                        | 1,0000          |

**Table B. 5.** Berthing to Operation Time (BOT) Distribution Summary.

**Table B. 6.** Operation Time (OPT) Distribution Summary.

| <b>INTERVAL</b> | <b>NUMBER</b><br><b>OPT</b><br>$\mathbf{X}$<br>OF DATA |              | <b>DENSITY PROBABILITY</b> |                 | <b>CUMULATIVE PROBABILITY</b> |                 |
|-----------------|--------------------------------------------------------|--------------|----------------------------|-----------------|-------------------------------|-----------------|
| <b>NUMBER</b>   | <b>PONITS</b>                                          | <b>VALUE</b> | <b>DATA</b>                | <b>FUNCTION</b> | <b>DATA</b>                   | <b>FUNCTION</b> |
| $\overline{0}$  | 34                                                     | 2,58         | 0,0443                     | 0,0393          | 0,0443                        | 0,0393          |
| $\mathbf{1}$    | 56                                                     | 5,15         | 0,0730                     | 0,0896          | 0,1170                        | 0,1290          |
| $\overline{2}$  | 83                                                     | 7,73         | 0,1080                     | 0,1100          | 0,2260                        | 0,2390          |
| 3               | 96                                                     | 10,3         | 0,1250                     | 0,1130          | 0,3510                        | 0,3530          |
| $\overline{4}$  | 85                                                     | 12,9         | 0,1110                     | 0,1070          | 0,4620                        | 0,4600          |
| 5               | 76                                                     | 15,4         | 0,0991                     | 0,0961          | 0,5610                        | 0,5560          |
| 6               | 76                                                     | 18,0         | 0,0991                     | 0,0833          | 0,6600                        | 0,6390          |
| 7               | 54                                                     | 20,6         | 0,0704                     | 0,0705          | 0,7300                        | 0,7090          |
| 8               | 41                                                     | 23,2         | 0,0535                     | 0,0586          | 0,7840                        | 0,7680          |
| 9               | 39                                                     | 25,7         | 0,0508                     | 0,0480          | 0,8340                        | 0,8160          |
| 10              | 27                                                     | 28,3         | 0,0352                     | 0,0389          | 0,8700                        | 0,8550          |
| 11              | 26                                                     | 30,9         | 0,0339                     | 0,0312          | 0,9040                        | 0,8860          |
| 12              | 11                                                     | 33,5         | 0,0143                     | 0,0249          | 0,9180                        | 0,9110          |
| 13              | 12                                                     | 36,0         | 0,0156                     | 0,0197          | 0,9340                        | 0,9310          |
| 14              | 6                                                      | 38,6         | 0,0078                     | 0,0155          | 0,9410                        | 0,9460          |
| 15              | 9                                                      | 41,2         | 0,0117                     | 0,0122          | 0,9530                        | 0,9580          |

| <b>INTERVAL</b> | <b>NUMBER</b><br><b>OF DATA</b><br><b>PONITS</b> | <b>ODT</b><br>$\mathbf{x}$<br><b>VALUE</b> | <b>DENSITY PROBABILITY</b> |                 | <b>CUMULATIVE PROBABILITY</b> |                 |
|-----------------|--------------------------------------------------|--------------------------------------------|----------------------------|-----------------|-------------------------------|-----------------|
| <b>NUMBER</b>   |                                                  |                                            | <b>DATA</b>                | <b>FUNCTION</b> | <b>DATA</b>                   | <b>FUNCTION</b> |
| $\overline{0}$  | 16                                               | 0,475                                      | 0,195                      | 0,0427          | 0,0195                        | 0,0427          |
|                 | 227                                              | 0,950                                      | 0,2770                     | 0,2880          | 0,2960                        | 0,3310          |
| $\overline{2}$  | 331                                              | 1,1200                                     | 0,4040                     | 0,2920          | 0,7000                        | 0,6230          |
| 3               | 110                                              | 1,9000                                     | 0,1340                     | 0,1780          | 0,8340                        | 0,8010          |
| $\overline{4}$  | 65                                               | 2,3800                                     | 0,0793                     | 0,0948          | 0,9130                        | 0,8960          |
| 5               | 28                                               | 2,8500                                     | 0,0341                     | 0,0489          | 0,9480                        | 0,9450          |
| 6               | 13                                               | 3,3300                                     | 0,0159                     | 0,0253          | 0,9630                        | 0,9700          |
| $\overline{7}$  | 5                                                | 3,8000                                     | 0,0061                     | 0,0133          | 0,9700                        | 0,9830          |
| 8               | 5                                                | 4,2800                                     | 0,0061                     | 0,0072          | 0,9760                        | 0,9910          |
| 9               | 3                                                | 4,7500                                     | 0,0037                     | 0,0040          | 0,9790                        | 0,9940          |
| 10              | 3                                                | 5,2200                                     | 0,0037                     | 0,0022          | 0,9830                        | 0,9970          |
| 11              | $\overline{4}$                                   | 5,7000                                     | 0,0049                     | 0,0013          | 0,9880                        | 0,9980          |
| 16              | 1                                                | 17,6000                                    | 0,0012                     | 0,0000          | 0,9980                        | 1,0000          |
| 17              | $\overline{0}$                                   | 19,0000                                    | 0,000                      | 0,0000          | 1,0000                        | 1,0000          |

**Table B. 7.** Operation to Departure Time (ODT) Distribution Summary.

**Table B. 8.** Total Time in Port (TOT) Distribution Summary.

| <b>INTERVAL</b> | <b>NUMBER</b><br><b>OF DATA</b> | <b>IAT</b><br>X |             | <b>DENSITY PROBABILITY</b> | <b>CUMULATIVE PROBABILITY</b> |                 |
|-----------------|---------------------------------|-----------------|-------------|----------------------------|-------------------------------|-----------------|
| <b>NUMBER</b>   | <b>PONITS</b>                   | <b>VALUE</b>    | <b>DATA</b> | <b>FUNCTION</b>            | <b>DATA</b>                   | <b>FUNCTION</b> |
| $\overline{0}$  | 76                              | 8,86            | 0,0922      | 0,1000                     | 0,0922                        | 0,1000          |
| 1               | 171                             | 15,7            | 0,0208      | 0,2330                     | 0,3000                        | 0,3330          |
| $\overline{2}$  | 174                             | 22,6            | 0,0211      | 0,1930                     | 0,5110                        | 0,5260          |
| 3               | 132                             | 29,4            | 0,0160      | 0,1360                     | 0,6710                        | 0,6620          |
| $\overline{4}$  | 77                              | 36,3            | 0,0934      | 0,0933                     | 0,7650                        | 0,7550          |
| 5               | 64                              | 43,1            | 0,0777      | 0,0645                     | 0,8420                        | 0,8190          |
| 6               | 24                              | 50,0            | 0,0291      | 0,0453                     | 0,8710                        | 0,8650          |
| 7               | 35                              | 56,9            | 0,0425      | 0,0324                     | 0,9140                        | 0,897           |
| 8               | 18                              | 63,7            | 0,0218      | 0,0235                     | 0,9360                        | 0,9210          |
| 9               | 9                               | 70,6            | 0,0109      | 0,0174                     | 0,9470                        | 0,9380          |
| 10              | 11                              | 77,4            | 0,0133      | 0,0130                     | 0,9600                        | 0,9510          |
| 11              | $\overline{4}$                  | 84,3            | 0,0049      | 0,0099                     | 0,9650                        | 0,961           |
| 12              | 10                              | 91,1            | 0,0121      | 0,0076                     | 0,9770                        | 0,9680          |
| 13              | $\overline{7}$                  | 98,0            | 0,0085      | 0,0059                     | 0,9850                        | 0,9740          |
| 14              | $\overline{2}$                  | 105,0           | 0,0024      | 0,0046                     | 0,9880                        | 0,9790          |
| 15              | $\overline{4}$                  | 119,0           | 0,0049      | 0,0029                     | 0,9940                        | 0,9860          |
| 16              | $\mathbf{1}$                    | 160,0           | 0,0012      | 0,0009                     | 0,9990                        | 0,9950          |
| 17              | 1                               | 194,0           | 0,0012      | 0,0004                     | 1,0000                        | 0,9970          |

#### **CIRRICULUM VITAE**

**Name Surname:** H. Mücahit ŞİŞLİOĞLU **Place and Date of Birth:** İSTANBUL / 28.08.1957 **Address:** Beşiktaş / İSTANBUL **E-Mail:** mucasis@yahoo.com.tr **B.Sc.**: Turkish Naval Academy, Operation Research, 1978, **M.Sc.:** Naval Postgraduate School, California/USA, Operation Research, 1984. **M.Sc.:** Naval Staff College, 1989 and Armed Forces College, 1996. NATO Defense College, Rome / ITALY, 1991

#### **Professional Experience and Rewards:**

Graduated from Turkish Naval Academy, he worked as Naval Officer on board Turkish Navy ships. He was the commanding officer of TCG Yıldırım and TCG Oruçreis frigates. He was retired from the Navy with the rank of Rear Admiral (UH) in 2012. Currently, he has been working in Yeditepe Üniversity as Secretary General since June 2016.

He has a sufficient background in NATO and international relations including crises management.

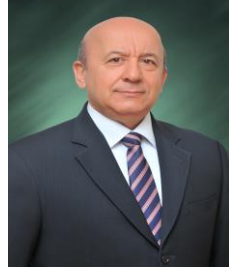